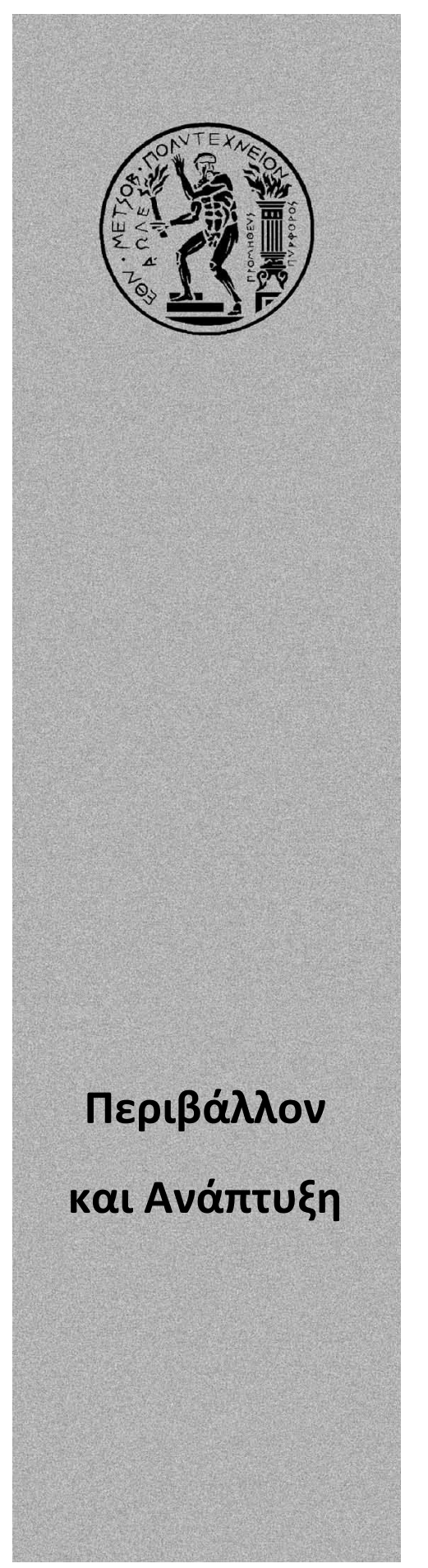

## ΕΘΝΙΚΟ ΜΕΤΣΟΒΙΟ ΠΟΛΥΤΕΧΝΕΙΟ ∆ΙΕΠΙΣΤΗΜΟΝΙΚΟ - ∆ΙΑΤΜΗΜΑΤΙΚΟ ΠΡΟΓΡΑΜΜΑ ΜΕΤΑΠΤΥΧΙΑΚΩΝ ΣΠΟΥ∆ΩΝ (∆.Π.Μ.Σ.) "ΠΕΡΙΒΑΛΛΟΝ ΚΑΙ ΑΝΑΠΤΥΞΗ"

« Σχεδιασµός Γεωγραφικής Βάσης ∆εδοµένων για οδικό δίκτυο ως αναπτυξιακό εργαλείο για Ο.Τ.Α. »

# Θεωρία και Πράξη

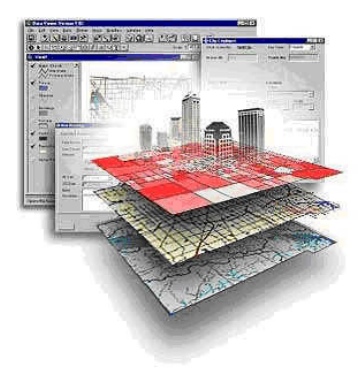

# Χρυσάνθη Ζούβα

Γεωλόγος

Μερική εργασία η οποία υποβάλλεται για µερική εκπλήρωση των απαιτήσεων για το ∆ιεπιστηµονικό - ∆ιατµηµατικό ∆ίπλωµα Ειδίκευσης του ∆.Π.Μ.Σ. του Ε.Μ.Πολυτεχνείου "Περιβάλλον και Ανάπτυξη"

# Επιβλέπων : Καθηγητής Κ. Κουτσόπουλος

Επιτροπή Παρακολούθησης: Καθηγητής Κ.Κουτσόπουλος Καθηγητής Α. Σιόλας Λέκτορας Ι. Σαγιάς

Αθήνα, Σεπτέµβριος 2008

# ΕΥΧΑΡΙΣΤΙΕΣ

 Η παρούσα Μεταπτυχιακή ∆ιπλωµατική εργασία µού ανατέθηκε στα πλαίσια του ∆ιεπιστηµονικού-∆ιατµηµατικού Προγράµµατος Μεταπτυχιακών Σπουδών «Περιβάλλον και Ανάπτυξη» του Εθνικού Μετσόβιου Πολυτεχνείου από τον Καθηγηγή κ. Κωστή Κουτσόπουλο. Η διπλωµατική εργασία µε θέµα «Σχεδιασµός γεωγραφικής βάσης δεδοµένων για οδικό δίκτυο ως αναπτυξιακό εργαλείο για Ο.Τ.Α. Θεωρία και Πράξη.». ολοκληρώθηκε το Σεπτέµβριο του 2008 και είναι αποτέλεσµα κοπιαστικής και πολύχρονης ενασχόλησής µου µε το αντικείµενο των Γεωγραφικών Συστηµάτων Πληροφοριών και τις εφαρµογές που έχουν αυτά σε διάφορους τοµείς της κοινωνίας, αλλά και για τις σχέσεις τους σε θέµατα Περιβάλλοντος και Ανάπτυξης.

Η διαρκής αυτή πορεία µου στο χώρο των Γ.Σ.Π. δε θα µπορούσε να ολοκληρωθεί δίχως την συµπαράσταση και επιστηµονική καθοδήγηση κάποιων ανθρώπων. Στο σηµείο αυτό, θα ήθελα να ευχαριστήσω θερµά:

Τον κ. Κωστή Κουτσόπουλο, καθηγητή ΕΜΠ, που µου εµπιστεύθηκε την ανάθεση της παρούσης µεταπτυχιακής διπλωµατικής εργασίας, για την καθοδήγησή του σε όλα τα στάδια της εργασίας, τον χρόνο που διέθεσε για την περάτωση της εργασίας αυτής και για την αµέριστη υποστήριξή του όλο αυτό το διάστηµα εκπόνησης της εργασίας. Οι συµβουλές του αποτέλεσαν πολύτιµα και ουσιαστικά στοιχεία για εµβάθυνση και καλύτερη µελέτη του αντικειµένου της εργασίας αυτής.

Ταυτόχρονα, θερµές ευχαριστίες θα ήθελα να δώσω στα υπόλοιπα µέλη της τριµελούς εξεταστικής επιτροπής της παρούσης µεταπτυχιακής διπλωµατικής εργασίας, τον κ. Ι. Σαγιά, Λέκτορα ΕΜΠ και τον κ. Α. Σιόλα, Καθηγητή ΕΜΠ, που δέχθηκαν να προσεγγίσουν κριτικά αυτή τη µελέτη. Οι ουσιαστικές και εύστοχες παρατηρήσεις τους βοήθησαν ιδιαίτερα στην αποπεράτωση της εργασίας µου.

Για την ολοκλήρωση της εργασίας αυτής δεν πρέπει να παραλείψω να ευχαριστήσω ιδιαίτερα τον Γενικό ∆ιευθυντή της Νοµαρχίας Ανατολικής Αττικής κ. Καραµεσίνη που έδειξε ιδιαίτερο ενδιαφέρον για το σχεδιασµό και την πραγµατοποίηση αυτής της µελέτης και τους

υπαλλήλους της Νοµαρχίας που µου παρείχαν όλο το απαιτούµενο υλικό για τη διεκπεραίωσή της.

 Ιδιαίτερα θα ήθελα να ευχαριστήσω τους εκπαιδευτές µου στο 5µηνο εξ' αποστάσεως σεµινάριο «Γεωγραφικά Συστήµατα Πληροφοριών» που διοργάνωσε η Σχολή Αγρονόµων Τοπογράφων Μηχανικών του ΕΜΠ. Συγκεκριµένα ευχαριστώ θερµά τον κ. Νίκο Ανδρουλακάκη, υποψήφιο διδάκτορα ΕΜΠ και κ. Αλεξάνδρα Ζερβάκου, υποψήφια διδάκτορα ΕΜΠ, µε τις υποδείξεις των οποίων κατάφερα να ολοκληρώσω επιτυχώς τη σχεδίαση όλου του υλικού που σχετίζεται µε τα ΓΣΠ και περιλαµβάνεται στην εργασία. Χάρη σε αυτούς και στο σεµινάριο (µε επιστηµονικό υπεύθυνο τον κ. Κωστή Κουτσόπουλο) έθεσα από νωρίς σωστές βάσεις πάνω στα ΓΣΠ και µπόρεσα να τις αναπτύξω περαιτέρω και να τις εφαρµόσω σε τούτη την εργασία. Ακόµη, τους ευχαριστώ θερµά για την παροχή σηµαντικού υλικού πάνω στα θέµατα που πραγµατεύεται η µελέτη.

 Επίσης, θα ήθελα να ευχαριστήσω όλους τους διδάσκοντές µου στο ∆ιεπιστηµονικό- Διατμηματικό Πρόγραμμα Μεταπτυχιακών Σπουδών «Περιβάλλον και Ανάπτυξη», που μου διεύρυναν τους επιστηµονικούς µου ορίζοντες και µε έκαναν να δω µε διαφορετική µατιά τον πραγµατικό κόσµο και τις πολυδιάστατες σχέσεις αλληλεξάρτησης και αλληλεπίδρασης µεταξύ Περιβάλλοντος και Ανάπτυξης. Μου κατέδειξαν σηµαντικά µεθοδολογικά εργαλεία δουλειάς, όπως τα ΓΣΠ και η Τηλεπισκόπηση που βοηθούν σε αυτή την οπτική θεώρηση των πραγµάτων.

 Τέλος, ευχαριστώ ξεχωριστά, την οικογένεια µου, για την αµέριστη ηθική και υλική συµπαράστασή της. Την ψυχική, ηθική αλλά και υλική υποστήριξη που µου παρείχε οποιαδήποτε στιγµή τη χρειαζόµουν και που χωρίς αυτή η πραγµατοποίηση της παρούσας ∆ιπλωµατικής θα ήταν αδύνατη.

# ΠΡΟΛΟΓΟΣ

Τα τελευταία χρόνια, η πρόοδος της επιστήµης και της τεχνολογίας είχε ως αποτέλεσµα τη δηµιουργία και εξέλιξη πληροφοριακών συστηµάτων τα οποία έχουν ενσωµατώσει τη διάσταση του Χώρου. Παρέχουν νέες µεθόδους και εργαλεία συλλογής, αποθήκευσης, διαχείρισης, επεξεργασίας και ανάλυσης στοιχείων που βρίσκονται στο χώρο και έχουν δηλαδή γεωγραφικές διαστάσεις. Αποτελούν τα Γεωγραφικά Συστήµατα Πληροφοριών  $(T. \Sigma. \Pi)$  ή όπως έχουν επικρατήσει με τον όρο Geographic Information Systems (G.I.S.) και οι εφαρµογές τους κατέχουν σηµαντική θέση σε διαφόρους τοµείς της σύγχρονης κοινωνίας. Αξιοπρόσεχτη είναι και η σταδιακή είσοδό τους στον Αστικό Σχεδιασμό με δεδομένο ότι τα τελευταία χρόνια το Αστικό Περιβάλλον αναπτύσσεται ραγδαία, στην Ελλάδα, κάτι στο οποίο έχει βοηθήσει αναµφισβήτητα και η οικονοµική συµβολή της Ευρωπαϊκής Ένωσης. Έτσι, η γρήγορη ανοικοδόµηση στις αστικές περιοχές, η ανάγκη για διάνοιξη, επέκταση ή αναβάθµιση των οδικών αξόνων, η βελτίωση των συγκοινωνιακών/µεταφορικών δικτύων, δικτύων ύδρευσης/άρδευσης, η κρισιµότητα στη λήψη αποφάσεων για αντιµετώπιση έκτακτων αναγκών, είναι µερικοί µόνο από τους τοµείς που χρήζουν άµεσης διαχείρισης και αντιµετώπισης. Προς αυτή την κατεύθυνση, τα Γ.Σ.Π. αποτελούν ουσιαστικά εργαλεία για αυτές τις διαδικασίες, ενώ παράλληλα η ενσωµάτωσή τους στην υποδοµή των Οργανισµών Τοπικής Αυτοδιοίκησης (Ο.Τ.Α) αποτελεί βασικό µέληµα όλης της επιστηµονικής κοινότητας που ασχολείται µε αυτά. Εξ' άλλου η Τοπική Αυτοδιοίκηση λαµβάνει ενεργό και καθοριστικό ρόλο στον αστικό σχεδιασµό και προγραµµατισµό, εποµένως ο εκσυγχρονισµός και η αυτοµατοποίηση των διαδικασιών της αποτελούν άµεση προτεραιότητα για τη βελτίωση των υπηρεσιών που παρέχει προς τον πολίτη.

Ειδικότερα, στόχος του πονήµατος τούτου αποτελεί ο σχεδιασµός ενός συστήµατος µε τη χρήση εργαλείων ενός Γεωγραφικού Συστήµατος Πληροφοριών, που θα έχει τη δυνατότητα διαχείρισης πολυσύνθετης πληροφορίας που προκύπτει από έργα που πραγµατοποιούνται σε οδικά δίκτυα. Μέχρι σήµερα, στην Ελλάδα, ο σχεδιασµός και η χρήση τέτοιων σύγχρονων συστηµάτων κρίνεται ανεπαρκής, ειδικότερα αφού η Τοπική Αυτοδιοίκηση αντιµετωπίζει αρκετές ελλείψεις σε υποδοµές και περιορισµένους πόρους. Ο σχεδιασµός ενός τέτοιου

εργαλείου πραγµατοποιείται µέσα από την εφαρµογή µιας Γεωγραφικής Βάσης ∆εδοµένων για το επαρχιακό οδικό δίκτυο της Ανατολικής Αττικής που θα περιλαµβάνει όλες τις πληροφορίες που προέρχονται από τα έργα αναβάθµισης/συντήρησης του οδικού αυτού δικτύου. Η εφαρµογή αυτή έγινε µε τη συνεργασία της Νοµαρχίας Αν. Αττικής µόνο για ορισµένα τµήµατα του επαρχιακού οδικού δικτύου για τα οποία υπάρχουν δεδοµένα, στοιχειοθετώντας έτσι µια προσπάθεια πραγµάτωσης της θεωρίας στην πράξη.

Στα πλαίσια εκπόνησης της εργασίας αυτής, επιχειρείται να δηµιουργηθεί ένα πρωτότυπο εργαλείο για οδικό δίκτυο, το οποίο θα συγκεντρώνει πλήθος πλεονεκτηµάτων όπως :

- − Εύκολη διαχείριση µεγάλου όγκου πληροφοριών ακόµα και από µη γνώστες των ΓΣΠ
- − Εύκολη αναζήτηση και ανάκτηση χωρικών δεδοµένων
- − Ταυτόχρονη και συχνή ενηµέρωση δεδοµένων από πολλούς χρήστες
- − Μικρό κόστος και ευκολία στο σχεδιασµό του λόγω χρήση ελεύθερων λογισµικών
- − Συµβάλλει στη διάχυση της πληροφορίας που αφορά τον αστικό σχεδιασµό µεταξύ διαφόρων φορέων

Τέλος, κλείνοντας αυτόν τον πρόλογο, θα ήθελα να τονίσω ότι η εργασία αυτή είναι αποτέλεσµα µια κοπιαστικής δουλειάς ανάµεσα στα αρκετά χρόνια που ασχολούµαι µε τα Γ.Σ.Π. και ήταν µια σηµαντική πρόκληση για µένα, για να επεκτείνω λίγο ακόµα τις γνώσεις µου στο συγκεκριµένο αντικείµενο, ελπίζοντας ότι θα συµβάλλω και εγώ στο να προχωρήσει ένα βήµα ακόµα, η προσπάθεια εκσυγχρονισµού και πληροφόρησης της κοινωνίας πάνω στα Γεωγραφικά Συστήµατα Πληροφοριών.

> Αθήνα 2008 Χρυσάνθη Ζούβα

# ΠΙΝΑΚΑΣ ΠΕΡΙΕΧΟΜΕΝΩΝ

#### ΕΥΧΑΡΙΣΤΙΕΣ

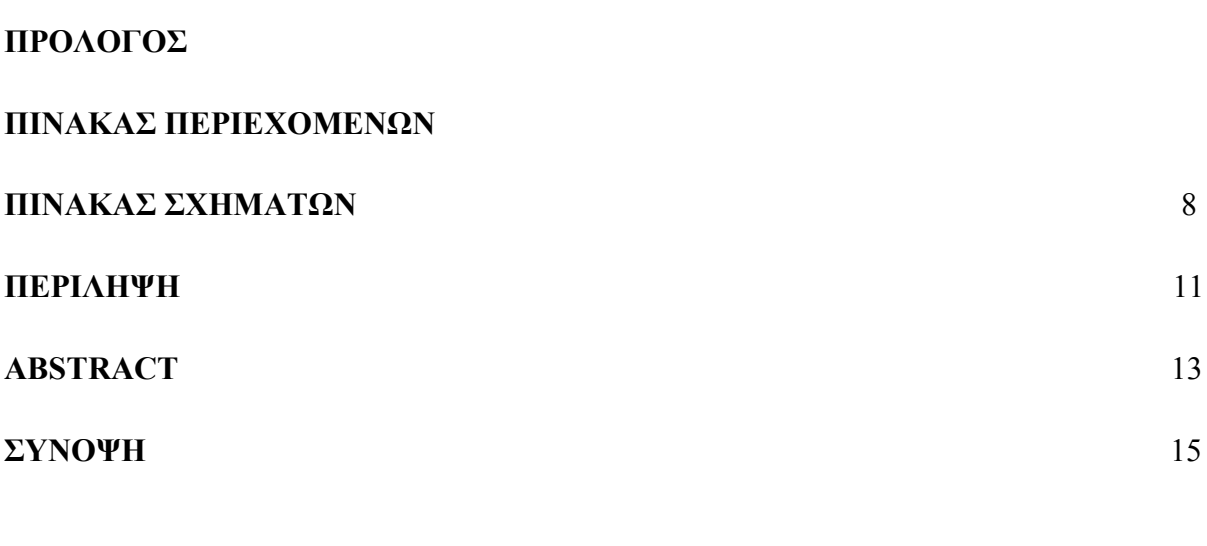

## ΚΕΦΑΛΑΙΟ 1: ΕΙΣΑΓΩΓΗ

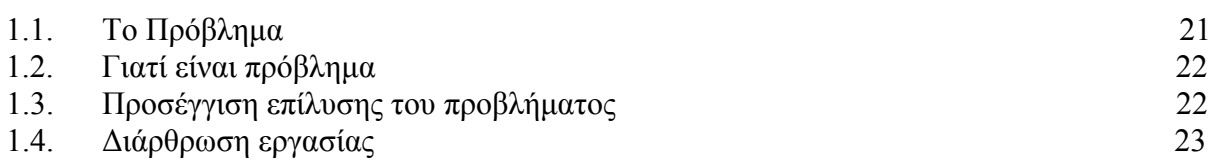

## ΚΕΦΑΛΑΙΟ 2 : ΘΕΩΡΗΤΙΚΟ ΥΠΟΒΑΘΡΟ

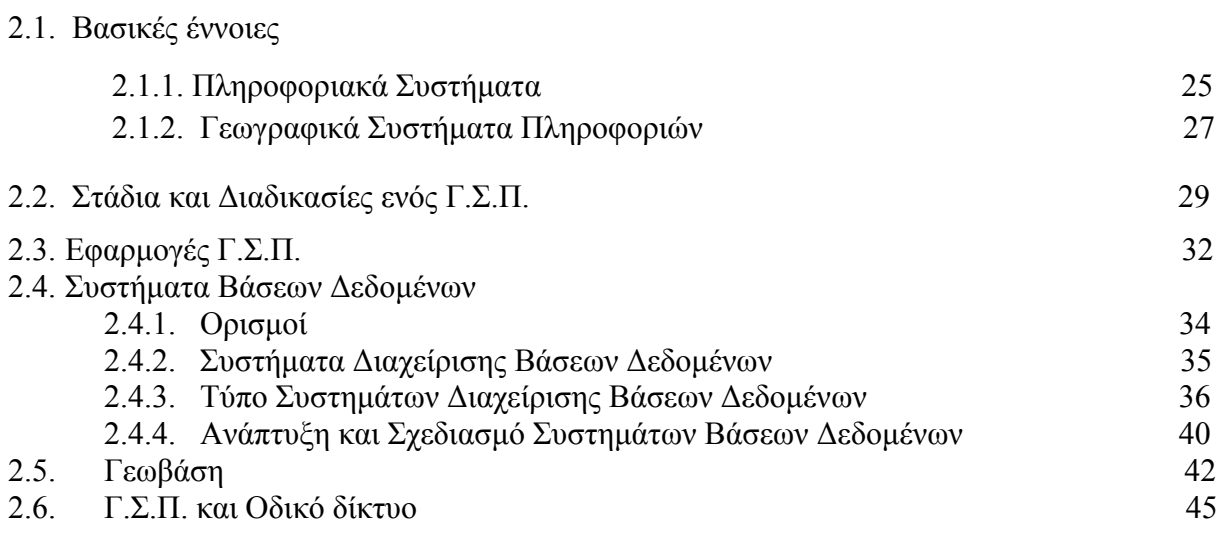

ΖΟΥΒΑ ΧΡΥΣΑΝΘΗ-Δ.Π.Μ.Σ. Περιβάλλον και Ανάπτυξη – Μεταπτυχιακή Διπλωματική Εργασία 6

## ΚΕΦΑΛΑΙΟ 3 : ΕΦΑΡΜΟΓΗ : ΕΠΑΡΧΙΑΚΟ Ο∆ΙΚΟ ∆ΙΚΤΥΟ ΑΝ.ΑΤΤΙΚΗΣ

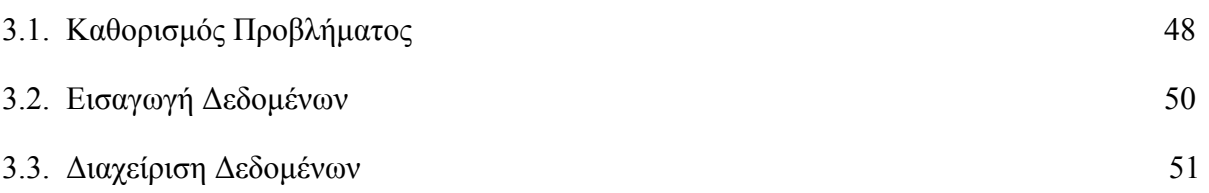

## ΚΕΦΑΛΑΙΟ 4: ΑΝΑΛΥΣΗ ∆Ε∆ΟΜΕΝΩΝ

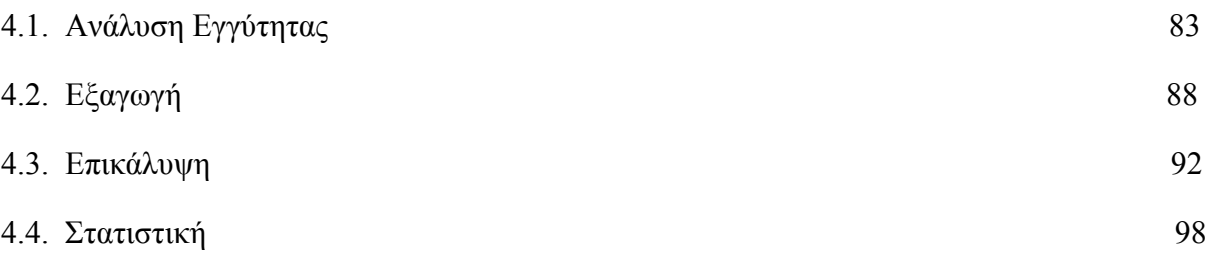

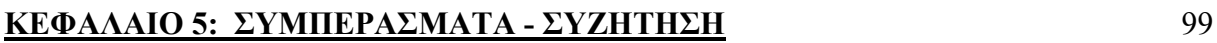

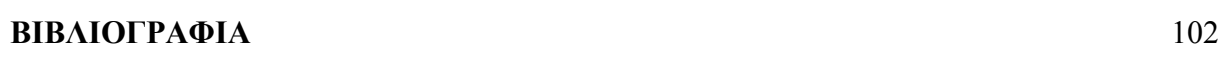

# ΠΑΡΑΡΤΗΜΑ

# ΠΙΝΑΚΑΣ ΣΧΗΜΑΤΩΝ

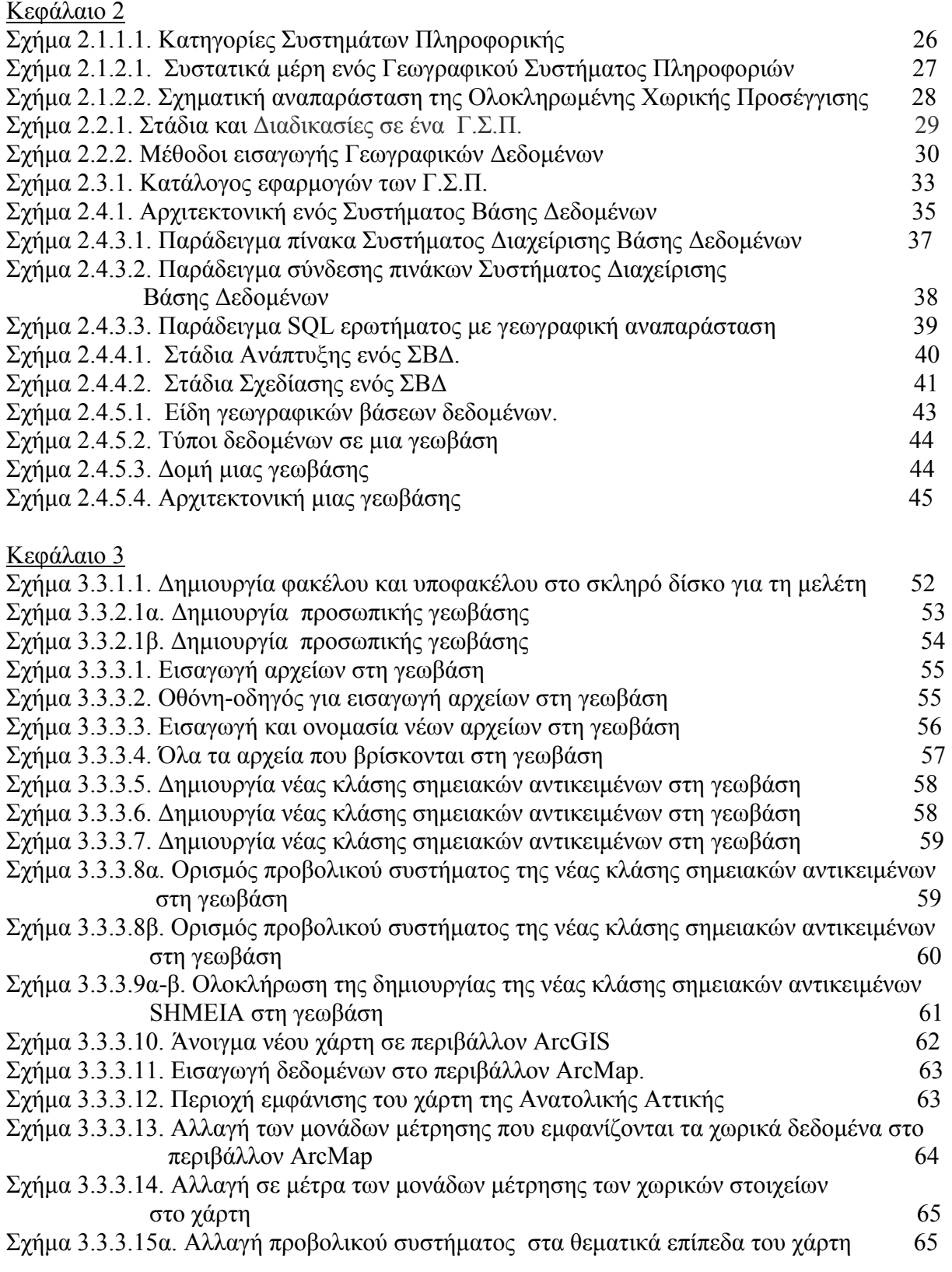

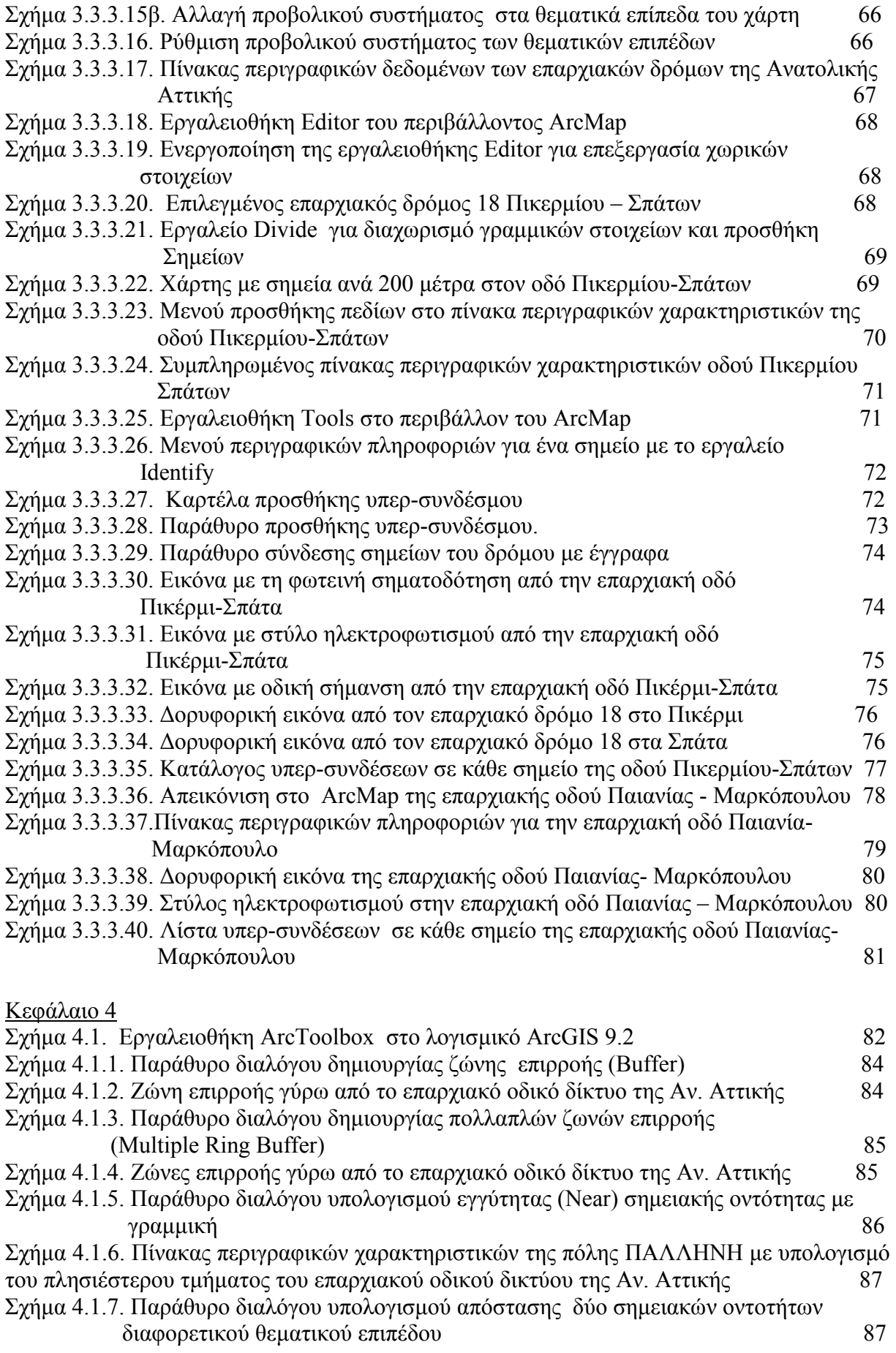

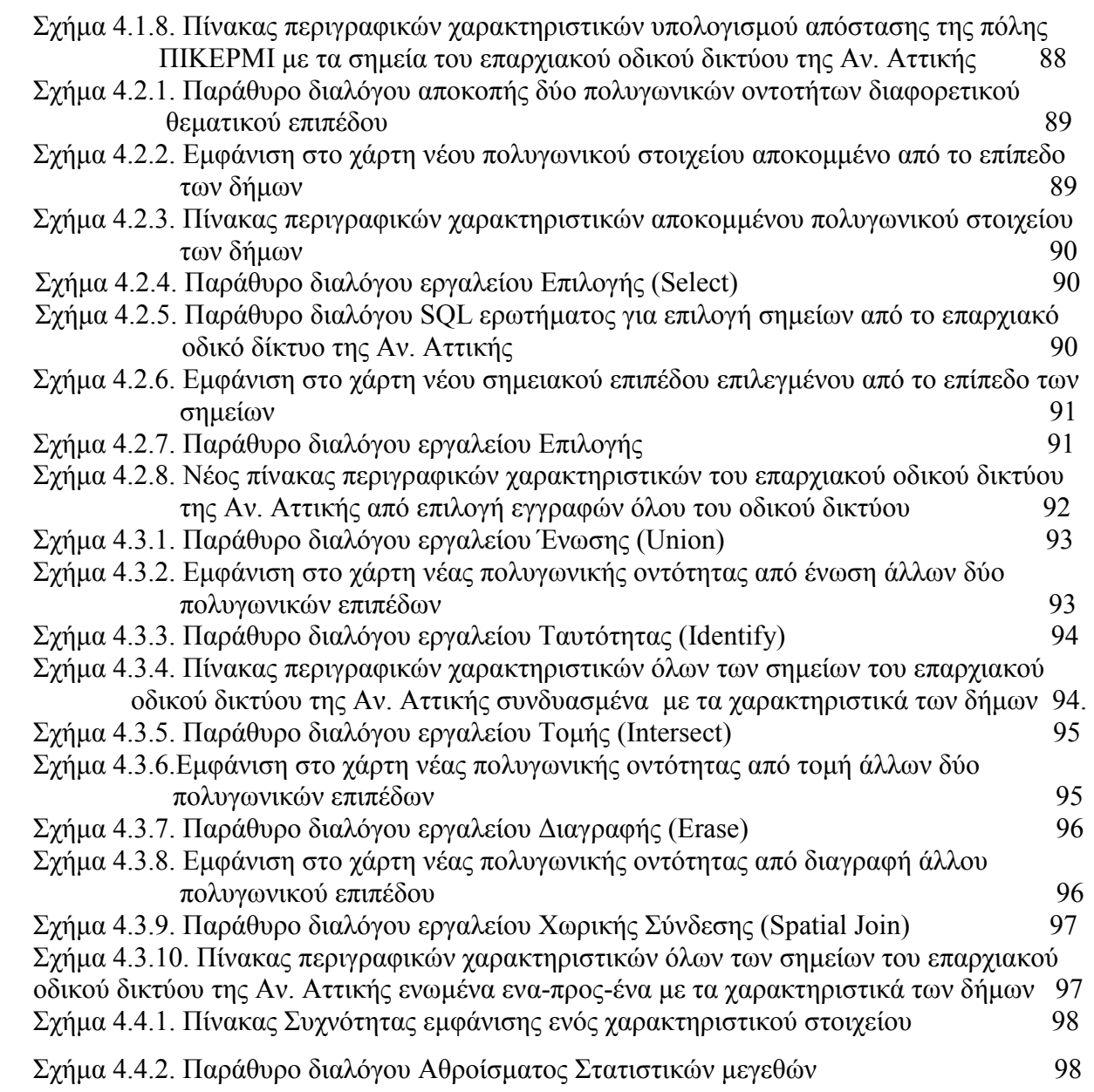

# ΠΕΡΙΛΗΨΗ

Η εργασία αυτή εκπονήθηκε στα πλαίσια του Διεπιστημονικού-Διατμηματικού Προγράµµατος Μεταπτυχιακών Σπουδών «Περιβάλλον και Ανάπτυξη» σε συνεργασία µε τη ∆ιεύθυνση Τεχνικών Έργων της Νοµαρχίας Ανατολικής Αττικής. Αντικείµενο της εργασίας είναι ο σχεδιασµός µιας Χωρικής Βάσης ∆εδοµένων για οδικό δίκτυο µε τη χρήση των Γεωγραφικών Συστηµάτων Πληροφοριών (G.I.S). Η Βάση αυτή θα αποτελεί ένα σύγχρονο αναπτυξιακό εργαλείο για Οργανισµούς Τοπικής Αυτοδιοίκησης, µε το οποίο θα µπορούν µε απλό και σύντοµο τρόπο να προσπελάσουν και να διαχειριστούν µεγάλο όγκο πληροφοριών που συσσωρεύεται σταδιακά και αφορά στην οδική υποδοµή της χώρας.

 Σκοπός της εργασίας είναι να δηµιουργηθεί ένα βασικό, λειτουργικό εργαλείο που να αξιοποιεί τη χωρική διάσταση της οδικής υποδοµής και να είναι απλό στην κατασκευή του και στο χειρισµό του, προκειµένου να συµβάλλει στον εκσυγχρονισµό των παρεχόµενων υπηρεσιών ενός Ο.Τ.Α.. Ιδιαίτερη έµφαση δίδεται, επίσης, στη σπουδαιότητα ανάπτυξης τέτοιων γεωγραφικών βάσεων δεδοµένων στους Ο.Τ.Α για ολοκληρωµένη και αποτελεσµατική διαχείριση πληροφοριών που αφορά σε ένα οδικό δίκτυο, αλλά και την αναγκαιότητα εµπλουτισµού και επικαιροποίησης αυτών των βάσεων, µε την ταυτόχρονη χρήση της από πολλούς χρήστες και φορείς, που θα είναι ωφέλιµη τόσο στον κρατικό µηχανισµό, όσο και στον πολίτη.

 Η βασική βιβλιογραφία που χρησιµοποιήθηκε για την πραγµατοποίηση της εργασίας, αποτελούταν από συγγράµµατα και βιβλία σχετικά µε τα G.I.S. και τις εφαρµογές τους, του Εργαστηρίου Γεωγραφίας και Ανάλυσης Χώρου, της Σχολής Αγρονόµων και Τοπογράφων Μηχανικών του Ε.Μ.Π. (βλ. Κουτσόπουλος Κ, 2005, Γεωγραφικά Συστήµατα Πληροφοριών και Ανάλυση Χώρου, β' έκδοση, εκδ. Παπασωτηρίου, Αθήνα). Επίσης, µελετήθηκαν σηµειώσεις του εξ'αποστάσεως σεµιναρίου πάνω στα Γεωγραφικά Συστήµατα Πληροφοριών µε επιστηµονικό υπεύθυνο τον Καθηγητή κύριο Κ. Κουτσόπουλο. Ακόµα, χρησιµοποιήθηκαν τεχνικές µελέτες για συγκεκριµένα τµήµατα του επαρχιακού οδικού δικτύου της Ανατολικής Αττικής, που χορηγήθηκαν από τη Νοµαρχία Αν. Αττικής. Ιδιαίτερα σηµαντικά για τη µελέτη του θέµατος και τη συγγραφή της εργασίας, ήταν αρκετά συµπληρωµατικά συγγράµµατα και σηµειώσεις, τόσο ελληνόγλωσσες, όσο και ξενόγλωσσες, σχετικά τις Χωρικές Βάσεις ∆εδοµένων (βλ. Στεφανάκης, Ε.,2003, Βάσεις Γεωγραφικών ∆δεδοµένων και Συστήµατα Γεωγραφικών Πληροφοριών, εκδ. Παπασωτηρίου, Αθήνα).

 Η µεθοδολογία που ακολουθήθηκε για την ολοκλήρωση της εργασίας, περιελάµβανε τα εξής στάδια: Αρχικά, αφού καθορίστηκε το πρόβληµα, οι στόχοι που επιθυµεί η εργασία να πετύχει και η προσέγγιση που προτείνεται, ξεκίνησε µια βιβλιογραφική ενηµέρωση για εµβάθυνση στο αντικείµενο της εργασίας και εµπλουτισµό του θεωρητικού υποβάθρου γύρω από τα Γ.Σ.Π.. Στη συνέχεια, ακολουθεί η υλοποίηση της πρότασης που δίδεται από την εργασία σε συγκεκριµένη εφαρµογή στο επαρχιακό οδικό δίκτυο της Ανατολικής Αττικής. Αφού οριοθετήθηκε το συγκεκριµένο πρόβληµα, άρχισε η συλλογή των απαιτούµενων στοιχείων που θα βοηθούσαν στην επίλυσή του. Τα στοιχεία αυτά ήταν τόσο γεωγραφικά δεδοµένα για το οδικό δίκτυο της Ανατολικής Αττικής, όσο και περιγραφικά δεδοµένα, προερχόµενα δηλαδή κυρίως από τεχνικές µελέτες διαγράµµατα, ΦΕΚ, πίνακες και φωτογραφίες για τµήµατα του επαρχιακού οδικού δικτύου για τα οποία υπάρχουν στοιχεία. Η συλλογή των στοιχείων έγινε από αρµόδιους κρατικούς φορείς και από επιτόπιες επισκέψεις στην περιοχή µελέτης. Στη συνέχεια, δηµιουργείται µια γεωγραφική βάση στην οποία κάθε τµήµα του οδικού δικτύου χωρίζεται ανά 200 µέτρα µε κάποια σηµεία. Στα σηµεία αυτά εισάγονται ως περιγραφικά δεδοµένα όλα τα στοιχεία που έχουν προσυλλεχθεί, όπως αριθµός ρευµάτων κυκλοφορίας στο συγκεκριµένο κοµµάτι του οδικού δικτύου, ύπαρξη ή όχι φωτεινών σηµατοδοτών κτλ. Σε καθένα σηµείο εισάγονται υπερ-σύνδεσµοι (hyperlinks) που παραπέµπουν σε φωτογραφίες από εκείνο το κοµµάτι, έγγραφα, δορυφορικές εικόνες και σχετικοί πίνακες. Σε επόµενο στάδιο µετά την επεξεργασία στοιχείων, βρίσκεται η ανάλυση αυτών, όπου τα δεδοµένα που έχουν επεξεργασθεί θα δώσουν τις κατάλληλες πληροφορίες, όπως για παράδειγµα, να βρεθεί η εγγύτητα κάποιων τµηµάτων του οδικού δικτύου.

 Τα πρώτα συµπεράσµατα που εξήχθησαν από την ολοκλήρωση της εργασίας είναι ότι η κατασκευή µιας γεωγραφικής βάσης δεδοµένων µε τη χρήση υπερ-συνδέσµων αποτελεί µια καινοτόµο µέθοδο διαχείρισης πληροφοριών ενός οδικού δικτύου. Είναι απλή στην κατασκευή της και στον χειρισµό της, ακόµα και από µη-γνώστες των Γ.Σ.Π. και αδιαµφισβήτητα συµβάλλει στην αναβάθµιση του ρόλου της Τοπικής Αυτοδιοίκησης. Βεβαίως χρειάζεται ο πλήρης εµπλουτισµός της µε στοιχεία στα πλαίσια περισσοτέρων επιπέδων προσέγγισης και να έχει τη δυνατότητα να συσχετίζεται µε πολλούς χρήστες από διαφόρους φορείς, έτσι ώστε τελικά να βοηθήσει στην επίλυση σηµαντικών προβληµάτων και ερωτηµάτων που απασχολούν τη σηµερινή κοινωνία σχετικά µε το αστικό περιβάλλον, ελπίζοντας ότι θα συµφωνεί µε τη φιλοσοφία της Αξιοβίωτης Ολοκληρωµένης Ανάπτυξης.

# ABSTRACT

 This project was worked out in the frames of Interdisciplinary-Interdepartmental Program of Postgraduate Studies "Environment and Development" in collaboration with the Directorate of Technical Works of the Prefecture of Eastern Attica. The subject of this project is the planning of a Spatial Database for road network, with the use of Geographic Information Systems (G.I.S). This Database will constitute a modern developmental tool for Local Government, with which, she can with simple and quick way approach and manage a big volume of information that accumulates progressively, concerning the road infrastructure of Greece.

 The aim of this work is to create a simple and functional tool that will use the spatial dimension of road infrastructure and that it can be simple in his manufacture and in his handling, so that it contributes to the modernisation of services that Local authority provides. Also, the creation of such geographic databases is very important for the Local authority and the necessity of enrichment and actualisation of these databases is stressed, so that this will be beneficial both for the State and the citizens.

 The basic bibliography that was used for the fulfillment of this project, was constituted by books and notes concerning the G.I.S and their applications, of the Laboratory of Geography and Spatial Analysis, in the Faculty of Rural and Surveying Engineers of N.T.U.A. (cf. (Koutsopoulos, K., 2005, Geographic Systems of Information and Spatial Analysis,  $2^{nd}$ publication, ed. Papasotiriou, Athens). Also, notes of the e-learning seminar on the Geographic Systems of Information with scientific responsible Professor Mr. Koutsopoulos were studied. Also, technical studies were used for the provincial road network of Eastern Attica, that were provided by the Prefecture of Eastern Attica. Particularly many books and notes, both Greek-speaking and foreigns, on Spatial Databases were studied (cf. Stefanakis, E., 2003, Bases of Geographic Data and Systems of Geographic Information, ed. Papasotiriou, Athens).

 The methodology that was followed for the fulfilment of the assingment, included the following stages: Initially, after the determination of the problem, the objectives that the work wishes to achieve and the description of the proposition, it began a bibliographic briefing and enrichment of theoretical background round G.I.S.. Afterwards, follows the realization of the proposal through an application in the provincial roads Eastern Attica. For this purpose, began

the collection of required elements. These elements were geographic data for the roads, and descriptive data, such as technical studies, diagrams and photographs of the roads. The collection of elements came from state institutions and from on the spot visits in the region of study. Afterwards, a geographic database is created in which each department of road network is separated every 200 metres with certain points. In this points all elements collected were imported, such as the number of currents of circulation in the road, the existence or no of traffic lights etc. In each point hyperlinks are imported that refer in photographs of that point of the road, satellite images, documents and relative tables. I a next stage begin the analysis of the data, from where the user can take all the usefull information. For example, a spatial selection between roads can take place, like which roads were reconstruct more recently, or how to find the proximity of a point, line or surface with a road. The results of application show that this spatial database, constitutes a useful tool for the Prefecture of Eastern Attica, in order to come through with the accumulated data for the provincial road network in this region.

 The first conclusions that were exported, show that the manufacture of geographic database with the use of hyperlinks, constitutes a new method of management information considering roads. It is simple in its manufacture and handling, even from non experts in the G.I.S and without a doubt, contributes in the upgrade of role of Local Government. Of course it needs an enrichment with more elements and it has the possibility of be connected with a lot of users from various institutions, so finally it helps in the resolution of important problems and questions that occupy the current society with regard to the urban environment, hoping that it will agree with the philosophy of Worth-living Intergratied Development.

# ΣΥΝΟΨΗ

 Αντικείµενο της παρούσης µεταπτυχιακής διπλωµατικής εργασίας είναι ο σχεδιασµός µιας Χωρικής Βάσης ∆εδοµένων για οδικό δίκτυο µε τη χρήση των Γεωγραφικών Συστηµάτων Πληροφοριών (G.I.S). Η εργασία αυτή εκπονήθηκε στα πλαίσια του ∆ιεπιστηµονικού- Διατμηματικού Προγράμματος Μεταπτυχιακών Σπουδών «Περιβάλλον και Ανάπτυξη» σε συνεργασία µε τη ∆ιεύθυνση Τεχνικών Έργων της Νοµαρχίας Ανατολικής Αττικής.

 Σκοπός της εργασίας είναι να δηµιουργηθεί ένα βασικό, λειτουργικό εργαλείο που να αξιοποιεί τη χωρική διάσταση της οδικής υποδοµής και να είναι απλό στην κατασκευή του και στο χειρισµό του, προκειµένου να συµβάλλει στον εκσυγχρονισµό των παρεχόµενων υπηρεσιών ενός Ο.Τ.Α.. Ιδιαίτερη έµφαση δίδεται, επίσης, στη σπουδαιότητα ανάπτυξης τέτοιων γεωγραφικών βάσεων δεδοµένων στους Ο.Τ.Α για ολοκληρωµένη και αποτελεσµατική διαχείριση πληροφοριών που αφορά σε ένα οδικό δίκτυο, αλλά και την αναγκαιότητα εµπλουτισµού και επικαιροποίησης αυτών των βάσεων, µε την ταυτόχρονη χρήση της από πολλούς χρήστες και φορείς, που θα είναι ωφέλιµη τόσο στον κρατικό µηχανισµό, όσο και στον πολίτη. Εφαρµογή αυτής της γεωγραφικής βάσης δεδοµένων γίνεται για το επαρχιακό οδικό δίκτυο της Ανατολικής Αττικής, δεδοµένου ότι τα τελευταία χρόνια γίνονται πλήθος έργων συντήρησης και αναβάθµισης αυτού υπό την αιγίδα της Νοµαρχίας, οπότε και προκύπτει µεγάλος όγκος πληροφοριών που δεν είναι δυνατό να διαχειριστούν αποτελεσµατικά.

 Η µεθοδολογία που ακολουθήθηκε για την ολοκλήρωση της εργασίας, περιελάµβανε τα εξής στάδια: Αρχικά, καθορίστηκε το πρόβληµα υπό µελέτη, οι στόχοι που επιθυµεί η εργασία να πετύχει και η προσέγγιση που προτείνεται, Ακολούθησε µια βιβλιογραφική ενημέρωση για εμβάθυνση στο αντικείμενο της εργασίας και εμπλουτισμό του θεωρητικού υποβάθρου γύρω από τα Γ.Σ.Π.. Στη συνέχεια, ακολουθεί η υλοποίηση της πρότασης που δίδεται από την εργασία σε συγκεκριµένη εφαρµογή στο επαρχιακό οδικό δίκτυο της Ανατολικής Αττικής. Για τη συγκεκριµένη εφαρµογή, οριοθετήθηκε επακριβώς το συγκεκριµένο πρόβληµα και άρχισε η συλλογή των απαιτούµενων στοιχείων που θα βοηθούσαν στην επίλυσή του. Τα στοιχεία αυτά ήταν τόσο γεωγραφικά δεδοµένα για το οδικό δίκτυο της Ανατολικής Αττικής, όσο και περιγραφικά δεδοµένα, προερχόµενα δηλαδή κυρίως από τεχνικές µελέτες διαγράµµατα, έγγραφα και φωτογραφίες για τµήµατα του επαρχιακού οδικού δικτύου για τα οποία υπάρχουν στοιχεία. Η συλλογή των στοιχείων έγινε

από αρµόδιους κρατικούς φορείς και από επιτόπιες επισκέψεις στην περιοχή µελέτης. Στη συνέχεια, δηµιουργείται µια γεωγραφική βάση στην οποία κάθε τµήµα του οδικού δικτύου χωρίζεται ανά 200 µέτρα µε κάποια σηµεία. Στα σηµεία αυτά εισάγονται ως περιγραφικά δεδοµένα όλα τα στοιχεία που έχουν προσυλλεχθεί, όπως αριθµός ρευµάτων κυκλοφορίας στο συγκεκριµένο κοµµάτι του οδικού δικτύου, ύπαρξη ή όχι φωτεινών σηµατοδοτών κτλ. Σε καθένα σηµείο εισάγονται υπερ-σύνδεσµοι (hyperlinks) που παραπέµπουν σε φωτογραφίες από εκείνο το κοµµάτι, έγγραφα, δορυφορικές εικόνες και σχετικοί πίνακες. Σε επόµενο στάδιο µετά την επεξεργασία στοιχείων, βρίσκεται η ανάλυση αυτών, όπου τα δεδοµένα που έχουν επεξεργασθεί θα µπορούν να δώσουν τις κατάλληλες πληροφορίες, όπως η εγγύτητα δυο χωρικών οντοτήτων στο χάρτη κτλ.

 Πιο αναλυτικά, η παρούσα µεταπτυχιακή εργασία χωρίζεται σε πέντε κεφάλαια ως ακολούθως :

#### • Κεφάλαιο 1 – Εισαγωγή

 Το πρώτο κεφάλαιο αποτελεί ένα εισαγωγικό µέρος της εργασίας, στο οποίο οριοθετείται το πρόβληµα προς επίλυση που πραγµατεύεται η παρούσα µελέτη, ενώ συγχρόνως καθορίζεται και ο στόχος στον οποίο προσβλέπει αυτή. Έτσι, το πρόβληµα, λοιπόν, που πραγµατεύεται η παρούσα εργασία είναι η περιγραφή σύγχρονων µεθόδων και συστηµάτων που θα µπορούν να διαχειριστούν πλήθος πληροφοριών που αφορούν στα οδικά δίκτυα, ξεφεύγοντας από την χρονοβόρα και πολύπονη, χειρωνακτική, γραφειοκρατική δουλειά. Το πρόβληµα είναι υπαρκτό, δεδοµένου ότι από τα έργα που υλοποιούνται κατά καιρούς, δηµιουργείται ένας τεράστιος όγκος δεδοµένων, ο οποίος χρήζει οργάνωσης µε µικρό κόστος και στο συντοµότερο δυνατό χρόνο. Μέχρι σήµερα, στην Ελλάδα, η χρήση σύγχρονων συστηµάτων και µεθόδων για οργάνωση και διαχείριση όλων των έργων συντήρησης/αναβάθµισης ενός οδικού δικτύου απουσιάζει εντελώς, ειδικότερα αφού η Τοπική Αυτοδιοίκηση αντιµετωπίζει αρκετές ελλείψεις σε υποδοµές και περιορισµένους πόρους. Η προσέγγιση, λοιπόν, που προτείνεται από την εργασία προκειµένου να επιλυθεί το πρόβληµα είναι ο σχεδιασµός µιας γεωγραφικής βάσης δεδοµένων σε περιβάλλον Γ.Σ.Π. την οποία θα εποπτεύει και θα διαχειρίζεται ένας Ο.Τ.Α. Η βάση δεδοµένων αυτή, δίνει έµφαση στη χωρική διάσταση του προβλήµατος αποτύπωσης και διαχείρισης δεδοµένων που αναφέρονται σε οδική υποδοµή. Σηµαντικό στοιχείο σε αυτή, αποτελεί η χρήση υπερσυνδέσµων (hyperlinks), µε τη βοήθεια των οποίων συνδέονται συγκεκριµένα τµήµατα του οδικού δικτύου µε πλήθος φωτογραφιών, δορυφορικών εικόνων, εγγράφων και πινάκων.

#### • Κεφάλαιο 2 - Θεωρητικό υπόβαθρο

 Στο κεφάλαιο αυτό καταγράφεται το βασικό θεωρητικό υπόβαθρο που πλαισιώνει την έρευνα αυτή. Η καταγραφή ξεκινά µε µια αναφορά σε βασικές έννοιες Πληροφοριακών Συστηµάτων και Γεωγραφικών Συστηµάτων Πληροφοριών (Geographic Information Systems). Στη συνέχεια, αναπτύσσονται τα στάδια και οι διαδικασίες που απαιτούνται για να ολοκληρωθεί και να εφαρµοστεί ένα Γ.Σ.Π.. Οι διαδικασίες αυτές περιλαµβάνουν αρχικά το σαφή καθορισµό του προβλήµατος υπό µελέτη, τη διαδικασία µετατροπής των στοιχείων που έχουν συλλεχθεί, εισαχθεί σε ένα ΓΣΠ, διαχειριστεί και αναλυθεί, σε πληροφορίες χρήσιµες για το χρήστη και τέλος ακολουθεί η εξαγωγή κάποιων συµπερασµάτων από αυτές τις πληροφορίες. Όλες οι προαναφερθέντες διαδικασίες πλαισιώνουν την Ολοκληρωµένη Χωρική Προσέγγιση. Μεγάλη έµφαση δίδεται στο κεφάλαιο αυτό στις εφαρµογές που έχουν τα Γεωγραφικά Συστήµατα Πληροφοριών στην κοινωνία, όπως στον Αστικό Σχεδιασµό και Προγραµµατισµό, στο Περιβάλλον κτλ.

 Σηµαντικές είναι ακόµα, για το θεωρητικό υπόβαθρο της εργασίας, οι έννοιες των Συστηµάτων Βάσεων ∆εδοµένων (ΣΒ∆), ο τρόπος και η σηµασία σχεδιασµού τους. Μια Χωρική Βάση ∆εδοµένων αποτελείται από µια συλλογή χωρικών δεδοµένων, δηλαδή δεδοµένα που έχουν γεωγραφική υπόσταση. Αυτή δηµιουργείται και συντηρείται σε ψηφιακή µορφή σε ηλεκτρονικούς υπολογιστές µε τη βοήθεια ειδικών προγραµµάτων εφαρµογών, δηλαδή Συστηµάτων ∆ιαχείρισης Βάσεων ∆εδοµένων (Σ∆Β∆). Τα κυριότερα µοντέλα Σ∆Β∆ είναι τα αντικειµενοστραφή, τα σχεσιακά και ο συνδυασµός των δύο. Μια Βάση ∆εδοµένων µαζί µε το λογισµικό διαχείρισής της, το Σ∆Β∆, αποτελούν το Σύστηµα Βάσης ∆εδοµένων(ΣΒ∆).

 Στο τέλος του δευτέρου Κεφαλαίου δίνεται µια σαφή εικόνα της σχέσης των Γεωγραφικών Συστηµάτων Πληροφοριών και του Οδικού δικτύου. Πώς δηλαδή αυτά µπορούν να διαδραµατίσουν σπουδαίο ρόλο στο σχεδιασµό, ανάπτυξη και διαχείριση ενός οδικού δικτύου. ∆ηλαδή, η αποτύπωση, διαχείριση και ανάλυση παραµέτρων όπως οι τοποθετήσεις ειδικών σηµάνσεων κυκλοφορίας, στηθαίων ασφαλείας και στήλων ηλεκτροφωτισµού.

#### • Κεφάλαιο 3 – Εφαρµογή : Επαρχιακό οδικό δίκτυο Αν. Αττικής

 Στο κεφάλαιο 3 πραγµατοποιείται µια απόπειρα αναλυτικής περιγραφής της προσέγγισης που έχει προταθεί στην εισαγωγή για επίλυση προβληµάτων διαχείρισης πληροφοριών που προκύπτουν σε ένα οδικό δίκτυο, µέσα από µια εφαρµογή στο επαρχιακό οδικό δίκτυο της Ανατολικής Αττικής. Πιο συγκεκριµένα, αναλύονται σαφώς τα βήµατα προσέγγισης της συγκεκριµένης εφαρµογής, όπως ο σαφής καθορισµός του προβλήµατος που υπάρχει στο επαρχιακό οδικό δίκτυο της Ανατολικής Αττικής, την εισαγωγή και τη διαχείριση των δεδοµένων που προκύπτουν από αυτό από ένα Γ..Σ.Π..

 Πιο συγκεκριµένα, η παρούσα εφαρµογή περιλαµβάνει τη δηµιουργία µιας γεωγραφικής βάσης δεδοµένων για το επαρχιακό οδικό δίκτυο της Ανατολικής Αττικής µε τη χρήση του λογισµικού ArcGIS 9.2, έκδοσης ArcInfo. Στη βάση αυτή θα εισαχθούν δεδοµένα που αφορούν την ονοµασία των δρόµων, τον τύπο αυτών, την επαρκή παρουσία ηλεκτροφωτισµού σε όλο το µήκος αυτών, την έκταση του δικτύου οµβρίων υδάτων, την παρουσία προστατευτικών κιγκλιδωµάτων, ειδικών σηµάνσεων και φωτεινών σηµατοδότων κατά µήκος των δρόµων. Tα τελευταία χρόνια γίνονται πλήθος επεµβάσεων στο επαρχιακό οδικό δίκτυο της Ανατολικής Αττικής, τα οποία βρίσκονται υπό την αιγίδα της Νοµαρχίας Ανατολικής Αττικής. Οι επεµβάσεις αυτές συνοψίζονται στην αποκατάσταση των φθορών και των βλαβών του οδοστρώµατος, της κατακόρυφης και οριζόντιας σήµανσης και του ηλεκτροφωτισµού, στη συντήρηση και τον καθαρισµό φυτεµένων νησίδων και πρανών, στη συντήρηση του εξοπλισµού ασφαλείας των οδών, όπως τα στηθαία ασφαλείας και στην προσαρµογή στην τελική επιφάνεια του οδοστρώµατος τόσο των εσχαρών των φρεατίων υδατοσυλλογής, όσο και των καπακιών των φρεατίων επίσκαψης των υποκειµένων δικτύων οµβρίων. Εποµένως από τα παραπάνω έργα προκύπτει ένας µεγάλος όγκος δεδοµένων, τα οποία είναι αδύνατο να οργανωθούν χωρίς τη χρήση αυτοµατοποιηµένων διαδικασιών. Έτσι, η Νοµαρχία αδυνατεί να διαχειριστεί κατάλληλα τα αρχεία, µε αποτέλεσµα να παρακωλύεται το έργο της και οι δηµότες να µην εξυπηρετούνται αποτελεσµατικά. Μια εφαρµογή ενός ΓΣΠ σε αυτόν τον τοµέα θα επίλυε ένα αρκετά σηµαντικό πρόβληµα και θα ισχυροποιούσε το θεσµικό ρόλο του αρµόδιου φορέα.

 Στη συνέχεια του κεφαλαίου, µε τη συνδροµή των Γ.Σ.Π., πραγµατοποιείται η διαδικασία µετατροπής των στοιχείων που έχουν εισαχθεί στη χωρική βάση, σε πληροφορίες χρήσιµες για τους αποδέκτες των αποτελεσµάτων αυτής της µελέτης. Κάθε τµήµα του επαρχιακού οδικού δικτύου χωρίζεται ανά 200 µέτρα µε κάποια σηµεία. Στα σηµεία αυτά εισάγονται ως περιγραφικά δεδοµένα όλα τα στοιχεία που έχουν προσυλλεχθεί, όπως αριθµός ρευµάτων κυκλοφορίας στο συγκεκριµένο κοµµάτι του οδικού δικτύου, ύπαρξη ή όχι φωτεινών σηµατοδοτών κτλ. Σε καθένα σηµείο εισάγονται υπερ-σύνδεσµοι (hyperlinks) που παραπέµπουν σε φωτογραφίες από εκείνο το κοµµάτι, έγγραφα, δορυφορικές εικόνες και σχετικούς πίνακες.

#### • Κεφάλαιο 4 – Χωρική Ανάλυση

 Το τέταρτο κεφάλαιο περιλαµβάνει όλη την Ανάλυση των στοιχείων που µετατρέπονται σε χρήσιµες πληροφορίες για τον τελικό χρήστη, που στη συγκεκριµένη περίπτωση είναι ένας Οργανισµός Τοπικής Αυτοδιοίκησης, όπως η Νοµαρχία Ανατολικής Αττικής. Αναφέρονται κάποιες βασικές αναλυτικές εργασίες που µπορούν να εφαρµοστούν στο επαρχιακό οδικό δίκτυο της Αν. Αττικής, προκειµένου να εξαχθούν χρήσιµες πληροφορίες. Στην εφαρµογή αυτή χρησιµοποιήθηκαν εργαλεία του λογισµικού ArcGIS 9.2. Τέτοια σχετίζονται µε µεθόδους ανάλυσης εγγύτητας, εξαγωγής, επικάλυψης και στατιστικής.

 Πιο συγκεκριµένα, οι µέθοδοι ανάλυσης εγγύτητας αποτελούν βασικά εργαλεία για τον προσδιορισµό οντοτήτων που βρίσκονται σε κάποια απόσταση από άλλες οντότητες και για τον υπολογισµό της απόστασης αυτής. Τέτοιες περιπτώσεις µεθόδων που µπορούν να χρησιµοποιηθούν στο επαρχιακό οδικό δίκτυο της Αν. Αττικής είναι η δηµιουργία ζωνών επιρροής (Buffer), η δηµιουργία Πολλαπλών Ζωνών Επιρροής (Multiple Ring Buffer), η εύρεση Εγγύτητας (Near) µε µια άλλη οντότητα και η απόσταση από Σηµείο (Point Distance).

 Oι µέθοδοι εξαγωγής περιλαµβάνουν χρήσιµα εργαλεία για την εξαγωγή χαρακτηριστικών ή οντοτήτων από διάφορα θεµατικά επίπεδα του χάρτη, τα οποία µπορούν στη συνέχεια να διαχειριστούν ή να αναλυθούν ανεξάρτητα. Σε αυτή τη µέθοδο µπορεί να χρησιµοποιηθούν 4 βασικές περιπτώσεις της για το συγκεκριµένο οδικό δίκτυο: η Αποκοπή (Clip), η Επιλογή (Select), η Επιλογή Πίνακα (Table Select) και ο Αποχωρισµός (Split).

 Oι µέθοδοι ανάλυσης επικάλυψης αποτελούν από τα βασικότερα εργαλεία στη Χωρική Ανάλυση, ενώ ταυτόχρονα είναι και ιδιαίτερα επίπονες και πολύπλοκες διεργασίες. Επικάλυψη µπορεί να γίνει είτε µεταξύ πολυγωνικών επιπέδων είτε σηµειακών και γραµµικών επιπέδων µε πολυγωνικά. Σε αυτές τις µεθόδους µπορεί να χρησιµοποιηθούν οι εξής βασικές περιπτώσεις : Ένωση (Union), Ταυτότητα (Identity), Τοµή (Intersect), ∆ιαγραφή (Erase), Χωρική Σύνδεση (Spatial Join), Συµµετρική ∆ιαφοροποίηση (Symmetrical Difference), Ενημέρωση (Update).

 Τέλος, η Στατιστικές µέθοδοι ανάλυσης κατέχουν σηµαντική θέση στη Χωρική Ανάλυση δεδοµένων για το επαρχιακό οδικό δίκτυο της Αν. Αττικής, αφού καταδεικνύουν στατιστικά µεγέθη για τα δεδοµένα αυτά, όπως είναι η Συχνότητα (Frequency) εµφάνισης αυτών σε µια χωρική οντότητα και το Άθροισµα Στατιστικών µεγεθών (Summary Statistics).

#### • Κεφάλαιο 5 – Συµπεράσµατα -Συζήτηση

 Ολοκληρώνοντας, λοιπόν, την εργασία, διατυπώνονται κάποια αρχικά συµπεράσµατα που αναφέρουν τα πλεονεκτήµατα της µεθόδου που προτάθηκε από την εργασία, αλλά και τη σπουδαιότητα ανάπτυξης ενός τέτοιου Γ.Σ.Π. στους Οργανισµούς Τοπικής Αυτοδιοίκησης, µέσα από το παράδειγµα της Ανατολικής Αττικής. Ειδικότερα, τα πλεονεκτήµατα του εργαλείου που σχεδιάστηκε, είναι µεταξύ άλλων η εύκολη διαχείριση µεγάλου όγκου πληροφοριών ακόµα και από µη γνώστες των ΓΣΠ, η εύκολη αναζήτηση και ανάκτηση χωρικών δεδοµένων, το µικρό κόστος και η ευκολία στο σχεδιασµό του λόγω χρήσης ελεύθερων λογισµικών, όπως Google Earth, Word κτλ και ότι παράλληλα συµβάλλει στη διάχυση της πληροφορίας που αφορά τον αστικό σχεδιασµό µεταξύ διαφόρων φορέων.

 Βεβαίως, κλείνοντας την εργασία, γίνονται κάποιες προτάσεις προκειµένου να βελτιωθεί το καινοτόµο εργαλείο που δηµιουργήθηκε και να ωφελήσει ακόµα περισσότερο τόσο τους κρατικούς µηχανισµούς, όσο και τον ίδιο τον πολίτη, όπως είναι ο εµπλουτισµός της γεωγραφικής βάσης δεδοµένων µε περισσότερα στοιχεία που θα προέρχονται από διαφορετικούς φορείς. Πιο αποτελεσµατική θα είναι η βάση µε ταυτόχρονη και συχνή ενηµέρωση δεδοµένων από πολλούς χρήστες, ενώ σηµαντικό ρόλο θα διαδραµατίσει και η δηµοσίευση στο διαδίκτυο µιας τέτοιας χωρικής βάσης µέσω κάποιου ΓΣΠ, όπου θα µπορεί ο εκάστοτε κρατικός φορέας να παρουσιάζει σταδιακά το έργο του, να ενηµερώνεται ο πολίτης κατάλληλα, αλλά να µπορεί, αυτός ο τελευταίος, να έχει και ενεργό ρόλο σε αυτό. Προς αυτή την κατεύθυνση, προτείνονται οι εφαρµογές ποικίλων χρηµατοδοτήσεων για την ανάπτυξη τέτοιων καινοτόµων δράσεων, που θα συµβάλλουν σε µια Ολοκληρωµένη και Αξιοβίωτη Ανάπτυξη της κοινωνίας.

# ΚΕΦΑΛΑΙΟ

# ΕΙΣΑΓΩΓΗ

#### 1.1. Το Πρόβληµα

 Ένα από τα δυσκολότερα προβλήµατα που αντιµετωπίζει σήµερα η σύγχρονη κοινωνία είναι η διαχείριση ενός τεράστιου όγκου πληροφοριών που αφορούν κατά ένα µεγάλο µέρος στο αστικό περιβάλλον. Σηµαντικό τµήµα του αστικού περιβάλλοντος αποτελεί και το οδικό δίκτυο. Λόγω ανάπτυξης νέων οδικών αξόνων, ή συντήρησης και βελτίωσης υπαρχόντων, τα τελευταία χρόνια, µε αφορµή πλήθους χρηµατοδοτήσεων που δόθηκαν προς αυτή την κατεύθυνση, συσσωρεύτηκε ένας µεγάλος όγκος πληροφοριών που αφορούν στα έργα και στις επεµβάσεις που έχουν πραγµατοποιηθεί. Οι πληροφορίες αυτές δεν µπορούν εύκολα να προσπελαστούν, να επικαιροποιηθούν και να γίνουν διαχειρίσιµες, τόσο από αρµόδιους φορείς, όπως οι Οργανισµοί Τοπικής Αυτοδιοίκησης α' ή β' βαθµού, όσο και από τον πολίτη.

 Το πρόβληµα, λοιπόν, που πραγµατεύεται η παρούσα εργασία είναι η περιγραφή σύγχρονων µεθόδων και συστηµάτων που θα µπορούν να διαχειριστούν πλήθος πληροφοριών που αφορούν στα οδικά δίκτυα, ξεφεύγοντας από την χρονοβόρα και πολύπονη, χειρωνακτική, γραφειοκρατική δουλειά που γίνεται µέχρι τώρα στις περισσότερες κρατικές υπηρεσίες.

 Στόχος της παρούσης εργασίας είναι να αναδειχθεί η καινοτοµία της µεθόδου για ένα οδικό δίκτυο και η απλότητα στην κατασκευή και στο χειρισµό µιας τέτοιας γεωγραφικής βάσης. Ιδιαίτερη έµφαση δίδεται, επίσης, στη σπουδαιότητα και αναγκαιότητα ανάπτυξης και χρηµατοδότησης τέτοιων γεωγραφικών βάσεων δεδοµένων στους ΟΤΑ για ολοκληρωµένη και αποτελεσµατική διαχείριση της γεωγραφικής πληροφορίας που αφορά σε ένα οδικό δίκτυο και που κατ' επέκταση θα συµβάλλουν µε τον τρόπο τους στον εκσυγχρονισµό των Ο.Τ.Α.. Συγχρόνως, υπογραµµίζεται και το κοινωνικό όφελος που απορρέει από παρόµοιες δράσεις σε τοπικό και εθνικό επίπεδο, δεδοµένου ότι µια τέτοια χωρική βάση µπορεί να προσφέρει χρήσιµες πληροφορίες πάνω σε ένα οδικό δίκτυο για κάθε πολίτη, εφόσον αυτή ανανεώνεται τακτικά και συνδέεται και µε άλλους φορείς προκειµένου να εµπλουτίζεται κατάλληλα µε στοιχεία.

## 1.2. Γιατί είναι Πρόβληµα

 Τα τελευταία χρόνια η συµµετοχή της Τοπικής Αυτοδιοίκησης στον αστικό σχεδιασµό και προγραµµατισµό είναι καθοριστική. Για παράδειγµα, η συντήρηση ή αναβάθµιση ενός οδικού δικτύου είναι ένα από τα πολλά ζητήµατα που καλείται να επιλύσει ένας Ο.Τ.Α. προκειµένου να βελτιώσει τις ανάγκες και την ποιότητα της καθηµερινής ζωής των δηµοτών. Μέσα, όµως, από όλα αυτά τα έργα που υλοποιούνται κατά καιρούς, δηµιουργείται ένας τεράστιος όγκος δεδοµένων, ο οποίος χρήζει οργάνωσης µε µικρό κόστος και στο συντοµότερο δυνατό χρόνο.

 Μέχρι σήµερα, στην Ελλάδα, η χρήση σύγχρονων συστηµάτων και µεθόδων για οργάνωση και διαχείριση όλων των έργων συντήρησης/αναβάθµισης οδικού δικτύου απουσιάζει εντελώς, ειδικότερα αφού η Τοπική Αυτοδιοίκηση αντιµετωπίζει αρκετές ελλείψεις σε υποδοµές και περιορισµένους πόρους. Έτσι, ενισχύεται ακόµα περισσότερο η επίπονη και µακρόχρονη γραφειοκρατική δουλειά, κάνοντας αναποτελεσµατική την προσπέλαση και τη διαχείριση των έργων αυτών από αρµόδιους κρατικούς φορείς, προκειµένου δηλαδή να αναδειχθούν τα ωφέλιµα έργα που έχουν υλοποιηθεί και να σκιαγραφηθούν οι ελλείψεις και τα µέτρα που πρέπει να παρθούν για αυτό, ώστε να βελτιωθούν και οι παρεχόµενες υπηρεσίες προς τον πολίτη. Συνεπώς είναι σηµαντικό το πρόβλημα που δημιουργείται και γρήζει άμεσης επίλυσης.

## 1.3. Προσέγγιση επίλυσης Προβλήµατος

 Με βάση, λοιπόν, το πρόβληµα που περιγράφηκε παραπάνω και για να επιλυθεί αποτελεσµατικά, στην παρούσα εργασία προτείνεται ο σχεδιασµός µιας γεωγραφικής βάσης δεδοµένων σε περιβάλλον Γ.Σ.Π. την οποία θα εποπτεύει και θα διαχειρίζεται ένας Ο.Τ.Α. Η χρήση ΓΣΠ µπορεί να βοηθήσει αποτελεσµατικά, αφού αποτελεί ένα ισχυρό εργαλείο για την υποστήριξη των λειτουργιών και υπηρεσιών που προσφέρει ένας ΟΤΑ. Έτσι, ένα ΓΣΠ, µέσα από τη συλλογή, οργάνωση και διαχείριση των χωρικών δεδοµένων,

αποτελεί ουσιαστικό παράγοντα στην υλοποίηση του θεσµικού ρόλου του. Η βάση δεδοµένων αυτή, δίνει έµφαση στη χωρική διάσταση του προβλήµατος αποτύπωσης και διαχείρισης δεδοµένων που αναφέρονται σε οδική υποδοµή. Σηµαντικό στοιχείο σε αυτή, αποτελεί η χρήση υπερ-συνδέσµων (hyperlinks), µε τη βοήθεια των οποίων συνδέονται συγκεκριµένα τµήµατα του οδικού δικτύου µε πλήθος φωτογραφιών, δορυφορικών εικόνων, εγγράφων και πινάκων. Η προσέγγιση που προτείνεται είναι αρκετά απλή στο σχεδιασµό της, εφόσον δεν απαιτεί εξειδικευµένη χρήση λογισµικών, δεν είναι δαπανηρή και είναι εύκολη στο χειρισµό της.

## 1.4. ∆ιάρθρωση εργασίας

 Η εργασία αυτή µε τίτλο «Σχεδιασµός γεωγραφικής βάσης δεδοµένων για οδικό δίκτυο ως αναπτυξιακό εργαλείο για Ο.Τ.Α» διαρθρώνεται σε πέντε κεφάλαια.

Το Κεφάλαιο 1 αποτελεί ένα εισαγωγικό µέρος της εργασίας, στο οποίο οριοθετείται το πρόβληµα προς επίλυση που πραγµατεύεται η παρούσα µελέτη, ενώ συγχρόνως καθορίζεται και ο στόχος που προσβλέπει αυτή. Επίσης, αναπτύσσεται η προσέγγιση που προτείνεται από την εργασία προκειµένου να επιλυθεί το πρόβληµα και να εξαχθούν κάποια συµπεράσµατα.

Στο Κεφάλαιο 2 καταγράφεται το βασικό θεωρητικό υπόβαθρο που διέπει τα Γεωγραφικά Συστήµατα Πληροφοριών. Η καταγραφή ξεκινά µε µια αναφορά στις έννοιες Πληροφοριακά Συστήµατα και Γεωγραφικά Συστήµατα Πληροφοριών (Geographic Information Systems). Στη συνέχεια, αναπτύσσονται τα στάδια και οι διαδικασίες που απαιτούνται για να ολοκληρωθεί και να εφαρµοστεί ένα Γ.Σ.Π.. Οι διαδικασίες αυτές περιλαµβάνουν αρχικά το σαφή καθορισµό του προβλήµατος υπό µελέτη, τη διαδικασία µετατροπής των στοιχείων που έχουν συλλεχθεί, εισαχθεί σε ένα ΓΣΠ, διαχειριστεί και αναλυθεί, σε πληροφορίες χρήσιµες για το χρήστη και τέλος ακολουθεί η εξαγωγή κάποιων συµπερασµάτων από αυτές τις πληροφορίες. Μεγάλη έµφαση δίδεται στο κεφάλαιο αυτό στις εφαρµογές που έχουν τα Γεωγραφικά Συστήµατα Πληροφοριών στην κοινωνία. Σηµαντικές είναι ακόµα, για το θεωρητικό υπόβαθρο της εργασίας, οι έννοιες των Συστηµάτων Βάσεων ∆εδοµένων (ΣΒ∆), ο τρόπος και η σηµασία σχεδιασµού τους. Στο τέλος του δευτέρου Κεφαλαίου δίνεται µια σαφή εικόνα της σχέσης των

Γεωγραφικών Συστηµάτων Πληροφοριών και του Οδικού δικτύου. Πώς δηλαδή αυτά µπορούν να διαδραµατίσουν σπουδαίο ρόλο στο σχεδιασµό, ανάπτυξη και διαχείριση ενός οδικού δικτύου.

Στα Κεφάλαια 3 και 4 πραγµατοποιείται µια απόπειρα αναλυτικής περιγραφής της προσέγγισης που έχει προταθεί στην εισαγωγή για επίλυση προβληµάτων διαχείρισης πληροφοριών που προκύπτουν σε ένα οδικό δίκτυο, µέσα από µια εφαρµογή στο επαρχιακό οδικό δίκτυο της Ανατολικής Αττικής. Πιο συγκεκριµένα, στο Κεφάλαιο 3 αναλύονται σαφώς τα βήµατα προσέγγισης της συγκεκριµένης εφαρµογής, όπως ο σαφής καθορισµός του προβλήµατος που υπάρχει στο επαρχιακό οδικό δίκτυο της Ανατολικής Αττικής, την εισαγωγή και τη διαχείριση των δεδοµένων που προκύπτουν από αυτό από ένα Γ..Σ.Π.. Το Κεφάλαιο 4 περιλαµβάνει όλη την Ανάλυση των στοιχείων που µετατρέπονται σε χρήσιµες πληροφορίες για τον τελικό χρήστη, που στη συγκεκριµένη περίπτωση είναι ένας Οργανισµός Τοπικής Αυτοδιοίκησης, όπως η Νοµαρχία Ανατολικής Αττικής.

Ολοκληρώνοντας την εργασία αυτή, στο Κεφάλαιο 5 διατυπώνονται κάποια αρχικά συµπεράσµατα που αναφέρουν τα πλεονεκτήµατα της µεθόδου που προτάθηκε από την εργασία, αλλά και τη σπουδαιότητα ανάπτυξης ενός τέτοιου Γ.Σ.Π. στους Οργανισµούς Τοπικής Αυτοδιοίκησης, µέσα από το παράδειγµα της Ανατολικής Αττικής.

# ΚΕΦΑΛΑΙΟ

# ΘΕΩΡΗΤΙΚΟ ΥΠΟΒΑΘΡΟ

# 2.1. ΒΑΣΙΚΕΣ ΕΝΝΟΙΕΣ

# 2.1.1. Πληροφοριακά Συστήµατα

 Πληροφοριακό Σύστηµα καλούνται τα εργαλεία εκείνα που επεξεργάζονται δεδοµένα προκειµένου να εξαχθούν χρήσιµες πληροφορίες. Κάθε πληροφοριακό σύστηµα αποτελείται από το υλισµικό, το λογισµικό, τα δεδοµένα και τον χρήστη.

 Ένα πληροφοριακό σύστηµα είναι ένα σύστηµα στο οποίο η φύση των ερωτηµάτων δεν είναι κατ' ανάγκη προκαθορισμένη με λεπτομέρειες<sup>1</sup>. Σε αντίθεση με τα λειτουργικάδιοικητικά συστήµατα που επεξεργάζονται µε καθορισµένο τρόπο τα δεδοµένα και απαντούν σε προκαθορισµένες ερωτήσεις.

Ένα σύγχρονο πληροφοριακό σύστηµα υλοποιείται σε ένα υπολογιστικό σύστηµα για να υλοποιηθούν τρεις στόχοι :

- Παραγωγή χρήσιµων πληροφοριών από αξιόλογα δεδοµένα
- Να υποστηρίζει τη λήψη αποφάσεων για πολύπλοκα ζητήµατα από τους χρήστες
- Να ανταλλάσσει δεδοµένα και πληροφορίες µε άλλα συστήµατα, ώστε να επικαιροποιείται και να γίνεται πιο αποτελεσµατικό.

Τα Συστήµατα Πληροφορικής (Σχ. 2.1.1.1) διακρίνονται σε Λειτουργικά Συστήµατα και σε Πληροφοριακά Συστήµατα, τα οποία υποδιαιρούνται σε Χωρικά και µη Χωρικά Συστήµατα Πληροφοριών. Στα Χωρικά Συστήµατα Πληροφοριών (ή Χωρικά Συστήµατα Λήψης Αποφάσεων) ανήκουν τα Γεωγραφικά Συστήµατα Πληροφοριών (G.I.S), τα Πληροφοριακά Συστήµατα Χρήσεων Γης (L.I.S) και τα Συστήµατα Χωρικής Απεικόνισης (CAD).

l

 $^{\rm 1}$  Βλ. Κουτσόπουλος, 2005

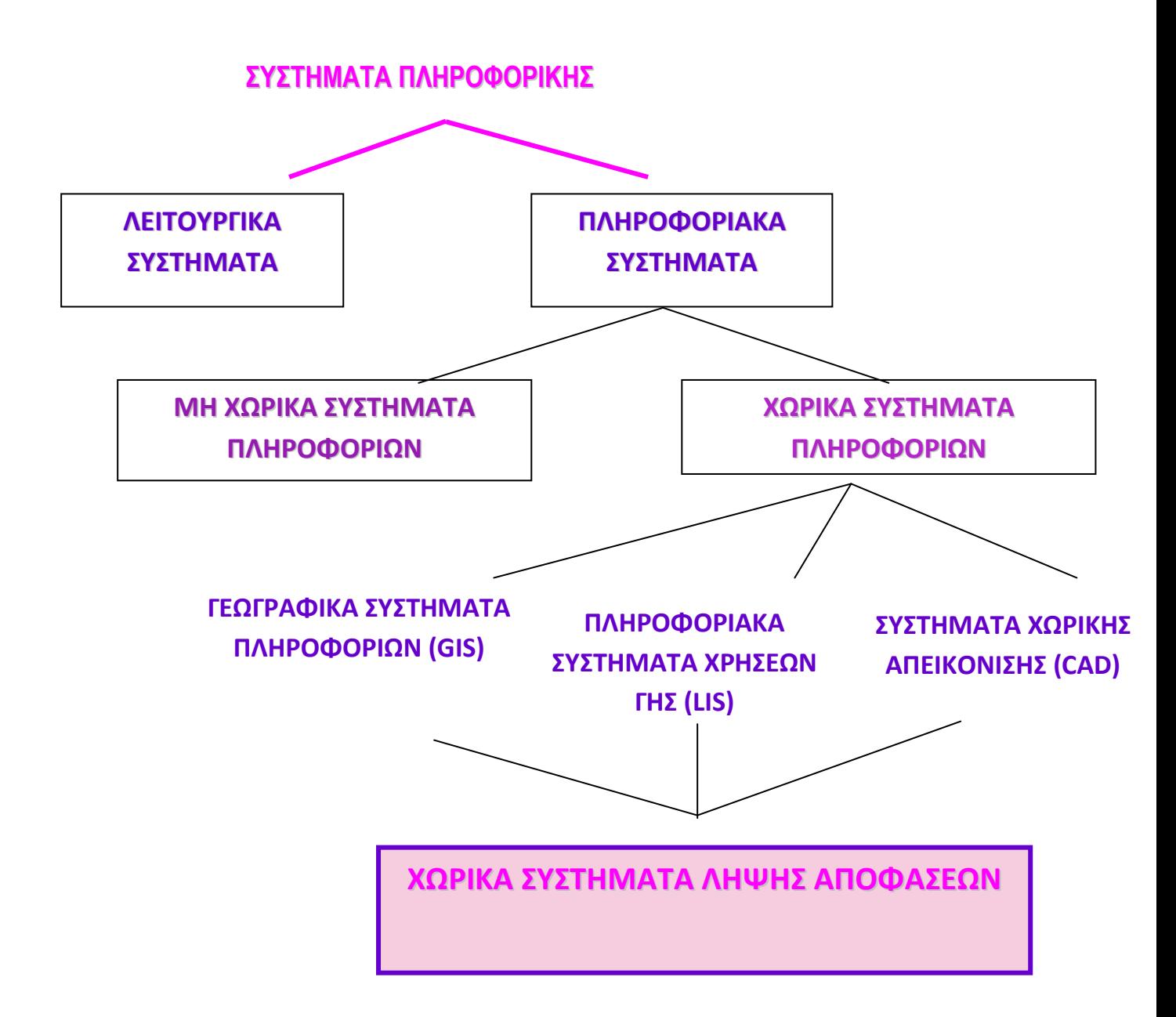

Σχήµα 2.1.1.1. Κατηγορίες Συστηµάτων Πληροφορικής (πηγή : Κουτσόπουλος, 2005)

• Ένα Χωρικό Σύστηµα Πληροφοριών είναι µια ειδική περίπτωση πληροφοριακού συστήµατος, όπου η πληροφοριακή βάση αποτελείται από παρατηρήσεις για χωρικά κατανεµηµένα χαρακτηριστικά, δραστηριότητες ή γεγονότα που καθορίζονται στο χώρο σαν σηµεία, γραµµές ή επιφάνειες.

• Τα Πληροφοριακά Συστήµατα Χρήσεων Γης αποτελούν εργαλεία διαχείρισης γεωγραφικών στοιχείων για χρήσεις γης. Βασικό χαρακτηριστικό και στόχο τους έχουν τη δηµιουργία µιας πολύ λεπτοµερούς βάσης δεδοµένων.

• Τα Συστήµατα Χωρικής Απεικόνισης ξεκίνησαν σαν γραφικά συστήµατα από σχεδιαστές για να υποστηρίξουν και να απεικονίσουν αποκλειστικά τη σχεδιαστική δουλειά τους. Τα σηµερινά πακέτα CAD, όµως, έχουν εφοδιαστεί µε επιπλέον δυνατότητες που επιτρέπουν ποιοτικές και ποσοτικές σχεδιαστικές αναλύσεις.

## 2.1.2. Γεωγραφικά Συστήµατα Πληροφοριών

 Τις τελευταίες δεκαετίες γίνεται ολοένα και συχνότερα λόγος για χρήση και εφαρµογή των Γεωγραφικών Συστηµάτων Πληροφοριών (Γ.Σ.Π) ή αλλιώς των Συστηµάτων Γεωγραφικών Πληροφοριών (Σ.Γ.Π.) ή Geographic Information Systems (G.I.S.), σε διάφορους τοµείς της καθηµερινής ζωής του ανθρώπου. Παρ' όλα αυτά, υπάρχουν διάφοροι ορισµοί που προσπαθούν να διασαφηνίσουν την έννοιά τους.

 Έτσι, πρόκειται για υπολογιστικά συστήµατα σχεδιασµένα για να υποστηρίξουν τη συλλογή, διαχείρηση, επεξεργασία, ανάλυση, µοντελοποίηση και απεικόνιση δεδοµένων που αναφέρονται στο χώρο και μεταβάλλονται στο χρόνο<sup>2</sup>. Είναι μια συλλογή (Σχήμα 2.1.2.1), δηλαδή, από υλισµικό, λογισµικό και γεωγραφικά δεδοµένα για συλλογή, διαχείριση, ανάλυση και οπτικοποίηση όλων των γεωγραφικά αναφερμένων πληροφοριών $^3$ .

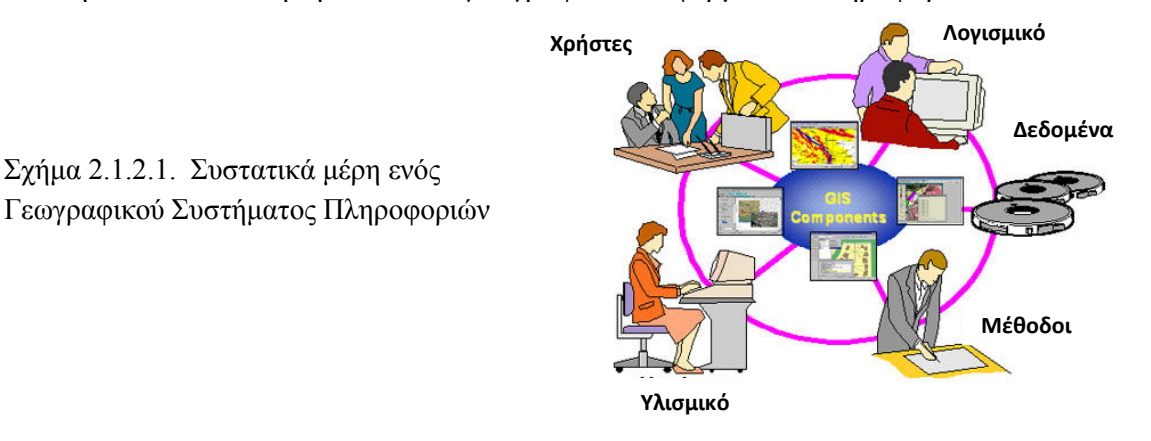

Οι διαφορετικές απόψεις<sup>4</sup> που έχουν κατά καιρούς διατυπωθεί, συμπυκνώνονται σε τρεις οµάδες, που η καθεµιά έχει διαφορετικούς στόχους και διαφορετικές εφαρµογές.

 $\blacktriangleright$  ∆ιαχειριστική Προσέγγιση, στόχος της είναι η δηµιουργία και διαχείριση χωρικών στοιχείων, είτε εστιάζοντας κυρίως στα χαρτογραφικά χαρακτηριστικά των

 2 Βλ. Στεφανάκης, 2003

<sup>&</sup>lt;sup>3</sup> βλ. ESRI, 2007

<sup>4</sup> Βλ. Κουτσόπουλος, 2005

ΓΣΠ, είτε δίνοντας έµφαση στη σπουδαιότητα των ΓΣΠ ως σύγχρονων συστηµάτων διαχείρισης βάσεων δεδοµένων.

 $\blacktriangleright$  Προσέγγιση Χωρικής Ανάλυσης, υποστηρίζει τη σπουδαιότητα της Γεωγραφικής (Χωρικής) Ανάλυσης. Τα ΓΣΠ θεωρείται ότι αποτελούν τµήµα της επιστήµης της Γεωγραφίας και όχι απλώς µια νέα τεχνολογική εξέλιξη.

 $\blacktriangleright$  Σχεδιαστική Προσέγγιση, εστιάζεται στη δυνατότητα των ΓΣΠ να συµµετέχουν ενεργά στο χωρικό σχεδιασµό.

 Οι θεωρήσεις αυτές των ΓΣΠ είναι αλληλοσχετιζόµενες, αφού έχουν σαν κοινό στοιχείο τη χωρική διάσταση των δεδοµένων και αποτελούν τµήµατα µίας Ολοκληρωµένης Χωρικής Προσέγγισης(Ο.Χ.Π.) (Σχ. 2.1.2.2).

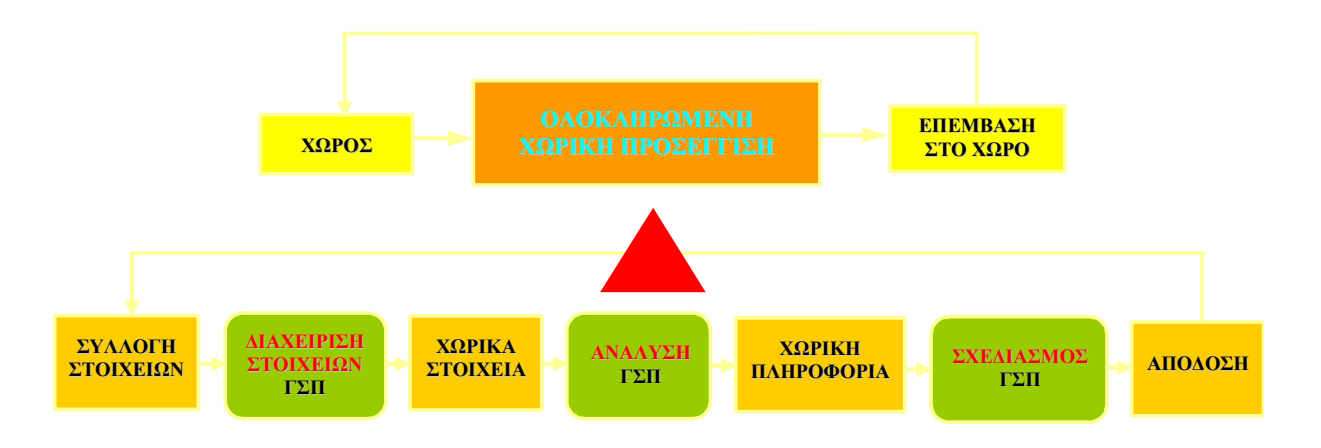

Σχήµα 2.1.2.2. Σχηµατική αναπαράσταση της Ολοκληρωµένης Χωρικής Προσέγγισης (πηγή : Κουτσόπουλος, 2005)

Ένα Γεωγραφικό Σύστηµα Πληροφοριών αποτελεί το ίδιο, λοιπόν, ένα µεθοδολογικό εργαλείο γεωγραφικής µελέτης, αφού αναλύει το χώρο, τις σχέσεις µεταξύ των στοιχείων του χώρου και τις διαδικασίες αλλαγής του.

Οι αρχές που διέπουν ένα γεωγραφικό συστήµατα πληροφοριών ώστε αυτό να είναι αποτελεσματικό, είναι οι ακόλουθες $^5$  :

• Το σύστηµα που θα αναπτυχθεί πρέπει να είναι χρήσιµο στους πολιτικούς υπεύθυνους που παίρνουν τις αποφάσεις δηλαδή στους χρήστες.

l

<sup>5</sup> βλ. Κουτσόπουλος, 2005

- Οι τεχνικές που θα χρησιµοποιηθούν για τη συλλογή, επεξεργασία και ανάλυση των στοιχείων, πρέπει να είναι προσαρµοσµένες στην τεχνογνωσία και γενικότερα στην υποδοµή που υπάρχει.
- Το επίπεδο απόδοσης του συστήµατος και κατ΄ επέκταση οι δυνατότητες του Η/Υ, να είναι σύµφωνα µε τις ανάγκες και κυρίως τις οικονοµικές δυνατότητες και την τεχνογνωσία.
- Οι παραδοχές που χρησιµοποιούνται για την εξαγωγή συµπερασµάτων, πρέπει να αναφέρονται ρητά και κατηγορηµατικά σε κάθε επιλογή προγραµµάτων που βασίζονται στις πληροφορίες του Γ.Σ.Π.

# 2.2. ΣΤΑ∆ΙΑ ΚΑΙ ∆ΙΑ∆ΙΚΑΣΙΕΣ ΤΩΝ Γ.Σ.Π.

 Για να ολοκληρωθεί και να εφαρµοστεί ένα Γ.Σ.Π. ακολουθούνται τρεις διαδικασίες (Σχ. 2.2.1): ο καθορισµός του προβλήµατος, η διαδικασία µετατροπής των στοιχείων σε πληροφορίες και η εξαγωγή συµπερασµάτων από τις πληροφορίες αυτές.

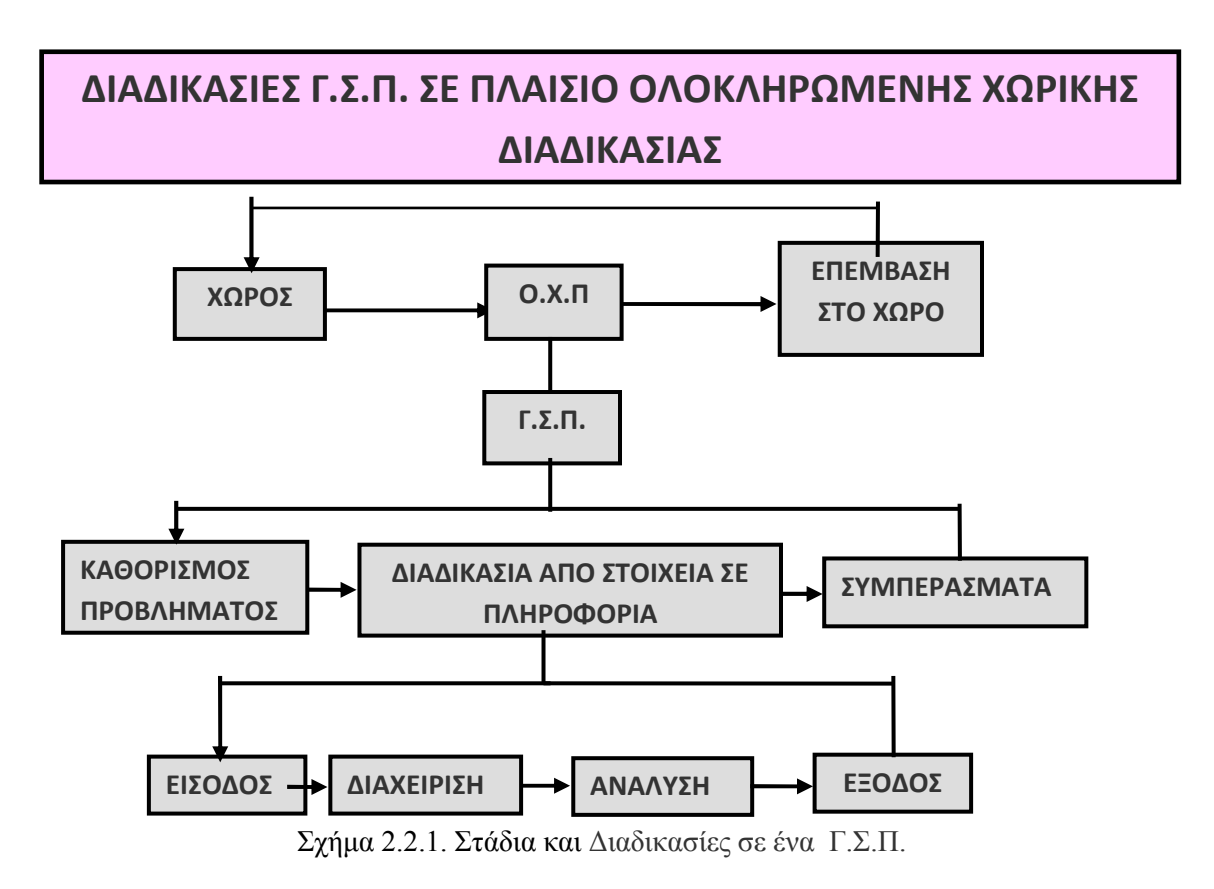

 Το πρώτο στάδιο περιλαµβάνει τον Καθορισµό του Προβλήµατος. Σε αυτό το στάδιο αναγνωρίζονται και καθορίζονται εξ' αρχής ποιοι είναι αυτοί που λαµβάνουν τις αποφάσεις στο συγκεκριµένο πρόβληµα που µελετάται και ποιοι θα είναι οι χρήστες της µελέτης αυτής, ώστε να αποσαφηνιστεί πλήρως ο στόχος του Γ.Σ.Π. και το πεδίο εφαρµογής του.

 Στο δεύτερο στάδιο πραγµατοποιείται η µετατροπή των στοιχείων που έχουν συλλεχθεί για το συγκεκριμένο πρόβλημα σε πληροφορίες που θα είναι χρήσιμες για αξιοποίηση από τους υπευθύνους που λαµβάνουν τις αποφάσεις. Η διαδικασία µετατροπής των στοιχείων σε πληροφορίες ακολουθεί τέσσερα βήµατα: την είσοδο των στοιχείων στο Γ.Σ.Π., τη διαχείριση και ανάλυση αυτών και τελικά την έξοδό τους από το σύστηµα.

 Στο σηµείο αυτό δίδεται ένας απλός ορισµός της έννοιας των «Στοιχείων». Έτσι, Στοιχεία καλούνται αριθµητικά, ποσοτικά ή ποιοτικά χαρακτηριστικά ενός συνόλου, τα οποία δεν είναι επεξεργασµένα, αλλά όταν περάσουν από µια διαδικασία επεξεργασίας και απαντούν σε κάποιο ερώτηµα, τότε αποτελούν µια πληροφορία.

 Το πρώτο βήµα, όπως ελέχθει προηγουµένως, είναι η Είσοδος των στοιχείων σε ένα Γ.Σ.Π, είτε πρωτογενώς, είτε δευτερογενώς. Οι πρωτογενείς µέθοδοι είναι αυτές που προέρχονται από άµεσες µετρήσεις, όπως δορυφορικές παρατηρήσεις, αεροφωτογραφίες και µετρήσεις από GPS. Οι δευτερογενείς µέθοδοι συλλογής χωρικών δεδοµένων είναι εκείνες που αναφέρονται στη χρήση γεωγραφικών δεδοµένων που έχουν συλλεχθεί προηγουµένως και βρίσκονται σε µορφή που δεν είναι εύχρηστη για µια συγκεκριµένη εργασία, όπως για παράδειγµα σαρωµένοι αναλογικοί χάρτες ή ήδη ψηφιοποιηµένα δεδοµένα. Για την εισαγωγή των χωρικών δεδοµένων υπάρχουν αρκετές µέθοδοι, οι οποίες εξαρτώνται από τον τύπο των δεδοµένων που υπάρχουν, τις εφαρµογές τις οποίες θα εξυπηρετήσουν αυτά τα δεδοµένα, αλλά και τα διαθέσιµα οικονοµικά και υλικοτεχνικά µέσα. Οι µέθοδοι εισαγωγής γεωγραφικών δεδοµένων κατηγοριοποιούνται (Σχ. 2.2.2) ανάλογα µε το είδος αυτών.

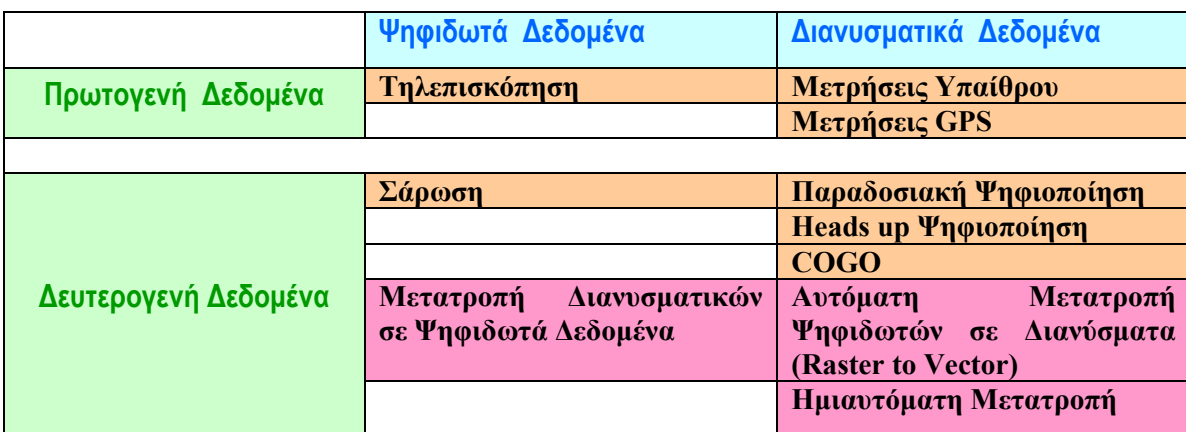

 Σχήµα 2.2.2. Μέθοδοι εισαγωγής Γεωγραφικών ∆εδοµένων (πηγή : Κ. Κουτσόπουλος & Ν Ανδρουλακάκης, 2005)

 Μετά την είσοδο των δεδοµένων και την κατάλληλη διόρθωση αυτών ώστε να είναι κατάλληλα για χρήση σε συγκεκριμένη εφαρμογή, ακολουθεί η Διαχείριση των δεδομένων. αυτών. ∆ηλαδή όλες εκείνες οι διαδικασίες µε τις οποίες οι γεωγραφικές οντότητες οργανώνονται και δοµούνται κατάλληλα ώστε να δηµιουργηθεί µια πληροφοριακή βάση<sup>6</sup> κατάλληλη για να ξεκινήσει η διαδικασία ανάλυσης των στοιχείων µέσα στο Γ.Σ.Π. Οι διαδικασίες αυτές είναι :

- $\blacktriangleright$ Βάσεις ∆εδοµένων
- $\blacktriangleright$ Προβολικά Συστήµατα
- $\blacktriangleright$ ∆ιαχείριση ∆ιανυσµατικών ∆εδοµένων
- $\blacktriangleright$ ∆ιαχείριση Ψηφιδωτών ∆εδοµένων

 Οι Βάσεις ∆εδοµένων γενικά περιλαµβάνουν διαδικασίες που στοχεύουν στη διευκόλυνση του χρήστη στο να διαχειριστεί καλύτερα τα αρχεία που έχει εισάγει σε ένα Γεωγραφικό Σύστηµα Πληροφοριών. Σηµαντικό στοιχείο της ορθής διαχείρισης των δεδοµένων είναι τα Μεταδεδοµένα (Metadata), δηλαδή δεδοµένα που περιγράφουν τα δεδοµένα ενός Γ.Σ.Π. Αυτά συµβάλλουν στο να µπορούν οι χρήστες να πάρουν χρήσιµη πληροφορία, περιγραφική και χωρική, από τα υπάρχοντα δεδοµένα και να την αξιοποιήσουν κατάλληλα.

 Τα Προβολικά Συστήµατα µας καθορίζουν σε γενικές γραµµές τον τρόπο µε τον οποίο η σφαιρική τρισδιάστατη επιφάνεια της Γης προβάλλεται σε ένα δισδιάστατο χάρτη.

 Τα ∆ιανυσµατικά ∆εδοµένα (vector) διαχειρίζονται µε πολλούς τρόπους που άπτονται τόσο στη διαχείριση των περιγραφικών χαρακτηριστικών τους όσο και των γεωµετρικών χαρακτηριστικών τους, απαντώντας κάθε φορά σε κατάλληλα ερωτήµατα. Για παράδειγµα, ποιές περιοχές έχουν εµβαδό µεγαλύτερο από Χ ή βρες τις πόλεις που βρίσκονται σε απόσταση Χ από την πόλη Υ. Ορισµένες διαχειριστικές διαδικασίες των διανυσµατικών δεδοµένων αποτελούν και διαδικασίες της Χωρικής Ανάλυσης.

 Τα Ψηφιδωτά ∆εδοµένα διαχειρίζονται επίσης µε ποικίλους τρόπους που περιλαµβάνουν διαδικασίες όπως την επεξεργασία εικόνας, τη γεωαναφορά των ψηφιδωτών αρχείων, τη γεωµετρική διόρθωση αυτών και την αλλαγή της διακριτικής τους ικανότητας.

 Επόµενο στάδιο της διαδικασίας µετατροπής των στοιχείων που έχουν συλλεχθεί σε πληροφορίες είναι η Χωρική Ανάλυση. Το στάδιο αυτό αποτελεί την καρδιά ενός Γ.Σ.Π. αφού περιλαµβάνει όλες τις διαδικασίες εκείνες που εφαρµόζονται στα γεωγραφικά δεδοµένα

l

<sup>&</sup>lt;sup>6</sup> βλ. Κ. Κουτσόπουλος, 2005

ώστε να εξαχθούν κατάλληλες πληροφορίες από αυτά, που θα µπορούν να υποστηρίξουν χωρικές αποφάσεις. Κατά τη διάρκεια της Χωρικής Ανάλυσης οι ερωτήσεις που µπορούν να απαντηθούν σε ένα Γ.Σ.Π. διακρίνονται σε πέντε κατηγορίες $^7$  :

- Γεωγραφία, δηλαδή πού βρίσκεται κάθε οντότητα
- Αναζήτηση βάσει κριτηρίων
- Τάσεις, δηλαδή του τύπου «ποιά η µεταβολή µιας οντότητα µέσα στο χρόνο»
- Πρότυπα, για παράδειγµα συσχετισµοί µε συγκεκριµένες καταστάσεις
- ∆ιαδικασίες, για παράδειγµα «τί θα συµβεί αλλάξει κάτι σε µια κατάσταση»

 Το τελευταίο στάδιο µιας διαδικασίας µετατροπής στοιχείων σε πληροφορίες, σε περιβάλλον Γ.Σ.Π. αποτελεί η Έξοδος των πληροφοριών. Η έξοδος αυτή και ο τρόπος παρουσίασής τους παίζουν καθοριστικό ρόλο για την αποτελεσματικότητα του Γ.Σ.Π. Η πιο διαδεδοµένη µορφή εξόδου των πληροφοριών είναι ο χάρτης. Σε χάρτες απεικονίζονται όλες οι φυσικές και ανθρώπινες δραστηριότητες, ενώ αποτελεί συνάµα και το πιο επικοινωνιακό µέσο µετάδοσης της γεωγραφικής πληροφορίας. Άλλη µορφή εξόδου αποτελούν τα γραφήματα, αλλά και μη-σχεδιαστικές αποδόσεις<sup>8</sup>. Η έξοδος αυτών των πληροφοριών γίνεται είτε στην οθόνη του υπολογιστή, είτε στον εκτυπωτή, είτε σε οπτικά µέσα, π.χ. CD-ROM.

Αφού πλέον έχουν εξαχθεί κατάλληλες πληροφορίες από τα διαθέσιμα στοιχεία που υπήρχαν σε περιβάλλον Γ.Σ.Π., τότε στα πλαίσια µιας Ολοκληρωµένης Χωρικής ∆ιαδικασίας, αναλύονται τα βασικά Συµπεράσµατα που προκύπτουν στο τέλος, όπου πρέπει να απεικονίζεται

#### 2.3 ΕΦΑΡΜΟΓΕΣ ΤΩΝ Γ.Σ.Π.

Τα συστήµατα αυτά χρησιµοποιούνται ευρέως σε πολλές δραστηριότητες και έχουν πολλές εφαρµογές, όπως :

- κοινωνικο-οικονοµικές (π.χ. πολεοδοµικός σχεδιασµός, κτηµατολόγιο, κ.λ.π)
- περιβαλλοντικές (π.χ. δασολόγιο, κ.λ.π.)
- διαχειριστικές (π.χ. δίκτυα μεταφορών, επικοινωνιών, ενέργειας, κ.λ.π.)

l

<sup>&</sup>lt;sup>7</sup> βλ. Κουτσόπουλος, 2005

<sup>&</sup>lt;sup>8</sup> βλ. Κουτσόπουλος, 2005

 Ο ρόλος των Γ.Σ.Π. σε αυτές τις εφαρµογές είναι να προσφέρει σε εκείνους που λαµβάνουν αποφάσεις, ισχυρά και αποτελεσµατικά εργαλεία, προκειµένου να επιλυθούν µε πιο γρήγορο, ακριβέστερο και απλούστερο τρόπο, ιδιαίτερα σύνθετα χωρικά προβλήµατα. Εξ' άλλου ο χώρος και οι πληροφορίες που περιγράφουν αυτόν, συνδέονται σε ένα µεγάλο µέρος µε τις ανθρώπινες δραστηριότητες και µε την οργάνωση και λήψη αποφάσεω που αφορούν αυτόν.

 Στη συνέχεια γίνεται αναφορά στα επιστηµονικά πεδία στα οποία τα Γεωγραφικά Συστήµατα Πληροφοριών συµβάλλουν ως εργαλεία χωρικής ανάλυσης και σχεδιασµού :

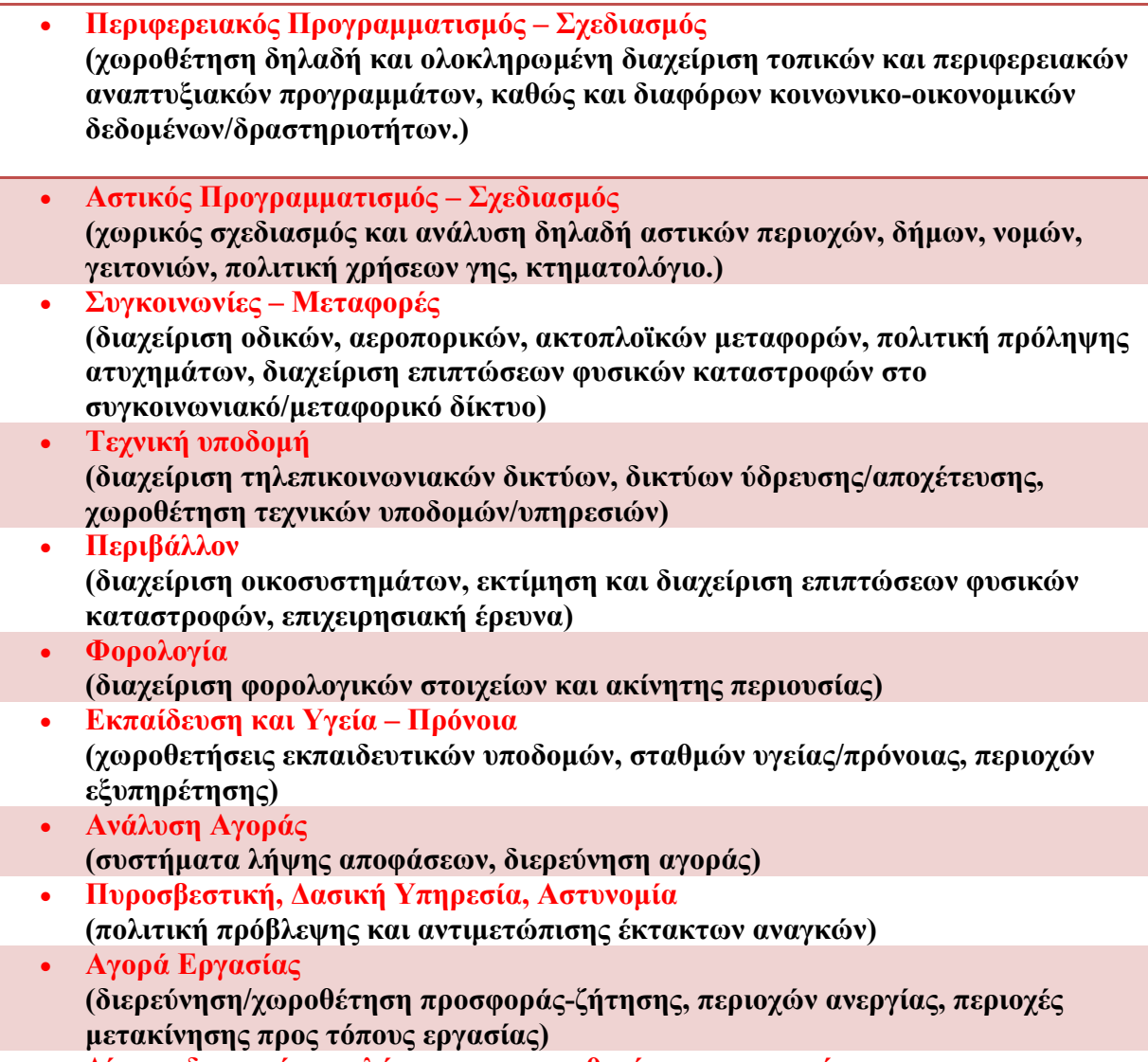

• ∆ίκτυα διανοµών, πωλήσεων και χωροθετήσεις κατανοµών (ανάλυση και διαχείριση δικτύων κίνησης προίόντων και υπηρεσιών)

Σχήµα 2.3.1. Κατάλογος εφαρµογών των Γ.Σ.Π. (πηγή : Κουτσόπουλος, 2005)

# 2.4. ΣΥΣΤΗΜΑΤΑ ΒΑΣΕΩΝ ∆Ε∆ΟΜΕΝΩΝ

# 2.4.1. Ορισµοί

 Μια Βάση ∆εδοµένων, όπως προαναφέρθηκε, καλείται µια συλλογή δεδοµένων τα οποία περιγράφουν κάποιες οντότητες που σχετίζονται µεταξύ τους. Μια Χωρική Βάση ∆εδοµένων αποτελείται από χωρικά δεδοµένα, δηλαδή δεδοµένα που έχουν γεωγραφική υπόσταση και περιγράφονται από σύστηµα συντεταγµένων. Μια τέτοια χωρική βάση δεδοµένων αποτελεί ο αναλογικός χάρτης, ο οποίος περιλαµβάνει οντότητες µε γεωγραφική αναφορά (π.χ. δρόµους, οικισµούς κ.τ.λ.), πληροφορίες για αυτές τις οντότητες και για τη µεταξύ τους σχέση.

Τα πλεονεκτήµατα από την αποθήκευση των γεωγραφικών δεδοµένων σε µια βάση δεδοµένων είναι ποικίλα :

- συλλέγονται και οργανώνονται τα δεδοµένα σε ένα µέρος και αποφεύγονται οι επαναλήψεις αυτών
- µείωση του κόστους συντήρησης των δεδοµένων
- εύκολη εκπαίδευση χρηστών πάνω στη βάση δεδοµένων
- εφαρµογή πολιτικής ασφάλειας για τη διαφύλαξη των δεδοµένων
- διευκολύνεται η χρήση των δεδοµένων από πολλούς χρήστες, αλλά και η χρήση των ίδιων δεδοµένων για πολλές εφαρµογές.

Οι Βάσεις ∆εδοµένων δηµιουργούνται και συντηρούνται είτε χειρόγραφα είτε σε ψηφιακή µορφή σε ηλεκτρονικούς υπολογιστές. Αυτές οι τελευταίες χρησιµοποιούν ειδικά προγράµµατα εφαρµογών για τους σκοπούς αυτούς, ή κάποια Συστήµατα ∆ιαχείρισης Βάσεων ∆εδοµένων (Σ∆Β∆).

Μια Βάση ∆εδοµένων µαζί µε το λογισµικό διαχείρισής της , το Σ∆Β∆, αποτελούν το Σύστημα Βάσης Δεδομένων(ΣΒΔ). Ένα ΣΒΔ αποτελείται (βλ. Σχήμα 2.4.1) από :

- − τη διεπαφή χρήστη-προγράµµατος
- − το Σ∆Β∆
- −
- − τη βάση δεδοµένων
- − την περιγραφή των δεδοµένων της βάσης

## Χρήστες / Προγράµµατα

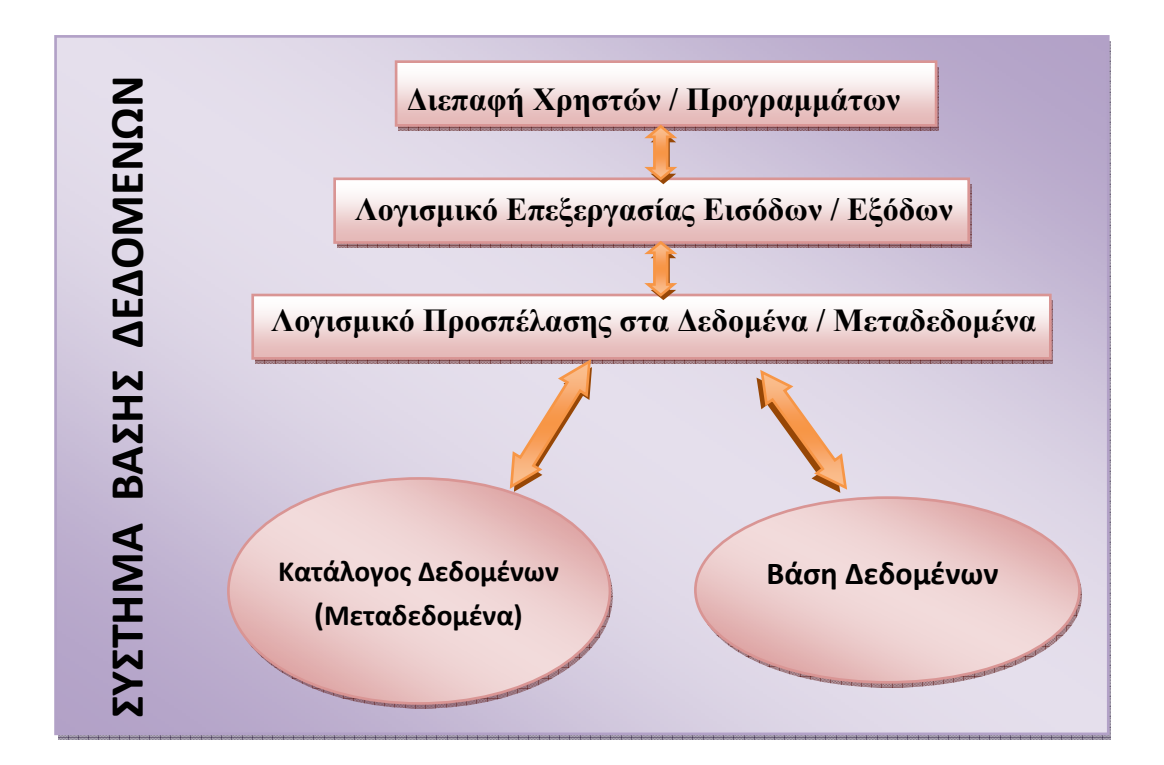

Σχήµα 2.4.1. Αρχιτεκτονική ενός Συστήµατος Βάσης ∆εδοµένων (πηγή : Στεφανάκης,2003)

# 2.4.2. Συστήµατα ∆ιαχείρισης Βάσεων ∆εδοµένων

 Σύστηµα ∆ιαχείρισης Βάσεων ∆εδοµένων (Σ∆Β∆) καλείται µια συλλογή από προγράµµατα που επιτρέπουν στους χρήστες να δηµιουργήσουν, να οργανώσουν και να συντηρήσουν µε αποτελεσµατικό τρόπο µια βάση δεδοµένων και να ανακτήσουν ανα πάσα στιγµή δεδοµένα από αυτή. Ένα Σύστηµα ∆ιαχείρισης Βάσεων ∆εδοµένων παρέχει ένα σύνολο ευκολιών και δυνατοτήτων στους χρήστες του :

- Μοντέλα δεδοµένων, για κατάλληλη αναπαράσταση πολλών αντικειµένων.
- Ευρετήρια (index), µε τα οποία πραγµατοποιείται γρήγορη αναζήτηση των δεδοµένων.
- Φόρτωση ∆εδοµένων, σε ένα Σύστηµα ∆ιαχείρισης Βάσεων ∆εδοµένων.
- $\triangleright$  Αναζήτηση δεδομένων με τη βοήθεια συγκεκριμένης Γλώσσας, την SQL.
- Ελεγχόµενη πρόσβαση στα δεδοµένα για λόγους ασφαλείας προς τους διάφορους χρήστες της Βάσης.
- Με τα Σ∆Β∆ ελαττώνονται τα πλεονάζοντα δεδοµένα, αφού αυτά αποθηκεύονται µια φορά σε συγκεκριµένη θέση, στα οποία έχουν πρόσβαση (ταυτόχρονη ή όχι) διαφορετικοί χρήστες.
- Τα δεδοµένα προστατεύονται από αστοχίες του συστήµατος που µπορεί να προκαλέσουν ακόµα και την απώλειά τους, έτσι ώστε να µπορούν εύκολα να ανακτηθούν αντίγραφα ασφαλείας αυτών.
- Τα Σ∆Β∆ περιλαµβάνουν πλήθος εργαλείων µε τα οποία εκτελούν διάφορες εφαρμογές που σχετίζονται με την οργάνωση και τη συντήρηση των βάσεων.
- Τα Σ∆Β∆ περιλαµβάνουν ακόµα ειδικά εργαλεία διαχείρισης της βάσης για να εξυπηρετεί όλες τις προαναφερθείσες λειτουργίες.
- > Τέλος, τα ΣΔΒΔ διαθέτουν ένα Προγραμματιστικό Περιβάλλον Διεπαφών (Application Programming Interface), µε τη βοήθεια του οποίου παραµετροποιούνται συγκεκριµένες εφαρµογές για ειδικές λειτουργίες.

Όλες οι προαναφερθείσες δυνατότητες είναι ως επί το πλείστον ενσωµατωµένες πλέον σε όλα τα λογισµικά ΓΣΠ που βασίζονται σε κάποιο Σύστηµα ∆ιαχείρισης Βάσεων ∆εδοµένων.

## 2.4.3. Τύποι Συστηµάτων ∆ιαχείρισης Βάσεων ∆εδοµένων

Τα Συστήµατα ∆ιαχείρισης Βάσεων ∆εδοµένων διακρίνονται σε τρεις κατηγορίες ανάλογα µε τον τρόπο που αποθηκεύουν και διαχειρίζονται τα δεδοµένα. Έτσι, υπάρχουν :

- Σχεσιακό Σύστηµα ∆ιαχείρισης Βάσεων ∆εδοµένων (RDBMS). Αποτελείται από πίνακες µε δεδοµένα, οι οποίοι συνδέονται µεταξύ τους µε κάποιο κοινό πεδίο.
- Αντικειµενοστραφή Συστήµατα ∆ιαχείρισης Βάσεων ∆εδοµένων (ODBMS). Σε αυτά τα συστήµατα τα δεδοµένα αποθηκεύονται κατευθείαν στη βάση δεδοµένων, ώστε να δίνουν µια καλύτερη αναπαράσταση του πραγµατικού κόσµου.
- Αντικειµενοστραφή-Σχεσιακά Συστήµατα ∆ιαχείρισης Βάσεων ∆εδοµένων (ORDBMS). Τα συστήµατα αυτά είναι σχεσιακά, αλλά σαν τύπους δεδοµένων υποστηρίζουν αντικείµενα (object), τα οποία αποθηκεύονται σε σχεσιακούς πίνακες. Τα πιο εξελιγµένα τέτοια συστήµατα υποστηρίζουν γεωγραφικού τύπου αντικείµενα και επιτυγχάνουν την υλοποίηση εφαρµογών των ΓΣΠ. Έτσι, τέτοια συστήµατα µε γεωγραφικά αντικείµενα υποστηρίζουν λειτουργίες όπως αποθήκευση γεωγραφικών αντικειµένων, διαχείριση και ανάλυση αυτών. Επίσης, υπάρχει η δυνατότητα χωρικής
αναζήτησης και εύρεσης δεδοµένων µε τη βοήθεια πιο ειδικευµένων ερωτηµάτων και ευρετηρίων που θα υποστηρίζουν χωρικά δεδοµένα.

#### Πίνακες Σ∆Β∆

Σε έναν πίνακα Σ∆Β∆, µια συλλογή από οµοειδή αντικείµενα καλείται κλάση αντικειµένων και αποτελεί ένα επίπεδο πληροφορίας (layer). Για παράδειγµα µια κλάση θεωρείται το κύριο οδικό δίκτυο µιας περιοχής, που αποτελεί και το αντίστοιχο επίπεδο πληροφορίας για µια εργασία. Τα στοιχεία της κλάσης αυτής αποθηκεύονται σε έναν πίνακα δύο διαστάσεων µέσα στη βάση δεδοµένων (βλ. Σχήµα 3.2.2.1). Κάθε στήλη του πίνακα περιέχει µια ιδιότητα ενός αντικειµένου, όπως ο τύπος του δρόµου (type), δηλαδή περιλαµβάνει ένα περιγραφικό χαρακτηριστικό (attribute) του αντικειµένου αυτού. Η κάθε γραµµή του πίνακα περιέχει ένα αντικείµενο, δηλαδή στο συγκεκριµένο παράδειγµα έναν δρόµο. Τα δεδοµένα που αποθηκεύονται σε κάθε κουτάκι τοµής στήλης και γραµµής, καλούνται τιµές (Values) του κάθε αντικειµένου. Οι πίνακες που αποθηκεύουν Γεωγραφικά ∆εδοµένα περιλαµβάνουν µια επιπλέον στήλη, όπου αποθηκεύεται η γεωµετρία του αντικειµένου (το σχήµα του).

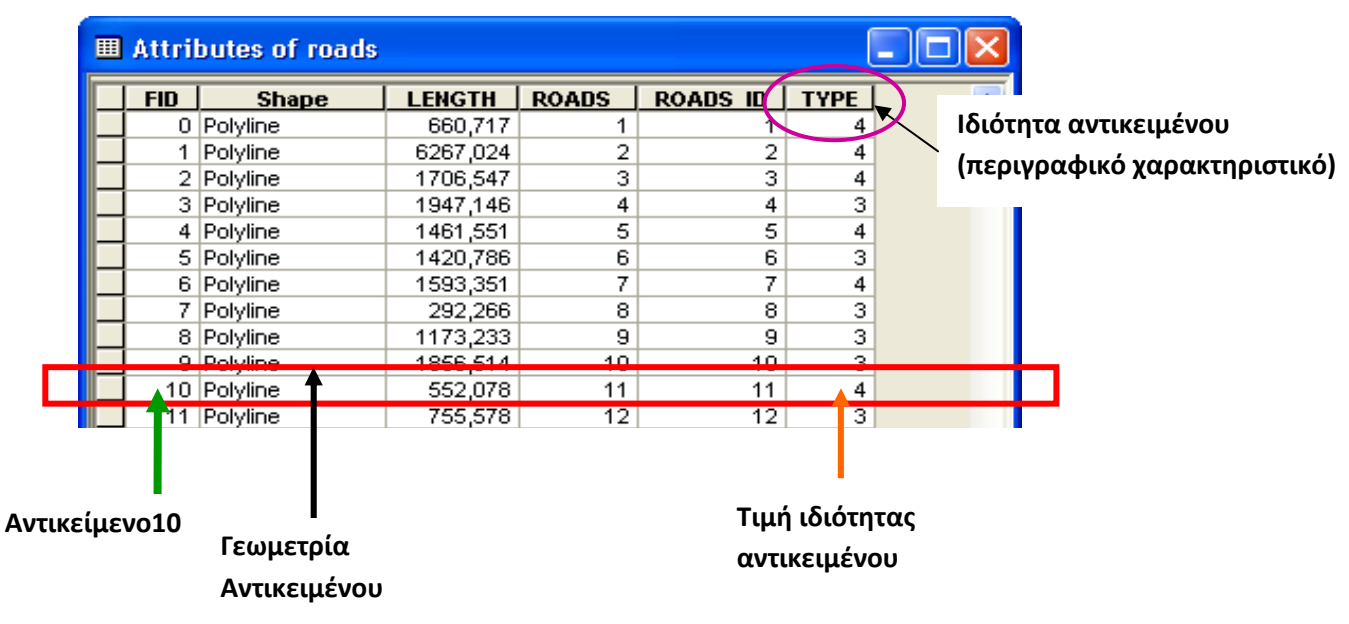

Σχήµα 2.4.3.1. Παράδειγµα πίνακα Συστήµατος ∆ιαχείρισης Βάσης ∆εδοµένων

Πολλοί τέτοιοι διαφορετικοί πίνακες που περιλαµβάνουν διαφορετικά περιγραφικά χαρακτηριστικά για τα ίδια αντικείµενα, µπορούν να συνδεθούν µεταξύ τους σε έναν πίνακα που θα περιλαµβάνει όλα τα χαρακτηριστικά αυτά. Η σύνδεση αυτή γίνεται λόγω ύπαρξης κοινών πεδίων (γραµµής/στήλης) και στους δύο πίνακες. Έτσι, για παράδειγµα (βλ. Σχήµα 3.2.2.2), σε ένα πίνακα έχω πληροφορίες για τους νοµούς όλης της Ελλάδος, ενώ σε έναν

δεύτερο για τον πληθυσµό της χώρας. Με τα κοινά τους πεδία NOM91 και PERIF που δηλώνουν τους κωδικούς των διαφόρων νομών και περιφερειών αντίστοιχα, μπορούμε να δηµιουργηθεί ένας κοινός ολοκληρωµένος πίνακας µε όλα τα χαρακτηριστικά των δεδοµένων που βρίσκονται στη βάση δεδοµένων.

| Πληθυσμός        |
|------------------|
|                  |
| το 1991          |
|                  |
|                  |
|                  |
| 11 m 11          |
| <b>POP91</b>     |
|                  |
|                  |
|                  |
|                  |
|                  |
|                  |
|                  |
|                  |
|                  |
|                  |
|                  |
|                  |
|                  |
|                  |
|                  |
| 434<br>225<br>94 |

Σχήµα 2.4.3.2. Παράδειγµα σύνδεσης πινάκων Συστήµατος ∆ιαχείρισης Βάσης ∆εδοµένων

## Η Γλώσσα SQL

Η πιο δηµοφιλής γλώσσα που χρησιµοποιείται στα Συστήµατα Σχεσιακών Βάσεων ∆εδοµένων (RDBMS), είναι η SQL.Με αυτή ο χρήστης περιγράφει απλά τί θέλει θέτωντας κάποια ερωτήµατα, χωρίς να τον ενδιαφέρει ο τρόπος µε τον οποίο θα ανακτηθεί από τη βάση δεδοµένων. Έτσι, ο χρήστης µπορεί :

- Να χρησιμοποιήσει γραμμή εντολών (command line)
- Να χρησιµοποιεί µεταφρασµένα ερωτήµατα από µια γλώσσα προγραµµατισµού
- Να χρησιµοποιεί ενσωµατωµένα ερωτήµατα σε ένα γραφικό περιβάλλον χρήστη

Μια τυπική εφαρµογή των ερωτηµάτων της γλώσσας SQL σε περιβάλλον Γ.Σ.Π. είναι η επιλογή (SELECT). Έτσι, για παράδειγµα από έναν πίνακα µε δεδοµένα για όλους τους ∆ρόµους της Ελλάδας (Σχήµα 2.4.3.3), επιλέγονται οι νοµοί εκείνοι που έχουν µεγαλύτερο µήκος από 4000 m .

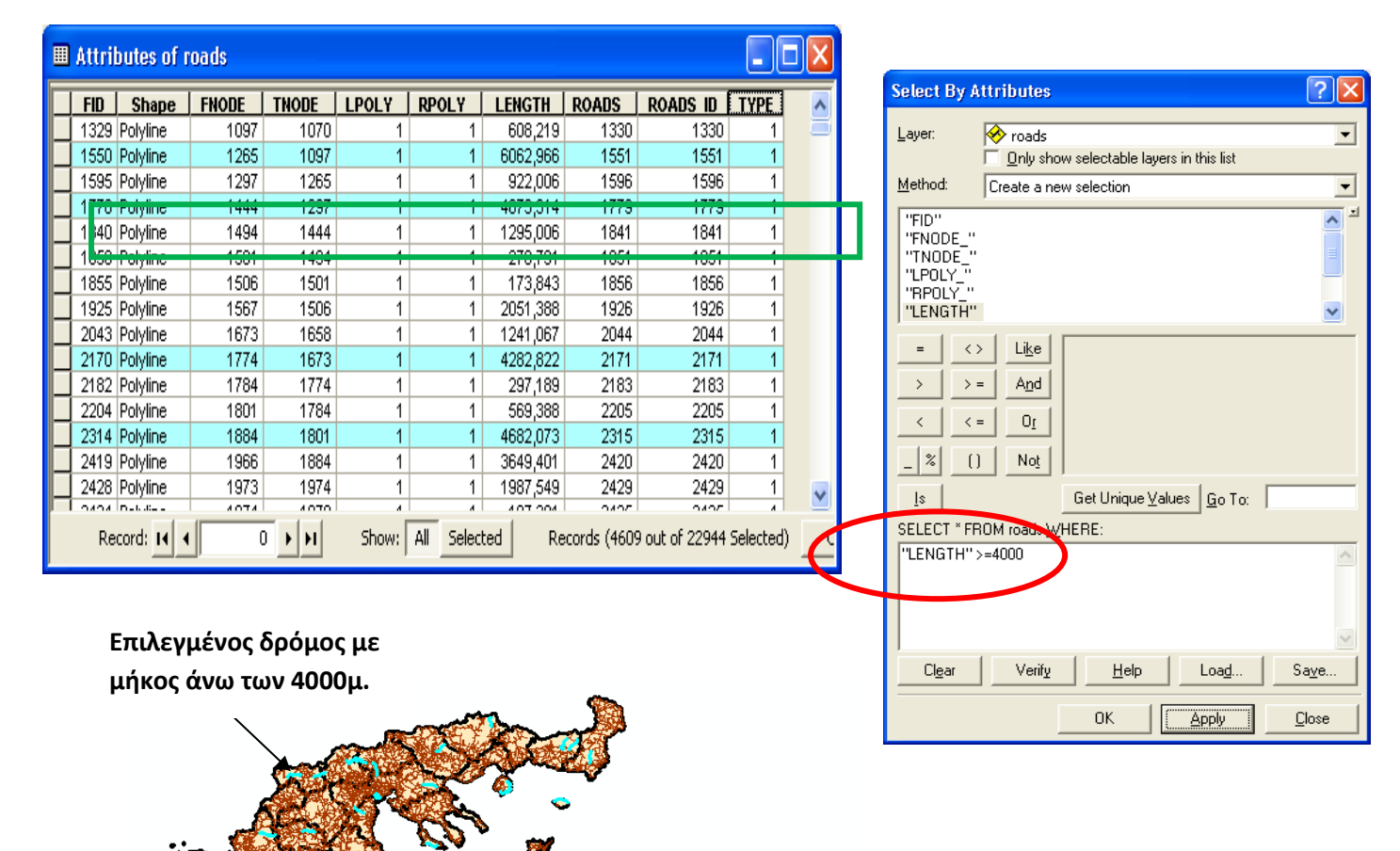

Σχήµα 2.4.3.3. Παράδειγµα SQL ερωτήµατος µε γεωγραφική αναπαράσταση

Εποµένως µε αυτή τη µέθοδο γίνεται µια καλή γεωγραφική αναπαράσταση των ερωτηµάτων που γίνονται µε τη γλώσσα SQL.

# 2.4.4. Ανάπτυξη και Σχεδιασµός Συστηµάτων Βάσεων ∆εδοµένων

 Τα σύγχρονα Συστήµατα ∆ιαχείρισης Βάσεων είναι αρκετά περίπλοκα, γι' αυτό για την ανάπτυξή τους απαιτούνται κατάλληλα εργαλεία και µεθοδολογίες. Έτσι, τα στάδια ανάπτυξης ενός τέτοιου συστήµατος περιγράφονται ακολούθως :

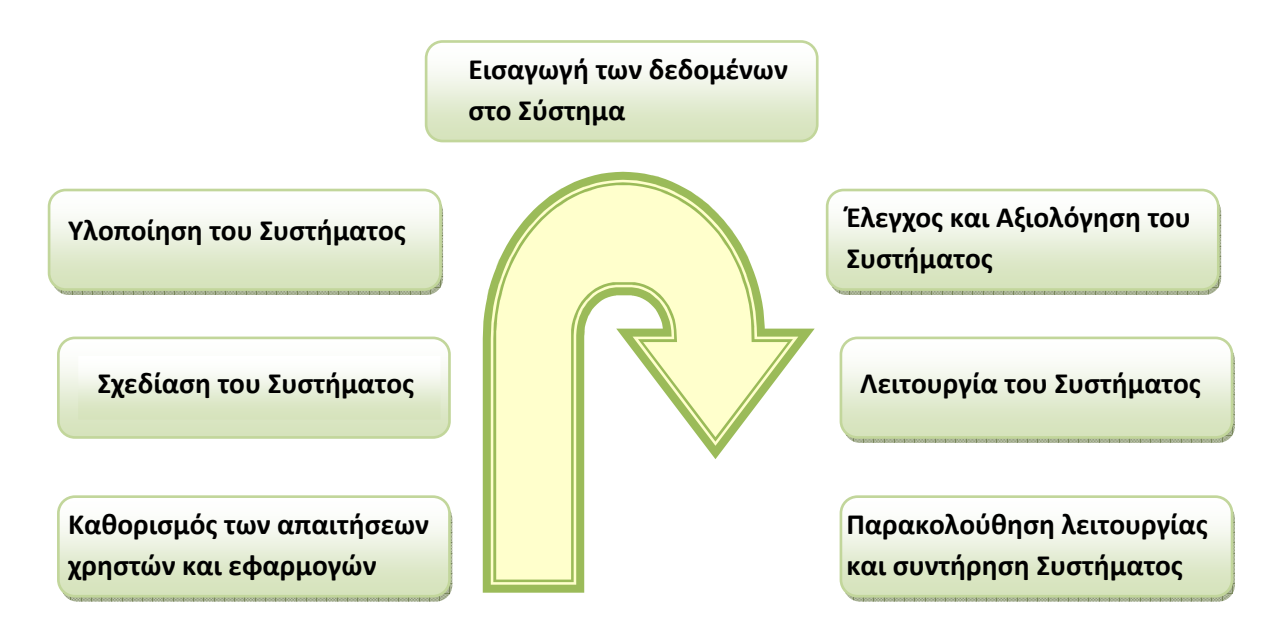

Σχήµα 2.4.4.1. Στάδια Ανάπτυξης ενός ΣΒ∆. (πηγή : Στεφανάκης. 2003)

Πιο αναλυτικά τα Στάδια Ανάπτυξης ενός ΣΒ∆ είναι τα ακόλουθα :

- 1. Καθορισµός των απαιτήσεων των χρηστών και των εφαρµογών. Σε αυτό το στάδιο καθορίζεται ουσιαστικά ο σκοπός για τον οποίο σχεδιάζεται τοο σύστηµα, ποιοι θα είναι οι χρήστες του, τί απαιτήσεις θα έχουν από αυτό και πού τελικά θα χρησιµεύσει.
- 2. Σχεδίαση του Συστήµατος. Σε αυτό το στάδιο πραγµατοποιείται σχεδιασµός του Συστήµατος που θα υλοποιηθεί, µέσα από πολλά επιµέρους στάδια.
- 3. Υλοποίηση του Συστήµατος. Η υλοποίηση συνήθως πραγµατοποιείται σε ένα εµπορικό λογισµικό Συστηµάτων ∆ιαχείρισης Βάσεων ∆εδοµένων (Σ∆Β∆).
- 4. *Εισαγωγή των δεδομένων στο Σύστημα*. Αφού υλοποιηθεί το Σύστημα, ξεκινά η κατασκευή της βάσης δεδοµένων, εισάγωντας και αποθηκεύοντας σε αυτή δεδοµενα.
- 5. Έλεγχος και Αξιολόγηση του Συστήµατος. Σε αυτό το σηµείο ελέγχεται το Σύστηµα αν λειτουργεί ικανοποιητικά και αν όχι γίνονται κάποιες διορθώσεις στις προδιαγραφές και αναδιάρθρωση του σχεδιασµού του Συστήµατος.
- 6. Λειτουργία του Συστήµατος. Αφού γίνουν και οι τελικές διορθώσεις στο σχεδιασµό του Συστήµατος, ξεκινά ουσιαστικά η λειτουργία του Συστήµατος.

7. Παρακολούθηση της λειτουργίας και συντήρηση του Συστήµατος. Στο τελικό στάδιο ελέγχεται η λειτουργικότητα του Συστήµατος και πραγµατοποιείται τακτικά συντήρησή του (π.χ. διατήρηση αντιγράφων).

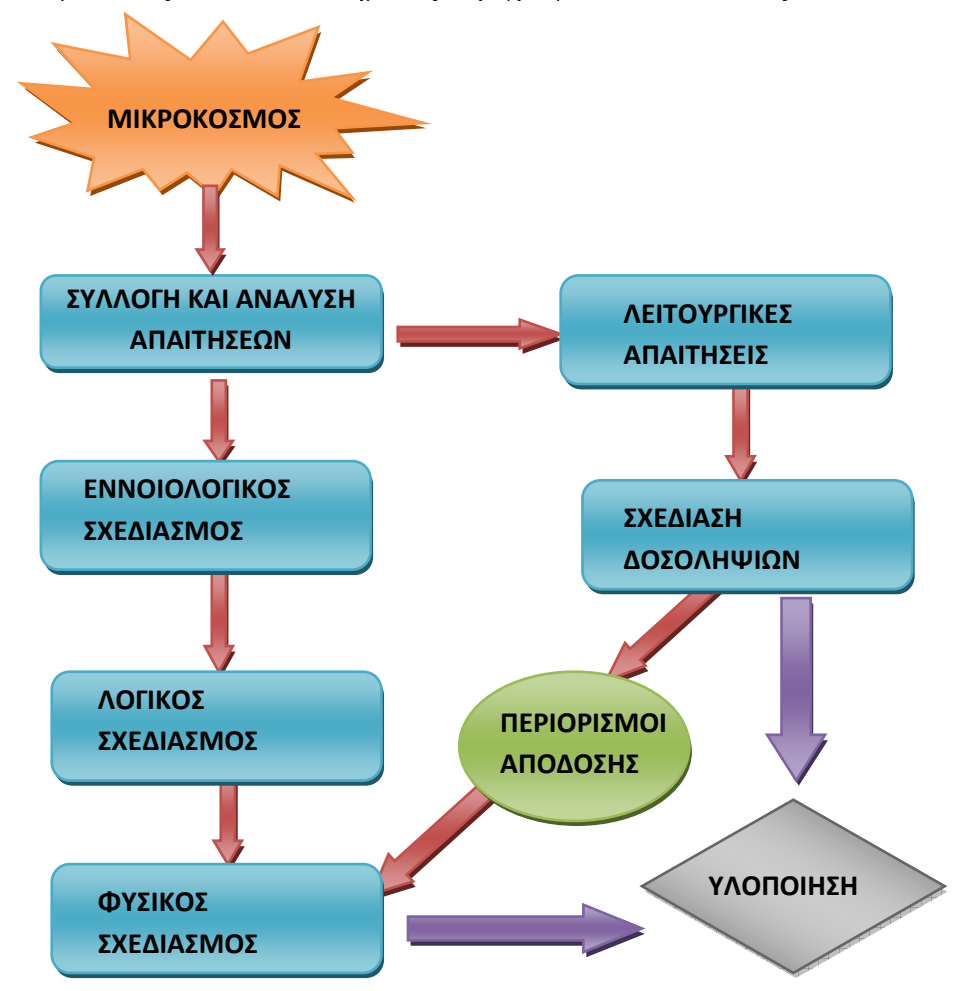

Τα στάδια σχεδιασµού ενός τέτοιου συστήµατος περιγράφονται ακολούθως :

Σχήµα 2.4.4.2. Στάδια Σχεδίασης ενός ΣΒ∆ (πηγή : Στεφανάκης, 2003)

Πιο αναλυτικά τα Στάδια Ανάπτυξης ενός ΣΒ∆ είναι τα ακόλουθα :

- 1. Συλλογή και ανάλυση των απαιτήσεων του µικρόκοσµου. Σε αυτό το στάδιο καθορίζεται ποιοι θα είναι οι χρήστες του Συστήµατος και σε ποιες εφαρµογές θα το χρησιµοποιήσουν. Προσδιορίζονται ακόµα τα δεδοµένα που θα φιλοξενηθούν σε αυτό.
- 2. Σχεδίαση του εννοιολογικού σχήµατος. Σε αυτό το στάδιο πραγµατοποιείται πλήρης κατανόηση των δεδοµένων που θα φιλοξενηθούν στη βάση, πού θα χρησιµοποιηθούν και ποια είναι τα θετικά και αρνητικά χαρακτηριστικά αυτών .
- 3. Υλοποίηση του Συστήµατος. Η υλοποίηση συνήθως πραγµατοποιείται σε ένα εµπορικό λογισµικό – οποιουδήποτε είδους- Συστηµάτων ∆ιαχείρισης Βάσεων ∆εδοµένων (Σ∆Β∆).
- 4. Σχεδίαση του λογικού σχήµατος.Στο στάδιο αυτό απεικονίζετι το εννοιολογικό σχήµα σε λογικό σχήµα, το οποίο µπορεί να υλοποιηθεί άµεσα στο συγκεκριµένο Σ∆Β∆.
- 5. Σχεδίαση του φυσικού σχήµατος. Σε αυτό το τελευταίο στάδιο σχεδιάζονται όλες οι δοµές αποθήκευσης των δεδοµένων στη βάση και τα αντίστοιχα µονοπάτια προσπέλασης σε αυτά, προκειµένου να ικανοποιηθούν οι χρήστες του Συστήµατος.
- 6. Λειτουργικές απαιτήσεις του Συστήµατος. Παράλληλα µε τα προηγούµενα στάδια πραγµατοποιείται και ο σχεδιασµός των εφαρµογών που θα υποστηρίζονται από το Σ∆Β από το οποίο έχουν απαιτήσεις.
- 7. Σχεδίαση ∆οσοληψιών και εφαρµογών. Στο τελικό στάδιο ελέγχεται η λειτουργικότητα του Συστήµατος και πραγµατοποιείται τακτικά συντήρησή του (π.χ. διατήρηση αντιγράφων).

# 2.4.5. Γεωβάση (Geodatabase)

 Η Γεωβάση ή Γεωγραφική Βάση ∆εδοµένων, την έννοια της οποίας εισήγαγε η ESRI στο λογισµικό της ArcGIS, αποτελεί µια συλλογή γεωγραφικών δεδοµένων διαφόρων τύπων. Η τεχνολογία που χρησιµοποιεί η γεωβάση είναι η τεχνολογία των σχεσιακών βάσεων µε την υποστήριξη αντικειµενοστραφών αντικειµένων. Η γεωβάση συνεργάζεται µε ένα σύνολο διαφόρων Συστηµάτων ∆ιαχείρισης ∆εδοµένων. Tο σηµαντικό πλεονέκτηµα της τεχνολογίας των γεωβάσεων είναι η βελτίωση της διαχείρισης των Γεωγραφικών δεδοµένων, µέσα από την εφαρµογή κανόνων που ελέγχουν τόσο το γεωγραφικό όσο και τα περιγραφικό περιεχόµενο των δεδοµένων.

Μια γεωβάση µπορεί να έχει κάποια από τις ακόλουθες δύο µορφές (Σχ. 2.4.5.1) :

- Προσωπική γεωβάση (personal geodatabase), η οποία αποτελεί την απλούστερη µορφή γεωβάσης αφού χρησιµοποιείται από µοναδικό χρήστη. Μια τέτοια βάση µπορεί να δηµιουργηθεί σε Microsoft Access που είναι ενσωµατωµένη µε το λογισµικό Γ.Σ.Π.
- Πολλαπλών χρηστών (multiuser), οι οποίοι χρησιµοποιούν ταυτόχρονα µια κοινή βάση δεδοµένων, για παράδειγµα σε έναν οργανισµό που χρησιµοποιεί κάποιο σχεσιακό σύστηµα διαχείρισης βάσης δεδοµένων (RDBMS), όπως Oracle, Microsoft SQL Server κτλ. µε τη διαµεσολάβηση και ενός ειδικού λογισµικού που επιτρέπει την ταυτόχρονη πρόσβαση στη βάση.

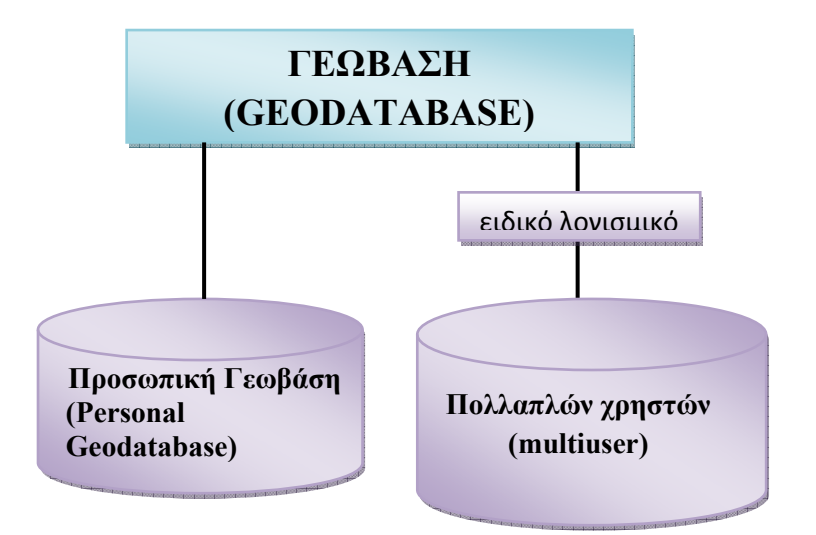

Σχήµα 2.4.5.1. Είδη γεωγραφικών βάσεων δεδοµένων.

Μια γεωβάση περιλαµβάνει τρεις τύπους δεδοµένων (Σχήµα 2.4.5.2-3) :

- − Πίνακες (Tables), δηλαδή µια συλλογή οµοειδών αντικειµένων, που είναι σχηµατικά αρχεία, µε κάποια χαρακτηριστικά που αποθηκεύονται σε πεδία (στήλες). Τέτοιοι πίνακες προέρχονται για παράδειγµα από λογιστικά φύλλα Excel.
- − Κλάσεις αντικειµένων (Feature class), που περιλαµβάνουν σχηµατικά αρχεία µε γραµµές, σηµεία ή πολύγωνα και πολλές κλάσεις οµαδοποιούνται σε Σετ κλάσεων (Feature dataset) .
- − Σετ ψηφιδωτών (Raster Dataset), τα οποία χρησιµοποιούνται για την αναπαράσταση συνεχών φαινοµένων, π.χ. τη θερµοκρασία, όπως είναι οι δορυφορικές εικόνες και οι ορθοφωτοχάρτες.

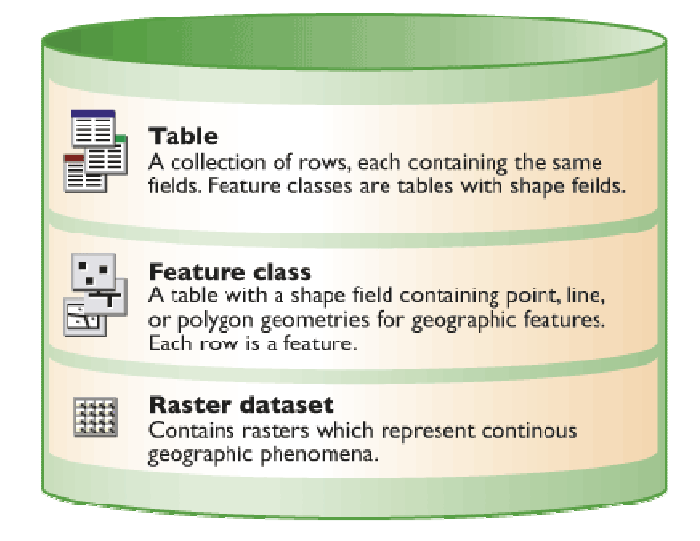

Σχήµα 2.4.5.2. Τύποι δεδοµένων σε µιαγεωβάση (πηγή : ESRI)

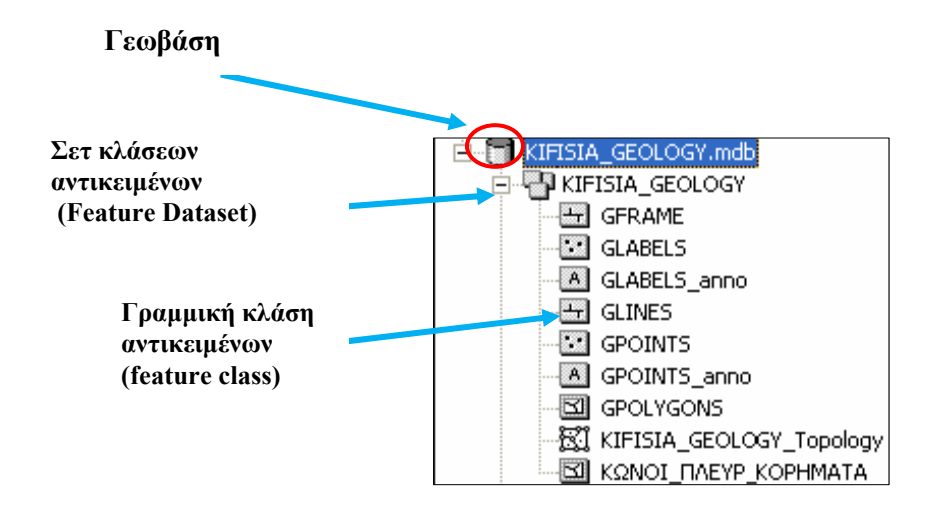

Σχήµα 2.4.5.3. ∆οµή µιας γεωβάσης (Ζερβάκου, 2004)

 Η διαχείριση των γεωγραφικών δεδοµένων καθορίζεται από το λογισµικό Γ.Σ.Π. που χρησιµοποιείται και από το λογισµικό ∆ιαχείρισης Βάσεων ∆εδοµένων (DBMS). Μια γεωβάση αναπτύσσεται σε µια δοµή πολλαπλών στοιβάδων (multitier) που υπάρχουν σε όλα τα DBMS. Αυτή η αρχιτεκτονική αναφέρεται και ως αντικειµενοστραφές-σχεσιακό µοντέλο. Τα αντικείµενα της γεωβάσης αποθηκεύονται σαν γραµµές πινάκων και η λογική της γεωβάσης καθορίζει τη συµπεριφορά τους (Σχήµα 2.4.5.4).

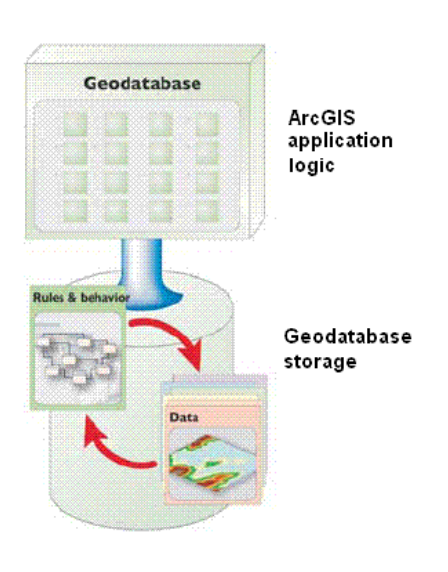

Tα χαρακτηριστικά ενός αντικειµενοστραφούς µοντέλου Γεωβάσης συνοψίζονται ως ακολούθως<sup>9</sup>:

- Ο πολυµορφισµός (polymorphism), δηλαδή η συµπεριφορά µιας κλάσης αντικειµένων µπορεί να προσαρµοστεί στη µεταβλητότητα των αντικειµένων. Έτσι, για παράδειγµα ένα αντικείµενο µπορεί να διαγραφεί είτε βρίσκεται σε µια γεωβάση είτε σε ένα σχηµατικό αρχείο.
- $\triangle$  H ενθυλάκωση (encapsulation), δηλαδή ένα αντικείμενο μπορεί να είναι προσβάσιµο µέσα από σετ λογισµικών µεθόδων, όπου οι λεπτοµέρειες για το αντικείµενο είναι κρυµµένες.
- $\triangleq H \kappa \lambda \eta \rho \sigma$ νομικότητα (inheritance), δηλαδή μια κλάση αντικειμένων κληροδοτεί τη συµπεριφορά της σε µια επόµενη κλάση που έχει δηµιουργηθεί από αυτή,

#### 2.5. Γεωγραφικά Συστήµατα Πληροφοριών και Οδικό ∆ίκτυο

 Τα Γεωγραφικά Συστήµατα Πληροφοριών (ΓΣΠ) προσφέρουν τη δυνατότητα για οργανωµένη µηχανογράφηση των αρχείων που τηρούνται στους δήµους και τις κοινότητες. Τα τελευταία χρόνια η ανάγκη αυτοµατοποίησης των διαδικασιών που σχετίζονται µε τα δεδοµένα των παραπάνω αρχείων, καθώς και µεγαλύτερη τεχνογνωσία στο χώρο των πληροφοριακών συστηµάτων, αποτέλεσαν εφαλτήριο για την είσοδο των Γεωγραφικών Συστηµάτων Πληροφοριών στα διάφορα επίπεδα των Οργανισµών Τοπικής Αυτοδιοίκησης.

 Ένα µέρος των θεσµοθετηµένων αρµοδιοτήτων των Οργανισµών Τοπικής Αυτοδιοίκησης είναι αυτό που αφορά σε προβλήµατα µε γεωγραφική αναφορά. Ενδεικτικά αναφέρονται τα εξής: η εκτέλεση και διαχείριση ∆ηµοτικών και Νοµαρχιακών έργων, οι κυκλοφοριακές ρυθµίσεις και σηµάνσεις, η διαπλάτυνση των οδικών αξόνων, ο έλεγχος της στάθµευσης, η παρακολούθηση καταλήψεων πεζοδροµίων, η διαχείριση των απορριµµάτων κ.α.

 Η σύγχρονη και αποτελεσµατική διαχείριση των υφιστάµενων τοπικών χωροταξικών και πολεοδοµικών ρυθµίσεων όλων των δήµων της Ελλάδος και του τεράστιου όγκου γεωγραφικών/χωρικών και περιγραφικών πληροφοριών, πολεοδοµικού περιεχοµένου,

l

<sup>&</sup>lt;sup>9</sup> Βλ. Κουτσόπουλος Κ.& Ανδρουλακάκης Ν. (2005)

επιβάλλουν την ύπαρξη σύγχρονων ΄΄εργαλείων΄΄ και µεθόδων από τον χώρο των τεχνολογιών της Πληροφορικής και Επικοινωνιών. Αντικείµενο των επιστηµών της Χωροταξίας και Πολεοδοµίας, είναι η έρευνα και η µελέτη της ρύθµισης και οργάνωσης του χώρου, των ανθρωπογενών δραστηριοτήτων και εγκαταστάσεων καθώς επίσης και των παραγόντων εκείνων που καθορίζουν το πλαίσιο και την δοµή λειτουργία τους. Έτσι, ο τοµέας Χωροταξίας – Πολεοδοµίας (ή πιο απλά ο Αστικός Σχεδιασµός και Προγραµµατισµός) διαφαίνεται ότι αποτελεί ιδανικό πεδίο ανάπτυξης χρηστικών εφαρµογών των Γεωγραφικών Συστηµάτων Πληροφοριών, για την αποτελεσµατική και ποιοτική διαχείριση χωρικών και πολεοδοµικών πληροφοριών, αλλά και συνεπικουρούν και στον πολιτικό σχεδιασµό και προγραµµατισµό θεµάτων που άπτονται του τοµέα αυτού .

Μερικά από τα πλεονεκτήµατα των Γ.Π.Σ. όσο αφορά τον Αστικό Σχεδιασµό και Προγραµµατισµό είναι :

- Γρήγορη πληροφόρηση
- Συγκριτική πληροφορία σε σχέση µε ποσοτικά και χρονικά µεγέθη
- Συνάρτηση µεγεθών και σχεδιαστική απεικόνιση
- Αποθήκευση και ανάκληση σχεδίων και χαρτών
- Αξιολόγηση και συσχέτιση προτάσεων ανάπτυξης
- Συστηµατική προσέγγιση στη διαχειρίζεται του αστικού περιβάλλοντος
- Παρακολούθηση πολεοδοµικών λειτουργιών και προγραµµάτων ανάπτυξης

 Ένα τέτοιο σηµαντικό εγχείρηµα είναι η περίπτωση ανάπτυξης ενός Συστήµατος Πληροφοριών για Οδοποιΐα σε τοπικό επίπεδο. Σε µια τέτοια περίπτωση τα Γεωγραφικά Συστήµατα Πληροφοριών χρησιµοποιούν ως βασικά χωρικά στοιχεία τους δρόµους (γραµµικά στοιχεία). Με βάση λοιπόν αυτά τα στοιχεία µπορούν να γίνουν καταγραφές για τον τύπο των δρόµων (π.χ. χωµατόδροµος ή ασφαλτοστρωµένος), σε ποιά σηµεία του οδικού δικτύου (κύριου ή επαρχιακού) υπάρχουν φωτεινοί σηµατοδότες και σε ποιά όχι, αλλά και αν λειτουργούν ή όχι.

 Επιπλέον, πολύ σηµαντικό για την ορθή ρύθµιση της κυκλοφορίας είναι η παρουσία ειδικών πινακίδων και σηµάνσεων σε όλους τους δρόµους, που θα διευκολύνουν την κυκλοφορία . Εποµένως η χωροθέτηση και αποτύπωση αυτών σε συγκεκριµένα σηµεία των δρόµων αποτελεί βασικό πεδίο εφαρµογής των Γ.Σ.Π.. Εξίσου σηµαντικό πεδίο είναι και ο ηλεκτροφωτισµός των δρόµων και η χωροθέτηση στήλων ηλεκτρικού ρεύµατος. Για την καθηµερινή έλευση των οχηµάτων στους δρόµους είναι µείζονος σηµασίας να είναι γνωστά τα σηµεία όπου υπάρχουν σε αυτούς λακκούβες, σε ποιά σηµεία η ολισθηρότητα του

οδοστρώµατος είναι µεγάλη, αλλά και να γίνει πλήρη καταγραφή και χωρική αποτύπωση των σηµείων στους δρόµους όπου έχουν γίνει ατυχήµατα. Η Τοπική Αυτοδιοίκηση έχει ευθύνη να προστατεύει το οδικό δίκτυο της περιφέρειάς της από έκτακτες ανάγκες, όπως είναι οι ακραίες καιρικές συνθήκες (π.χ. παγετός στο οδόστρωµα). Επόµενως µε το κατράλληλο Γεωγραφικό Σύστηµα Πληροφοριών, θα ενηµερώνει τους πολίτες ποιους δρόµους να αποφεύγει λόγω αυξηµένης επικινδυνότητας, αλλά θα κάνει και έγκαιρη πρόγνωση και πρόβλεψη των ζηµιών που µπορεί να προκληθούν σε αυτούς, ώστε να τις αποφεύγει ή να τις αντιµετωπίζει όσο το δυνατόν καλύτερα και πιο γρήγορα.

 Για µεγαλύτερη ασφάλεια των πεζών αλλά και των οδηγών, είναι σηµαντική η παρουσία στηθαίων ασφαλείας στους δρόµους, αλλά και οι διαβάσεις πεζών και τα πεζοδρόµια. Ένα Γ.Σ.Π. συµβάλλει στη χωροθέτηση κάδων απορριµµάτων κατά µήκος των δρόµων για την καλύτερη διαχείριση της καθαριότητας σε αυτούς, αλλά και για την ύπαρξη υπονόµων για τα όµβρια ύδατα σε ορισµένα σηµεία αυτών. Για την καλύτερη κυκλοφοριακή και συγκοινωνιακή κατάσταση ενός οδικού δικτύου πρέπει να έχει γίνει ορθή χωροθέτηση των λεωφορειολωρίδων, αλλά και των στάσεων των λεωφορείων ή άλλων µέσων µαζικής µεταφοράς.

 Τέλος, για την καλύτερη αισθητική ενός δρόµου, αλλά και για τους πολίτες, είναι σηµαντική η σωστή χωροθέτηση κάποιου πρασίνου (π.χ. παρτεριών ή δενδροφυτεύσεων), µε τρόπο τέτοιο ώστε να µη µειώνεται η ορατότητα των οδηγών ή των πεζών, να µην εµποδίζουν τη διέλευση οχηµάτων ή ανθρώπων, αλλά αντίθετα να προσδίδουν οµορφιά, σκίαση, οξυγόνο.

# ΕΦΑΡΜΟΓΗ : ΕΠΑΡΧΙΑΚΟ Ο∆ΙΚΟ ∆ΙΚΤΥΟ ΑΝΑΤΟΛΙΚΗΣ ΑΤΤΙΚΗΣ

# 3.1. ΚΑΘΟΡΙΣΜΟΣ ΠΡΟΒΛΗΜΑΤΟΣ

 Το τρίτο κεφάλαιο της παρούσης εργασίας έχει ως στόχο να παρουσιαστεί πώς µπορούν να εφαρµοστούν όλα όσα προαναφέρθηκαν στο θεωρητικό µέρος του πρώτου µέρους και σχετίζονται µε τη δηµιουργία χωρικής βάσης σε οδικό δίκτυο, µέσα από συγκεκριµένη µελέτη περίπτωσης.

Αντικείµενο της παρούσης µελέτης αποτελεί η δηµιουργία γεωγραφικής βάσης δεδοµένων για το επαρχιακό οδικό δίκτυο της Ανατολικής Αττικής. Στη βάση αυτή θα περιληφθούν δεδοµένα που αφορούν την ονοµασία των δρόµων, τον τύπο αυτών, την επαρκή παρουσία ηλεκτροφωτισµού σε όλο το µήκος αυτών, την έκταση του δικτύου οµβρίων υδάτων, την παρουσία προστατευτικών κιγκλιδωµάτων. Αποτυπώνεται, επιπλέον, η παρουσία ειδικών σηµάνσεων και φωτεινών σηµατοδότων που υπάρχουν κατά µήκος των δρόµων.

 Γιατί ένα ΓΣΠ στο επαρχιακό οδικό δίκτυο της Αν. Αττικής; Tα τελευταία χρόνια γίνονται πλήθος επεµβάσεων στο επαρχιακό οδικό δίκτυο της Ανατολικής Αττικής, τα οποία βρίσκονται υπό την αιγίδα της Νοµαρχίας Ανατολικής Αττικής. Αναλυτικός πίνακας µε τους οδικούς άξονες για τους οποίους είναι υπεύθυνη η Νοµαρχία Ανατολικής Αττικής (ΦΕΚ 1787/06-09-2007) παρουσιάζεται στο Παράρτηµα (Πίνακας 1). Οι επεµβάσεις αυτές συνοψίζονται στις ακόλουθες :

- ♦ Αποκατάσταση των φθορών και των βλαβών του οδοστρώµατος, της κατακόρυφης και οριζόντιας σήµανσης και του ηλεκτροφωτισµού
- ♦ Η συντήρηση και ο καθαρισµός φυτεµένων νησίδων και πρανών
- ♦ Η συντήρηση του εξοπλισµού ασφαλείας των οδών, όπως τα στηθαία ασφαλείας
- ♦ Η προσαρµογή στην τελική επιφάνεια του οδοστρώµατος τόσο των εσχαρών των φρεατίων υδατοσυλλογής, όσο και των καπακιών των φρεατίων επίσκαψης των υποκειµένων δικτύων οµβρίων.

Εποµένως από τα παραπάνω έργα προκύπτει ένας µεγάλος όγκος δεδοµένων, τα οποία είναι αδύνατο να οργανωθούν χωρίς τη χρήση αυτοµατοποιηµένων διαδικασιών. Έτσι, η Νοµαρχία αδυνατεί να διαχειριστεί κατάλληλα τα αρχεία, µε αποτέλεσµα να παρακωλύεται το έργο της και οι δηµότες να µην εξυπηρετούνται αποτελεσµατικά. Μια εφαρµογή ενός ΓΣΠ σε αυτόν τον τοµέα θα επίλυε ένα αρκετά σηµαντικό πρόβληµα και θα ισχυροποιούσε το θεσµικό ρόλο του αρµόδιου φορέα.

Η μεθοδολογία που ακολουθήθηκε είναι αυτή της Ολοκληρωμένης Χωρικής Προσέγγισης<sup>10</sup> µε τη συµβολή των Γεωγραφικών Συστηµάτων Πληροφοριών, όπως έχει περιγραφεί εκτενέστατα σε προηγούµενο κεφάλαιο (βλ. Κεφάλαιο 2.1.2). Πιο συγκεκριµένα λοιπόν, αφού αποσαφηνιστεί ο χώρος στον οποίο αναφέρεται η µελέτη, καθορίζεται αρχικά το πρόβληµα που πρόκειται να επιλυθεί. Στη συνέχεια, µε τη συνδροµή των Γ.Σ.Π. και τη χρήση του λογισµικού ArcGIS 9.2, έκδοσης ArcInfo, πραγµατοποιείται µια ουσιαστική διαδικασία, αυτή της µετατροπής των στοιχείων που έχουν συλλεχθεί, σε πληροφορίες χρήσιµες για τους αποδέκτες των αποτελεσµάτων αυτής της µελέτης. Με τις πληροφορίες αυτές εξάγονται τα τελικά συµπεράσµατα για τη λύση στο αρχικό πρόβληµα που είχε τεθεί και αποφασίζεται εποµένως µια πιθανή επέµβαση στο χώρο.

 Εποµένως, λοιπόν, σκοπός της µελέτης αυτής είναι η καταχώρηση όλων των προαναφερθέντων στοιχείων για το επαρχιακό οδικό δίκτυο της Ανατολικής Αττικής, σε µια βάση δεδοµένων σε περιβάλλον Γ.Σ.Π., ώστε να µπορεί να διαχειριστούν εύκολα και αποτελεσµατικά από τη Νοµαρχία Αν. Αττικής. Στα πλαίσια, όµως της παρούσης εργασίας και για εκπαιδευτικούς λόγους, η χωρική αυτή βάση θα περιλαµβάνει στοιχεία µόνο από τους επαρχιακούς δρόµους Πικέρµι – Σπάτα και Παιανία – Μαρκόπουλο. Οι πληροφορίες θα εισαχθούν µέσα στη βάση για τους προαναφερθέντες δρόµους σε διάστηµα 200 µέτρων. ∆ηλαδή, πάνω στους δρόµους θα µπουν σηµεία κάθε 200 µέτρα και σε αυτά θα εισαχθούν υπερσύνδεσµοι (hyperlinks), οι οποίοι θα παρέχουν επιπρόσθετες πληροφορίες για το κάθε

l

<sup>&</sup>lt;sup>10</sup> Βλ. Κουτσόπουλος 2005

σηµείο του δρόµου. Ο βασικός δηλαδή στόχος της έρευνας, είναι να αναδειχθεί πώς µπορεί να σχεδιαστεί και να λειτουργήσει µια χωρική βάση για το επαρχιακό οδικό δίκτυο της Ανατολικής Αττικής.

 Ο κύριος λόγος επιλογής της παρούσης εργασίας στηρίζεται σε επιστηµονικό/ερευνητικό ενδιαφέρον για την περιοχή της µελέτης, αλλά και για το περιεχόµενο αυτής. ∆ηλαδή, η κατασκευή µιας χωρικής βάσης δεδοµένων που θα είναι χρήσιµο εργαλείο σε έναν Οργανισµό Τοπικής Αυτοδιοίκησης, για ευκολότερη και αποτελεσµατικότερη διαχείριση στοιχείων από αυτόν, αλλά και για το ρόλο γενικότερα των Γεωγραφικών Συστηµάτων Πληροφοριών σε θέµατα Περιβάλλοντος και Ανάπτυξης. Ιδιαίτερο κίνητρο αποτέλεσε η εκτενής αναφορά σε ζητήµατα Ανάπτυξης και Σχεδιασµού κατά τη διάρκεια του εκπαιδευτικού προγράµµατος, µε τη συνδροµή των Γ.Σ.Π..

 Τέλος, µέσα από την εργασία αυτή θα αναδειχθεί η σπουδαιότητα και η χρησιµότητα µιας γεωγραφικής βάσης δεδοµένων σε έναν Ο.Τ.Α. Τα τελικά προϊόντα της µελέτης θα είναι ουσιαστικά µια βάση δεδοµένων µε χωρικά και περιγραφικά στοιχεία και δευτερευόντως ένας χάρτης που απεικονίζει όλο το επαρχιακό οδικό δίκτυο της Ανατολικής Αττικής, µε σηµεία επάνω του που εµπεριέχουν πληροφορίες για όλο το µήκος των δρόµων. Τελικός αποδέκτης της µελέτης αυτής είναι η Νοµαρχία Ανατολικής Αττικής, η οποία θα µπορεί να διαχειριστεί κατάλληλα.

## 3.2. ΕΙΣΑΓΩΓΗ ∆Ε∆ΟΜΕΝΩΝ

 Η εισαγωγή δεδοµένων αποτελεί µια από τις πιο χρονοβόρες και ακριβότερες διαδικασίες στα Γ.Σ.Π. Σε αυτό το κεφάλαιο δε θα δοθεί πολύ έµφαση καθώς για τους προαναφερθέντες λόγους, τα δεδοµένα που χρησιµοποιήθηκαν για την παρούσα εργασία συλλέχθηκαν από προηγούµενη µελέτη του Εργαστηρίου Γεωγραφίας και Ανάλυσης Χώρου του Εθνικού Μετσόβιου Πολυτεχνείου.

Υπάρχουν, λοιπόν, πολλές πηγές γεωγραφικών δεδοµένων (πρωτογενή και δευτερογενή στοιχεία), όπως έχει ήδη αναλυθεί εκτενέστατα σε προηγούµενο κεφάλαιο και εποµένως και διαφορετικές µέθοδοι απόκτησης των δεδοµένων αυτών (συλλογή και µεταφορά). Τα δεδοµένα αυτά εισάγονται σε περιβάλλον Γ.Σ.Π. µε τη βοήθεια βασικών προϊόντων του λογισµικού ArcGIS, έτσι ώστε να µπορούν να επεξεργαστούν κατάλληλα.

Τα γεωγραφικά δεδοµένα, λοιπόν, που χρησιµοποιήθηκαν στην παρούσα εργασία είναι διανυσµατικά στοιχεία, γραµµικού τύπου σε σχηµατικά αρχεία (shapefiles), τα οποία θα τα διαχειριστούµε κατάλληλα προκειµένου να επιτευχθεί ο σκοπός της εργασίας που έχει τεθεί εξ'αρχής.

# 3.3. ∆ΙΑΧΕΙΡΙΣΗ ∆Ε∆ΟΜΕΝΩΝ

## 3.3.1. Εισαγωγή

 Στο κεφάλαιο αυτό θα γίνει µια αναλυτική παρουσίαση κάποιων βασικών διαδικασιών διαχείρισης που αφορούν τόσο στα γραµµικά στοιχεία των επαρχιακών δρόµων της Ανατολικής Αττικής, όσο και στα περιγραφικά δεδοµένα που συνοδεύουν αυτά. Έτσι, οι γεωγραφικές οντότητες διαφοροποιούνται ως προς τη δοµή και την οργάνωσή τους µέσα στο Γ.Σ.Π., ανάλογα µε τη θέση τους, την τοπολογία και τα χαρακτηριστικά τους.

Για καλύτερη οργάνωση και διαχείριση του χώρου εργασίας και των στοιχείων που θα χρησιµοποιηθούν, ακολουθούµε µια σειρά βηµάτων :

 $\triangle$  Αρχικά, μέσα στον κατάλογο C:\ του σκληρού δίσκου δημιουργούμε τον φάκελο ODIKO\_DIKTYO\_EAST\_ATTICA\NOMARXIA. Μέσα στο φάκελο NOMARXIA δηµιουργούνται 24 διαφορετικοί υποφάκελοι, ο καθένας εκ των οποίων ονοµάζεται σύµφωνα µε τους αριθµούς που έχουν καταταχθεί στο επαρχιακό οδικό δίκτυο του Νοµού Αττικής (ΦΕΚ 293Β/17-04-95). Έτσι, προκύπτουν 24 φάκελοι µε ονόµατα όπως dromos\_18, dromos\_6 κτλ. Σε καθένα από αυτά εισάγονται κάποια αρχεία, τα οποία σχετίζονται µε τους δρόµους. Συγκεκριµένα, στο καθένα υπάρχει το κείµενο της ΤΕΧΝΙΚΗΣ ΠΕΡΙΓΡΑΦΗΣ του δρόµου, το ΕΡΓΟΛΑΒΙΚΟ ΣΥΜΦΩΝΗΤΙΚΟ που υπογράφτηκε µεταξύ της Νοµαρχίας και του εργολήπτη του έργου, τις ΤΕΧΝΙΚΕΣ ΠΡΟ∆ΙΑΓΡΑΦΕΣ για τη συντήρηση ή την ανακατασκευή του δρόµου, καθώς και ένας πίνακας µε λεπτοµερή στοιχεία για τον προϋπολογισµό της µελέτης και των εργασιών στον κάθε δρόµο. Η δηµιουργία όλων των παραπάνω αρχείων έγινε µε τη βοήθεια του λογισµικού Microsoft Office 2007. Στη συνέχεια µέσα σε κάθε φάκελο δρόµου εισάγονται αρχεία τύπου .kml του Google Earth

(freeware version) τα οποία αποτυπώνουν δορυφορικές εικόνες των δρόµων και στις οποίες υπάρχουν σηµεία πάνω στους δρόµους ανά 200 µέτρα. Παράλληλα επίσης, θα εισαχθούν αρχεία φωτογραφιών τύπου .jpeg οι οποίες θα απεικονίζουν σηµεία στους δρόµους ανά 200 µέτρα.

Τέλος, θα δημιουργηθεί μια προσωπική γεωβάση (Personal Geodatabase) για την καλύτερη διαχείριση των γεωγραφικών στοιχείων.

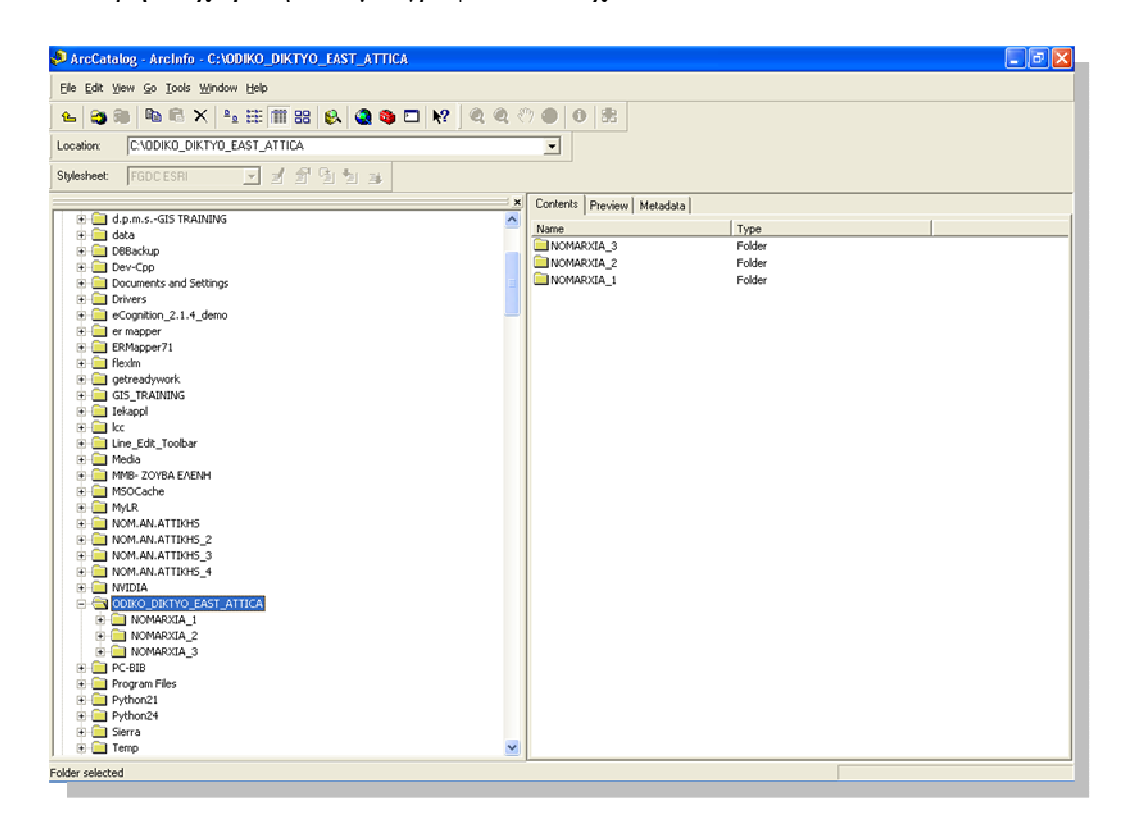

Σχήµα 3.3.1.1. ∆ηµιουργία φακέλου και υποφακέλου στο σκληρό δίσκο για τη µελέτη

## 3.3.2. ∆ηµιουργία Γεωβάσης

 Οι γεωβάσεις (Geodatabases) αποτελούν µια νέα µορφή αποθήκευσης χωρικών δεδοµένων στο ArcGIS αφού περιλαµβάνουν σύνολα από οµάδες οντοτήτων. Στην παρούσα εργασία κατασκευάζεται µια προσωπική γεωβάση η οποία µπορεί να χρησιµοποιηθεί από πολλούς χρήστες, αλλά µόνο ένας µπορεί να επέµβει σε αυτή και να την διαφοροποιήσει. Τα χωρικά και τα περιγραφικά δεδοµένα της µελέτης αποθηκεύονται σε πίνακες Microsoft Access. Εποµένως είναι εύκολα προσβάσιµα και διαχειρίσιµα από το χρήστη χωρίς την µεσολάβηση άλλου λογισµικού.

 Στο λογισµικό ArcGIS, έκδοσης 9.2, λοιπόν, ανοίγουµε την εφαρµογή ArcCatalog µε την οποία θα µπορέσουµε να διαχειριστούµε κατάλληλα τα δεδοµένα.

Κάνοντας δεξί κλικ πάνω στο όνοµα του καταλόγου που δηµιουργήσαµε, εµφανίζεται ένα πτυσσόµενο µενού, από το οποίο επιλέγουµε New→ Personal Geodatabase, προκειµένου να δηµιουργήσουµε µια προσωπική γεωβάση.

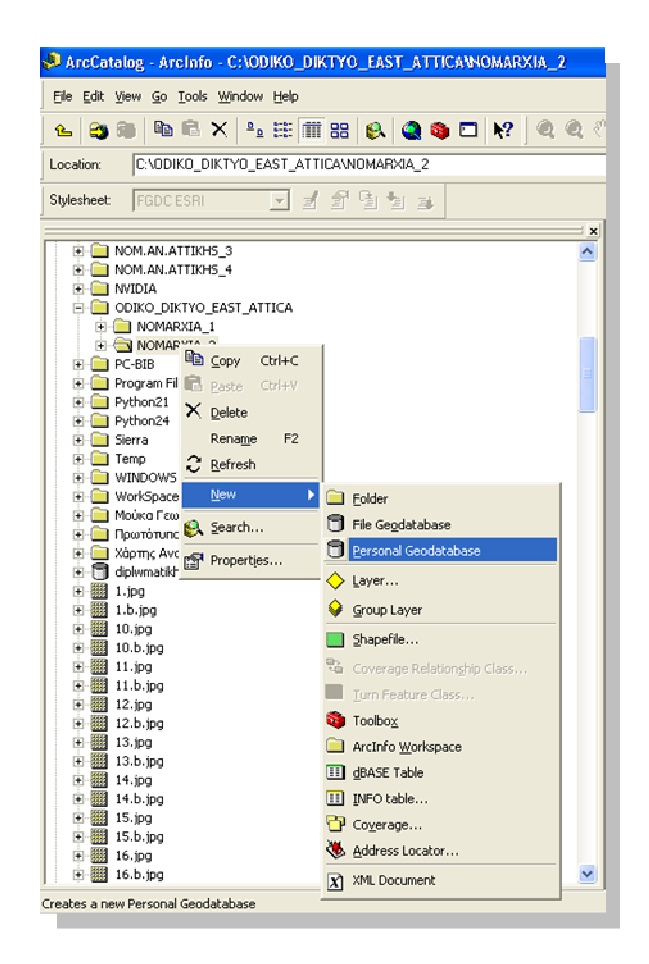

Σχήµα 3.3.2.1α. ∆ηµιουργία προσωπικής γεωβάσης

| AreCatalog - Arcinfo - C:\ODIKO_DIKTYO_EAST_ATTICA\NOMARXIA_2                                                                                               | $\Box$ a $\times$                           |  |  |  |  |  |  |  |  |  |
|----------------------------------------------------------------------------------------------------|---------------------------------------------|--|--|--|--|--|--|--|--|--|
| Eile Edit View Go Tools Window Help                                                                                                    |                                             |  |  |  |  |  |  |  |  |  |
| 电电价<br>$\mathbb{R} \times \mathbb{R} \times \mathbb{R} \times \mathbb{R} \times \mathbb{R} \times \mathbb{R} \times \mathbb{R}$<br>B.<br>£.<br>$\mathbf{e}$ | $\bigcirc$<br>$0$ $\frac{1}{2}$             |  |  |  |  |  |  |  |  |  |
| C:\ODIKO_DIKTYO_EAST_ATTICA\NOMARXIA_2<br>Location:                                                                                                    | $\blacksquare$                              |  |  |  |  |  |  |  |  |  |
| $\overline{\mathbb{F}}$ , and $\mathbb{F}$ is the $\overline{\mathbb{F}}$<br>FGDCESRI<br><b>Stylesheet:</b>                                                 |                                             |  |  |  |  |  |  |  |  |  |
|                                                                                                    |                                             |  |  |  |  |  |  |  |  |  |
| $\mathbf{x}$<br>er mapper                                                                                                    | Contents   Preview   Metadata               |  |  |  |  |  |  |  |  |  |
| E ERMapper71                                                                                                    | Type<br><b>Name</b>                         |  |  |  |  |  |  |  |  |  |
| <b>E</b> -Call flexim                                                                                                    | NOMARXIA_2.mdb<br>Personal Geodatabase      |  |  |  |  |  |  |  |  |  |
| E getreadywork                                                                                                    | Map Document<br>2<br>e pro                  |  |  |  |  |  |  |  |  |  |
| $\blacksquare$ GIS TRAINING                                                                                                    | CODIKO_DIKTUO_EAST_ATTICA_2<br>Map Document |  |  |  |  |  |  |  |  |  |
| E <b>in Tekappi</b>                                                                                                    | dromos_6<br>Folder                          |  |  |  |  |  |  |  |  |  |
| <b>H C</b> loc                                                                                                    | dromos_41<br>Folder                         |  |  |  |  |  |  |  |  |  |
| E Line_Edit_Toolbar                                                                                                    | dromos_40<br>Folder                         |  |  |  |  |  |  |  |  |  |
| iii - Media                                                                                                    | dromos_37<br>Folder                         |  |  |  |  |  |  |  |  |  |
| <b>E COMMIS- ZOYBA EAENH</b>                                                                                                    | dromos_35<br>Folder                         |  |  |  |  |  |  |  |  |  |
| E-MSOCache                                                                                                    | dromos_34<br>Folder                         |  |  |  |  |  |  |  |  |  |
| E <b>E</b> MyLR                                                                                                    | dromos 33<br>Folder                         |  |  |  |  |  |  |  |  |  |
| <b>FILE INOM.AN.ATTIKHS</b>                                                                                                    | Folder<br>dromos_32                         |  |  |  |  |  |  |  |  |  |
| <b>E-CONDITION</b> NOM.AN.ATTIKHS                                                                                                    | Folder<br>dromos_31                         |  |  |  |  |  |  |  |  |  |
| <b>E-CONDITION</b> NOM.AN.ATTIKHS_3<br>E-C NOM.AN.ATTIKHS_4                                                                                                 | dromos 30<br>Folder                         |  |  |  |  |  |  |  |  |  |
| <b>E INVIDIA</b>                                                                                                    | dromos_3<br>Folder                          |  |  |  |  |  |  |  |  |  |
| <b>E-E ODIKO_DIKTYO_EAST_ATTICA</b>                                                                                                    | dromos 29<br>Folder                         |  |  |  |  |  |  |  |  |  |
| E INOMARXIA 1                                                                                                    | dromos 28<br>Folder                         |  |  |  |  |  |  |  |  |  |
| <b>EL EN NOMARXIA 2</b>                                                                                                    | dromos_27<br>Folder                         |  |  |  |  |  |  |  |  |  |
| FILE PC-BIB                                                                                                    | dromos 26<br>Folder                         |  |  |  |  |  |  |  |  |  |
| <b>Fig. 1</b> Program Files                                                                                                    | dromos 25<br>Folder                         |  |  |  |  |  |  |  |  |  |
| E-C Python21                                                                                                    | dromos 24<br>Folder                         |  |  |  |  |  |  |  |  |  |
| E-C Python24                                                                                                    | dromos_23<br>Folder                         |  |  |  |  |  |  |  |  |  |
| <b>E</b> Sierra                                                                                                    | dromos 21<br>Folder                         |  |  |  |  |  |  |  |  |  |
| E <b>E</b> Temp                                                                                                    | dromos 20<br>Folder                         |  |  |  |  |  |  |  |  |  |
| E WINDOWS                                                                                                    | dromos 19<br>Folder                         |  |  |  |  |  |  |  |  |  |
| <b>Fig. 1</b> WorkSpace                                                                                                    | dromos 18<br>Folder                         |  |  |  |  |  |  |  |  |  |
| <b>H</b> Mouka Γεωργία                                                                                                    | dromos 17<br>Folder                         |  |  |  |  |  |  |  |  |  |
| <b>Η</b> Πρωτότυποι Χάρτες Αργολίδας<br><b>El-Co</b> Χόρτης Ανατολικής Αττικής.files                                                                        | dromos <sub>1</sub><br>Folder               |  |  |  |  |  |  |  |  |  |
| 由 diplwmatikh.mdb                                                                                                    |                                             |  |  |  |  |  |  |  |  |  |
| 由 翻 1.jpg                                                                                                    |                                             |  |  |  |  |  |  |  |  |  |
| $\mathbf{v}$<br>由 翻 1.b.jpg                                                                                                    |                                             |  |  |  |  |  |  |  |  |  |
|                                                                                                    |                                             |  |  |  |  |  |  |  |  |  |

Σχήµα 3.3.2.1β. ∆ηµιουργία προσωπικής γεωβάσης

Η προσωπική αυτή γεωβάση µετονοµάζεται σε NOMARXIA.mdb. Η επέκταση .mdb είναι χαρακτηριστική ενός αρχείου προσωπικής γεωβάσης σε περιβάλλον ArcGIS.

#### 3.3.3. Εισαγωγή ∆εδοµένων στη Γεωβάση

 Στη συνέχεια, αφού έχει δηµιουργηθεί η γεωβάση, εισάγονται σε αυτή τα δεδοµένα που θα χρησιµοποιηθούν. Τα στοιχεία αυτά είναι οι επαρχιακοί δρόµοι (provincial roads) της Ανατολικής Αττικής, οι κύριοι δρόμοι (main roads) και οι δήμοι της Ανατολικής Αττικής σύµφωνα µε το σχέδιο Καποδίστριας (kapodistrias\_d.d).

 Πιο συγκεκριµένα για να εισαχθούν αυτά τα αρχεία στη γεωβάση ακολουθείται η παρακάτω διαδικασία :

> Αρχικά, κάνοντας δεξί κλικ πάνω στη γεωβάση **NOMARXIA.mdb** και στην καρτέλα που ανοίγει επιλέγεται το μενού Import  $\longrightarrow$  Feature class (single).

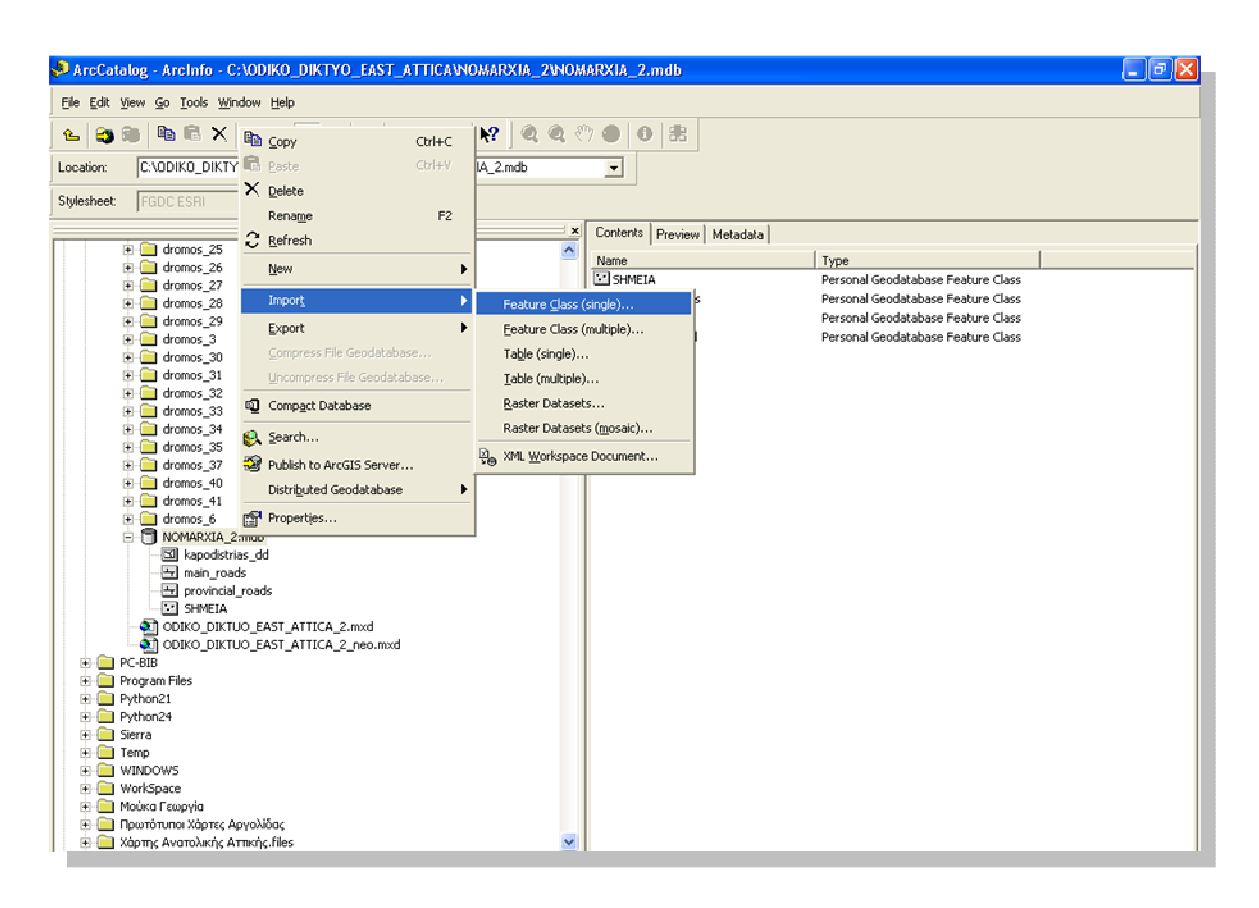

Σχήµα 3.3.3.1. Εισαγωγή αρχείων στη γεωβάση

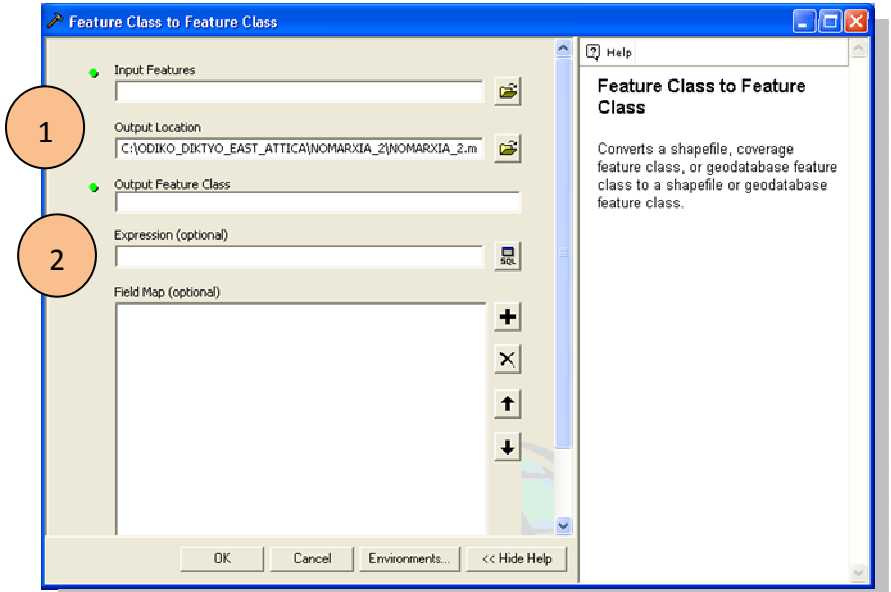

Σχήµα 3.3.3.2. Οθόνη-οδηγός για εισαγωγή αρχείων στη γεωβάση

 Στην οθόνη-οδηγός (Wizard) που εµφανίζεται επιλέγουµε πρώτα το αρχείο που θέλουμε να εισάγουμε (Input Features) αφού πλοηγηθούμε στο σκληρό δίσκο για να βρούµε το κατάλληλο φάκελο που περιέχει το αρχείο. Στην προκειµένη περίπτωση ο φάκελος στο σκληρό δίσκο έχει το όνοµα ΝΟΜ. ΑΝ. ΑΤΤΙKHS και το ζητούµενο σχηµατικό αρχείο (shapefile) για εισαγωγή είναι το provincial roads (βλ. 1 ). Κατόπιν, πληκτρολογούµε ένα όνοµα στο νέο αρχείο που θα προκύψει στη γεωβάση (Output Feature Class). Στο συγκεκριμένο παράδειγμα, το όνομα θα είναι provincial roads (βλ. 2 ).

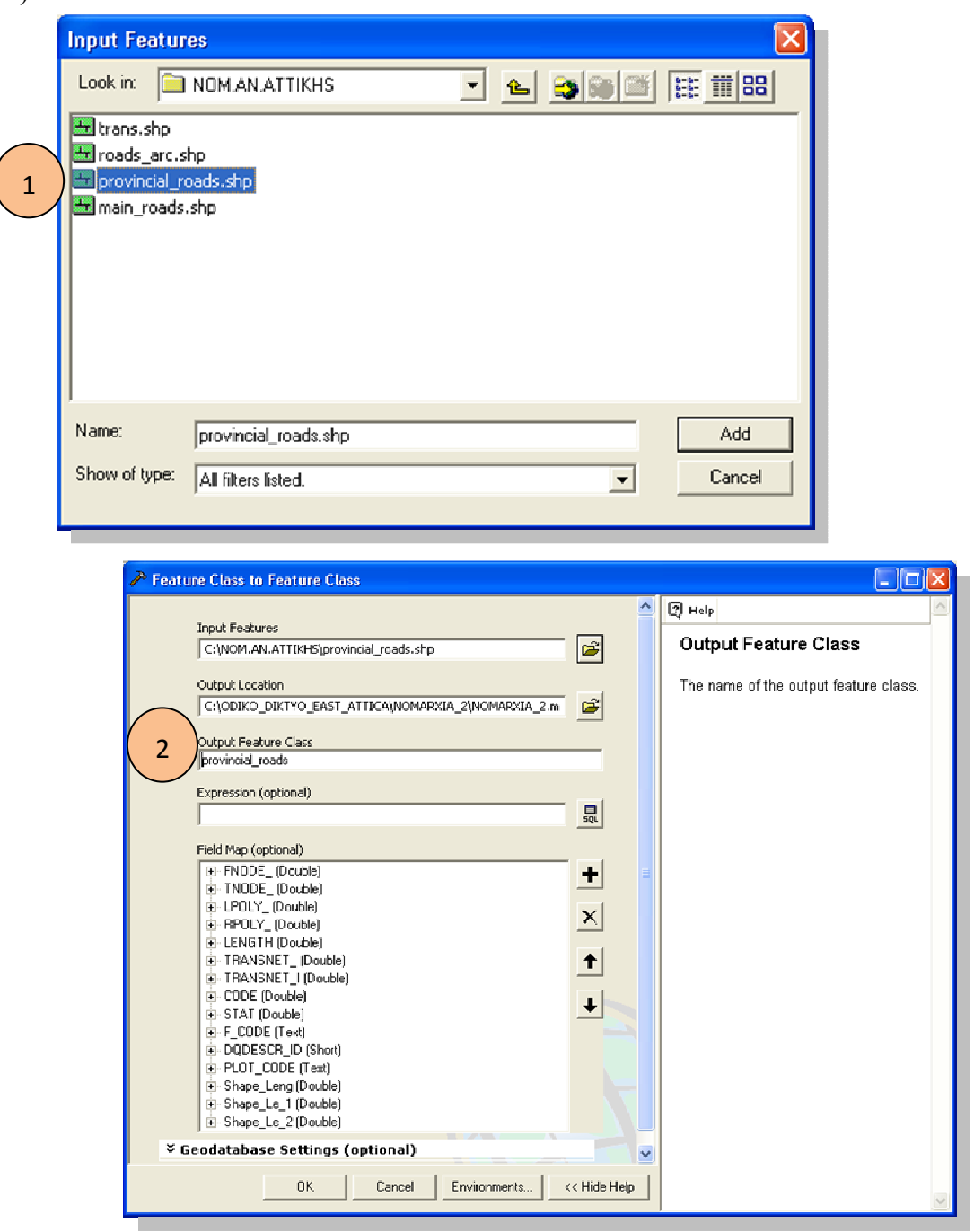

Σχήµα 3.3.3.3. Eισαγωγή και ονοµασία νέων αρχείων στη γεωβάση

Την ίδια διαδικασία ακολουθούµε και για τα υπόλοιπα αρχεία που θέλουε να εισάγουµε στη γεωβάση. Οπότε τελικά η γεωβάση περιλαµβάνει 4 κλάσεις , όπως φαίνεται στην παρακάτω οθόνη.

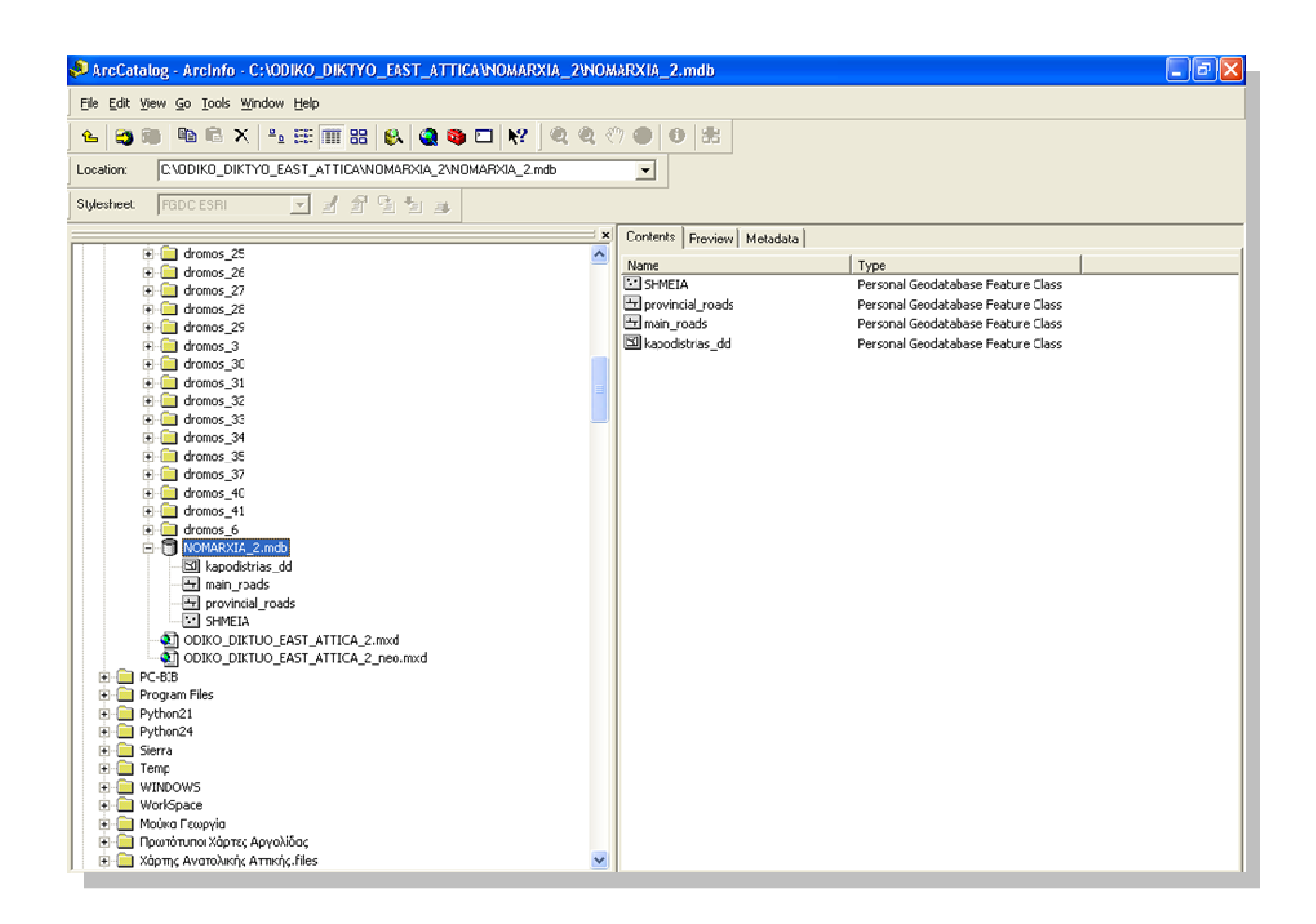

Σχήµα 3.3.3.4. Όλα τα αρχεία που βρίσκονται στη γεωβάση

Το τέταρτο στοιχείο που υπάρχει στη γεωβάση είναι τα SHMEIA. Στην κλάση αυτή θα περιληφθούν σηµεία που θα τοποθετηθούν επάνω στα γραµµικά στοιχεία των δρόµων ανά 200 µέτρα. Για να δηµιουργηθεί αυτή κλάση ακολουθήθηκε η εξής διαδικασία :

Αρχικά, κάνοντας δεξί κλικ πάνω στη γεωβάση NOMARXIA έχει δηµιουργηθεί, επιλέγουµε από την καρτέλα που ανοίγει New Feature Class , προκειµένου να δηµιουργηθεί µια νέα κλάση από σηµειακά γεωγραφικά αντικείµενα.

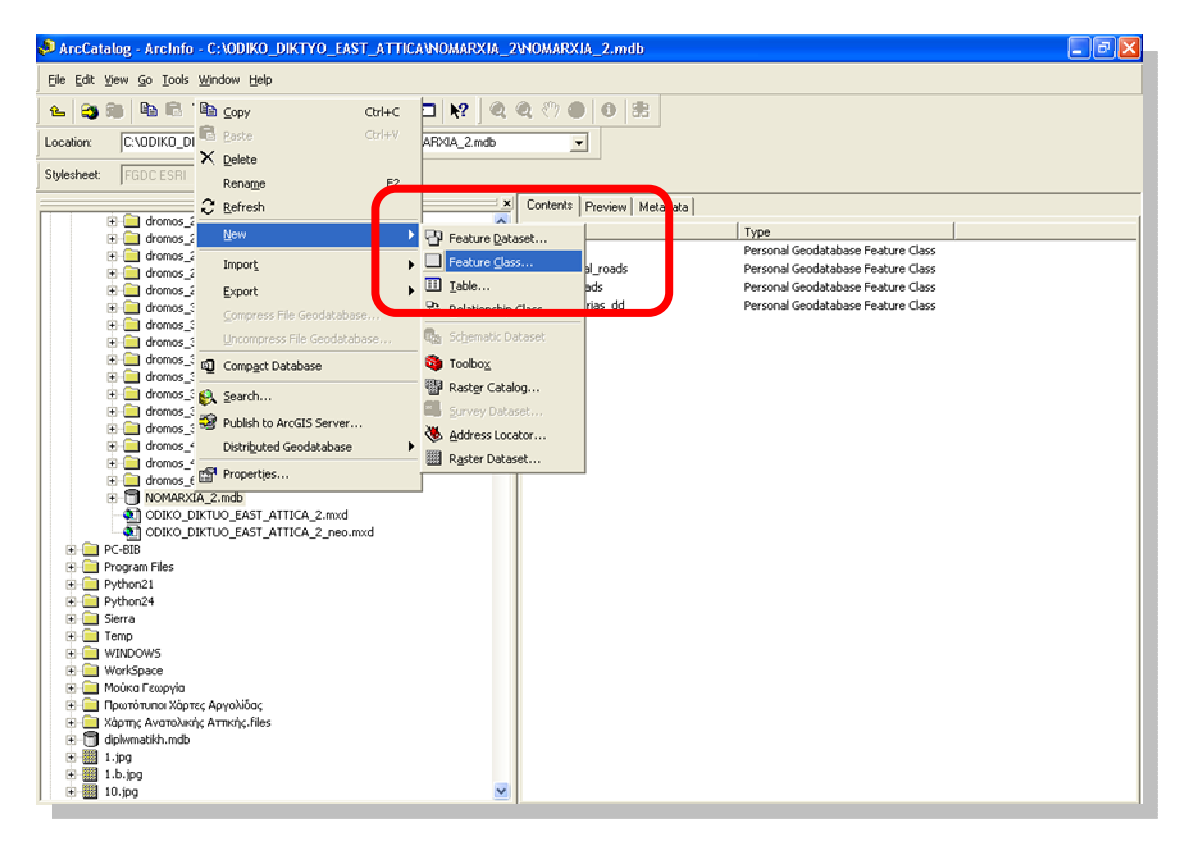

Σχήµα 3.3.3.5. ∆ηµιουργία νέας κλάσης σηµειακών αντικειµένων στη γεωβάση

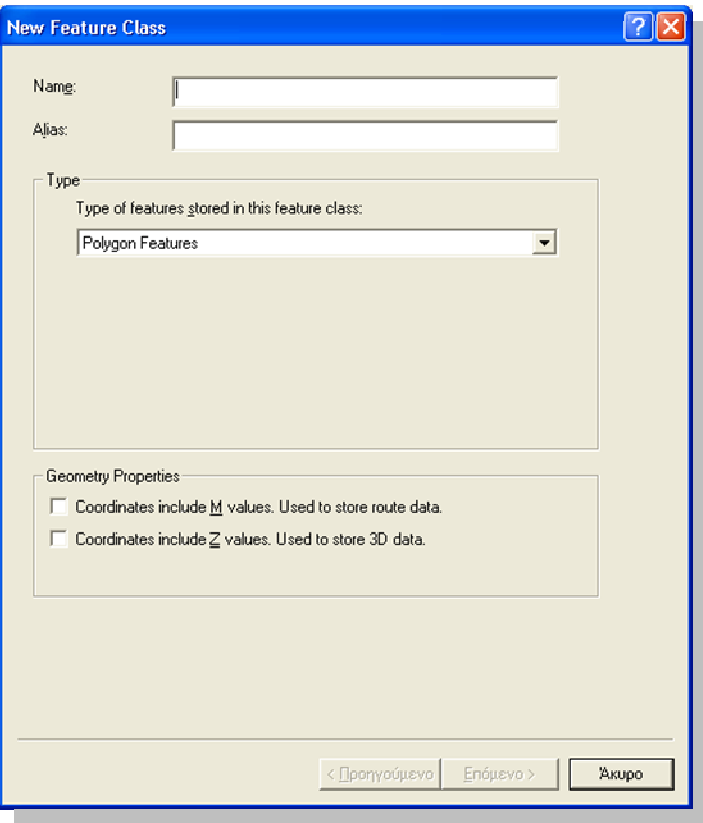

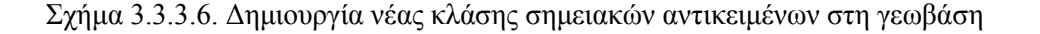

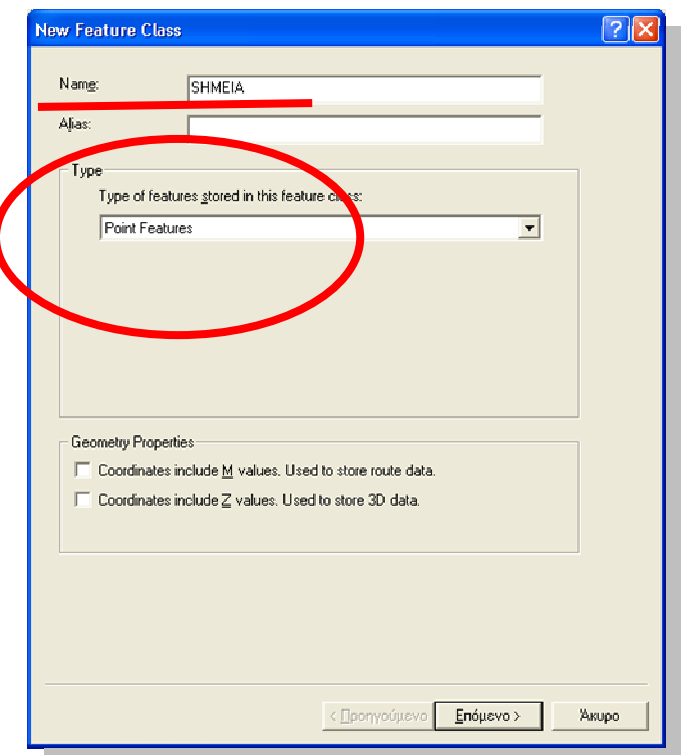

Σχήµα 3.3.3.7. ∆ηµιουργία νέας κλάσης σηµειακών αντικειµένων στη γεωβάση

Στη συνέχεια αφού έχει εισαχθεί το όνοµα και ο τύπος της νέας κλάσης των γεωγραφικών αντικειµένων, ορίζουµε το προβολικό σύστηµα της κλάσης από Άγνωστο ("Uknown") σε ΕΓΣΑ '87("Greek Grid"), δηλαδή στο Ελληνικό Γεωδαιτικό Σύστηµα Αναφοράς, προκειµένου η νέα κλάση να είναι εύχρηστη µαζί µε τα άλλα αρχεία στη γεωβάση.

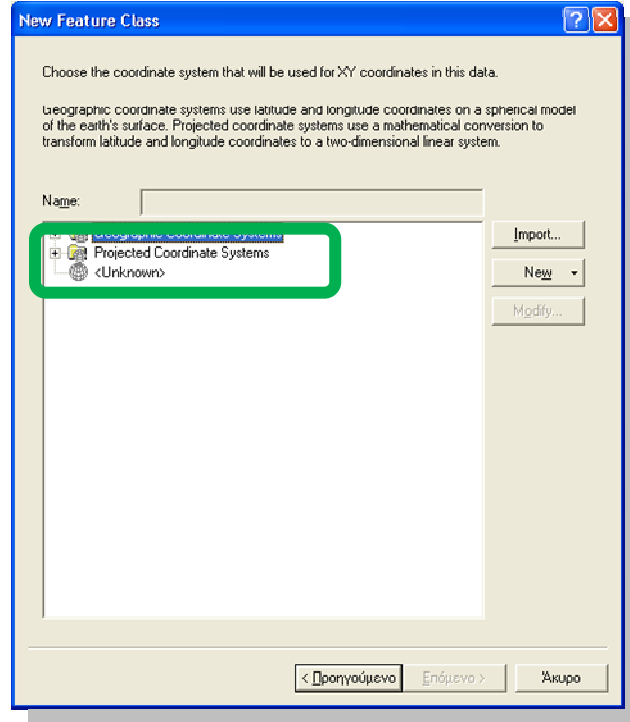

Σχήµα 3.3.3.8α. Ορισµός προβολικού συστήµατος της νέας κλάσης σηµειακών αντικειµένων στη Γεωβάση

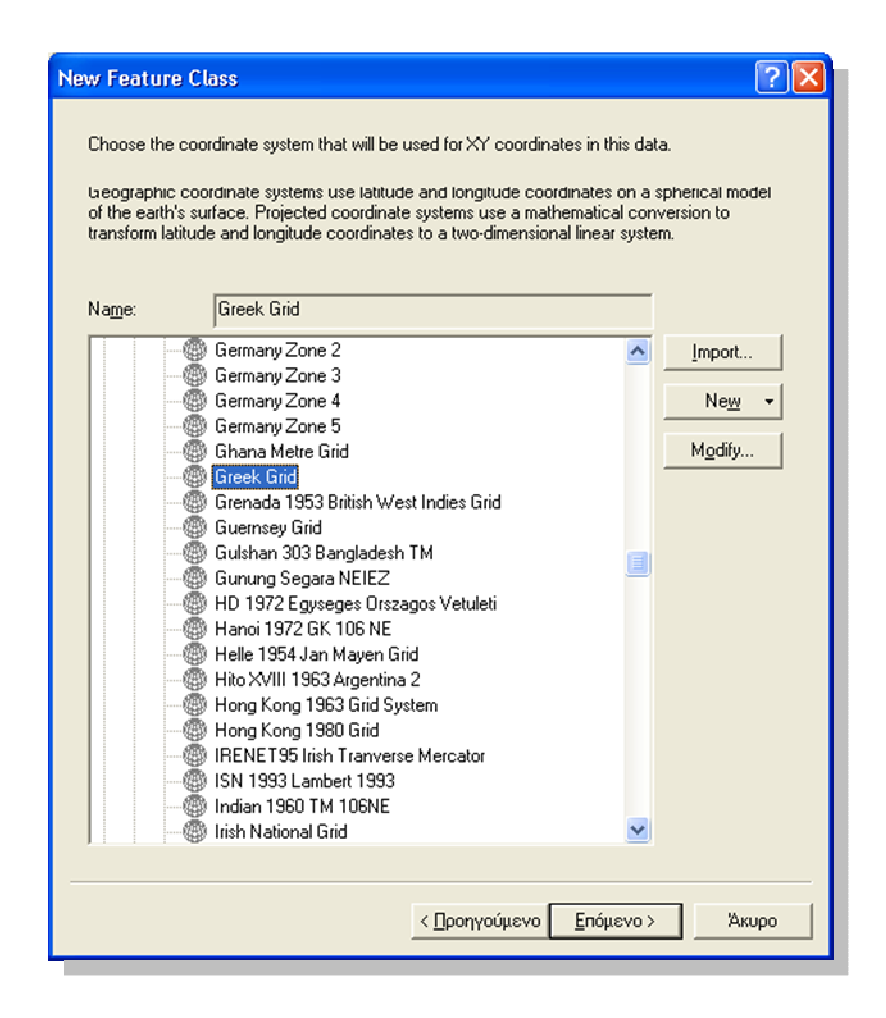

Σχήµα 3.3.3.8β. Ορισµός προβολικού συστήµατος της νέας κλάσης σηµειακών αντικειµένων στη γεωβάση

Αφού λοιπόν, έχει οριστεί το προβολικό σύστηµα του αρχείου, για να ολοκληρωθεί η δηµιουργία του µέσα στη γεωβάση, ορίζεται η ΧΥ Tolerance (Σχ. 3.3.3.9α), δηλαδή η ελάχιστη επιτρεπόµενη απόσταση µεταξύ ΧΥ συντεταγµένων πριν αυτές θεωρηθούν ίσες. Συνήθως λαµβάνεται υπ'όψιν η προκαθορισµένη απόσταση (default) που δίνεται από το πρόγραµµα. Τέλος, ορίζονται τα πεδία που θα υπάρχουν στον πίνακα περιγραφικών δεδοµένων (attribute table), καθώς και ο τύπος των δεδοµένων. Έτσι, για παράδειγµα, στον πίνακα θα υπάρχουν τα πεδία OBJECTID και SHAPE τα οποία θα περιλαµβάνουν πληροφορίες για τον κωδικόκάθε σηµείου που θα δηµιουργηθεί και για τη γεωµετρία του αρχείου (Σχ. 3.3.3.9β).

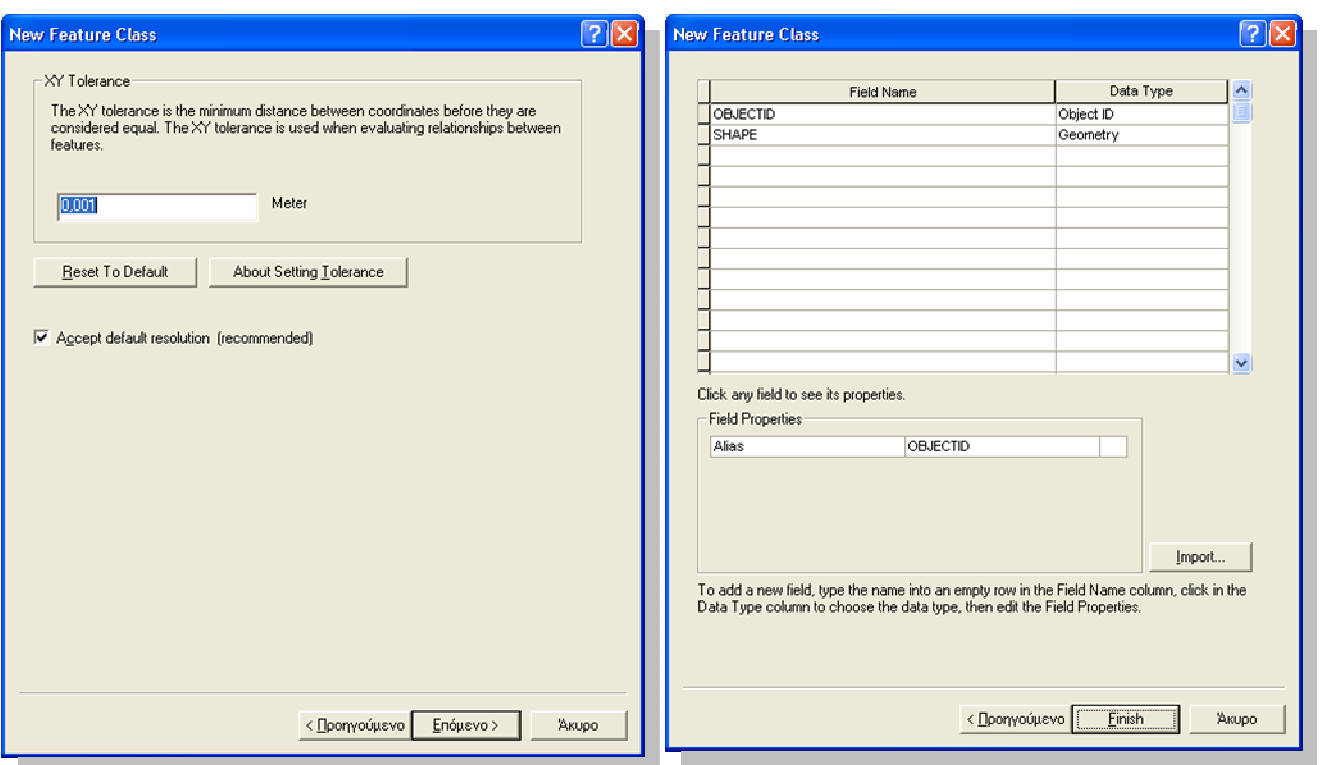

Σχήµα 3.3.3.9α-β. Ολοκλήρωση της δηµιουργίας της νέας κλάσης σηµειακών αντικειµένων SHMEIA στη γεωβάση

Αρχικά, µετά τη δηµιουργία της κλάσης SHMEIA µέσα στην προσωπική γεωβάση, εκκινάµε το ArcMap και επιλέγουµε τη δηµιουργία ενός κενού χάρτη (A new empty map), όπως φαίνεται και στο σχήµα 3.3.3.10. Κατόπιν το αρχείο του χάρτη που ανοίξαµε το σώζουµε στο φάκελο που έχει δηµιουργηθεί µέσα στο σκληρό δίσκο και στο φάκελο C:\ ODIKO\_DIKTYO\_EAST\_ATTICA\NOMARXIA με το όνομα ODIKO\_DIKTUO\_EAST\_ATTICA.mxd.

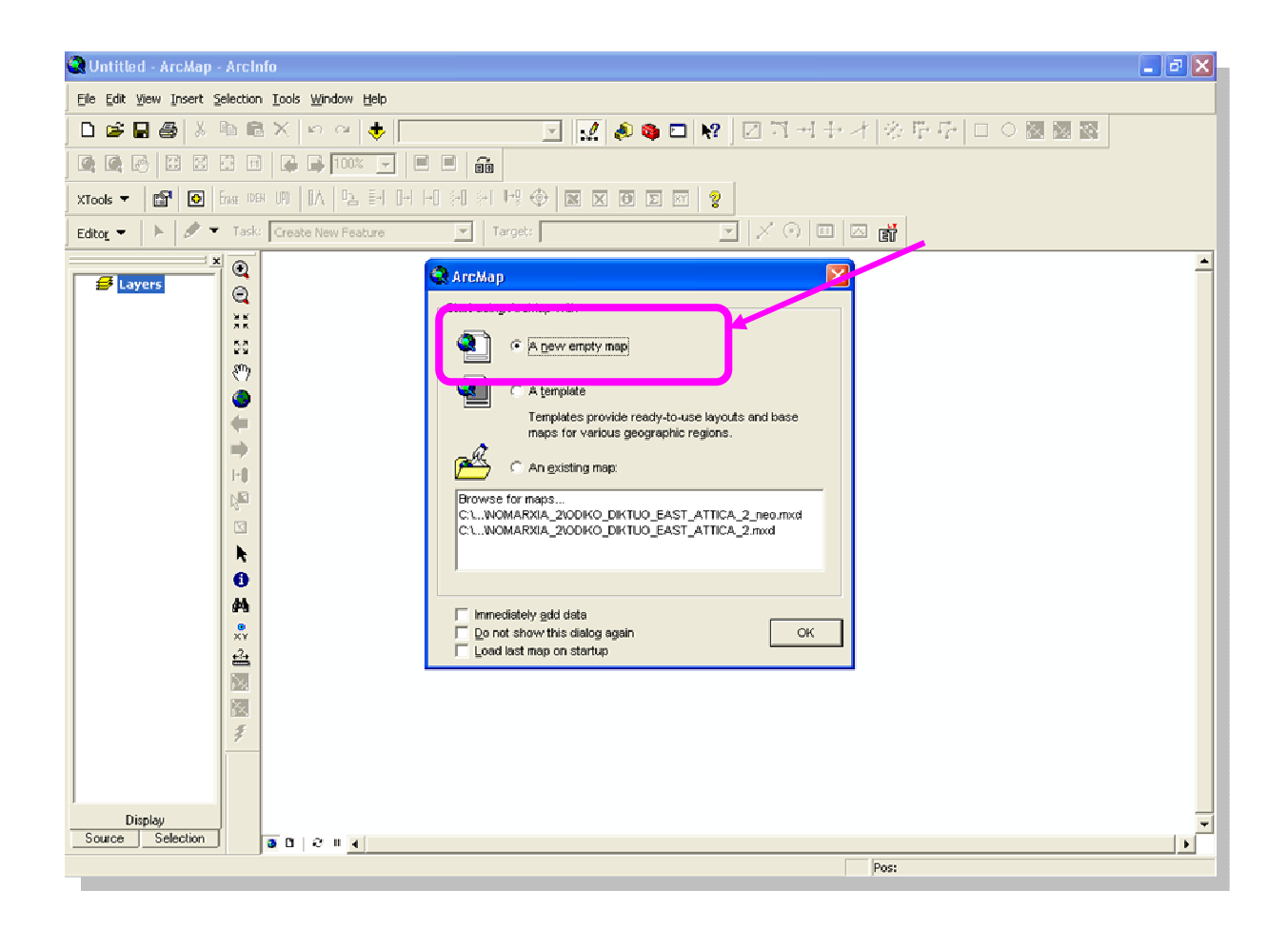

Σχήµα 3.3.3.10. Άνοιγµα νέου χάρτη σε περιβάλλον ArcGIS

Στη συνέχεια, εισάγουµε στο χάρτη τα δεδοµένα (Add Data) από την προσωπική γεωβάση NOMARXIA.mdb που έχουμε δημιουργήσει (βλ. Σχήμα 3.3.3.11.). Τα δεδομένα αυτά είναι οι κλάσεις (Feature class) των επαρχιακών δρόµων (provincial\_roads) της Ανατολικής Αττικής, των κυρίων δρόµων ( main\_roads), τους δήµους της Αττικής σύµφωνα µε το σχέδιο Καποδίστριας (kapodistrias dd) και την κλάση σημειακών αντικειμένων SHMEIA που δηµιουργήσαµε (βλ. Σχήµα 3.3.3.12).

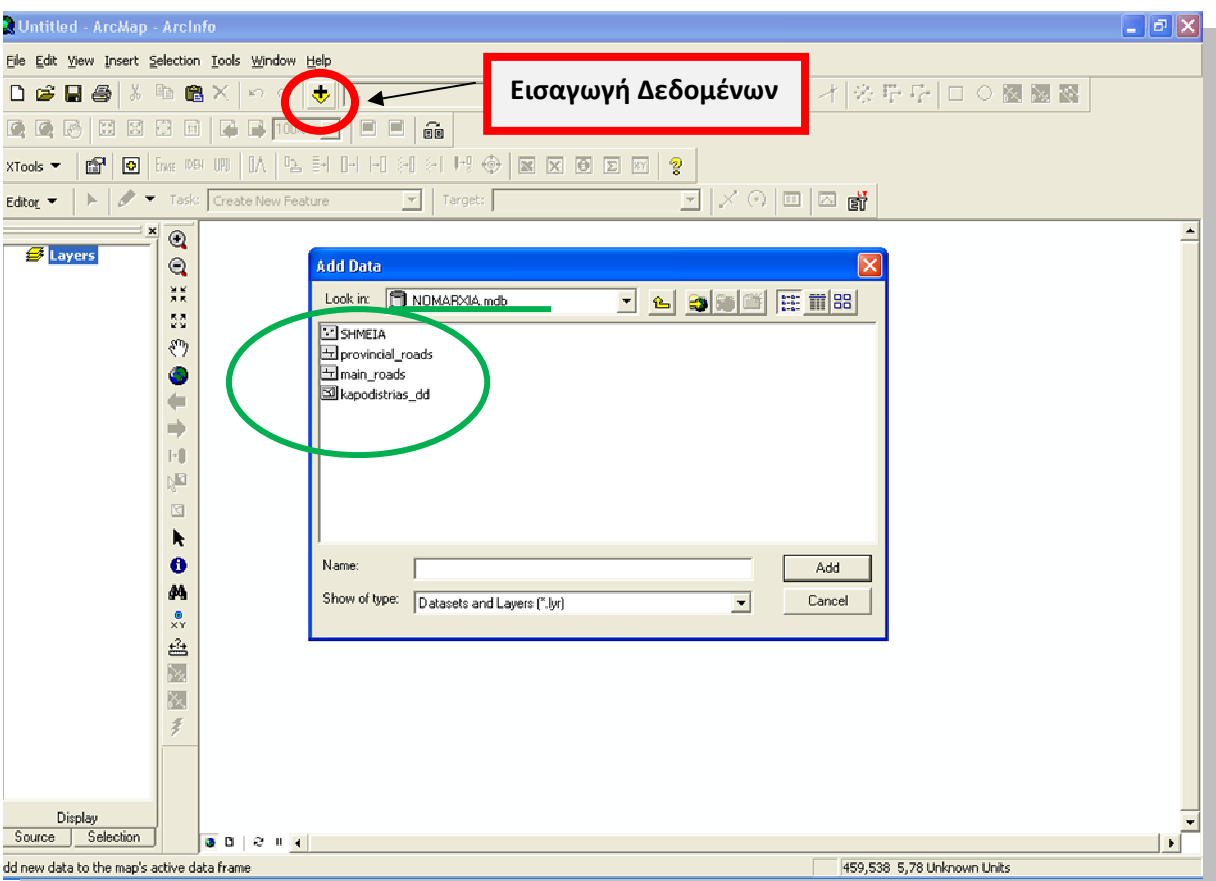

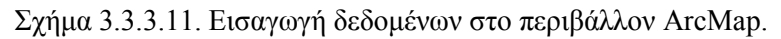

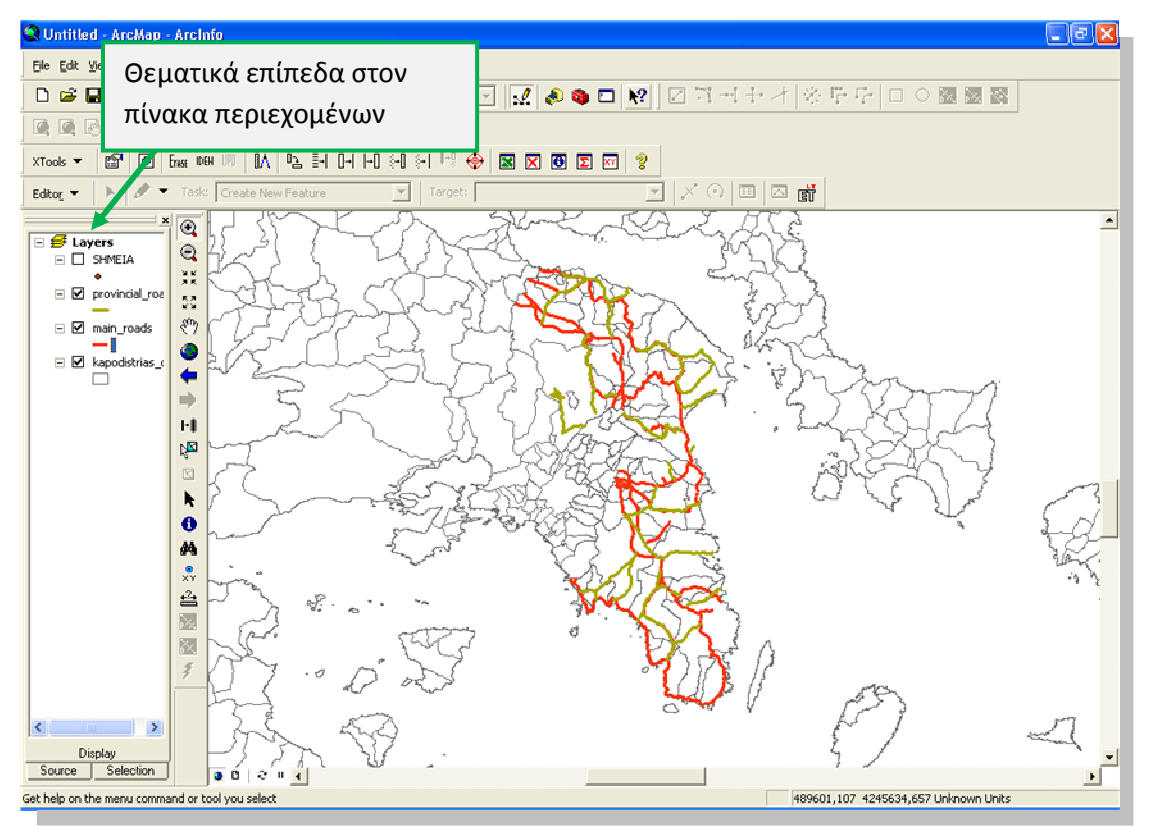

Σχήµα 3.3.3.12. Περιοχή εµφάνισης του χάρτη της Ανατολικής Αττικής

Στον πίνακα περιεχοµένων, λοιπόν, στο περιβάλλον του ArcMap υπάρχει ένας κατάλογος µε ονόµατα που αντιστοιχούν σε 4 θεµατικά επίπεδα (Layers), τα οποία ουσιαστικά καθορίζουν το χάρτη. Κάθε επίπεδο συµβολίζεται µε κάποιο χρώµα και σύµβολο. Έτσι, τα σηµεία (SHMEIA) συµβολίζονται µε έναν µαύρο κύκλο, οι επαρχιακοί δρόµοι (provincial\_roads) µε πράσινη γραµµή, οι κύριοι δρόµοι (main\_roads) µε κόκκινη γραµµή και οι δήµοι της Αττικής (kapodistrias\_dd) µε γκρι πολύγωνα. Τα επίπεδα παρουσιάζονται στην οθόνη µε σειρά από κάτω προς τα πάνω. ∆ηλαδή τα πολυγωνικά επίπεδα των δήµων είναι στο κάτω µέρος, ακολουθούν προς τα πάνω τα γραµµικά επίπεδα των δρόµων και τέλος στην κορυφή είναι τα σηµειακά επίπεδα.

Στη συνέχεια, ρυθµίζουµε τις µονάδες µέτρησης στον χάρτη όπου εµφανίζεται η περιοχή µελέτης σε µέτρα (Meters). Είναι οι µονάδες στις οποίες εµφανίζονται τα χωρικά δεδοµένα στην οθόνη. Στην αρχή οι µονάδες αυτές φαίνονται άγνωστες (Unknown), όταν δεν έχει καθοριστεί προβολικό σύστηµα. Για να καθοριστούν αυτές, υπάρχουν δύο τρόποι. Είτε κάνουμε δεξί κλικ επάνω στο Layers  $\longrightarrow$ Properties (βλ. Σχήμα 3.3.3.13) και ανοίγουμε την καρτέλα General, αλλάζοντας χειροκίνητα τις µονάδες (βλ. Σχήµα 3.3.3.14.). Ο δεύτερος τρόπος είναι ρυθµίζοντας το προβολικό σύστηµα όλων των θεµατικών επιπέδων του χάρτη (Layers) σε ΕΓΣΑ '87, μέσα από την καρτέλα Properties  $\longrightarrow$  Coordinate System Predefined  $\longrightarrow$  National Grids  $\longrightarrow$  Greek Grid (βλ. Σχήμα 3.3.3.15α,β)

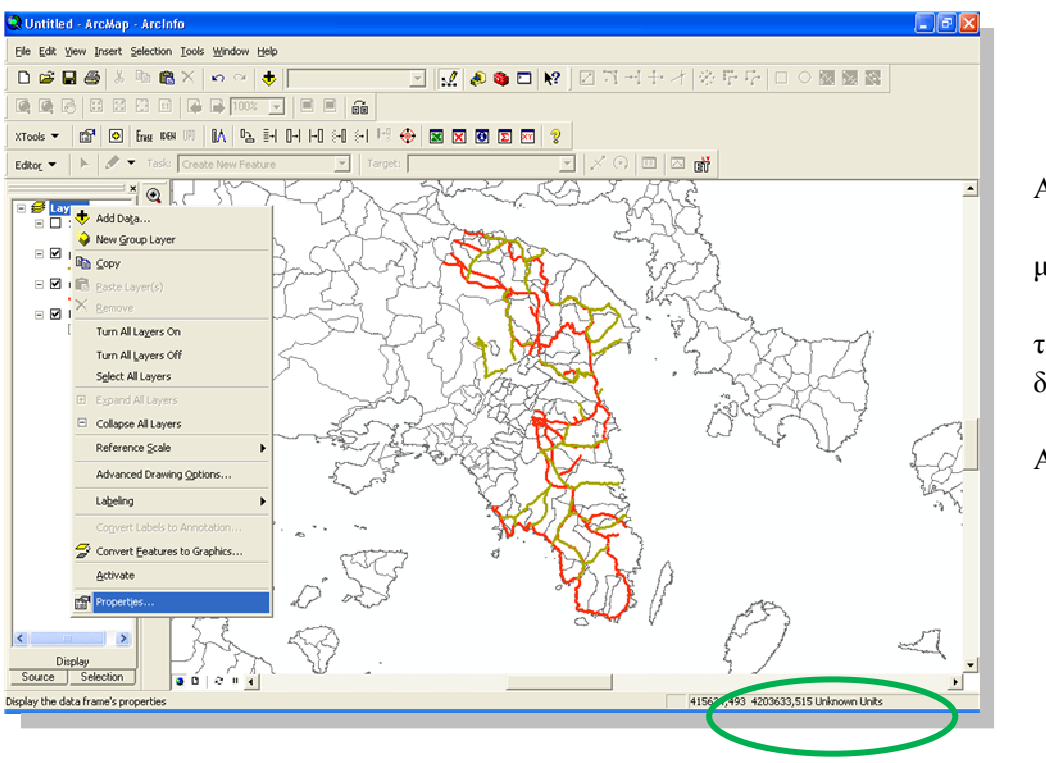

Σχήµα 3.3.3.13. Αλλαγή των µονάδων µέτρησης που εµφανίζονται τα χωρικά δεδοµένα στο περιβάλλον ArcMap

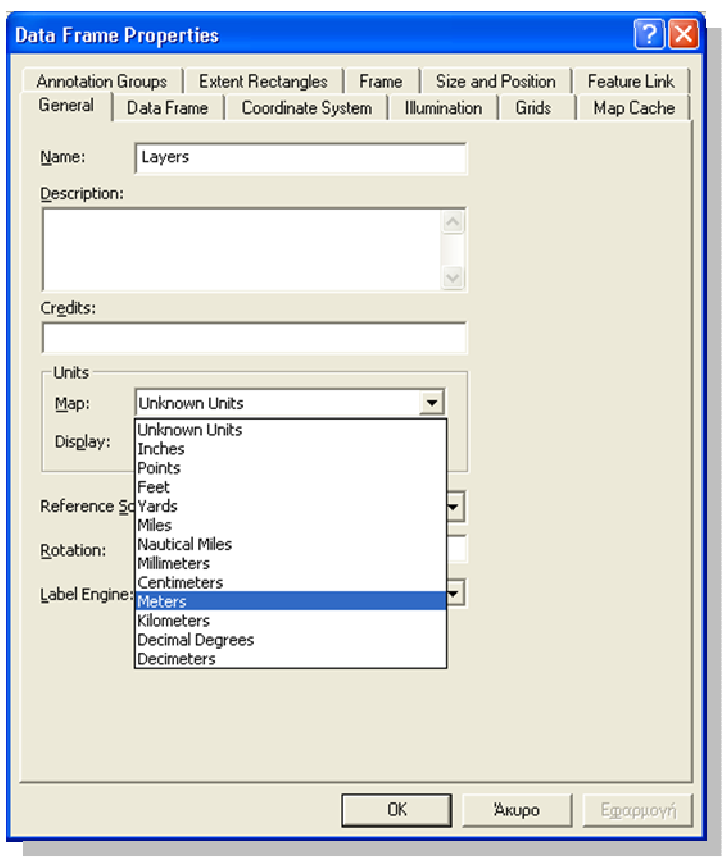

Σχήµα 3.3.3.14. Αλλαγή σε µέτρα των µονάδων µέτρησης των χωρικών στοιχείων στο χάρτη.

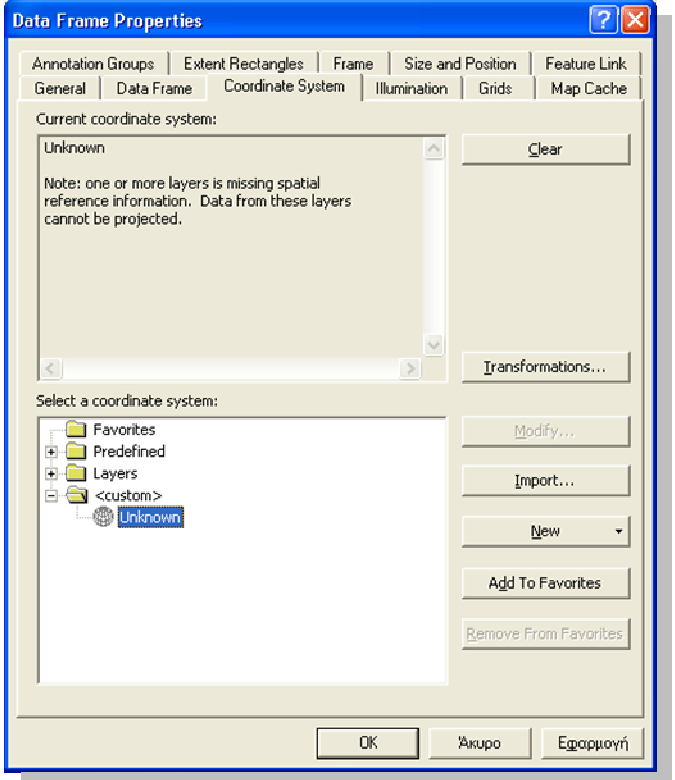

Σχήµα 3.3.3.15α. Αλλαγή προβολικού συστήµατος στα θεµατικά επίπεδα του χάρτη

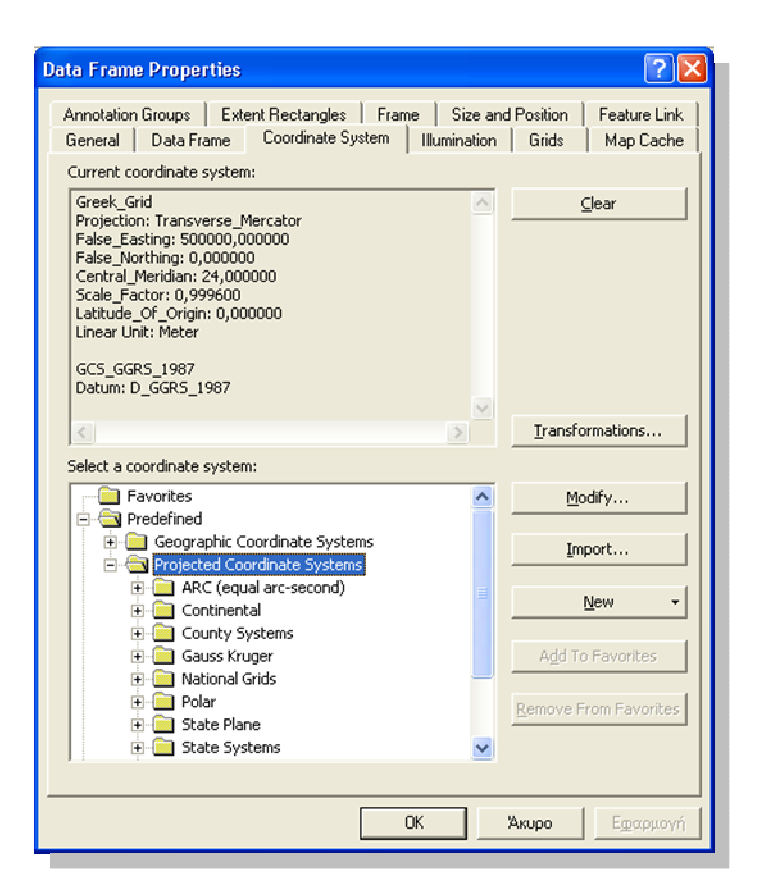

Σχήµα 3.3.3.15β. Αλλαγή προβολικού συστήµατος στα θεµατικά επίπεδα του χάρτη

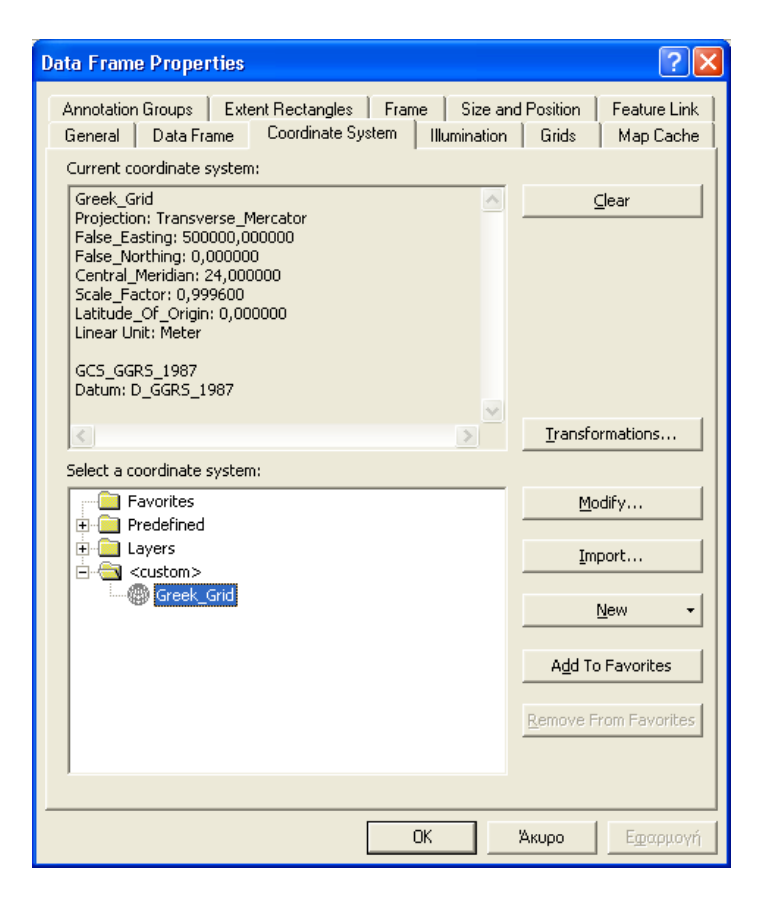

Σχήµα 3.3.3.16. Ρύθµιση προβολικού συστήµατος των θεµατικών επιπέδων

Στη συνέχεια, αφού έχουµε ορίσει σε όλα τα χωρικά στοιχεία του χάρτη το ίδιο προβολικό σύστηµα (ΕΓΣΑ ΄87), ανοίγουµε και εξερευνούµε τον πίνακα (Σχήµα 3.3.3.17) των περιγραφικών χαρακτηριστικών (attribute table) που συνοδεύουν τα χωρικά στοιχεία των επαρχιακών δρόµων της Ανατολικής Αττικής, όπως είναι το µήκος των δρόµων (LENGTH) κτλ.

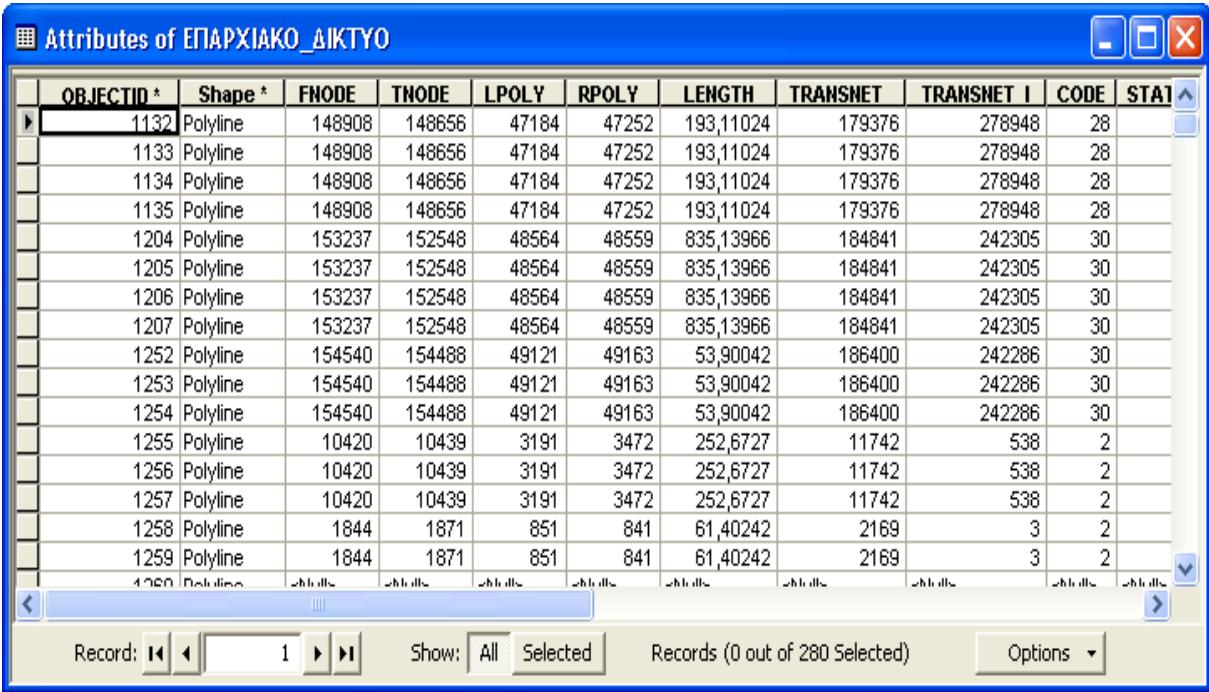

Σχήµα 3.3.3.17. Πίνακας περιγραφικών δεδοµένων των επαρχιακών δρόµων της Ανατολικής Αττικής

Μέσα στη γεωβάση NOMARXIA.mdb, έχει δηµιουργηθεί η κλάση SHMEIA, η οποία µέχρι τώρα ήταν κενή. Στη συνέχεια, θα περιγραφούν όλες οι διαδικασίες που πραγµατοποιούνται προκειµένου να εισαχθούν στοιχεία σε αυτή και να επιτευχθεί ο στόχος της παρούσης µελέτης.

Έτσι, αρχικά φορτώνουµε την εργαλειοθήκη Editor (βλ. Σχήµα 3.3.3.18) και κλικ πάνω στο εργαλείο Editor και στην εµφανιζόµενη οθόνη επιλέγουµε Start Editing (βλ.Σχήµα 3.3.3.19). Με τον τρόπο αυτό ξεκινά η διαδικασία επεξεργασίας των γραµµικών στοιχείων των δρόµων – αλλά και των άλλων χωρικών στοιχείων- που έχουν εισαχθεί.

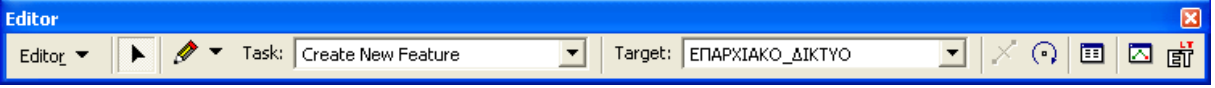

Σχήµα 3.3.3.18. Εργαλειοθήκη Editor του περιβάλλοντος ArcMap

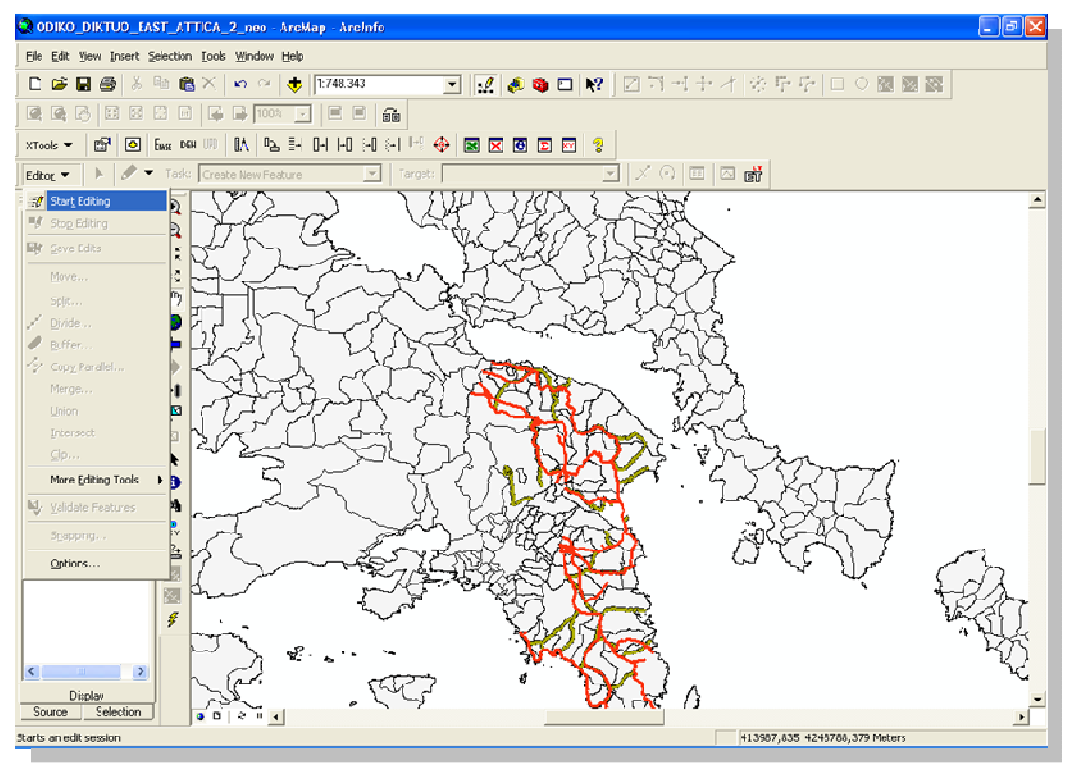

Σχήµα 3.3.3.19. Ενεργοποίηση της εργαλειοθήκης Editor για επεξεργασία χωρικών στοιχείων

Μεγενθύνοντας λίγο το χάρτη και εστιάζοντας στον επαρχιακό δρόμο Πικέρμι-Σπάτα, με τη βοήθεια του εργαλείου Edit Tool **Γεπιλέγουμε το δρόμο (βλ. Σχήμα 3.3.3.20)**.

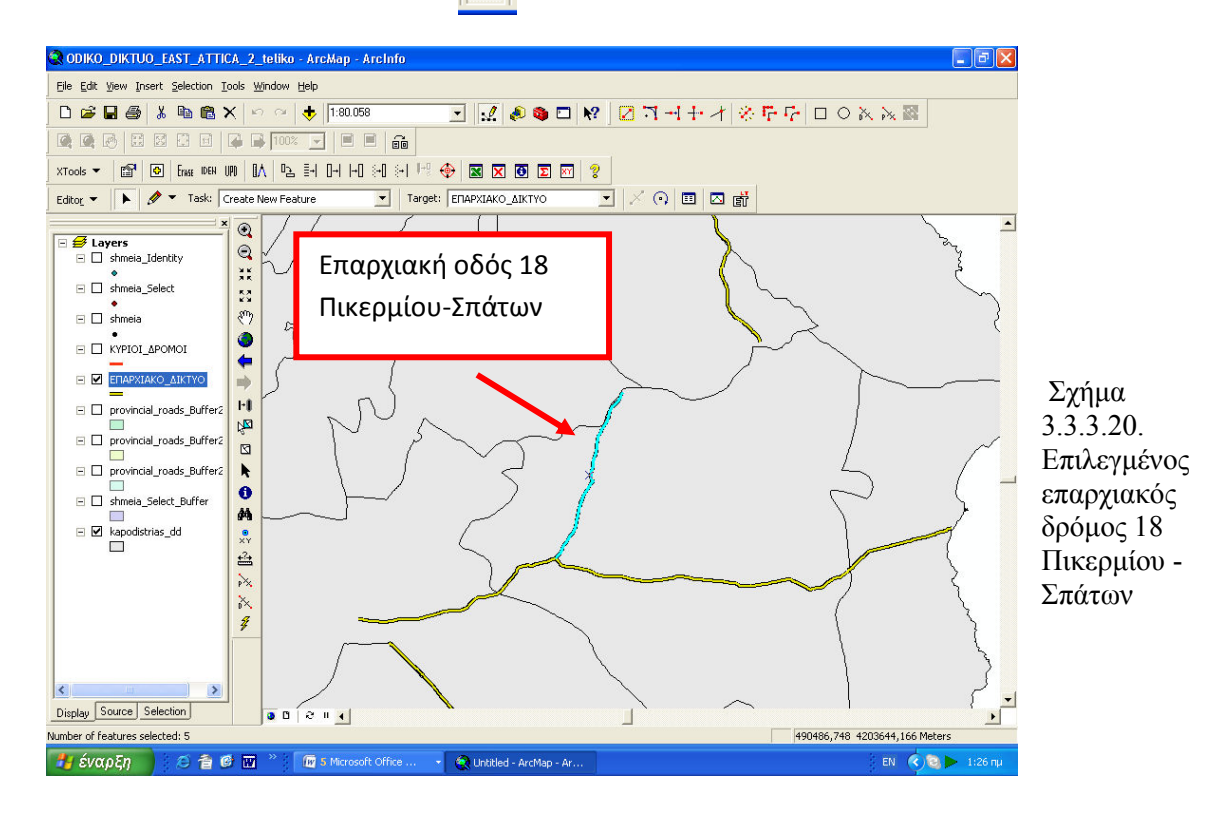

Στη συνέχεια τον επιλεγµένο αυτό δρόµο τον χωρίζουµε σε µέρη των 200 µέτρων και ανά 200 µέτρα τοποθετούµε σηµεία. Το εργαλείο µε το οποίο γίνεται αυτή η εργασία είναι το Divide, το οποίο ανοίγει από το μενού Editor όσο είναι επιλεγμένος ο δρόμος, ενώ η κλάση στην οποία θα αποθηκευτούν τα σηµεία αυτά και η οποία ορίζεται ως στόχος (Target) είναι η κλάση SHMEIA (ΣΗΜΕΙΑ ΕΝΔΙΑΦΕΡΟΝΤΟΣ). Επομένως στο παράθυρο του Divide (βλ. Σχήµα 3.3.3.21) σηµειώνουµε ότι θέλουµε ανά 200 µέτρα να διασπαστεί ο δρόµος και να τοποθετηθούν σηµεία (βλ. Σχήµα 3.3.3.22).

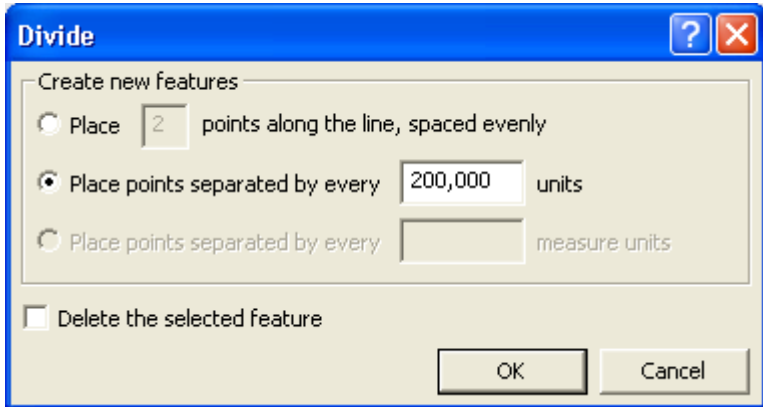

Σχήµα 3.3.3.21. Εργαλείο Divide για διαχωρισµό γραµµικών στοιχείων και προσθήκη σηµείων

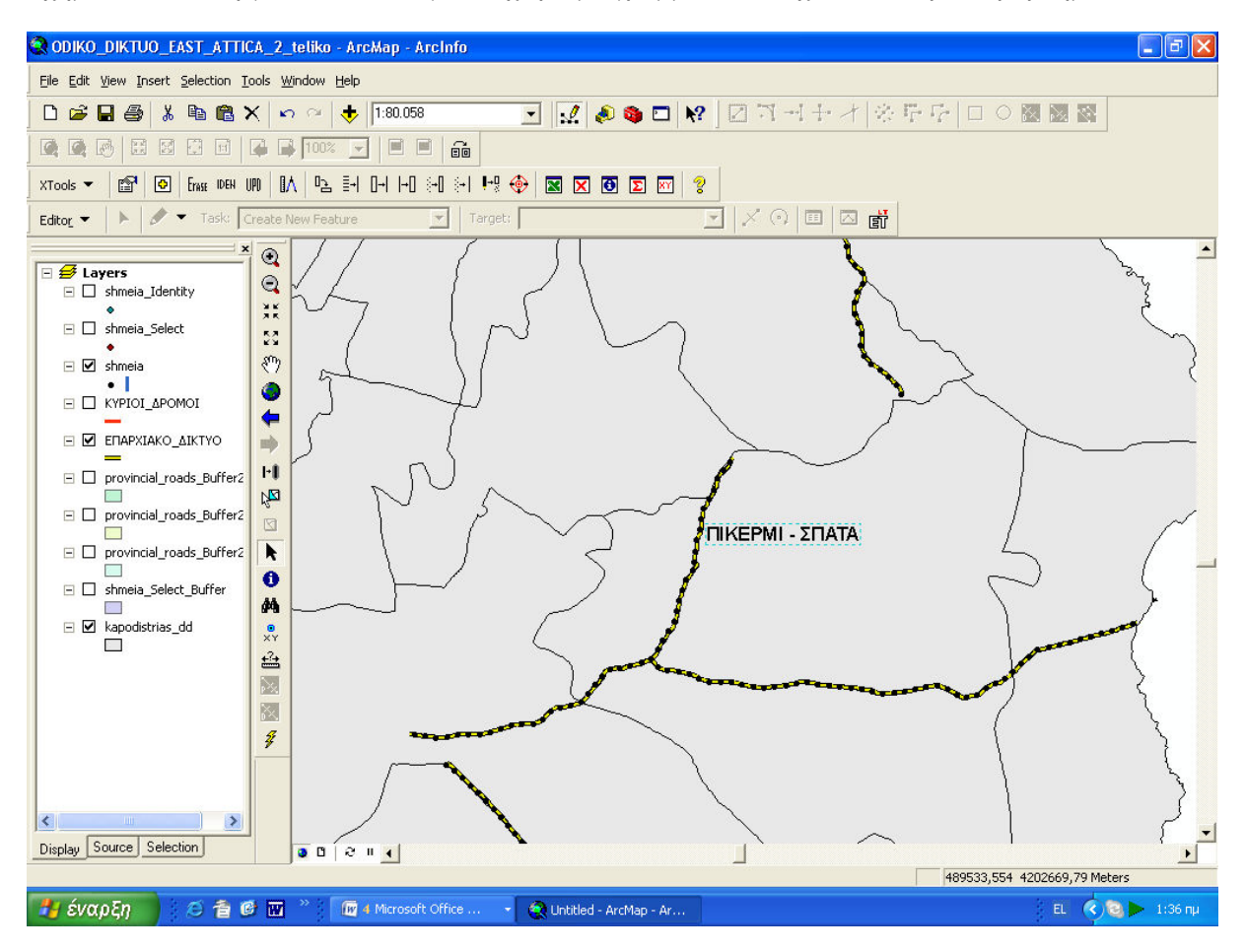

Σχήµα 3.3.3.22. Χάρτης µε σηµεία ανά 200 µέτρα στον οδό Πικερµίου-Σπάτων

Στη συνέχεια, αφού έχουµε εισάγει τα σηµεία στην επαρχιακή οδό 18 Πικερµίου-Σπάτων ανά 200 µέτρα, εισάγουµε περιγραφικά χαρακτηριστικά (attributes) στα σηµεία αυτά.. Έτσι, λοιπόν, αρχικά ανοίγουµε τον πίνακα περιγραφικών χαρακτηριστικών (attribute table) όπου υπάρχουν δύο πεδία (fields), ένα µε τους χαρακτηριστικούς κωδικούς κάθε αντικειµένου (Id) και ένα µε το σχήµα της κάθε οντότητας (shape). Στον πίνακα αυτό συµπληρώνουµε άλλα 12 πεδία, τα οποία αφορούν στον ΚΩ∆ΙΚΟ του δρόµου, στην ΟΝΟΜΑΣΙΑ του δρόµου, το ΕΤΟΣ συντήρησης του δρόµου, την ΑΝΑ∆ΟΧΟ ΕΤΑΙΡΕΙΑ που ανέλαβε τη συντήρηση ή αναβάθµιση του έργου, το ΚΟΣΤΟΣ του έργου συντήρησης/αναβάθµησης, την ΚΑΤΑΣΤΑΣΗ του δρόµου, το αριθµό ΡΕΥΜΑΤΩΝ ΚΥΚΛΟΦΟΡΙΑΣ, ένδειξη ΦΩΤΕΙΝΗΣ ΣΗΜΑΤΟ∆ΟΤΗΣΗΣ σε κάποια σηµείΑ του δρόµου, ένδειξη ΣΗΜΑΝΣΗΣ σε συγκεκριµένα σηµεία του δρόµου, ο ΤΥΠΟΣ του δρόµου (ασφαλτοστρωµένος/χωµατόστρωµένος), η ύπαρξη ΗΛΕΚΤΡΟΦΩΤΙΣΜΟΥ σε εκείνο το κοµµάτι του δρόµου και τέλος αν υπάρχουν ΣΤΗΘΕΑ ΑΣΦΑΛΕΙΑΣ σε κάποια σηµεία του δρόµου.

Η εισαγωγή των επιπλέον πεδίων γίνεται µέσα από τον πίνακα των περιγραφικών χαρακτηριστικών και το µενού Options Add Field (βλ. Σχήµα 3.3.3.23). Έτσι, στο παράθυρο που ανοίγει, γράφουµε το όνοµα του πεδίου (Name) και τον τύπο του (Type).

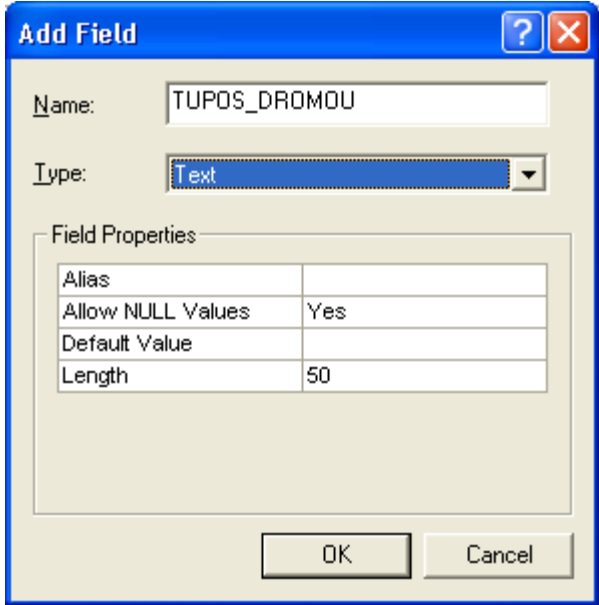

Σχήµα 3.3.3.23. Μενού προσθήκης πεδίων στο πίνακα περιγραφικών χαρακτηριστικών της οδού Πικερµίου-Σπάτων

Για να εισαχθούν µέσα στα πεδία οι κατάλληλες πληροφορίες που αφορούν το δρόµο θα πρέπει να ενεργοποιηθεί η εργαλειοθήκη Editor επιλέγοντας Start Editing και µε στόχο τα SHMEIA εισάγουμε τις πληροφορίες στα κατάλληλα πεδία. Επομένως, ο πίνακας περιγραφικών χαρακτηριστικών της επαρχιακής οδού Πικερµίου-Σπάτων είναι ο ακόλουθος (βλ. Σχήµα 3.3.3.24) :

| OBJECTID * Shape * KWDIKOS   ONOMASIA D |                       | <b>TUPOS DROMOU</b> |               |                |                   |               |                 |               |                 | KATASTASH REUMATA KU SHMATODO ETOS ANAVA KOSTOS AN SHMANSH STITHEA HLEKTROFWTIS |
|-----------------------------------------|-----------------------|---------------------|---------------|----------------|-------------------|---------------|-----------------|---------------|-----------------|---------------------------------------------------------------------------------|
| 1231 Point                              | 18 Πικέρμι-Σπάτα      | ασφαλτοστρωμένος    | καλή          | 2 NAI          |                   | 2004          | 660000 NAI      |               | <b>NAI</b>      | NAI                                                                             |
| 1232 Point                              | 18 Πικέρμι-Σπάτα      | ασφαλτοστρωμένος    | καλή          | 2 NAI          |                   | 2004          | 660000 NAI      |               | <b>NAI</b>      | <b>NAI</b>                                                                      |
| 1233 Point                              | 18 Πικέρμι-Σπάτα      | ασφαλτοστρωμένος    | καλή          | 2 NAI          |                   | 2004          | 660000 NAI      |               | <b>NAI</b>      | NAI                                                                             |
| 1234 Point                              | 18 Πικέρμι-Σπάτα      | ασφαλτοστρωμένος    | καλή          | 2 NAI          |                   | 2004          | 660000 NAI      |               | <b>NAI</b>      | <b>NAI</b>                                                                      |
| 1235 Point                              | 18 Πικέρμι-Σπάτα      | ασφαλτοστρωμένος    | καλή          | 2 NAI          |                   | 2004          | 660000 NAI      |               | <b>NAI</b>      | NAI                                                                             |
| 1237 Point                              | 18 Πικέρμι-Σπάτα      | ασφαλτοστρωμένος    | καλή          | 2 NAI          |                   | 2004          | 660000 NAI      |               | <b>NAI</b>      | <b>NAI</b>                                                                      |
| 1238 Point                              | 18 Πικέρμι-Σπάτα      | ασφαλτοστρωμένος    | καλή          | 2 NAI          |                   | 2004          | 660000 NAI      |               | <b>NAI</b>      | <b>NAI</b>                                                                      |
| 1228 Point                              | 18 Πικέρμι-Σπάτα      | ασφαλτοστρωμένος    | καλή          | 2 NAI          |                   | 2004          | 660000 NAI      |               | <b>NAI</b>      | NAI                                                                             |
| 1236 Point                              | 18 Πικέρμι-Σπάτα      | ασφαλτοστρωμένος    | καλή          | 2 NAI          |                   | 2004          | 660000 NAI      |               | <b>NAI</b>      | NAI                                                                             |
| 1244 Point                              | 18 Πικέρμι-Σπάτα      | ασφαλτοστρωμένος    | καλή          | 2 NAI          |                   | 2004          | 660000 NAI      |               | <b>NAI</b>      | NAI                                                                             |
| 1241 Point                              | 18 Πικέρμι-Σπάτα      | ασφαλτοστρωμένος    | καλή          | 2 NAI          |                   | 2004          | 660000 NAI      |               | <b>NAI</b>      | <b>NAI</b>                                                                      |
| 1230 Point                              | 18 Πικέρμι-Σπάτα      | ασφαλτοστρωμένος    | καλή          | 2 NAI          |                   | 2004          | 660000 NAI      |               | <b>NAI</b>      | <b>NAI</b>                                                                      |
| 1242 Point                              | 18 Πικέρμι-Σπάτα      | ασφαλτοστρωμένος    | καλή          | 2 NAI          |                   | 2004          | 660000 NAI      |               | <b>NAI</b>      | NAI                                                                             |
| 1229 Point                              | 18 Πικέρμι-Σπάτα      | ασφαλτοστρωμένος    | καλή          | 2 NAI          |                   | 2004          | 660000 NJAI     |               | <b>NAI</b>      | <b>NAI</b>                                                                      |
| 1245 Point                              | 18 Πικέρμι-Σπάτα      | ασφαλτοστρωμένος    | καλή          | 2 NAI          |                   | 2004          | 660000 NAI      |               | <b>NAI</b>      | <b>NAI</b>                                                                      |
| 1239 Point                              | 18 Πικέρμι-Σπάτα      | ασφαλτοστρωμένος    | καλή          | 2 NAI          |                   | 2004          | 660000 NAI      |               | <b>NAI</b>      | <b>NAI</b>                                                                      |
| 1225 Point                              | 18 Πικέρμι-Σπάτα      | ασφαλτοστρωμένος    | καλή          | 2 NAI          |                   | 2004          | 660000 NAI      |               | <b>NAI</b>      | <b>NAI</b>                                                                      |
| 1226 Point                              | 18 Πικέρμι-Σπάτα      | ασφαλτοστρωμένος    | καλή          | 2 NAI          |                   | 2004          | 660000 NAI      |               | <b>NAI</b>      | NAI                                                                             |
| 1227 Point                              | 18 Πικέρμι-Σπάτα      | ασφαλτοστρωμένος    | καλή          | 2 NAI          |                   | 2004          | 660000 NAI      |               | <b>NAI</b>      | <b>NAI</b>                                                                      |
| 1240 Point                              | 18 Πικέρμι-Σπάτα      | ασφαλτοστρωμένος    | καλή          | 2 NAI          |                   | 2004          | 660000 NAI      |               | <b>NAI</b>      | NAI                                                                             |
| 390 Point                               | 17 Παιανία-Μαρκό      | <null></null>       | <null></null> | <null></null>  | <null></null>     | <null></null> | <null></null>   | <null></null> | <null></null>   | NAI                                                                             |
| 400 Doint                               | 47 Florensier Morarch | while all w         | while all w   | $-6.6$ all $-$ | <b>John House</b> | while disc    | which all sales | which all     | which all said. | 6101                                                                            |

Σχήµα 3.3.3.24. Συµπληρωµένος πίνακας περιγραφικών χαρακτηριστικών οδού Πικερµίου Σπάτων

 Αφού, λοιπόν, έχουν περαστεί οι περιγραφικές πληροφορίες για το δρόµο, στα αντίστοιχα πεδία, σύµφωνα µε τις µελέτες που έχουν συγκεντρωθεί, σε κάθε σηµείο πάνω στο δρόµο θα εισαχθούν υπερ-σύνδεσµοι (hyperlinks). Με τον τρόπο αυτό µπορούν να προστεθούν σχετικά µε το σηµείο του δρόµου έγγραφα, πίνακες, ιστοσελίδες ή εικόνες. Οι υπερσύνδεσµοι επιτρέπουν να παρέχονται πρόσθετες πληροφορίες για τις οντότητες, στους χρήστες που θα χρησιµοποιούν το χάρτη.

 Για τη δηµιουργία λοιπόν υπερ-συνδέσµων στα σηµεία του δρόµου, αρχικά, χρησιµοποιείται το εργαλείο Identify από την εργαλειοθήκη Tools (βλ. Σχήµα 3.3.3.25), µε το οποίο γίνεται ουσιαστικά αναγνώριση των χωρικών οντοτήτων µέσα στο  $C<sub>0</sub>$  is  $\overline{X}$ χάρτη . ⊚ ⊝

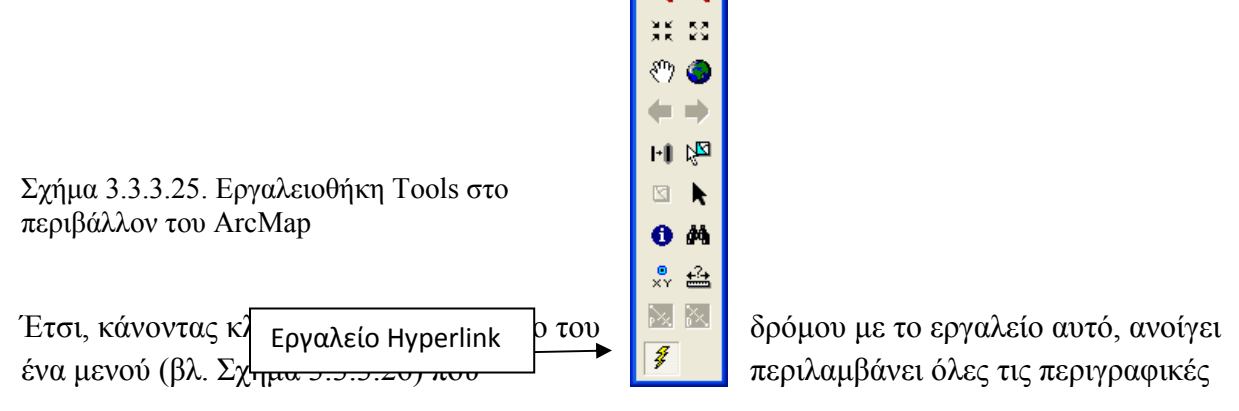

πληροφορίες που έχουν εισαχθεί για εκείνο το σηµείο.

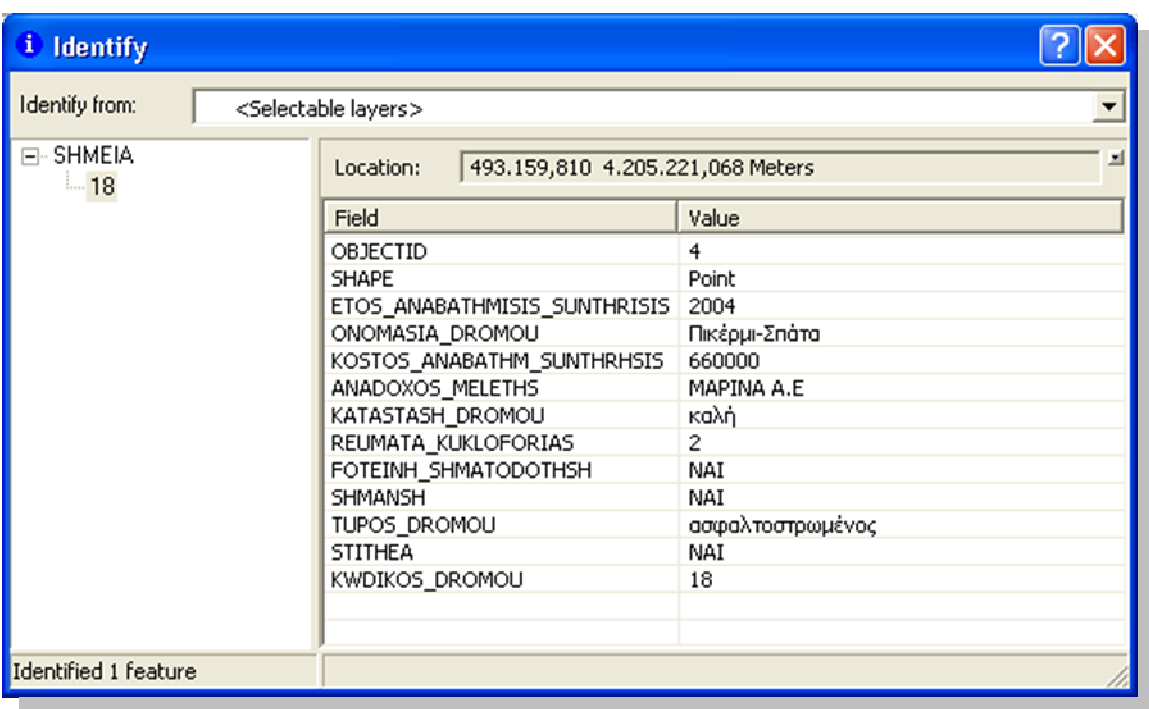

Σχήµα 3.3.3.26. Μενού περιγραφικών πληροφοριών για ένα σηµείο µε το εργαλείο Identify

Για να εισαχθούν σε αυτό το µενού υπερ-σύνδεσµοι (hyperlinks), κάνοντας δεξί κλικ πάνω στον κωδικό 18 του δρόµου από το µενού που έχει ήδη ανοίξει, ανοίγει µια καρτέλα (βλ. Σχήµα 3.3.3.27) από την οποία µπορούν να προστεθούν όσοι υπερ-σύνδεσµοι επιθυµεί ο χρήστης, κάνοντας κλικ στο Add Hyperlink (προσθήκη υπερ-συνδέσµου).

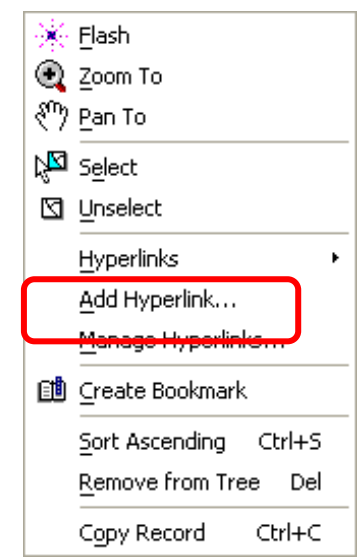

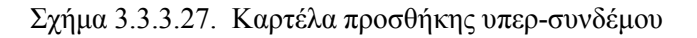

Πατώντας, λοιπόν, το µενού για προσθήκη υπερ-συνδέσµου ανοίγει ένα παράθυρο (βλ. Σχήµα 3.3.3.28) που ζητά τί είδους υπερ-σύνδεσµος να γίνει, δηλαδή σύνδεση µε ένα έγγραφο (Link to a Document) ή µε έναν ιστότοπο (Link to a URL).
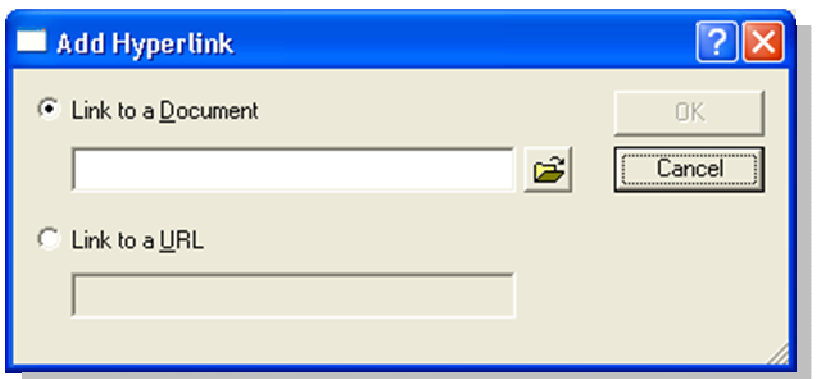

Σχήµα 3.3.3.28. Παράθυρο προσθήκης υπερ-συνδέσµου.

Τα έγγραφα που θα συνδεθούν είναι, όπως έχει ήδη περιγραφεί, είναι µέσα στο φάκελο µε τον αντίστοιχο δρόµο, δηλαδή dromos\_18, µέσα στο µονοπάτι στον Η/Υ (βλ. Σχήµα 3.3.3.29)

C:\ODIKO\_DIKTYO\_EAST\_ATTICA\NOMARXIA. Τα έγγραφα αυτά είναι η ΤΕΧΝΙΚΗ ΠΕΡΙΓΡΑΦΗ του δρόµου, που περιλαµβάνει αναλυτική περιγραφή των έργων οδοποιΐας και των έργων ηλεκτροφωτισµού που έχουν πραγµατοποιηθεί στο δρόµο Πικέρµι – Σπάτα. Είναι ακόµα, ένα φυλλάδιο µε τις ΤΕΧΝΙΚΕΣ ΠΡΟ∆ΙΑΓΡΑΦΕΣ όλων αυτών των έργων που έχουν πραγµατοποιηθεί, δηλαδή για παράδειγµα για τα είδη των σιδηροϊστών που τοποθετήθηκαν, για τα φωτιστικά σώµατα κ.τ.λ.. Το σηµείο θα συνδεθεί µε ένα έγγραφο που αποτελεί το ΕΡΓΟΛΑΒΙΚΟ ΣΥΜΦΩΝΗΤΙΚΟ, δηλαδή τη συµφωνία µεταξύ της αναδόχου εταιρίας που ανέλαβε τα έργα και τη Νοµαρχία Ανατολικής Αττικής που της ανέθεσε τα έργα. Τέλος, ένας πίνακας µε τον ΠΡΟΫΠΟΛΟΓΙΣΜΟ ΤΗΣ ΜΕΛΕΤΗΣ και µε αναλυτική περιγραφή όλων των δαπανών των έργων που έγιναν. Αναλυτικά όλα τα προαναφερθέντα αυτά έγγραφα παρουσιάζονται στο Παράρτηµα.

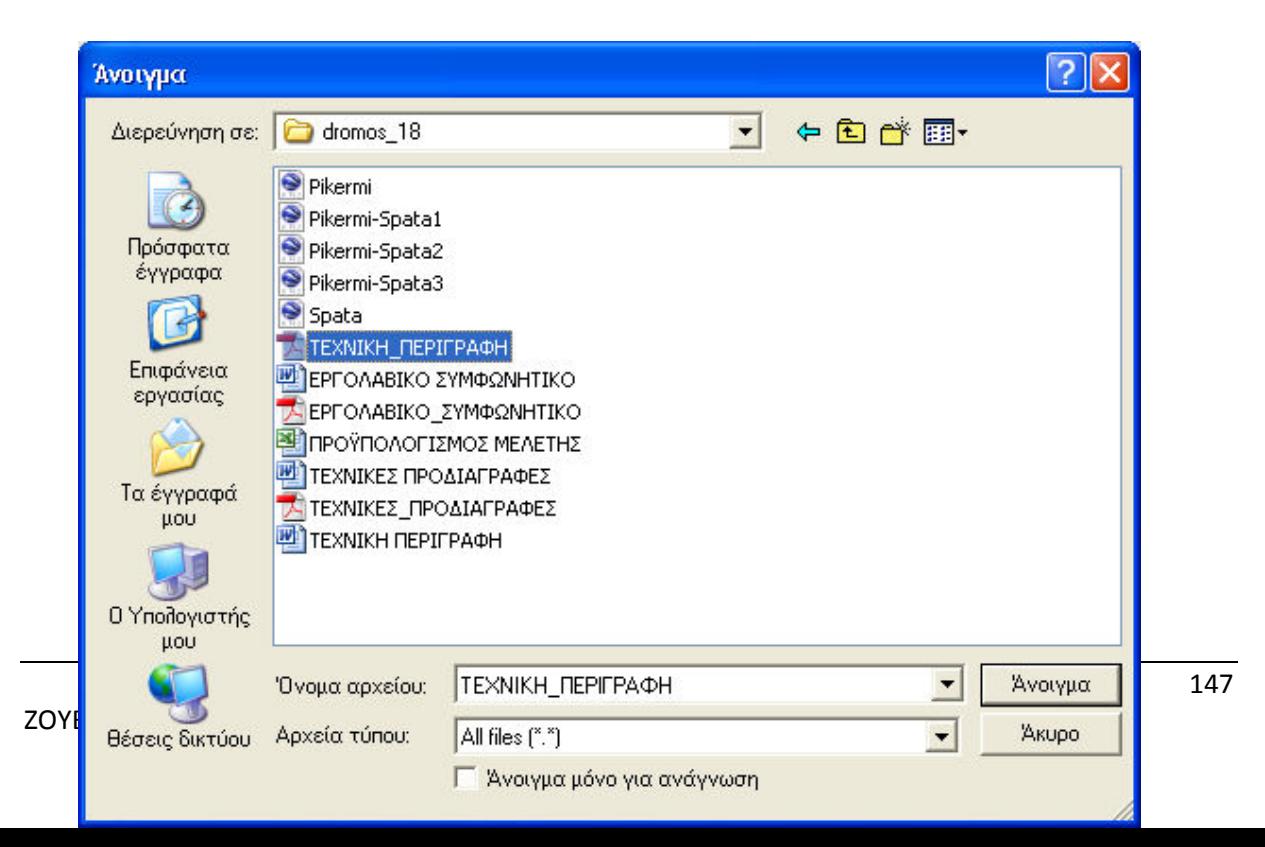

#### Σχήµα 3.3.3.29. Παράθυρο σύνδεσης σηµείων του δρόµου µε έγγραφα

Πέραν όµως από κείµενα και πίνακες, για καλύτερη και ζωντανότερη απεικόνιση της πραγµατικότητας µε τα σηµεία του δρόµου, συνδέονται και φωτογραφίες από αυτά στο χάρτη (βλ. Σχήµα 3.3.3.30-32).

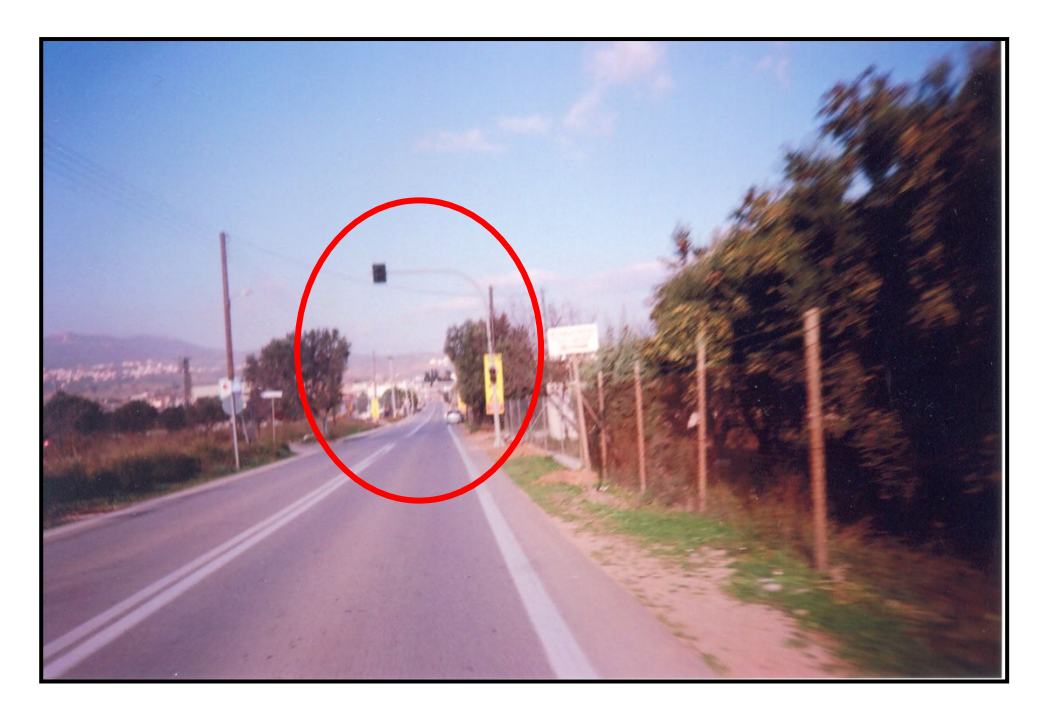

Σχήµα 3.3.3.30. Εικόνα µε τη φωτεινή σηµατοδότηση από την επαρχιακή οδό Πικέρµι-Σπάτα

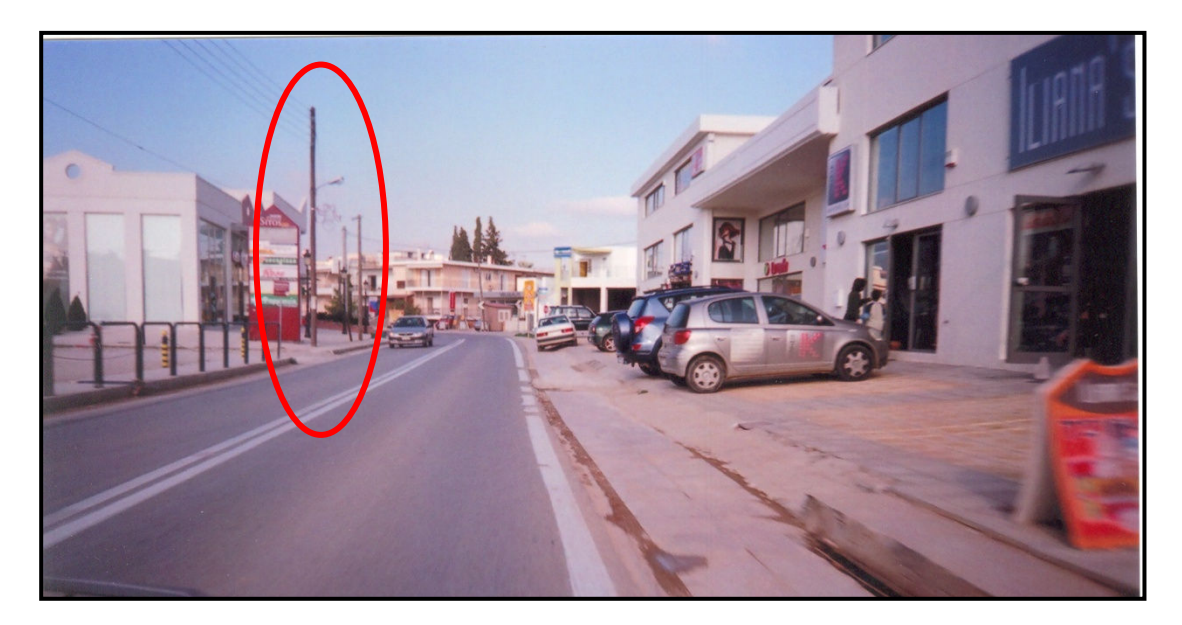

Σχήµα 3.3.3.31. Εικόνα µε στύλο ηλεκτροφωτισµού από την επαρχιακή οδό Πικέρµι-Σπάτα

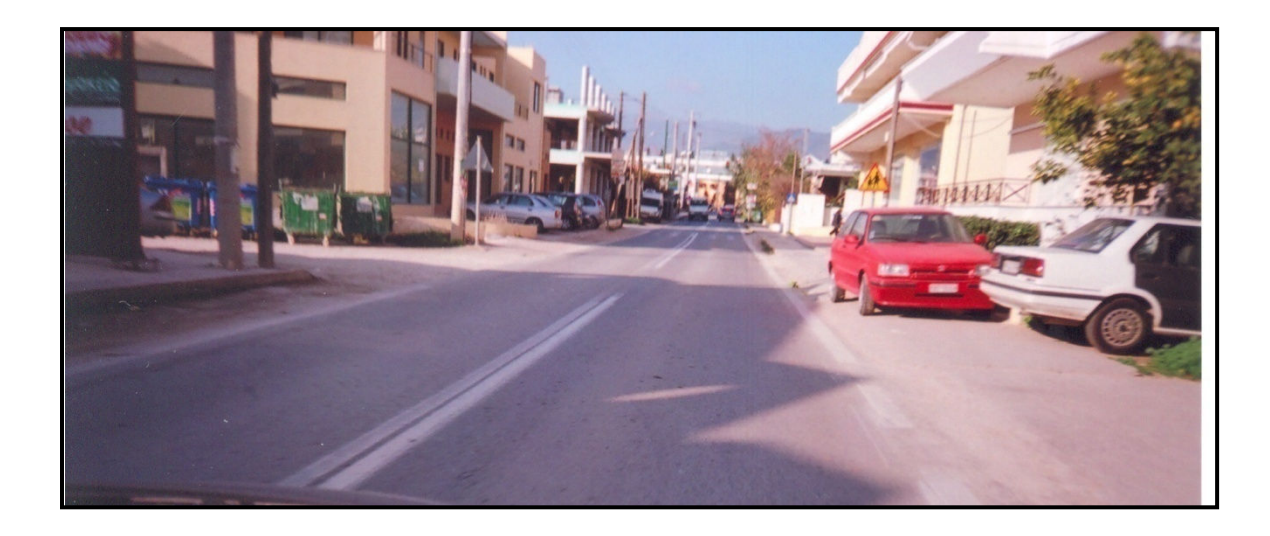

Σχήµα 3.3.3.32. Εικόνα µε οδική σήµανση από την επαρχιακή οδό Πικέρµι-Σπάτα

Τέλος, καθένα σηµείο του δρόµου πάνω στο χάρτη, συνδέεται και µε µια δορυφορική εικόνα από το λογισµικό Google Earth (βλ. Σχήµα 3.3.3.33-34), που απεικονίζει ακριβώς το κάθε σηµείο που βρίσκεται στην πραγµατικότητα.

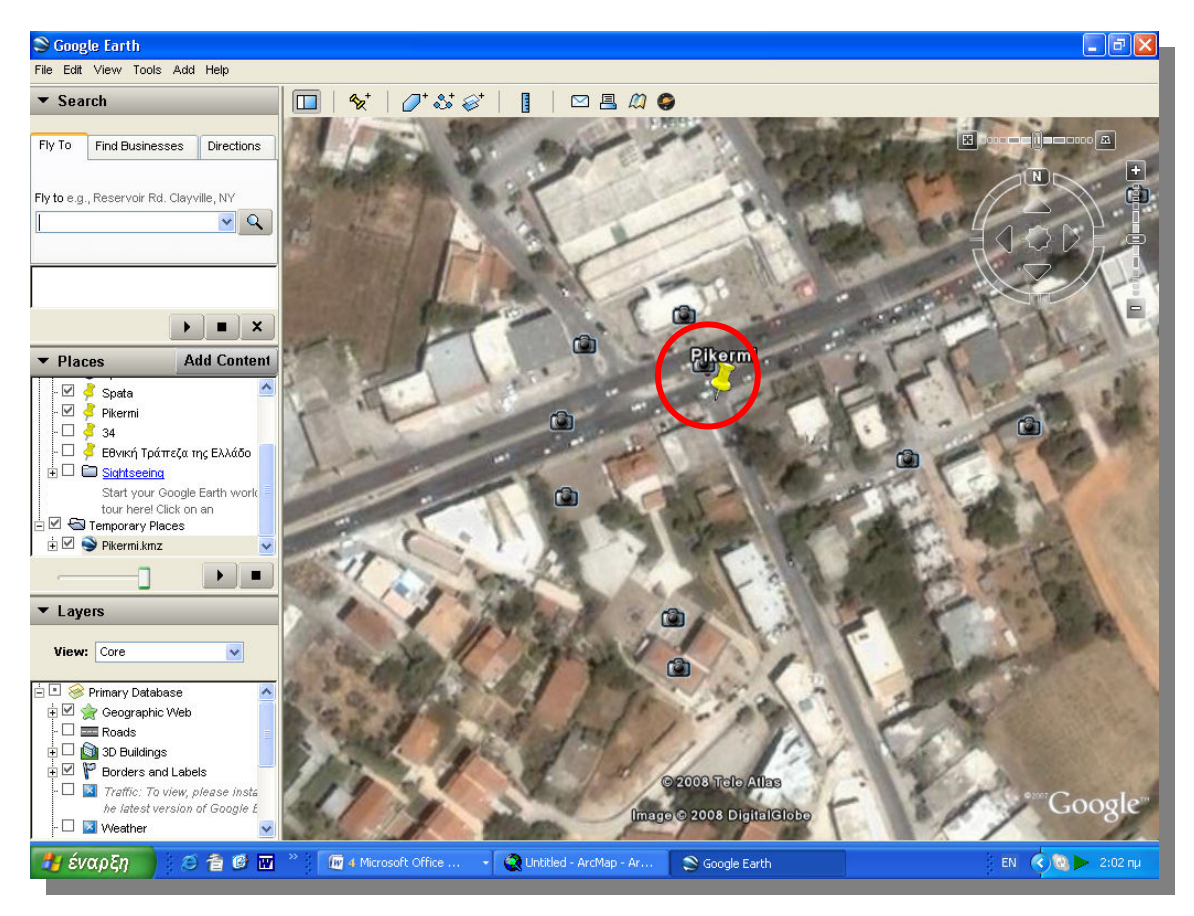

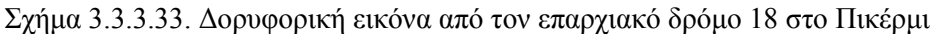

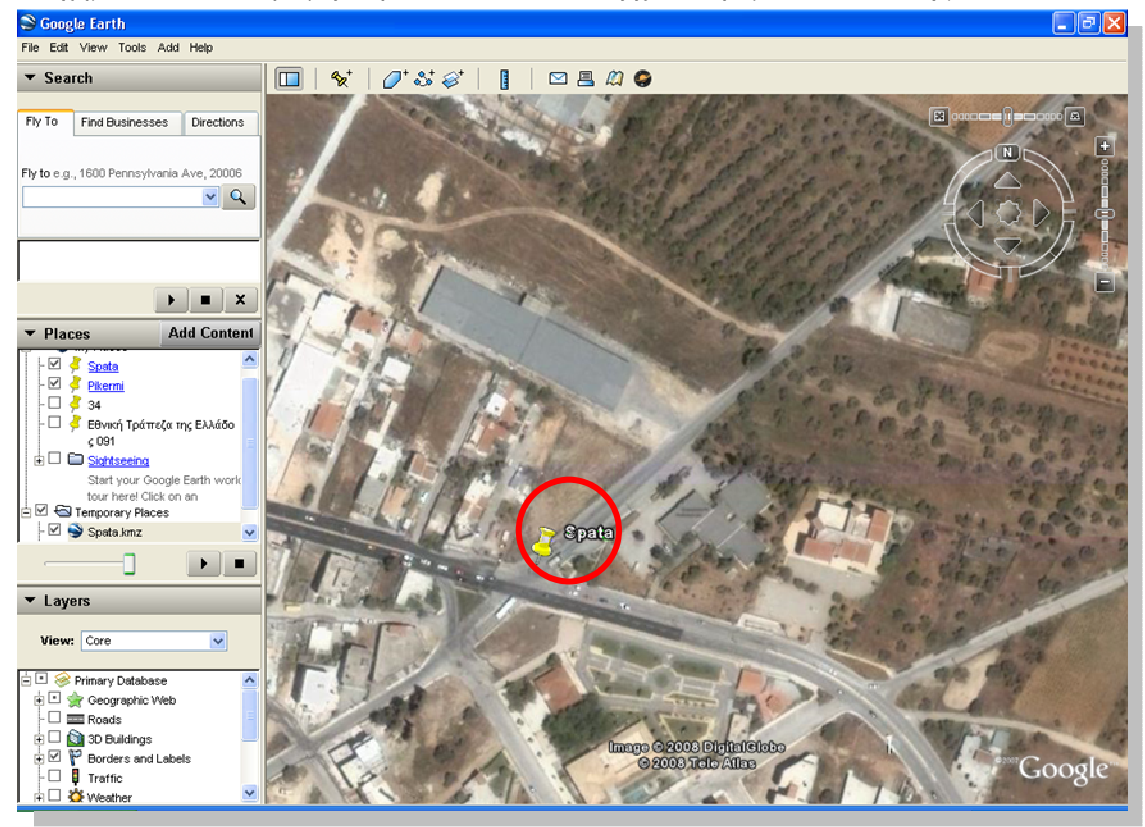

Σχήµα 3.3.3.34. ∆ορυφορική εικόνα από τον επαρχιακό δρόµο 18 στα Σπάτα

Αφού πλέον έχουν περαστεί σε όλα τα σηµεία του δρόµου Πικέρµι-Σπάτα, όλα τα αρχεία µε τα οποία έχουν συνδεθεί, κάνοντας δεξί κλικ πάνω στον κωδικό 18 του δρόµου από το µενού Identify που έχει ήδη ανοίξει και στην καρτέλα, που εμφανίζεται πάνω στο Hyperlinks εµφανίζεται όλη η λίστα των υπερ-συνδέσεων (βλ. Σχήµα 3.3.3.35) που έχει δηµιουργηθεί για το καθένα σηµείο.

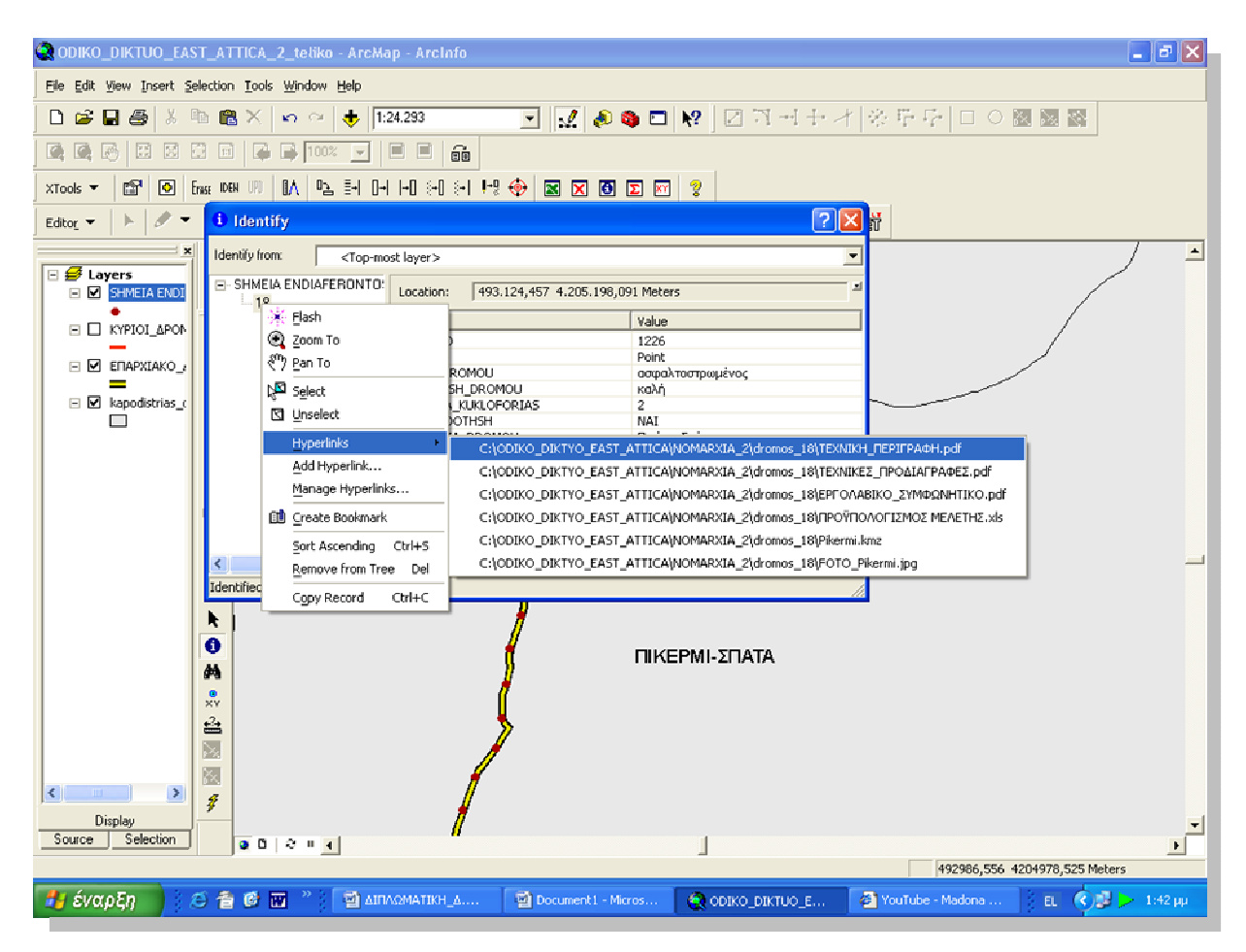

Σχήµα 3.3.3.35. Κατάλογος υπερ-συνδέσεων σε κάθε σηµείο της οδού Πικερµίου-Σπάτων

Η ίδια διαδικασία που περιγράφηκε παραπάνω µπορεί να ακολουθηθεί και για τα έργα ηλεκτροφωτισµού που έχουν πραγµατοποιηθεί για την επαρχιακή οδό 17 Παιανία-Μαρκόπουλο (βλ. Σχήµα 3.3.3.36). Έτσι, λοιπόν, για να γίνουν πιο εύκολα διαχειρίσιµα τα έργα που έχουν ήδη πραγµατοποιηθεί σε αυτόν το δρόµο, αλλά και για επόµενα που θα ολοκληρωθούν και θα εισαχθούν στη βάση δεδοµένων, χωρίζεται και αυτός ο δρόµος σε ίσες αποστάσεις των 200 µέτρων και εισάγονται σηµεία ανά 200 µέτρα, µε την ίδια διαδικασία που περιγράφηκε παραπάνω. Τα σηµεία αυτά δηµιουργούνται στην ίδια χαρακτηριστική τάξη (feature class) SHMEIA που δηµιουργήθηκαν και για την οδό Πικέρµι-Σπάτα και µε την ίδια µέθοδο και περιλαµβάνουν τα ίδια πεδία όπου θα εισαχθεί η περιγραφική πληροφορία..

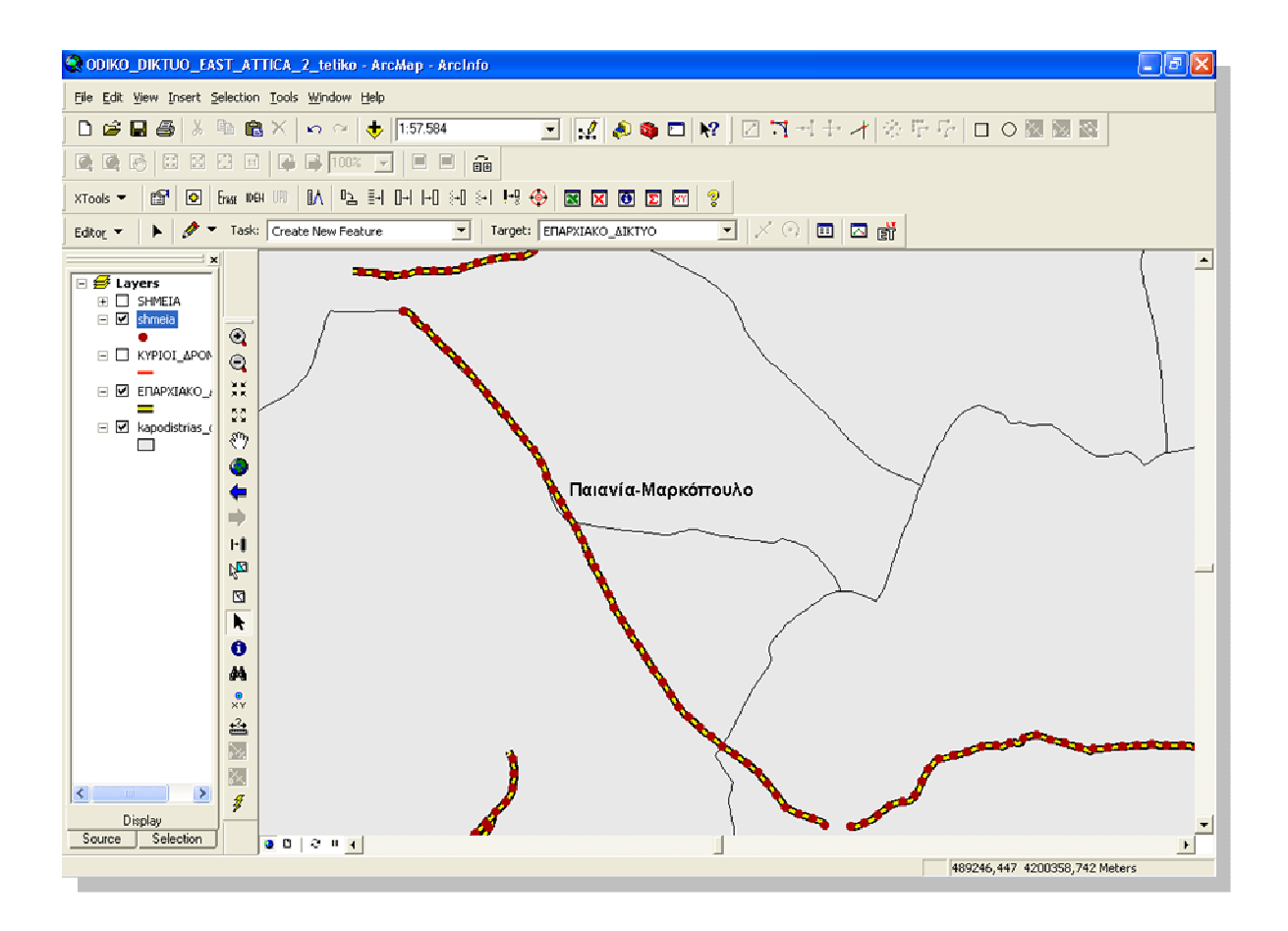

Σχήµα 3.3.3.36. Απεικόνιση στο ArcMap της επαρχιακής οδού Παιανίας - Μαρκόπουλου

Έτσι, λοιπόν σε κάθε σηµείο που έχει εισαχθεί στο δρόµο Παιανία-Μαρκόπουλο, εισάγεται περιγραφική πληροφορία στον αντίστοιχο πίνακα (attribute table) που αφορά την ύπαρξη ηλεκτροφωτισµού ή όχι σε εκείνο το σηµείο του δρόµου (βλ.Σχήµα 3.3.3.37). Τα υπόλοιπα πεδία του πίνακα µένουν κενά (NULL) µέχρι να βρεθούν ή να γίνουν οι κατάλληλες µελέτες που να δώσουν πληροφορίες, για παράδειγµα για την ΚΑΤΑΣΤΑΣΗ του δρόµου, την ύπαρξη ΣΗΜΑΤΟ∆ΟΤΗΣΗΣ κ.τ.λ.

|            |  |                                | OBJECTID * Shape * KWDIKOS   ONOMASIA D   TUPOS DROMOU                                                                                                    |               |                                                                                                    |               |               |               |                                                    |               | KATASTASH REUMATA KU SHMATODO ETOS ANAVA KOSTOS AN SHMANSH STITHEA HLEKTROPWTIS |
|------------|--|--------------------------------|----------------------------------------------------------------------------------------------------|---------------|----------------------------------------------------------------------------------------------------|---------------|---------------|---------------|----------------------------------------------------|---------------|---------------------------------------------------------------------------------|
| 390 Point  |  | 17 Παιανία-Μαρκό <null></null> |                                                                                                    | <null></null> | <null></null>                                                                                                    | <null></null> | <null></null> | <null></null> | <null></null>                                      | <nul></nul>   | NAI                                                                             |
| 489 Point  |  | 17 Παιανία-Μαρκό               | <b><null></null></b>                                                                                                    | <null></null> | <null></null>                                                                                                    | <null></null> | <null></null> | eNull>        | <null></null>                                      | eNulle        | NAI                                                                             |
| 488 Point  |  | 17 Παιανία-Μαρκό               | <nul></nul>                                                                                                    | ⊲Null≻        | <null></null>                                                                                                    | <null></null> | <null></null> | <null></null> | <null></null>                                      | dub           | NAI                                                                             |
| 487 Point  |  | 17 Παιανία-Μαρκό <null></null> |                                                                                                    | <null></null> | dNull>                                                                                                    | <null></null> | «Null>        | cNull>        | <null></null>                                      | <nul></nul>   | ьs.                                                                             |
| 486 Point  |  | 17 Παιανία-Μαρκό <null></null> |                                                                                                    | ⊲Null≻        | <null></null>                                                                                                    | <null></null> | <null></null> | dulls         | <null></null>                                      | <nul></nul>   | NAI                                                                             |
| 485 Point  |  | 17 Παιανία-Μαρκό <null></null> |                                                                                                    | <null></null> | <null></null>                                                                                                    | <null></null> | <null></null> | <null></null> | <null></null>                                      | <null></null> | NAI                                                                             |
| 484 Point  |  | 17 Παιανία-Μαρκό               | <null></null>                                                                                                    | chi ili>      | <nulla< td=""><td>eNulla</td><td><null></null></td><td>chiults</td><td><nulla< td=""><td>dNulle</td><td>NAI</td></nulla<></td></nulla<> | eNulla        | <null></null> | chiults       | <nulla< td=""><td>dNulle</td><td>NAI</td></nulla<> | dNulle        | NAI                                                                             |
| 483 Point  |  | 17 Παιανία-Μαρκό               | <null></null>                                                                                                    | <null></null> | dNull>                                                                                                    | <null></null> | <null></null> | <null></null> | <null></null>                                      | ddullo        | NAI                                                                             |
| 480 Point  |  | 17 Παιανία-Μαρκό               | <null></null>                                                                                                    | <null></null> | <null></null>                                                                                                    | <null></null> | <null></null> | <null></null> | <null></null>                                      | <nul></nul>   | NAI                                                                             |
| 393 Point  |  | 17 Παιανία-Μαρκό <null></null> |                                                                                                    | ⊲Null≻        | <null></null>                                                                                                    | <null></null> | «Null>        | ⊲Null>        | ⊲Null>                                             | chialle       | NAI                                                                             |
| 479 Point  |  | 17 Παιανία-Μαρκό               | <null></null>                                                                                                    | <null></null> | <null></null>                                                                                                    | <null></null> | <null></null> | <null></null> | <null></null>                                      | <null></null> | NAI                                                                             |
| 478 Point  |  | 17 Παιανία-Μαρκό               | <null></null>                                                                                                    | ⊲Null>        | <null></null>                                                                                                    | <null></null> | <null></null> | <null></null> | <null></null>                                      | <null></null> | NAI                                                                             |
| 490 Point  |  | 17 Παιανία Μαρκό               | <null></null>                                                                                                    | ⊲Null>        | <null></null>                                                                                                    | eNull>        | <null></null> | eNull>        | ⊲Null>                                             | eNulle        | NAI                                                                             |
| 394 Point  |  | 17 Παιανία-Μαρκό               | <nul></nul>                                                                                                    | <null></null> | <null></null>                                                                                                    | <null></null> | <null></null> | <null></null> | <null></null>                                      | <b>dValle</b> | NAI                                                                             |
| 482 Point  |  | 17 Παιανία-Μαρκό «Nulb-        |                                                                                                    | <null></null> | dNulb                                                                                                    | <null></null> | <null></null> | dNull>        | <null></null>                                      | dNub          | NAI                                                                             |
| 520 Point  |  | 17 Παιανία-Μαρκό <null></null> |                                                                                                    | <null></null> | <null></null>                                                                                                    | <null></null> | <null></null> | <null></null> | <null></null>                                      | <nul></nul>   | NAI                                                                             |
| 511 Point  |  | 17 Παιανία Μαρκό               | <null></null>                                                                                                    | ⊲Null>        | <null></null>                                                                                                    | <null></null> | <null></null> | <null></null> | <null></null>                                      | <null></null> | NAI                                                                             |
| 512 Point  |  | 17 Παιανία-Μαρκό               | <null></null>                                                                                                    | <null></null> | <null></null>                                                                                                    | <null></null> | <null></null> | <null></null> | <null></null>                                      | <nul></nul>   | NAI                                                                             |
| 513 Point  |  | 17 Παιανία-Μαρκό               | <nulb< td=""><td>⊲Null&gt;</td><td>dVulb</td><td>dNull&gt;</td><td><null></null></td><td>dNull&gt;</td><td><null></null></td><td>dub</td><td>NAI</td></nulb<> | ⊲Null>        | dVulb                                                                                                    | dNull>        | <null></null> | dNull>        | <null></null>                                      | dub           | NAI                                                                             |
| 514 Point  |  | 17 Παιανία-Μαρκό <null></null> |                                                                                                    | ⊲Null>        | «Null»                                                                                                    | <null></null> | <null></null> | eNull>        | <null></null>                                      | eNulle        | NAI                                                                             |
| 515 Point  |  | 17 Παιανία Μαρκό <null></null> |                                                                                                    | <null></null> | <null></null>                                                                                                    | <null></null> | <null></null> | dilli         | <null></null>                                      | <nul></nul>   | NAI                                                                             |
| 510 Point  |  | 17 Παιανία-Μαρκό <null></null> |                                                                                                    | ⊲Null>        | <null></null>                                                                                                    | <null></null> | <null></null> | <null></null> | <null></null>                                      | dNulle        | NAI                                                                             |
| 518 Point  |  | 17 Παιανία-Μαρκό               | <null></null>                                                                                                    | <null></null> | <null></null>                                                                                                    | <null></null> | <null></null> | diuli>        | <nrdis< td=""><td>dNulle</td><td>NAI</td></nrdis<> | dNulle        | NAI                                                                             |
| 517 Point  |  | 17 Παιανία-Μαρκό <null></null> |                                                                                                    | <null></null> | <null></null>                                                                                                    | <null></null> | <null></null> | <null></null> | <null></null>                                      | ddullo        | NAI                                                                             |
| 521 Point  |  | 17 Πακινία-Μαρκό <null></null> |                                                                                                    | <null></null> | <null></null>                                                                                                    | <null></null> | <null></null> | eNulle        | <null></null>                                      | eNulle        | NAI                                                                             |
| 392 Point  |  | 17 Παιανία-Μαρκό «Null»        |                                                                                                    | ⊲Null>        | <null></null>                                                                                                    | <null></null> | ⊲Null>        | <null></null> | <null></null>                                      | ddulla        | NAI                                                                             |
| 522 Point  |  | 17 Παιανία-Μαρκό               | <nul></nul>                                                                                                    | <null></null> | <null></null>                                                                                                    | <null></null> | <null></null> | <null></null> | <null></null>                                      | <nul></nul>   | NAI                                                                             |
| 1248 Point |  | 17 Παιανία-Μαρκό <null></null> |                                                                                                    | ⊲Null>        | <null></null>                                                                                                    | <null></null> | <null></null> | <null></null> | <br>                                               | <null></null> | NAI                                                                             |
| 491 Point  |  | 17 Παιανία-Μαρκό <null></null> |                                                                                                    | ⊲Null>        | <null></null>                                                                                                    | <null></null> | <null></null> | <null></null> | ⊲Null>                                             | <null></null> | NAI                                                                             |
| 481 Point  |  | 17 Παιανία-Μαρκό <null></null> |                                                                                                    | <null></null> | <null></null>                                                                                                    | <null></null> | <null></null> | <null></null> | <nulle< td=""><td>dNab</td><td>NAI</td></nulle<>   | dNab          | NAI                                                                             |
| 516 Point  |  | 17 Παιανία-Μαρκό               | <null></null>                                                                                                    | ⊲Null>        | <null></null>                                                                                                    | <null></null> | <null></null> | <null></null> | chluib                                             | dub           | NAI                                                                             |
| 493 Point  |  | 17 Παιανία-Μαρκό               | <null></null>                                                                                                    | <null></null> | <null></null>                                                                                                    | <null></null> | <null></null> | <null></null> | <null></null>                                      | <nul></nul>   | NAI                                                                             |
| 509 Point  |  | 17 Παιανία-Μαρκό               | <nul></nul>                                                                                                    | ⊲Null>        | <null></null>                                                                                                    | <null></null> | ≼Null≻        | <null></null> | <null></null>                                      | chialle       | NAI                                                                             |
| 497 Point  |  | 17 Παιανία-Μαρκό <null></null> |                                                                                                    | <null></null> | <null></null>                                                                                                    | <null></null> | <null></null> | <null></null> | <null></null>                                      | <nul></nul>   | NAI                                                                             |
| 496 Point  |  | 17 Παιανία-Μαρκό <null></null> |                                                                                                    | <null></null> | <null></null>                                                                                                    | <null></null> | <null></null> | <null></null> | <null></null>                                      | dul>          | NAI                                                                             |
| 495 Point  |  | 17 Παιανία Μαρκό <null></null> |                                                                                                    | ⊲Null>        | <null></null>                                                                                                    | eNull>        | <null></null> | eNull>        | ⊲Null>                                             | eNulle        | NAI                                                                             |
| 498 Point  |  | 17 Παιανία-Μαρκό <null></null> |                                                                                                    | ⊲Null≻        | <null></null>                                                                                                    | dNull>        | <null></null> | dVull>        | ⊲Null>                                             | dub           | NAI                                                                             |
| 519 Point  |  | 17 Παιανία-Μαρκό               | <nulb< td=""><td>⊲Null&gt;</td><td>dNulle</td><td><null></null></td><td>«Null»</td><td>dNull&gt;</td><td>chialla</td><td>dNub</td><td>NAI</td></nulb<>        | ⊲Null>        | dNulle                                                                                                    | <null></null> | «Null»        | dNull>        | chialla                                            | dNub          | NAI                                                                             |
| 499 Point  |  | 17 Παιανία-Μαρκό <null></null> |                                                                                                    | <null></null> | <null></null>                                                                                                    | <null></null> | <null></null> | <null></null> | <null></null>                                      | <nul></nul>   | NAI                                                                             |
| 391 Point  |  | 17 Παιανία-Μαρκό               |                                                                                                    | ⊲Null>        | <null></null>                                                                                                    | <null></null> | <null></null> | <null></null> | <null></null>                                      | <null></null> | NAI                                                                             |
| 500 Point  |  | 17 Παιανία-Μαρκό <null></null> |                                                                                                    | <null></null> | cNulla                                                                                                    | <null></null> | <null></null> | chiuli>       | <null></null>                                      | chiula        | NAI                                                                             |
| 492 Point  |  | 17 Παιανία-Μαρκό «Null»        |                                                                                                    | ⊲Null>        | dVulb                                                                                                    | <null></null> | <null></null> | dNull>        | <null></null>                                      | dub           | NAI                                                                             |
| 501 Point  |  | 17 Παιανία-Μαρκό               | <null></null>                                                                                                    | <null></null> | <null></null>                                                                                                    | <null></null> | <null></null> | <null></null> | <null></null>                                      | <nul></nul>   | NAI                                                                             |
| 506 Point  |  | 17 Παιανία Μαρκό <null></null> |                                                                                                    | <null></null> | <null></null>                                                                                                    | <null></null> | <null></null> | diula         | <br>                                               | sNab-         | NAI                                                                             |
| 507 Point  |  | 17 Παιανία Μαρκό <null></null> |                                                                                                    | ⊲Null>        | <null></null>                                                                                                    | <null></null> | <null></null> | <null></null> | <null></null>                                      | <null></null> | NAI                                                                             |
| 508 Point  |  | 17 Παιανία-Μαρκό <null></null> |                                                                                                    | <null></null> | dNulle                                                                                                    | <null></null> | <null></null> | <null></null> | <null></null>                                      | dNalle        | NAI                                                                             |
| 494 Point  |  | 17 Παιανία-Μαρκό <null></null> |                                                                                                    | <null></null> | <null></null>                                                                                                    | <null></null> | <null></null> | <null></null> | <null></null>                                      | <null></null> | NAI                                                                             |

Σχήµα 3.3.3.37. Πίνακας περιγραφικών πληροφοριών για την επαρχιακή οδό Παιανία-Μαρκόπουλο

Σε επόµενο στάδιο πραγµατοποιούνται υπερ-συνδέσεις (hyperlinks) καθενός σηµείου πάνω στο δρόµο µε κάποια έγγραφα, πίνακες, φωτογραφίες και δορυφορικές εικόνες, µε τον ίδιο τρόπο που δηµιουργήθηκαν και στο δρόµο Πικέρµι-Σπάτα. Τα έγγραφα είναι το ΤΙΜΟΛΟΓΙΟ ΜΕΛΕΤΗΣ του ηλεκτροφωτισµού του δρόµου, η ΤΕΧΝΙΚΗ ΠΕΡΙΓΡΑΦΗ του έργου που πραγµατοποιήθηκε και τα ΤΕΧΝΙΚΑ ΧΑΡΑΚΤΗΡΙΣΤΙΚΑ των φωτιστικών σωµάτων που τοποθετήθηκαν. Υπάρχει ακόµα και ένας πίνακας µε αναλυτική περιγραφή του ΠΡΟΫΠΟΛΟΓΙΣΜΟΥ της µελέτης του έργου. Όλα τα προαναφερθέντα έγγραφα βρίσκονται σε αντίγραφα στο Παράρτηµα. Επίσης, σηµαντική είναι και η εισαγωγή φωτογραφιών (βλ. Σχήµα 3.3.3.38) και δορυφορικών εικόνων (βλ. Σχήµα 3.3.3.39) στη λίστα µε τις υπερσυνδέσεις (βλ. Σχήµα 3.3.3.40) των σηµείων του δρόµου Παιανία-Μαρκόπουλο.

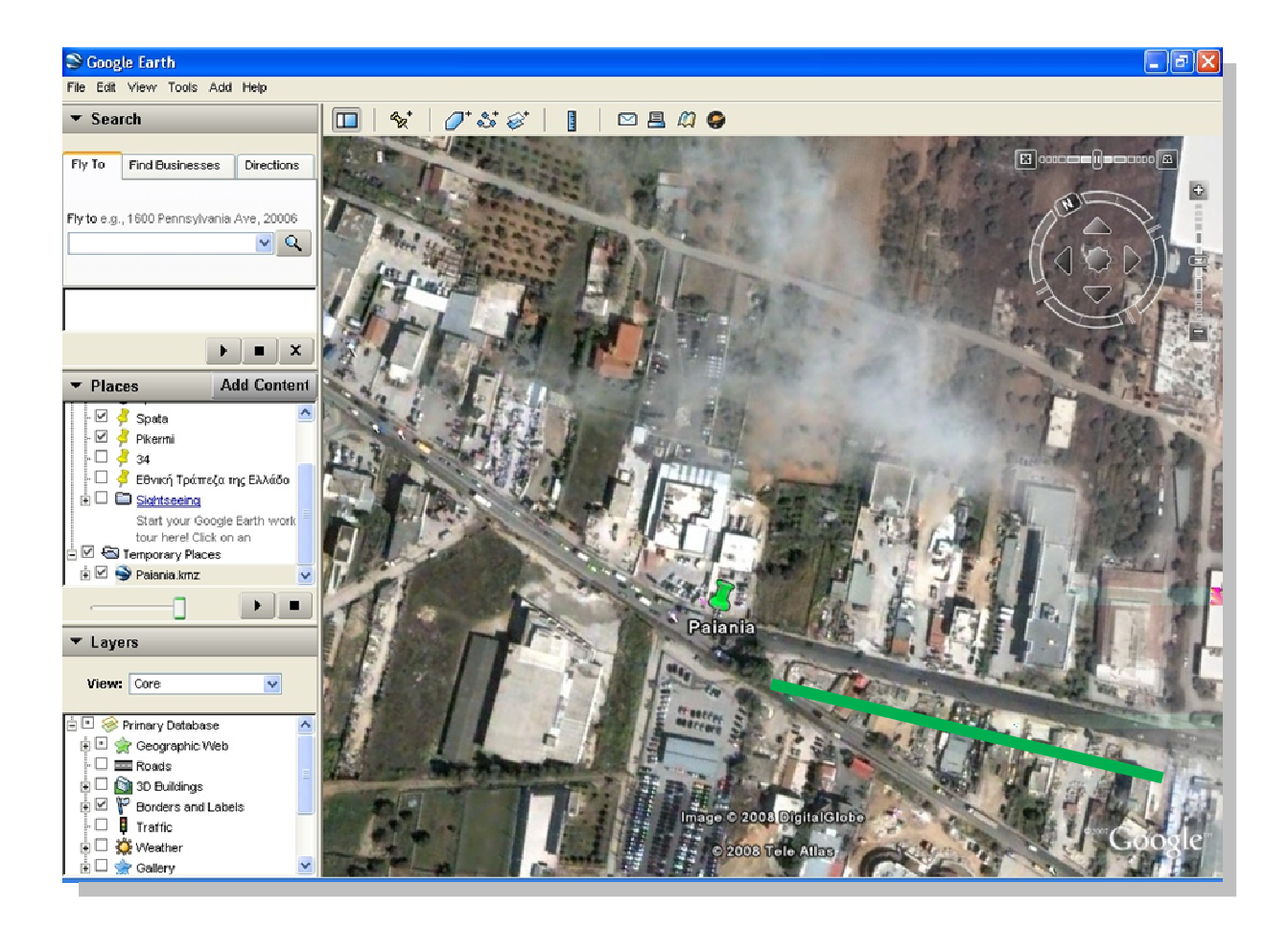

Σχήµα 3.3.3.38. ∆ορυφορική εικόνα της επαρχιακής οδού Παιανίας- Μαρκόπουλου

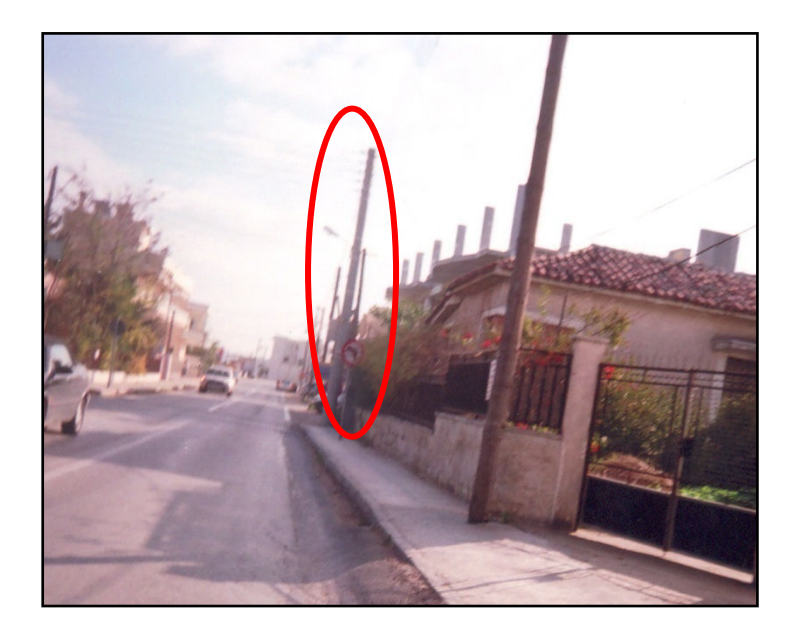

Σχήµα 3.3.3.39. Στύλος ηλεκτροφωτισµού στην επαρχιακή οδό Παιανίας - Μαρκόπουλου

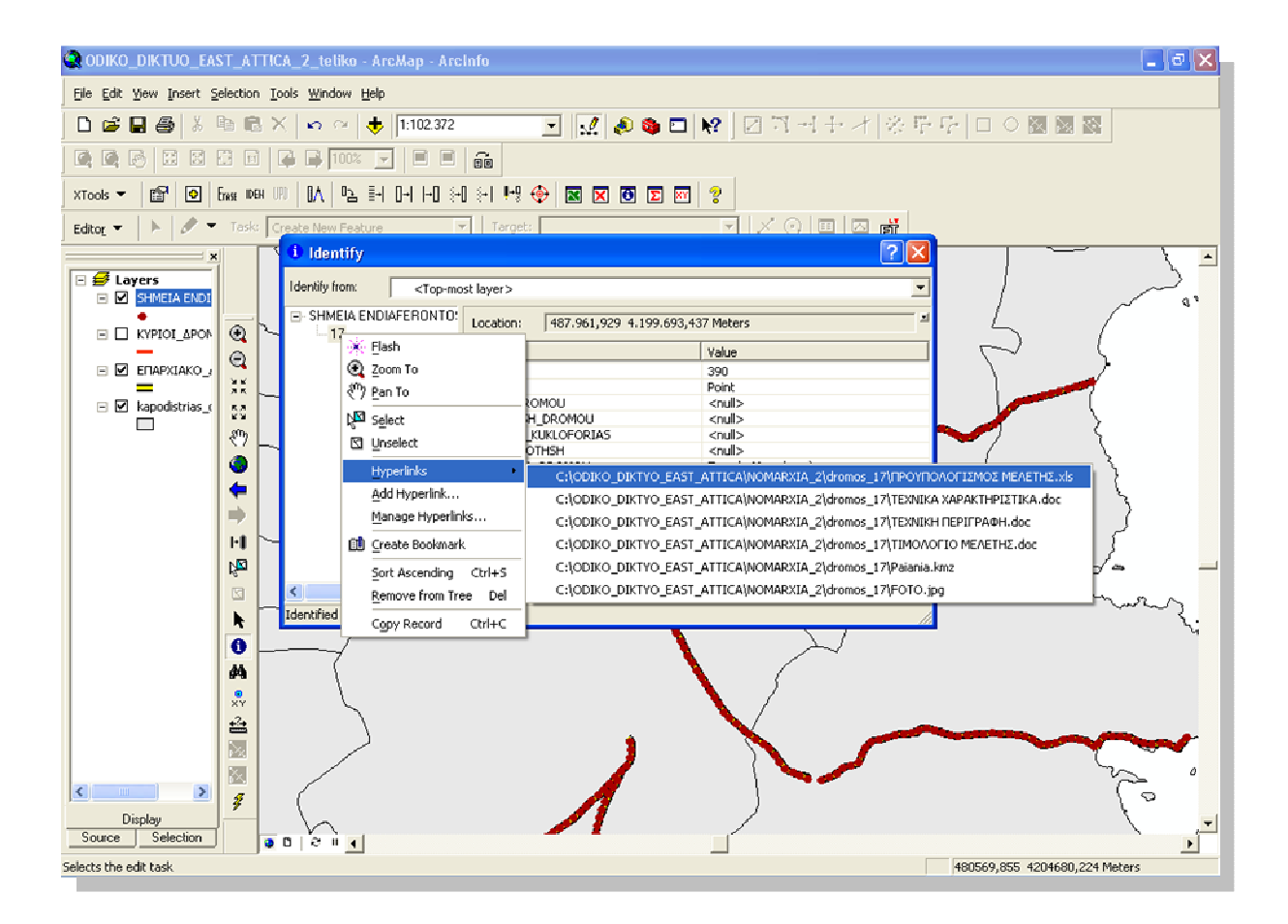

Σχήµα 3.3.3.40. Λίστα υπερ-συνδέσεων σε κάθε σηµείο της επαρχιακής οδού Παιανίας- Μαρκόπουλου

# ΚΕΦΑΛΑΙΟ 4

# ΑΝΑΛΥΣΗ ∆Ε∆ΟΜΕΝΩΝ

 «Η Χωρική Ανάλυση θεωρείται κατά πολλούς η καρδιά των ΓΣΠ, αφού εµπεριέχει όλες τις επεξεργασίες και τις µεθόδους που εφαρµόζονται στα γεωγραφικά δεδοµέναώστε να δηµιουργούν πληροφορίες που υποστηρίζουν χωρικές αποφάσεις, ανακαλύπτοντας δοµές και διαδικασίες που δεν ήταν εκ των προτέρων αντιληπτές.» <sup>11</sup>. Επειδή η Χωρική Ανάλυση είναι ένας αρκετά σύνθετος και πολυδιάστατος όρος, στο κεφάλαιο αυτό θα αναφερθούν κάποιες βασικές αναλυτικές εργασίες που µπορούν να εφαρµοστούν στο επαρχιακό οδικό δίκτυο της Αν. Αττικής, προκειµένου να εξαχθούν χρήσιµες πληροφορίες. Στο λογισµικό ArcGIS 9.2 το οποίο χρησιµοποιήθηκε στην εφαρµογή αυτή, τα εργαλεία για τη χωρική ανάλυση βρίσκονται στο ArcToolbox (Σχ. 4.1) και αποτελούνται από 4 κατηγορίες µεθόδων :

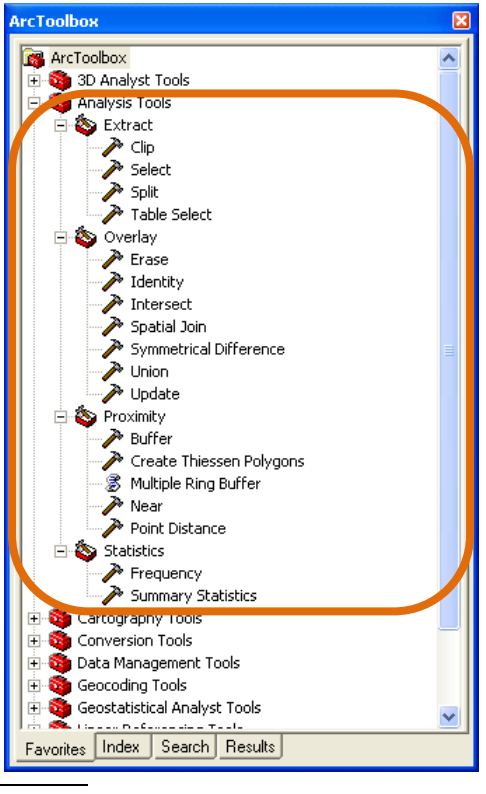

Σχήµα 4.1. Εργαλειοθήκη ArcToolbox στο λογισµικό ArcGIS 9.2

 $^{\rm 1}$  βλ. Κουτσόπουλος, Κ.&Ανδρουλακάκης, Ν. (2004)

l

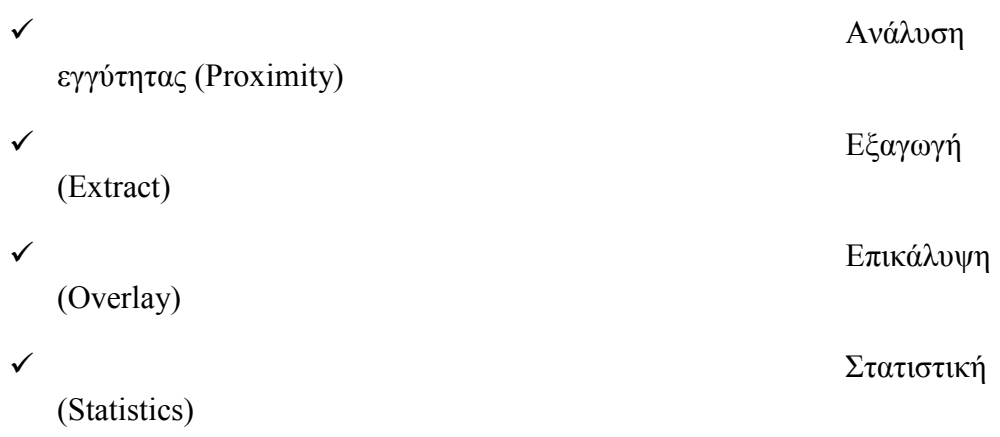

# 4.1. Ανάλυση εγγύτητας (Proximity)

Oι µέθοδοι ανάλυσης εγγύτητας αποτελούν βασικά εργαλεία για τον προσδιορισµό οντοτήτων που βρίσκονται σε κάποια απόσταση από άλλες οντότητες και για τον υπολογισµό της απόστασης αυτής. Σε αυτή τη µέθοδο µπορεί να χρησιµοποιηθούν 5 βασικές περιπτώσεις της για ένα οδικό δίκτυο: ∆ηµιουργία ζωνών επιρροής (Buffer), ∆ηµιουργία Πολλαπλών Ζωνών Επιρροής (Multiple Ring Buffer), Εγγύτητα (Near), Απόσταση από Σηµείο (Point Distance), ∆ηµιουργία Πολυγώνων Θίσσεν (Create Thiessen Polygons). Στην εφαρµογή µε το επαρχιακό οδικό δίκτυο της Αν. Αττικής µπορούν να πραγµατοποιηθούν πολλές από αυτές τις περιπτώσεις ανάλυσης εγγύτητας.

## ∆ηµιουργία Ζωνών Επιρροής (Buffer)

Με τη µέθοδο αυτή, γύρω από ένα σύνολο οντοτήτων (σηµειακών, γραµµικών ή πολυγωνικών) δηµιουργείται µια ζώνη (νέα πολυγωνική οντότητα) µέσα σε κάποια απόσταση από αυτό. Η µέθοδος αυτή έχει πολλές εφαρµογές σε ένα οδικό δίκτυο. Για παράδειγµα, γύρω από το επαρχιακό οδικό δίκτυο της Αν. Αττικής ή από τµήµατα αυτού, µπορεί να δηµιουργηθεί µια ζώνη η οποία να δείχνει σε πόση ακτίνα υπάρχει οικιστική ανάπτυξη γύρω από τις οδούς αυτές, ή αν σε κάποια απόσταση από κάποιο δρόµο υπάρχουν σχολεία, εµπορικές επιχειρήσεις ή δηµόσιες υπηρεσίες ή άλλες υποδοµές, ή ακόµα να οριοθετηθεί η έκταση του παρακείµενου πεζοδροµίου ή φυτεµένων πρανών.

Για τη δηµιουργία µιας τέτοιας ζώνης χρησιµοποιείται το εργαλείο Buffer από την εργαλειοθήκη ArcToolbox. Στο παράθυρο διαλόγου που ανοίγει (Σχ. 4.1.1) εισάγεται το θεµατικό επίπεδο των δρόµων στο οποίο θα δηµιουργηθεί η ζώνη (Input Features). Σηµειώνεται ο προορισµός όπου θα αποθηκευτεί το νέο πολυγωνικό επίπεδο της ζώνης (Output Feature Class) και η απόσταση µέχρι την οποία θα εκτείνεται αυτή (Distance), π.χ. 100 µέτρα εκατέρωθεν κάθε δρόµου.

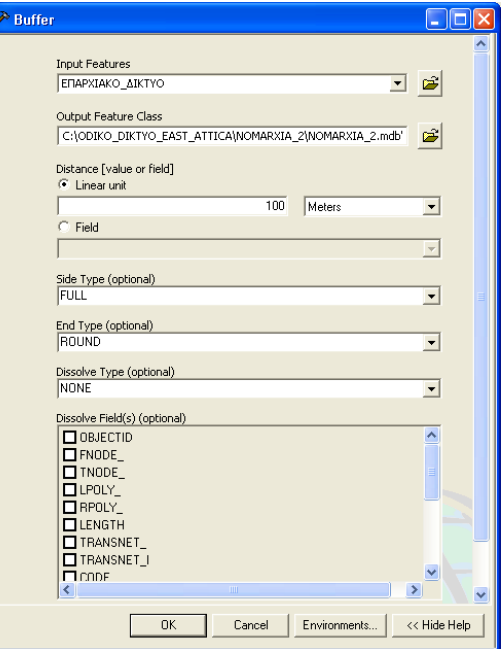

Σχήµα 4.1.1. Παράθυρο διαλόγου δηµιουργίας ζώνης επιρροής (Buffer)

Έτσι, δηµιουργείται µια ζώνη γύρω από το επαρχιακό οδικό δίκτυο, όπως φαίνεται στο Σχήµα 4.1.2.

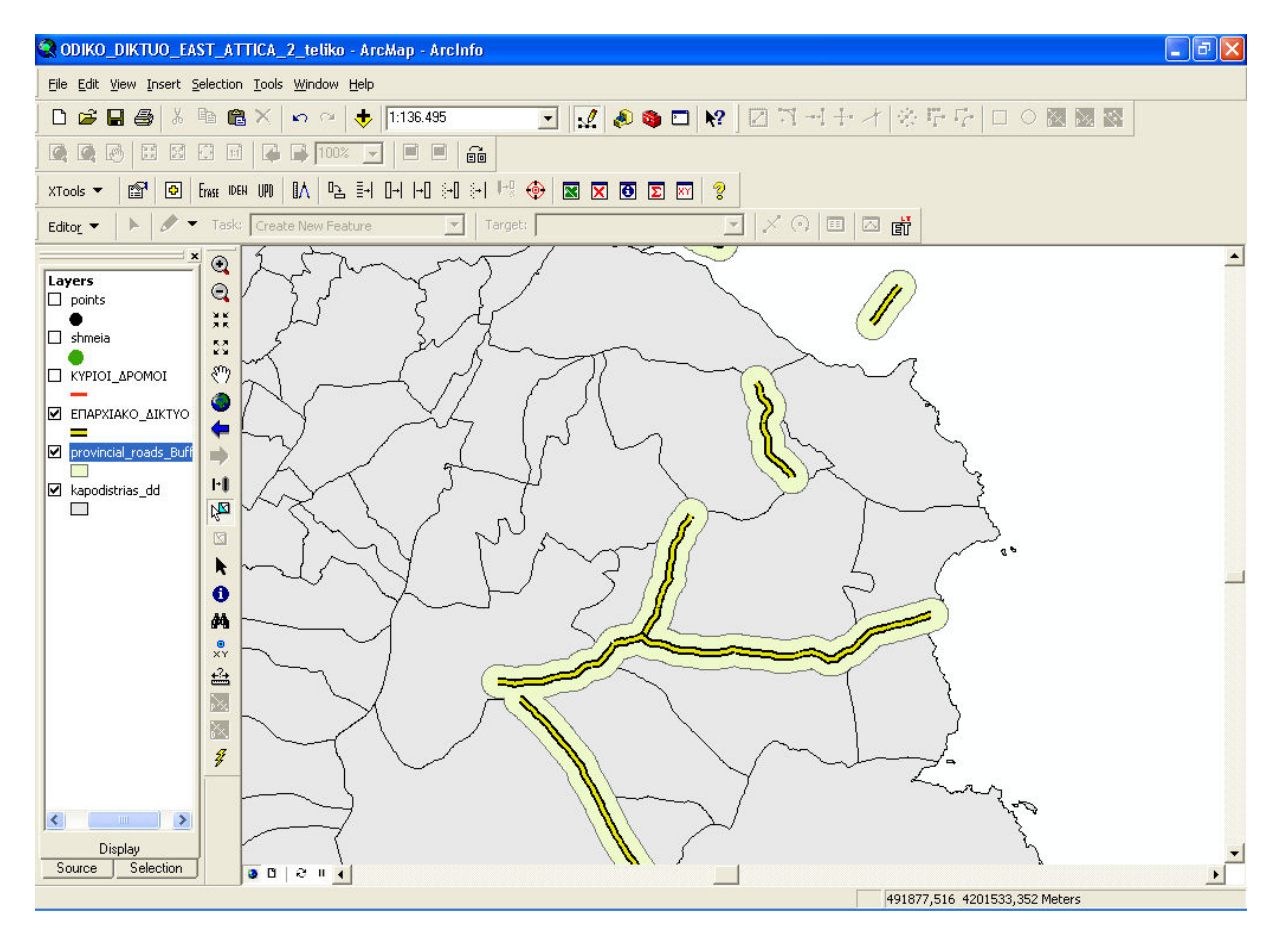

 Σχήµα 4.1.2. Ζώνη επιρροής γύρω από το επαρχιακό οδικό δίκτυο της Αν. Αττικής ∆ηµιουργία Πολλαπλών Ζωνών Επιρροής (Multiple Ring Buffer)

Με παρόµοιο τρόπο, µπορούν να δηµιουργηθούν πολλαπλές ζώνες επιρροής γύρω από ένα οδικό δίκτυο, σε ισαπέχουσες ή µεταβλητού µεγέθους αποστάσεις, προκειµένου να

οριοθετηθούν π.χ. ζώνες διαφορετικών χρήσεων γης. Για τη δηµιουργία τέτοιων πολλαπλών ζωνών χρησιµοποιείται το εργαλείο Multiple Ring Buffer από την εργαλειοθήκη ArcToolbox. Στο παράθυρο διαλόγου που ανοίγει (Σχ. 4.1.3) εισάγεται το θεµατικό επίπεδο των δρόµων στο οποίο θα δηµιουργηθούν οι ζώνες (Input Features). Σηµειώνεται ο προορισµός όπου θα αποθηκευτεί το νέο πολυγωνικό επίπεδο της ζώνης (Output Feature Class) και οι αποστάσεις µέχρι τις οποίες θα εκτείνονται αυτές (Distances), π.χ. 100,500,2000 µέτρα εκατέρωθεν κάθε δρόµου.

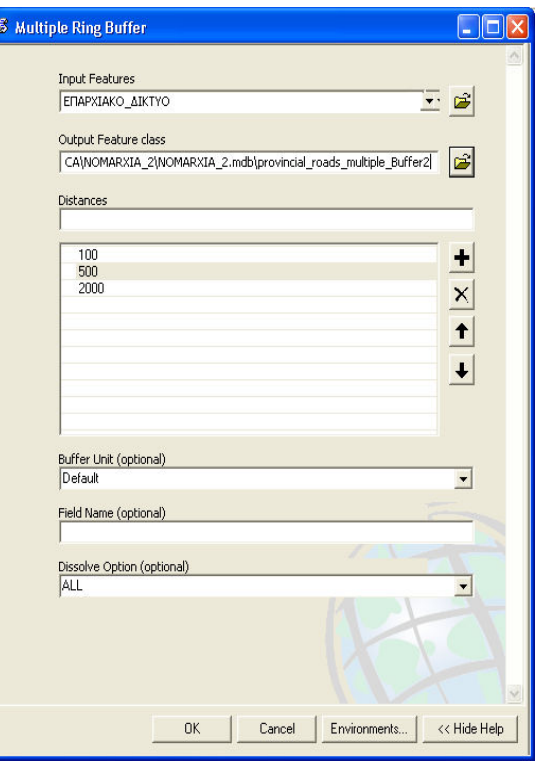

Σχήµα 4.1.3. Παράθυρο διαλόγου δηµιουργίας

πολλαπλών ζωνών επιρροής (Multiple Ring Buffer)

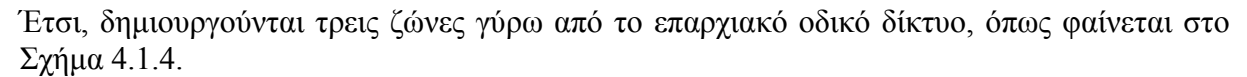

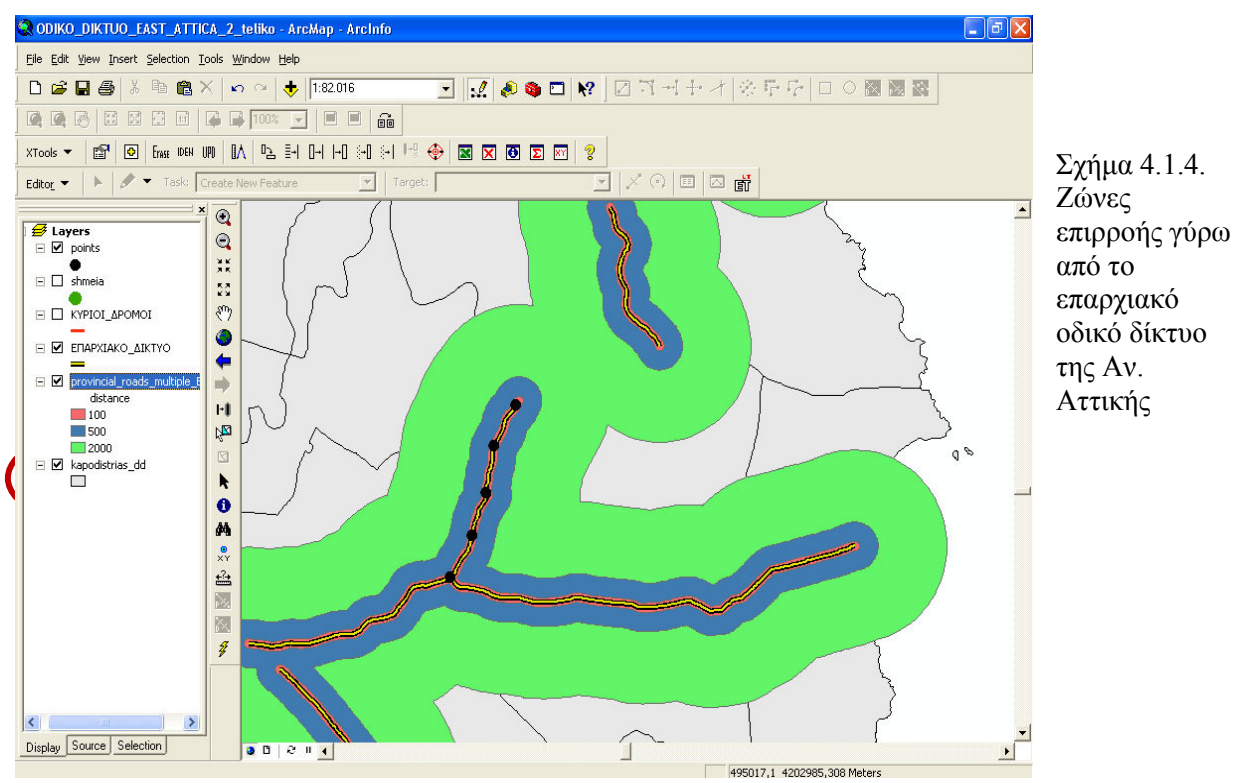

# Εγγύτητα (Near)

Με τη µέθοδο αυτή υπολογίζεται η απόσταση µεταξύ µιας σηµειακής οντότητας και µιας γραµµικής ή σηµειακής άλλου θεµατικού επιπέδου. Ο υπολογισµός της απόστασης γίνεται είτε από το σύστηµα είτε από το χρήστη. Έτσι για παράδειγµα, µε την εφαρµογή αυτής της µεθόδου, µπορεί να βρεθεί ο πλησιέστερος δρόµος κοντά σε ένα σχολείο ή µια εµπορική επιχείρηση ή το κέντρο µιας πόλης ή ενός οικισµού ή υπηρεσία κοινής ωφέλειας (π.χ. νοσοκοµείο), ή γενικά κάποιου σηµείου ενδιαφέροντος (π.χ. αιολικού πάρκου). Οι αποστάσεις αυτές αποθηκεύονται στον πίνακα περιγραφικών χαρακτηριστικών της σηµειακής οντότητας, της οποίας ζητείται η απόσταση από ένα γραµµικό στοιχείο. ∆ηλαδή, από το σηµειακό στοιχείο µιας πόλης ζητάται η ελάχιστη απόσταση από ένα τµήµα του επαρχιακού οδικού δικτύου (γραµµικό στοιχείο). Στον πίνακα περιγραφικών χαρακτηριστικών της οντότητας της πόλης αποθηκεύονται οι αποστάσεις από τους δρόµους. Επιπλέον υπάρχει η δυνατότητα να αποθηκευτούν στον πίνακα και οι συντεταγµένες του πλησιέστερου δρόµου προς την πόλη, καθώς και τη γωνία αυτών ως προς τον άξονα Χ.

Για να βρεθεί λοιπόν, το κοντινότερο τµήµα του επαρχιακού οδικού δικτύου της Αν. Αττικής από την πόλη ΠΑΛΛΗΝΗ (Σχ. 4.1.5), ορίζεται το σηµειακό στοιχείο της πόλης (Input Feature) από το οποίο θα μετρηθεί η απόσταση και το γραμμικό στοιχείο του οδικού δικτύου το οποίο χρησιµοποιείται για να υπολογιστεί η απόσταση (Near Features). Ταυτόχρονα επιλέγεται να αποθηκευτούν και οι συντεταγµένες (Location) του πλησιέστερου δρόµου και η γωνία που σχηµατίζει µε τον άξονα Χ (Angle)

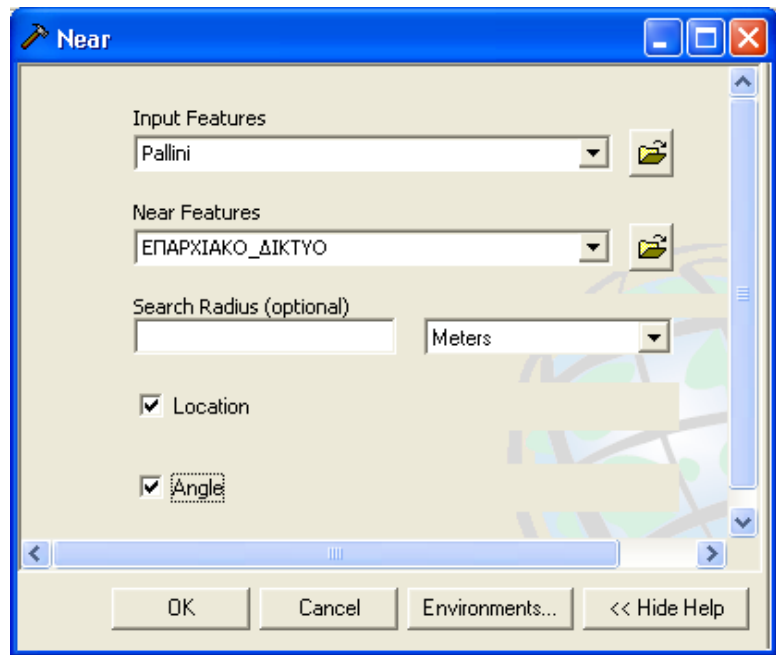

Σχήµα 4.1.5. Παράθυρο διαλόγου υπολογισµού εγγύτητας (Near) σηµειακής οντότητας µε γραµµική

Έτσι, στον πίνακα περιεχοµένων της πόλης ΠΑΛΛΗΝΗ (Σχ. 4.1.6.) αποθηκεύεται ο κωδικός του πλησιέστερου δρόµου (NEARFID), η απόσταση του από την πόλη (NEAR DISTANCE), οι συντεταγμένες του (NEAR X, NEAR Y) και η γωνία που σχηματίζει με τον άξονα Χ (NEAR ANGLE).

| <b>Ellected Attributes of Pallini</b> |                |                     |               |                            |     |  |                               |                  |                       |               |                   |
|---------------------------------------|----------------|---------------------|---------------|----------------------------|-----|--|-------------------------------|------------------|-----------------------|---------------|-------------------|
| L NAM MK                              | <b>FX CODE</b> | <b>POP91</b>        | <b>HEIGHT</b> | <b>FYLO NAME FYLO NUME</b> |     |  | <b>NEAR FID</b>               | <b>NEAR DIST</b> | <b>NEAR X</b>         | <b>NEAR Y</b> | <b>NEAR ANGLE</b> |
| Pallhnh                               | 161            | 8021                | 190           | KHFISIA                    | 161 |  | 225                           | 13845.171962     | 488539.4861           | 4192247.5567  | $-94,000149$      |
|                                       |                |                     |               |                            |     |  |                               |                  |                       |               |                   |
|                                       |                |                     |               |                            |     |  |                               |                  |                       |               |                   |
|                                       |                |                     |               |                            |     |  |                               |                  | <b>TITLE</b>          |               |                   |
| Record: 14                            |                | $1 \rightarrow  H $ | Show:         | All<br>Selected            |     |  | Records (0 out of 1 Selected) |                  | Options $\rightarrow$ |               |                   |

Σχήµα 4.1.6. Πίνακας περιγραφικών χαρακτηριστικών της πόλης ΠΑΛΛΗΝΗ µε υπολογισµό του πλησιέστερου τµήµατος του επαρχιακού οδικού δικτύου της Αν. Αττικής

## Απόσταση από Σηµείο (Point Distance)

Η µέθοδος αυτή υπολογίζει την απόσταση µεταξύ σηµειακών οντοτήτων που ανήκουν σε διαφορετικά θεµατικά επίπεδα. Έτσι, για παράδειγµα µπορεί να υπολογιστεί η απόσταση µεταξύ ενός σηµείου πάνω σε ένα δρόµο του επαρχιακού οδικού δικτύου της Αν. Αττικήςπου έχει τοποθετηθεί ανά 200 µέτρα - και µιας άλλης σηµειακής οντότητας άλλου επιπέδου, όπως µιας πόλης. Σε έκτακτη δηλαδή περίπτωση που χρειαστεί κάποιου είδους επέµβαση στο σηµείο αυτό του οδικού δικτύου (π.χ. λόγω παγετού), να βρεθεί ο πλησιέστερος δήµος που µπορεί να σπεύσει σε βοήθεια (π.χ. µε δηµοτικά οχήµατα). Με την εφαρµογή αυτής της διαδικασίας, δηµιουργείται ένας νέος πίνακας περιγραφικών χαρακτηριστικών ο οποίος περιέχει τα στοιχεία ταυτότητας κάθε σηµειακής οντότητας και τη µεταξύ τους απόσταση.

Για να βρεθεί λοιπόν, η απόσταση όλων των σηµείων του επαρχιακού οδικού δικτύου της

Αν. Αττικής από την πόλη ΠΙΚΕΡΜΙ (Σχ. 4.1.7), ορίζεται το σηµειακό στοιχείο της πόλης (Input Feature) από το οποίο θα µετρηθεί η απόσταση και το θεµατικό επίπεδο των σηµείων που έχουν τοποθετηθεί ανά 200 µέτρα πάνω σε αυτό (Near Features). Τέλος, σηµειώνεται ο προορισµός αποθήκευσης του νέου πίνακα που θα δηµιουργηθεί (Output Table). Έτσι, στο νέο πίνακα περιεχοµένων που δηµιουργείται (Σχ. 4.1.8), αποθηκεύεται ο κωδικός του πλησιέστερου δρόµου (NEAR FID), η

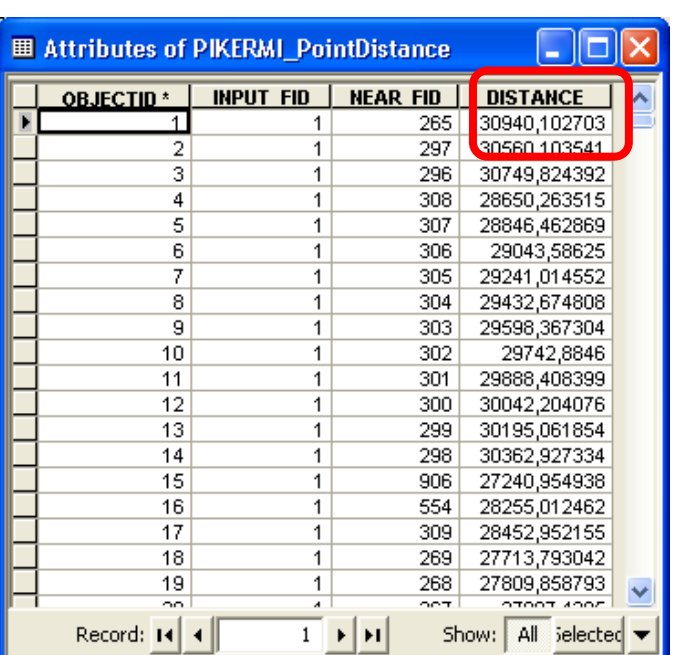

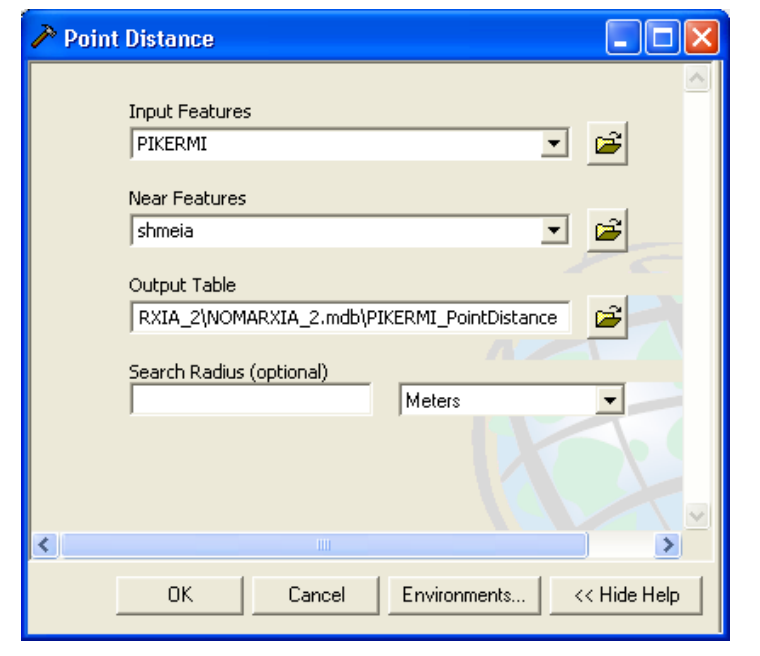

απόσταση της πόλης από το κάθε σηµείο (DISTANCE). υπολογισµού απόστασης δύο σηµειακών Σχήµα 4.1.7. Παράθυρο διαλόγου οντοτήτων διαφορετικού θεµατικού επιπέδου

> Σχήµα 4.1.8. Πίνακας περιγραφικών χαρακτηριστικών υπολογισµού απόστασης της πόλης ΠΙΚΕΡΜΙ µε τα σηµεία του επαρχιακού οδικού δικτύου της Αν. Αττικής

# 4.2. Εξαγωγή

Oι µέθοδοι εξαγωγής περιλαµβάνουν χρήσιµα εργαλεία για την εξαγωγή χαρακτηριστικών ή οντοτήτων από διάφορα θεµατικά επίπεδα του χάρτη, τα οποία µπορούν στη συνέχεια να διαχειριστούν ή να αναλυθούν ανεξάρτητα. Σε αυτή τη µέθοδο µπορεί να χρησιµοποιηθούν 4 βασικές περιπτώσεις της για ένα οδικό δίκτυο: Αποκοπή (Clip), Επιλογή (Select), Επιλογή Πίνακα (Table Select), Αποχωρισµός (Split). Στην εφαρµογή µε το επαρχιακό οδικό δίκτυο της Αν. Αττικής µπορούν να πραγµατοποιηθούν πολλές από αυτές τις µεθόδους εξαγωγής.

#### Αποκοπή (Clip)

Με τη µέθοδο αυτή δηµιουργείται ένα νέο πολυγωνικό επίπεδο του οποίου τα όρια είναι τα όρια του επιτιθέµενου επιπέδου, ενώ περιλαµβάνει οντότητες και από το επικαλυπτόµενο και από το επιτιθέµενο. Για παράδειγµα, µπορεί να γίνει αποκοπή από τον χάρτη µόνο των ορίων των δήµων εκείνων που επηρεάζονται από τις πολλαπλές ζώνες επιρροής (Multiple Ring Buffer) του επαρχιακού οδικού δικτύου της Αν. Αττικής. Ορίζεται στο παράθυρο διαλόγου (βλ. Σχ. 4.2.1) το πολυγωνικό στοιχείο των δήµων µε βάσει το σχέδιο Καποδίστριας (Input Features) από το οποίο θα αποκοπούν οι πολλαπλές ζώνες επιρροής (Clip Features). Τέλος, σηµειώνεται ο προορισµός αποθήκευσης της νέας οντότητας που θα δηµιουργηθεί (Output Feature Class). Αυτό, λοιπόν, το νέο πολυγωνικό επίπεδο που δηµιουργείται (βλ. Σχ. 4.2.2) έχει τα όρια των πολλαπλών ζωµνών και περιλαµβάνει περιγραφικά χαρακτηριστικά (βλ. Σχ. 4.2.3).

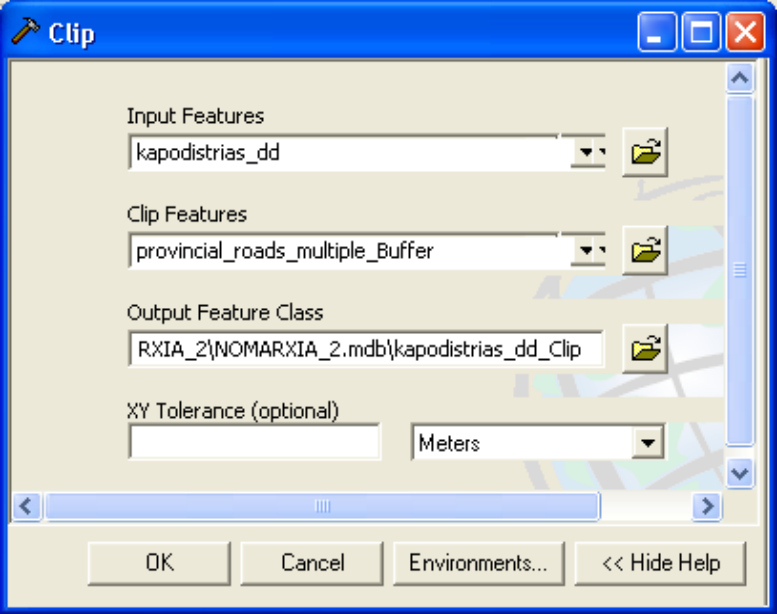

Σχήµα 4.2.1. Παράθυρο διαλόγου αποκοπής δύο πολυγωνικών οντοτήτων διαφορετικού θεµατικού επιπέδου

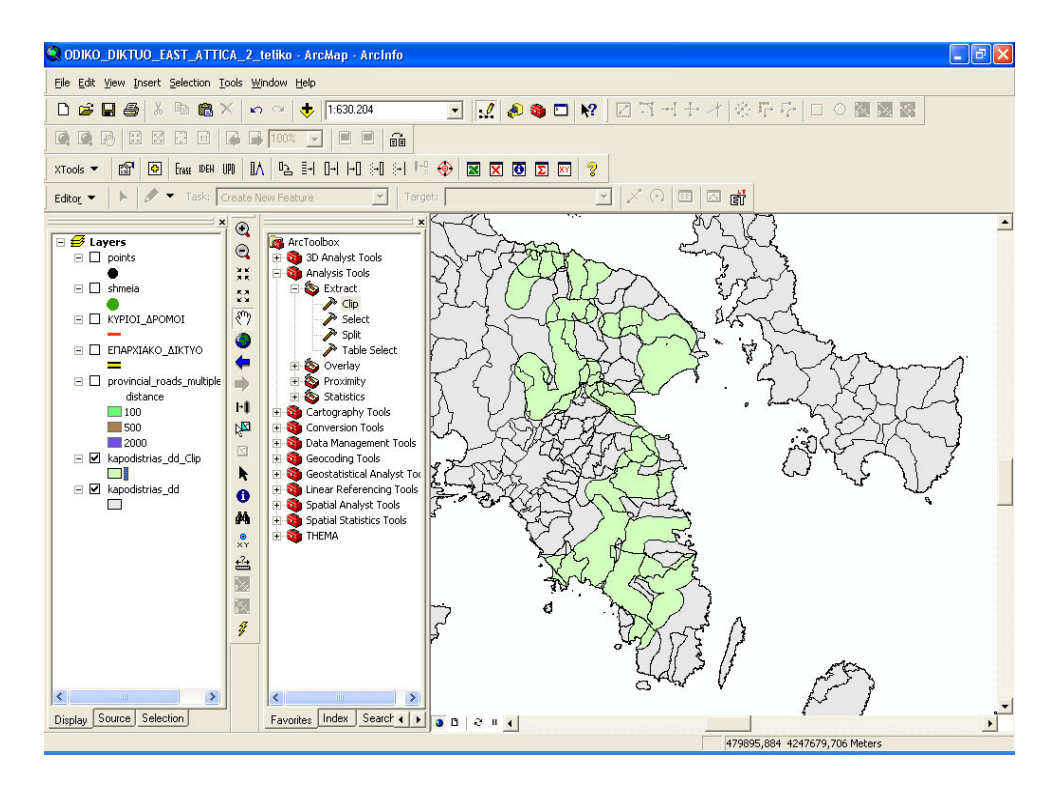

Σχήµα 4.2.2. Εµφάνιση στο χάρτη νέου πολυγωνικού στοιχείου αποκοµµένο από το επίπεδο των δήµων

| <b>■ Attributes of kapodistrias_dd_Clip</b> |            |                       |                  |               |                                |           |                  |                 |               |    |
|---------------------------------------------|------------|-----------------------|------------------|---------------|--------------------------------|-----------|------------------|-----------------|---------------|----|
| <b>OBJECTID*</b>                            | Shape *    | <b>AREA</b>           | <b>PERIMETER</b> | <b>LIMITS</b> | LIMITS ID                      | AREA I    | <b>PERIMET I</b> | <b>PER 91</b>   | <b>COD 91</b> |    |
|                                             | Polygon    | 6889301               | 16706,682        | 4549          | 4548                           | 6889301   | 16706 IX         |                 | A22128        |    |
|                                             | 2 Polygon  | 3292420.5             | 8255,407         | 4555          | 4554                           | 3292420   | 8255 IX          |                 | A22121        |    |
|                                             | 3 Polygon  | 17420480              | 23293,039        | 4569          | 4568                           | 17420480  | 23293 IX         |                 | A22130        |    |
|                                             | 4 Polygon  | 23496230              | 23763,166        | 4571          | 4570                           | 23496230  | 23763 IIX        |                 | A22120        |    |
|                                             | 5 Polygon  | 1655801,375           | 5121,516         | 4572          | 4571                           | 1655801   | 5121 IX          |                 | A22121        |    |
|                                             | 6 Polygon  | 11522615              | 14812,891        | 4575          | 4574                           | 11522615  | 14812 IX         |                 | A22131        |    |
|                                             | 7 Polygon  | 5305294               | 10400,941        | 4582          | 4581                           | 5305294   | 10400 IX         |                 | A22128        |    |
|                                             | 8 Polygon  | 107375880             | 55907,379        | 4585          | 4584                           | 107375880 | 55907 IX         |                 | A22002        |    |
|                                             | 9 Polygon  | 1950511,5             | 10276,917        | 4589          | 4588                           | 1950511   | 10276 IX         |                 | A22121        |    |
|                                             | 10 Polygon | 44457424              | 31386,93         | 4604          | 4603                           | 44457424  | 31386 IX         |                 | A22114        |    |
|                                             | 11 Polygon | 29712218              | 29867,904        | 4621          | 4620                           | 29712218  | 29867 IX         |                 | A22119        |    |
|                                             | 12 Polygon | 37056072              | 28632,639        | 4630          | 4629                           | 37056072  | 28632 IX         |                 | A22108        |    |
|                                             | 13 Polygon | 38009372              | 42304,742        | 4655          | 4654                           | 38009372  | 42304 IX         |                 | A22116        |    |
|                                             | 14 Polygon | 56860496              | 43384,945        | 4665          | 4664                           | 56860496  | 43384 IX         |                 | A22110        |    |
|                                             | 15 Polygon | 12693161              | 16988,367        | 4679          | 4678                           | 12693161  | 16988 IX         |                 | A22124        |    |
|                                             | 16 Polygon | 145610704             | 72742,398        | 4706          | 4705                           | 145610704 | 72742 IX         |                 | A22003        |    |
|                                             | 17 Polygon | 35654364              | 26249,473        | 4710          | 4709                           | 35654364  | 26249 IX         |                 | A22107        |    |
|                                             | 18 Polygon | 69129856              | 45319,988        | 4719          | 4718                           | 69129856  | 45319 IX         |                 | A33003        | .v |
| TITLE.                                      |            |                       |                  |               |                                |           |                  |                 |               |    |
| Record: 14                                  |            | $\blacktriangleright$ | Show:<br>All     | Selected      | Records (0 out of 65 Selected) |           |                  | Options $\star$ |               |    |

Σχήµα 4.2.3. Πίνακας περιγραφικών χαρακτηριστικών αποκοµµένου πολυγωνικού στοιχείου των δήµων

#### Επιλογή (Select)

Με τη µέθοδο αυτή δηµιουργείται µια νέα οντότητα η οποία περιλαµβάνει ορισµένα χααρακτηριστικά από µια οντότητα, τα οποία έχουν επιλεγεί µε κάποιο SQL ερώτηµα από την οντότητα αυτή. ∆ηλαδή, για παράδειγµα, µπορούν να επιλεγούν µόνο τα σηµεία από το επαρχιακό οδικό δίκτυο της Αν. Αττικής τα οποία έχουν φωτεινή σηµατοδότηση. Η επιλογή τους γίνεται µέσα από ένα παράθυρο διαλόγου του εργαλείου Select (βλ. Σχ. 4.2.4) µε τη βοήθεια ενός SQL ερωτήµατος (βλ. Σχ. 4.2.5), οπότε και τελικά παράγεται ένα νέο σηµειακό επίπεδο στο χάρτη (βλ. Σχ. 4.2.6), το οποίο περιλαµβάνει όλα τα περιγραφικά χαρακτηριστικά των δρόµων στους οποίους υπάρχει σηµατοδότηση.

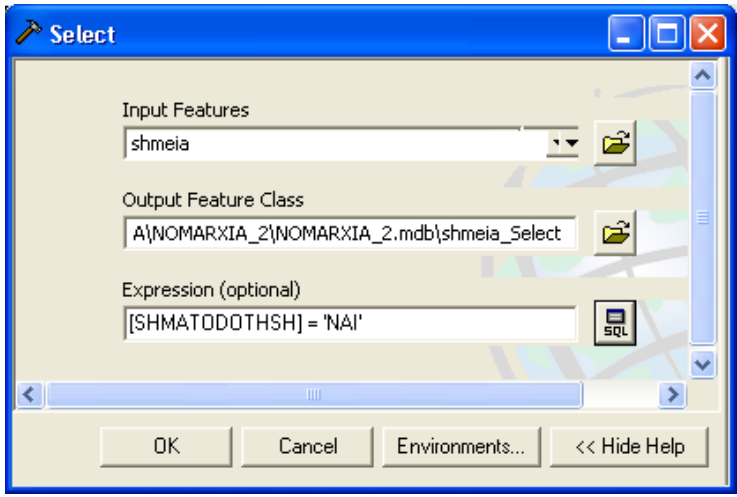

Σχήµα 4.2.4. Παράθυρο διαλόγου εργαλείου Επιλογής (Select)

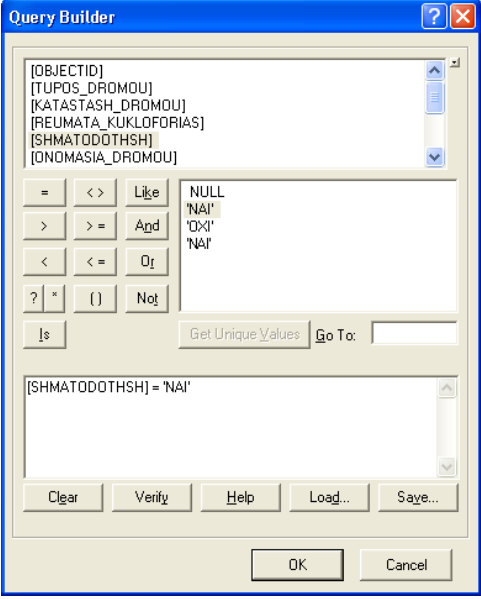

ΣΣχήµα 4.2.5. Παράθυρο διαλόγου SQL ερωτήµατος για επιλογή σηµείων από το επαρχιακό οδικό δίκτυο της Αν. Αττικής

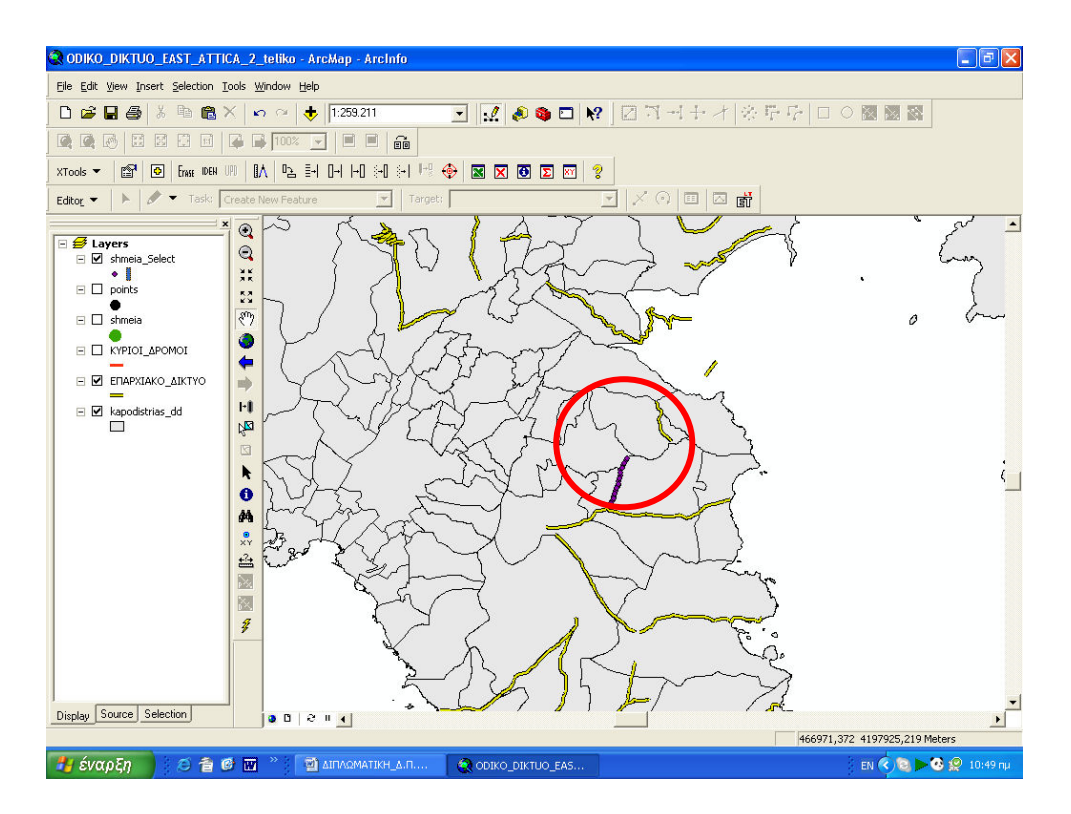

Σχήµα 4.2.6. Εµφάνιση στο χάρτη νέου σηµειακού επιπέδου επιλεγµένου από το επίπεδο των σηµείων

#### Επιλογή Πίνακα (Table Select)

Με τη µέθοδο αυτή δηµιουργείται ένας νέος πίνακας, ο οποίος περιλαµβάνει ορισµένες εγγραφές από έναν άλλο πίνακα, οι οποίες έχουν επιλεγεί µε κάποιο SQL ερώτηµα από τον πίνακα αυτό. ∆ηλαδή, ένα αντίστοιχο παράδειγµα µε το εργαλείο της Επιλογής (Select), σύµφωνα µε το οποίο επιλέγονται µόνο οι εγγραφές από τον πίνακα των σηµείων του επαρχιακού οδικού δικτύου της Αν. Αττικής τα οποία έχουν φωτεινή σηµατοδότηση. Η επιλογή των εγγραφών γίνεται µέσα από ένα παράθυρο διαλόγου του εργαλείου Table Select (βλ. Σχ. 4.2.7) µε τη βοήθεια ενός SQL ερωτήµατος, οπότε και τελικά παράγεται ένας νέος πίνακας στο χάρτη, ο οποίος περιλαµβάνει όλα τα περιγραφικά χαρακτηριστικά των δρόµων στους οποίους υπάρχει σηµατοδότηση (βλ. Σχ. 4.2.8) .

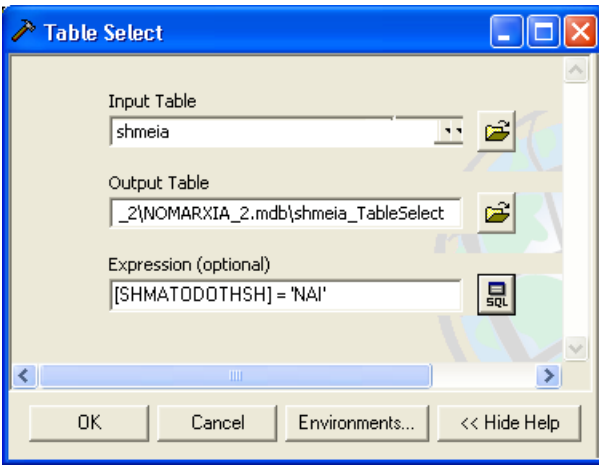

Σχήµα 4.2.7. Παράθυρο διαλόγου εργαλείου Επιλογής

|                  | <b>田 Attributes of shmeia_TableSelect</b> |                          |                                                                   |         |                       |  |
|------------------|-------------------------------------------|--------------------------|-------------------------------------------------------------------|---------|-----------------------|--|
| <b>OBJECTID*</b> | <b>TUPOS DROMOU</b>                       |                          | KATASTASH DROMOU REUMATA KUKLOFORIAS SHMATODOTHSH ONOMASIA DROMOU |         |                       |  |
|                  | 2 ασφαλτοστρωμένος                        | καλή                     |                                                                   | 2 NAI   | Πικέρμι-Σπάτα         |  |
|                  | 3 ασφαλτοστρωμένος                        | καλή                     |                                                                   | 2 NAI   | Πικέρμι-Σπάτα         |  |
|                  | 4 ασφαλτοστρωμένος                        | καλή                     |                                                                   | 2 NAI   | Πικέρμι-Σπάτα         |  |
|                  | 5 ασφαλτοστρωμένος                        | καλή                     |                                                                   | 2 NAI   | Πικέρμι-Σπάτα         |  |
|                  | 6 ασφαλτοστρωμένος                        | καλή                     |                                                                   | 2 NAI   | Πικέρμι-Σπάτα         |  |
|                  | ασφαλτοστρωμένος                          | καλή                     |                                                                   | 2 NAI   | Πικέρμι-Σπάτα         |  |
|                  | 8 ασφαλτοστρωμένος                        | καλή                     |                                                                   | 2 NAI   | Πικέρμι-Σπάτα         |  |
|                  | 9 ασφαλτοστρωμένος                        | καλή                     |                                                                   | 2 NAI   | Πικέρμι-Σπάτα         |  |
|                  | 10 ασφαλτοστρωμένος                       | καλή                     |                                                                   | 2 NAI   | Πικέρμι-Σπάτα         |  |
| 11               | ασφαλτοστρωμένος                          | καλή                     |                                                                   | 2 NAI   | Πικέρμι-Σπάτα         |  |
|                  | 12 ασφαλτοστρωμένος                       | καλή                     |                                                                   | 2 NAI   | Πικέρμι-Σπάτα         |  |
|                  | 13 ασφαλτοστρωμένος                       | καλή                     |                                                                   | 2 NAI   | Πικέρμι-Σπάτα         |  |
|                  | 14 ασφαλτοστρωμένος                       | καλή                     |                                                                   | 2 NAI   | Πικέρμι-Σπάτα         |  |
|                  | 15 ασφαλτοστρωμένος                       | καλή                     |                                                                   | $2$ NAI | Πικέρμι-Σπάτα         |  |
|                  | 16 ασφαλτοστρωμένος                       | καλή                     |                                                                   | 2 NAI   | Πικέρμι-Σπάτα         |  |
|                  | 17 ασφαλτοστρωμένος                       | καλή                     |                                                                   | 2 NAI   | Πικέρμι-Σπάτα         |  |
|                  | 18 ασφαλτοστρωμένος                       | καλή                     |                                                                   | 2 NAI   | Πικέρμι-Σπάτα         |  |
|                  | 19 ασφαλτοστρωμένος                       | καλή                     |                                                                   | 2 NAI   | Πικέρμι-Σπάτα         |  |
|                  | 20 ασφαλτοστρωμένος                       | καλή                     |                                                                   | 2 NAI   | Πικέρμι-Σπάτα         |  |
|                  | 21 ασφαλτοστρωμένος                       | καλή                     |                                                                   | 2 NAI   | Πικέρμι-Σπάτα         |  |
|                  | <b>IIII</b>                               |                          |                                                                   |         | ×.                    |  |
| Record: 14       | $\blacktriangleright$<br>$\mathbf{F}$     | Selected<br>Show:<br>All | Records (0 out of 21 Selected)                                    |         | Options $\rightarrow$ |  |

Σχήµα 4.2.8. Νέος πίνακας περιγραφικών χαρακτηριστικών του επαρχιακού οδικού δικτύου της Αν. Αττικής από επιλογή εγγραφών όλου του οδικού δικτύου

# 4.3. Επικάλυψη

Oι µέθοδοι ανάλυσης επικάλυψης αποτελούν από τα βασικότερα εργαλεία στη Χωρική Ανάλυση, ενώ ταυτόχρονα είναι και ιδιαίτερα επίπονες και πολύπλοκες διεργασίες. Επικάλυψη µπορεί να γίνει είτε µεταξύ πολυγωνικών επιπέδων είτε σηµειακών και γραµµικών επιπέδων µε πολυγωνικά. Σε αυτές τις µεθόδους µπορεί να χρησιµοποιηθούν 7 βασικές περιπτώσεις της: Ένωση (Union), Ταυτότητα (Identity), Τοµή (Intersect), ∆ιαγραφή (Erase), Χωρική Σύνδεση (Spatial Join), Συµµετρική ∆ιαφοροποίηση (Symmetrical Difference), Ενημέρωση (Update). Στην εφαρμογή με το επαρχιακό οδικό δίκτυο της Αν. Αττικής µπορούν να πραγµατοποιηθούν πολλές από αυτές τις περιπτώσεις ανάλυσης επικάλυψης.

#### Ένωση(Union)

Η µέθοδος της Ένωσης δηµιουργεί ένα νέο πολυγωνικό επίπεδο το οποίο περιέχει όλες τις οντότητες των θεµατικών επιπέδων που αρχικώς ενώθηκαν. Έτσι, για παράδειγµα, για την εφαρµογή κατάλληλων κριτηρίων πάνω σε µια µελέτη που αφορά σε οδικό δίκτυο, πολλές φορές απαιτείται η ένωση πολλών επιπέδων. ∆ηλαδή, µπορεί να ενωθούν µια ζώνη επιρροής που έχει δηµιουργηθεί γύρω από ένα τµήµα του οδικού δικτύου, π.χ. την επαρχιακή οδό

Πικερµίου-Σπάτων µε το πολυγωνικό επίπεδο µιας ζώνης επιρροής που έχει δηµιουργηθεί γύρω από τα σηµεία αυτής της οδού, προκειµένου να συνδυαστούν αυτές οι ζώνες. Η ένωση των ζωνών γίνεται µέσα από ένα παράθυρο διαλόγου του εργαλείου Union (βλ. Σχ. 4.3.1) οπότε και τελικά παράγεται µια νέα πολυγωνική οντότητα στο χάρτη (βλ. Σχ. 4.3.2).

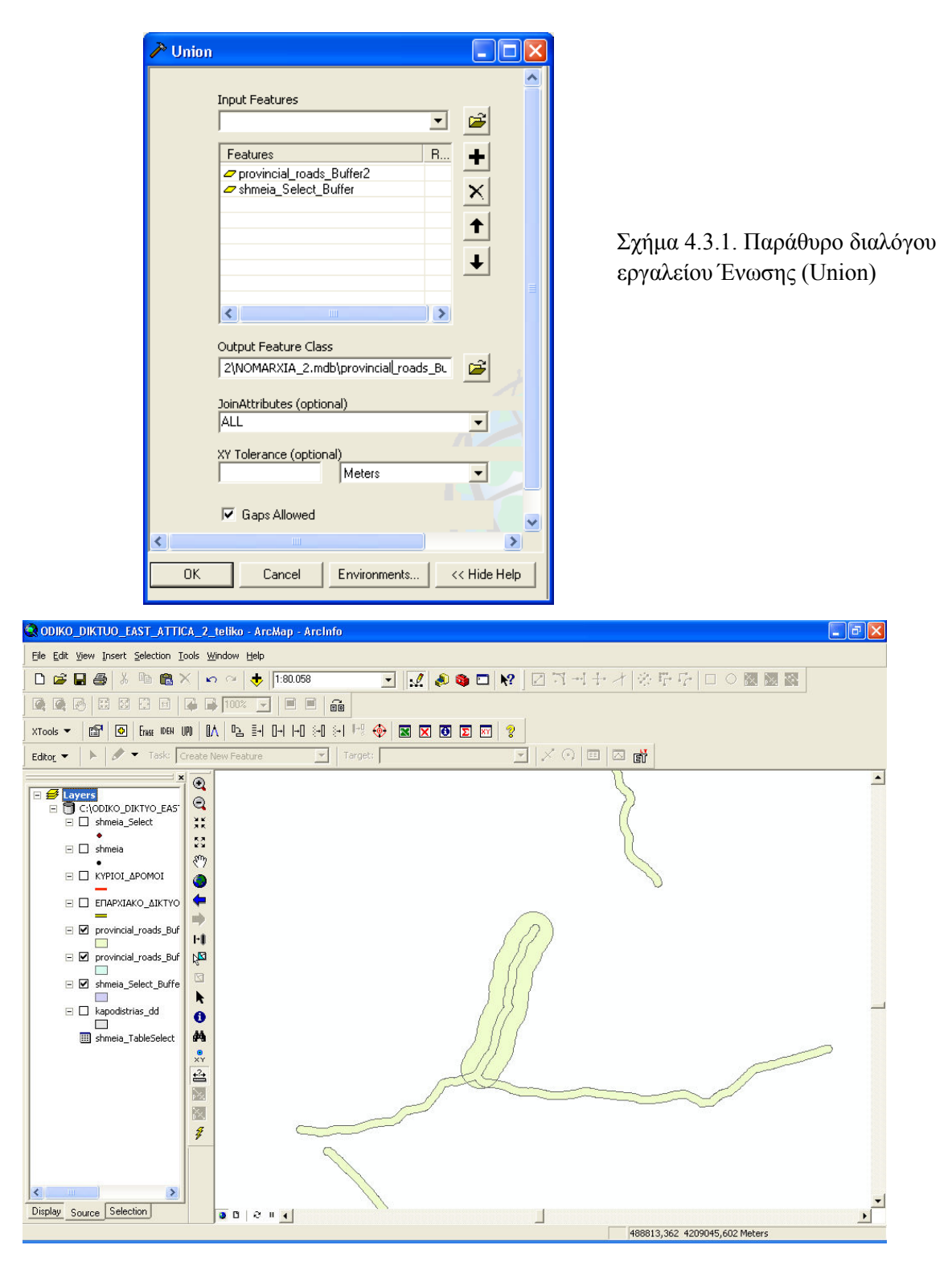

Σχήµα 4.3.2. Εµφάνιση στο χάρτη νέας πολυγωνικής οντότητας από ένωση άλλων δύο πολυγωνικών επιπέδων

#### Ταυτότητα (Identity)

Η µέθοδος αυτή είναι παραπλήσια µε τη µέθοδο της Ένωσης (Union), µε τη διαφορά ότι το νέο πολυγωνικό επίπεδο που προκύπτει έχει όρια που σχηµατίζονται από τα όρια του επικαλυπτόµενου επιπέδου. Έτσι, για παράδειγµα, στο σηµειακό επίπεδο των Σηµείων που έχουν εισαχθεί ανά 200 µέτρα πάνω στο επαρχιακό οδικό δίκτυο της Αν. Αττικής, προστίθενται πληροφορίες που αναφέρονται στα περιγραφικά χαρακτηριστικά των δήµων, σύµφωνα µε το σχέδιο Καποδίστριας. Η διαδικασία αυτή γίνεται µέσα από ένα παράθυρο διαλόγου του εργαλείου Identify (βλ. Σχ. 4.3.3) οπότε και τελικά παράγεται µια νέα πολυγωνική οντότητα στο χάρτη που έχει περιγραφικά χαρακτηριστικά και από τα δύο επίπεδα (βλ. Σχ. 4.3.4).

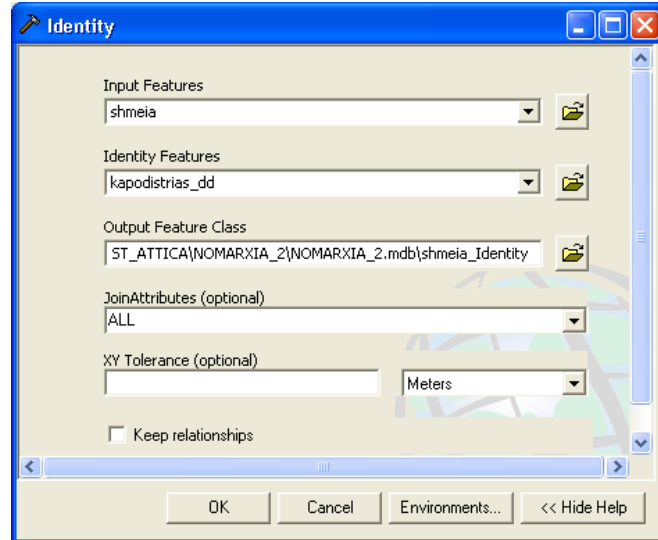

Σχήµα 4.3.3. Παράθυρο διαλόγου εργαλείου Ταυτότητας (Identify)

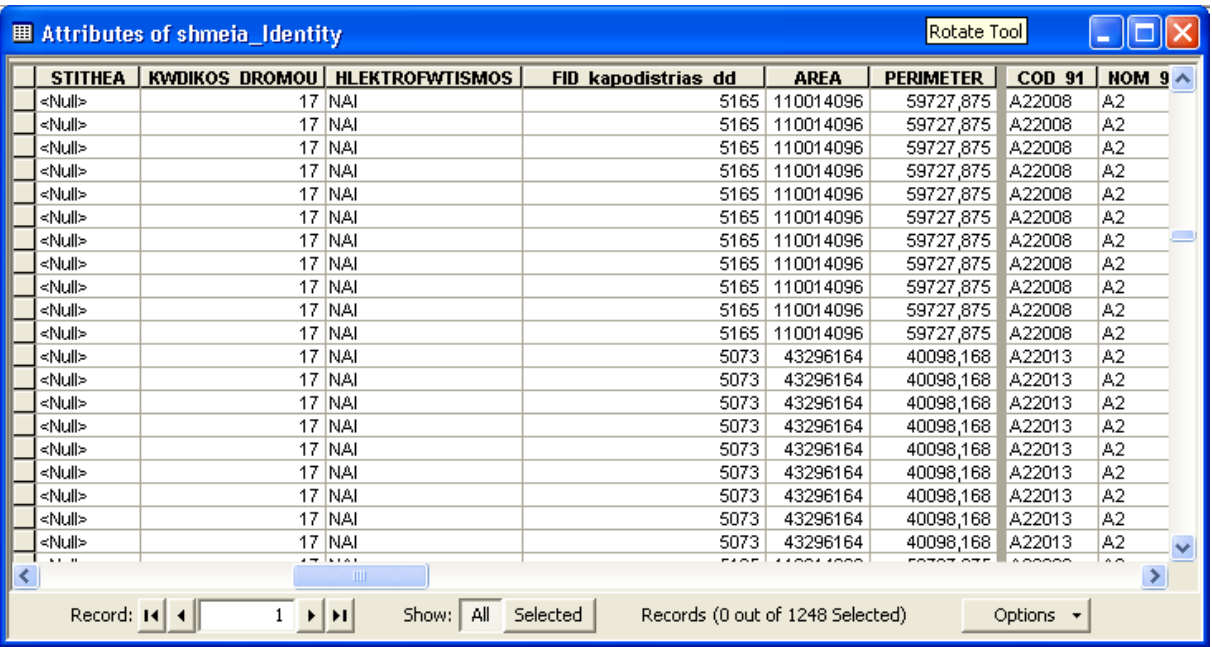

Σχήµα 4.3.4. Πίνακας περιγραφικών χαρακτηριστικών όλων των σηµείων του επαρχιακού οδικού δικτύου της Αν. Αττικής συνδυασµένα µε τα χαρακτηριστικά των δήµων.

#### Τοµή (Intersect)

Η µέθοδος αυτή υπολογίζει τη γεωµετρική τοµή των δύο επιπέδων (επιτιθέµενο και επικαλυπτόµενο) και το νέο πολυγωνικό επίπεδο που προκύπτει περιέχει µόνο τα κοινά µέρη από τα επίπεδα. Για παράδειγµα, αν πρέπει να βρεθεί σε µια περιοχή της Αν. Αττικής η έκταση η οποία πρέπει να απαλλοτριωθεί προκειµένου να διευρυνθεί ένας δρόµος, εφαρµόζεται η µέθοδος της τοµής µε επικαλυπτόµενο επίπεδο τους δήµους (ή τις χρήσεις γης) και επιτιθέµενο επίπεδο µια ζώνη (π.χ. 100 µέτρων) γύρω από το επαρχιακό οδικό δίκτυο. Αποτέλεσµα της διεργασίας αυτής θα είναι ένα πολυγωνικό επίπεδο που θα περιέχει τις κοινές πληροφορίες. Η διαδικασία αυτή γίνεται µέσα από ένα παράθυρο διαλόγου του εργαλείου Intersect (βλ. Σχ. 4.3.5) οπότε και τελικά παράγεται µια νέα πολυγωνική οντότητα στο χάρτη (βλ. Σχ. 4.3.6) που έχει περιγραφικά χαρακτηριστικά και από τα δύο επίπεδα .

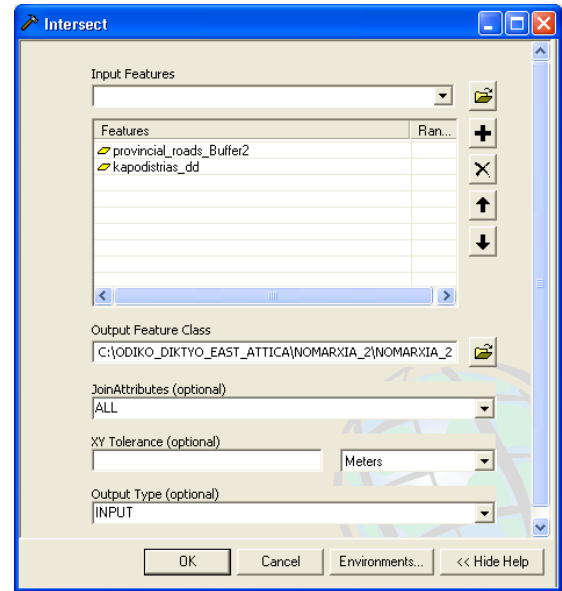

Σχήµα 4.3.5. Παράθυρο διαλόγου εργαλείου Τοµής (Intersect)

Σχήµα 4.3.6. Εµφάνιση στο χάρτη νέας πολυγωνικής οντότητας από τοµή άλλων δύο πολυγωνικών επιπέδων

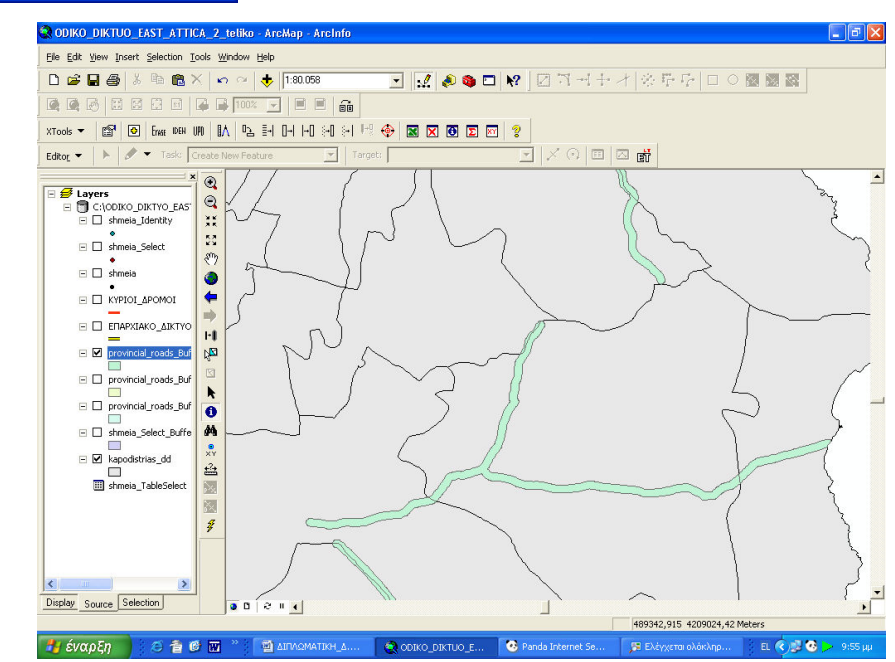

#### ∆ιαγραφή (Erase)

Η µέθοδος αυτή δηµιουργεί ένα νέο επίπεδο το οποίο προκύπτει όταν αφαιρεθούν από το επικαλυπτόµενο επίπεδο, οι οντότητες του επιτιθέµενου επιπέδου. Για παράδειγµα, µπορεί να δειχθεί η έκταση των δήµων (ή ακόµα και των χρήσεων γης) από τα οποία αφαιρείται µια ζώνη επιρροής (π.χ.100 µέτρων) του επαρχιακού οδικού δικτύου. Η διαδικασία αυτή γίνεται µέσα από ένα παράθυρο διαλόγου του εργαλείου Erase (βλ. Σχ. 4.3.7) οπότε και τελικά παράγεται µια νέα πολυγωνική οντότητα στο χάρτη (βλ. Σχ. 4.3.8) που έχει περιγραφικά χαρακτηριστικά από το επίπεδο των δήµων .

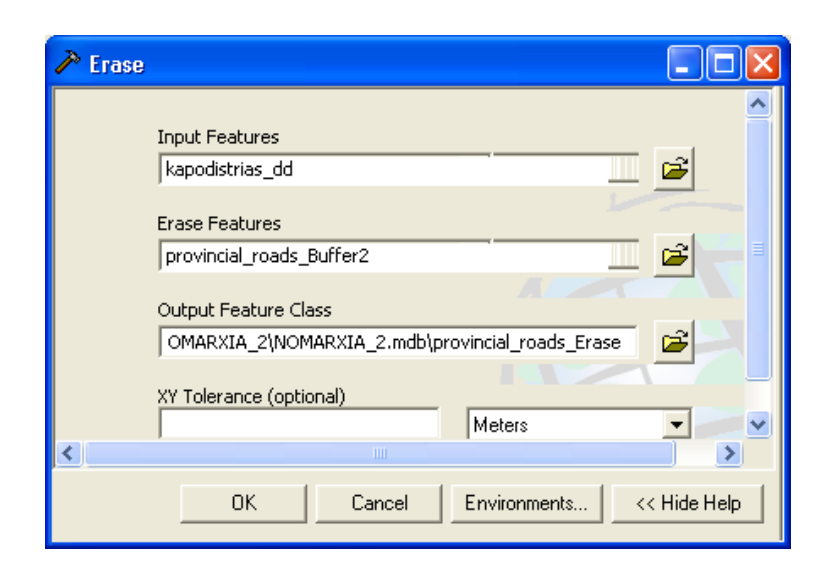

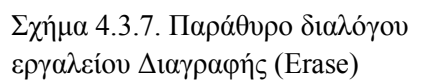

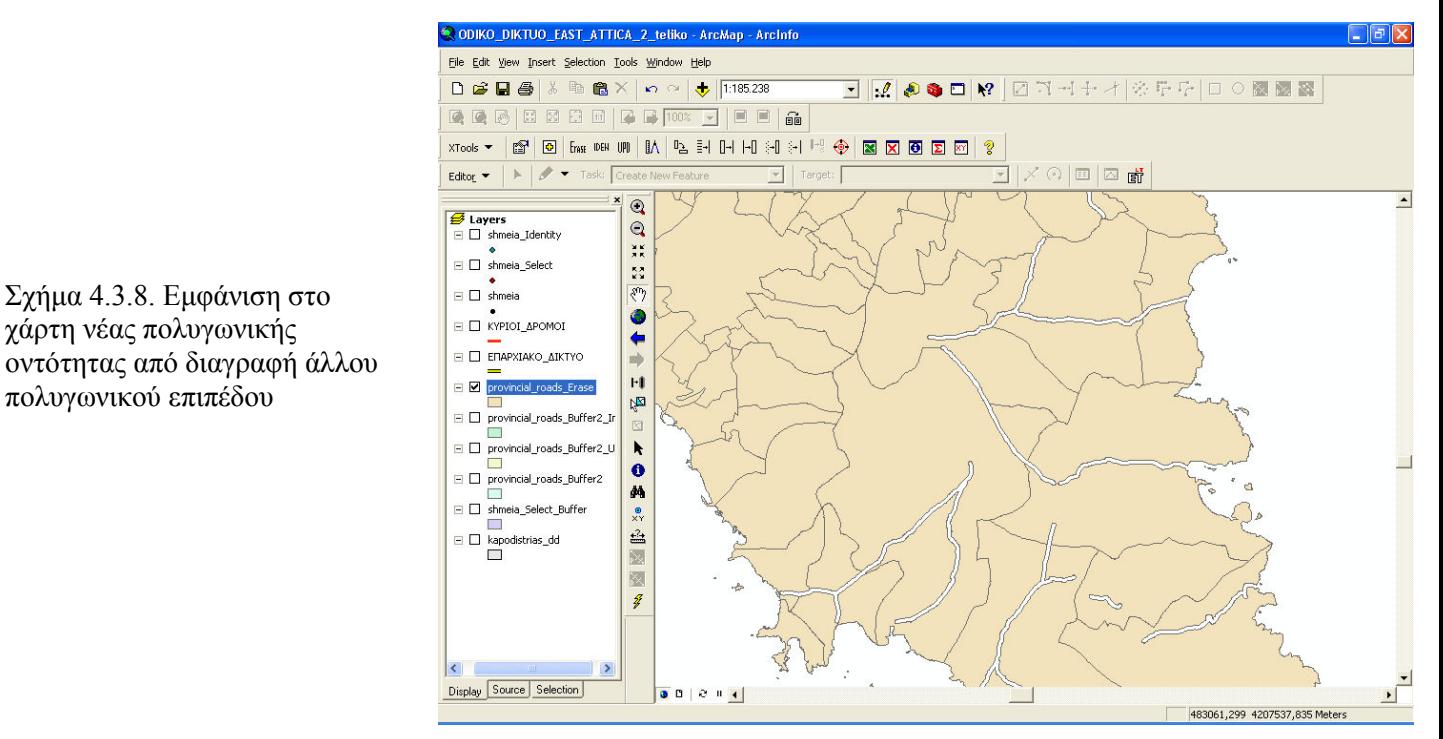

#### Χωρική Σύνδεση (Spatial Join)

Με τη µέθοδο αυτή δηµιουργείται ένας πίνακας του οποίου τα πεδία προέρχονται από τα περιγραφικά χαρακτηριστικά τόσο του επικαλυπτόµενου όσο και του επιτιθέµενου επιπέδου που έχουν ενωθεί βάσει της σχετικής τους χωρικής θέσης. Για παράδειγµα, τα σηµεία που έχουν τοποθετηθεί ανά 200 µέτρα πάνω στο επαρχιακό οδικό δίκτυο της Αν. Αττικής ενώνουν τα περιγραφικά χαρακτηριστικά τους µε αυτά των δήµων στους οποίους ανήκουν, µε αποτέλεσµα να δηµιουργηθεί ένα νέο σηµειακό επίπεδο που θα περιέχει όλες αυτές τις πληροφορίες από τα δύο επίπεδα.

Η διαδικασία αυτή γίνεται µέσα από ένα παράθυρο διαλόγου του εργαλείου Spatial Join (βλ. Σχ. 4.3.9), κατά την οποία συνδέεται κάθε σηµείο µε έναν δήµο (ένα προς ένα), οπότε και τελικά παράγεται µια νέα σηµειακή οντότητα στο χάρτη που έχει περιγραφικά χαρακτηριστικά από το επίπεδο των δήµων και των σηµείων (βλ. Σχ. 4.3.10).

> Σχήµα 4.3.9. Παράθυρο διαλόγου εργαλείου Χωρικής Σύνδεσης (Spatial Join)

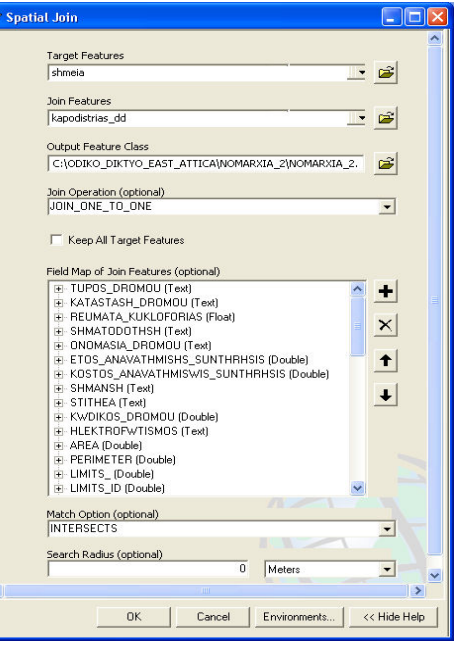

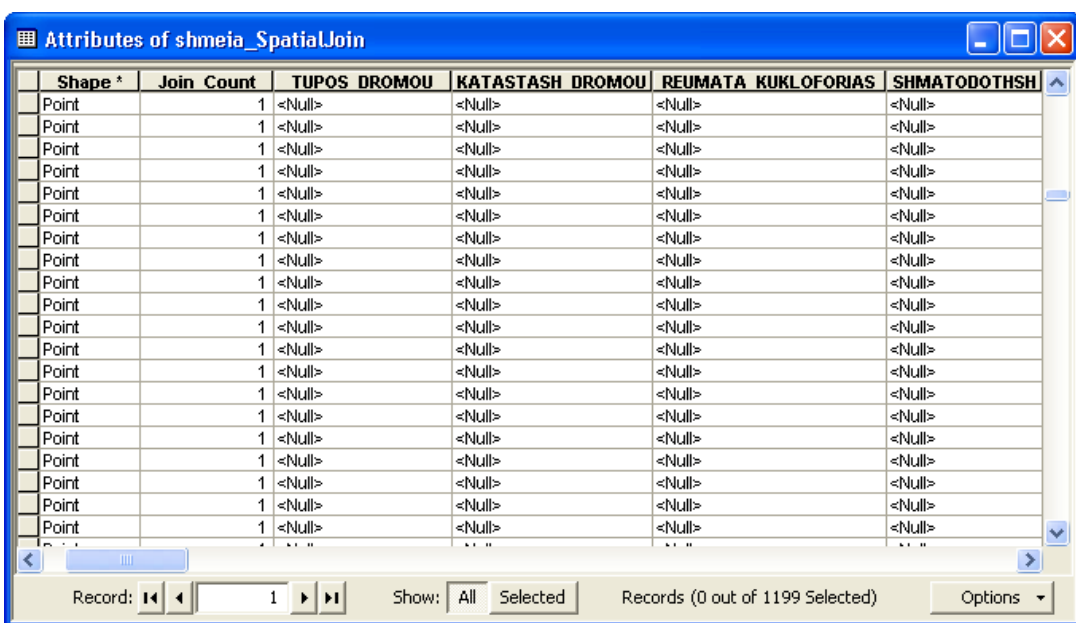

Σχήµα 4.3.10. Πίνακας περιγραφικών χαρακτηριστικών όλων των σηµείων του επαρχιακού οδικού δικτύου της Αν. Αττικής ενωµένα ενα-προς-ένα µε τα χαρακτηριστικά των δήµων.

## Ενηµέρωση (Update)

Η µέθοδος αυτή υπολογίζει τη γεωµετρική τοµή του επικαλυπτόµενου και επιτιθέµενου επιπέδου. Είναι παρόµοια της µεθόδου της Ένωσης (Union) που αναπτύχθηκε παραπάνω, µε τη διαφορά ότι το νέο επίπεδο που προκύπτει έχει τα περιγραφικά χαρακτηριστικά και τη γεωµετρία του επικαλυπτόµενου, συνδυασµένο («ενηµερωµένο») όµως µε το επιτιθέµενο.

# 4.4. Στατιστική

Oι στατιστικές µέθοδοι ανάλυσης αποτελούν τέλος ουσιαστικά εργαλεία στη Χωρική Ανάλυση. Σε αυτές τις µεθόδους µπορεί να χρησιµοποιηθούν 2 βασικές περιπτώσεις της στην εφαρµογή µε το επαρχιακό οδικό δίκτυο της Αν. Αττικής: η Συχνότητα (Frequency) και το Άθροισµα Στατιστικών µεγεθών (Summary Statistics).

#### Συχνότητα

Η µέθοδος αυτή δηµιουργεί έναν πίνακα µε µοναδικούς κωδικούς συχνότητας εµφάνισης ενός χαρακτηριστικού. Για παράδειγµα, για να βρεθεί στην επαρχιακή οδό Πικερµίου – Σπάτων πόσο συχνά εµφανίζεται ένα στοιχείο, δηµιουργείται ένας νέος πίνακας (βλ. Σχ. 4.4.1) που περιλαµβάνει ένα πεδίο συχνότητας (Frequency) µε αριθµό συχνότητας εµφάνισης ενός χαρακτηριστικού (π.χ. 1 φορά ή 20 φορές)

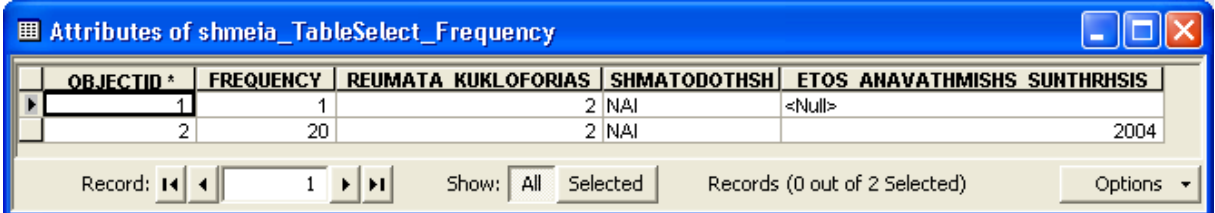

Σχήµα 4.4.1. Πίνακας Συχνότητας εµφάνισης ενός χαρακτηριστικού στοιχείου

## Άθροισµα Στατιστικών µεγεθών

Η µέθοδος αυτή υπολογίζει το άθροισµα των στατιστικών µεγεθών ενός πεδίου. Για παράδειγµα, για να υπολογιστεί ο µέσος όρος ή το άθροισµα ή η µέγιστη τιµή του χαρακτηριστικού ενός πίνακα χρησιµοποιείται το εργαλείο Summary Statistics (βλ. Σχ. 4.4.2).

Σχήµα 4.4.2. Παράθυρο διαλόγου Αθροίσµατος Στατιστικών µεγεθών

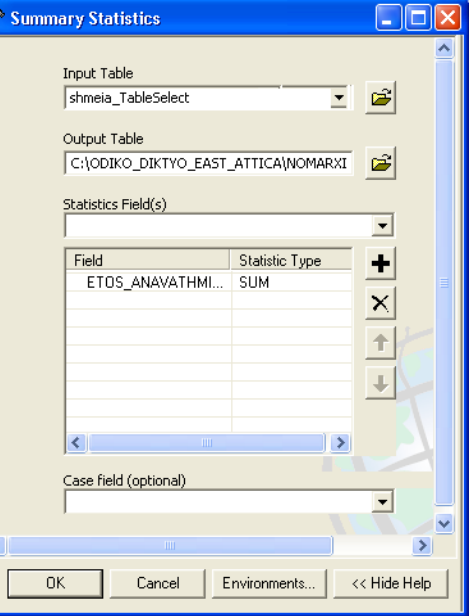

# ΣΥΜΠΕΡΑΣΜΑΤΑ - ΣΥΖΗΤΗΣΗ

 Ολοκληρώνοντας την εργασία, το αποτέλεσµα που προκύπτει είναι ένα πολύ σπουδαίο εργαλείο αποτύπωσης, διαχείρισης και ανάλυσης για ένα οδικό δίκτυο. Το εργαλείο αυτό είναι µια Χωρική Βάση δεδοµένων που δηµιουργήθηκε µε τη συνδροµή των Γεωγραφικών Συστηµάτων Πληροφοριών και που µε την εφαρµογή υπερ-συνδέσεων (hyperlinks) σε αυτή δίνεται η δυνατότητα στο χρήστη να έχει πρόσβαση σε ποικίλα αρχεία, όπως φωτογραφίες, έγγραφα, πίνακες, δορυφορικές εικόνες.

 Η καινοτόµος αυτή µέθοδος που αναπτύχθηκε για οδικά δίκτυα, συγκεντρώνει πλήθος πλεονεκτηµάτων όπως :

- Εύκολη διαχείριση µεγάλου όγκου πληροφοριών ακόµα και από µη γνώστες των ΓΣΠ
- Εύκολη αναζήτηση και ανάκτηση χωρικών δεδοµένων σε µικρό χρόνο
- Μικρό κόστος και ευκολία στο σχεδιασµό του λόγω χρήσης ελεύθερων λογισµικών, όπως Google Earth, Word κτλ.
- Συµβάλλει στη διάχυση της πληροφορίας που αφορά στον αστικό σχεδιασµό µεταξύ διαφόρων φορέων
- Εκσυγχρονίζει και ενδυναµώνει το ρόλο της Τοπικής Αυτοδιοίκησης και γενικότερα του κρατικού µηχανισµού, αλλά και των υπηρεσιών που αυτή προσφέρει στον πολίτη
- Προσφέρεται στον µελετητή άµεση αξιολόγηση της εξέλιξης των πραγµάτων, µε δυνατότητα σύγκρισης και πρόβλεψης
- Καταργούνται χρονοβόρες και επαναλαµβανόµενες σχεδιαστικές εργασίες µειώνοντας το ανάλογο κόστος και τον κίνδυνο απώλειας πολύτιµων στοιχείων.

 Πιο αναλυτικά, όπως έχει ήδη λεχθεί, ο ρόλος της Τοπικής Αυτοδιοίκησης στον αστικό σχεδιασµό και προγραµµατισµό πρέπει να αναβαθµιστεί και να εκσυγχρονιστεί. Οι αρµοδιότητες αυτής απαιτούν κυρίως την αναβάθµιση του τεχνικού, οικονοµικού και πληροφοριακού υπόβαθρου των δήµων και των κοινοτήτων. Στα πλαίσια λοιπόν ενός αναβαθµισµένου και εκσυγχρονισµένου ρόλου της Τοπικής Αυτοδιοίκησης στον αστικό

σχεδιασµό και προγραµµατισµό είναι επιτακτική η ανάγκη να υλοποιηθούν µέτρα προς αυτήν την κατεύθυνση.

 Η χρήση ΓΣΠ µε τον τρόπο που αναλύθηκε στην εργασία, µπορεί να συµβάλλει δηµιουργικά στην υλοποίηση του θεσµικού ρόλου των Ο.Τ.Α. αλλά και στην εξοικονόµηση χρόνου και δαπανών. Πράγµατι, το σηµερινό στάδιο ανάπτυξης και εφαρµογής της τεχνολογίας των Γ.Σ.Π., επιτρέπει τη συνολική οργάνωση και αυτοµατοποίηση λειτουργιών που αποτελούν αναπόσπαστα στοιχεία της καθηµερινής ζωής. Ωστόσο, ελάχιστοι είναι οι Ο.Τ.Α. που διαθέτουν κατάλληλη τεχνική υποδοµή που µπορούν να χρησιµοποιούν Γεωγραφικά Συστήµατα Πληροφοριών. Για το λόγο αυτό, η Γεωγραφική Βάση που δηµιουργήθηκε δεν απαιτεί ιδιαίτερη τεχνική υποδοµή και µπορεί να εγκατασταθεί εύκολα σε οποιοδήποτε ηλεκτρονικό υπολογιστή, ενώ η χρήση της µπορεί να γίνει και από µη γνώστες των Γ.Σ.Π..

Αυτό που βεβαίως είναι σηµαντικό και προτείνεται από την εργασία στα πλαίσια βελτίωσης της ήδη υπάρχουσας Βάσης, είναι σε επόµενο στάδιο να εµπλουτιστεί αυτή και µε άλλα δεδοµένα, περισσοτέρων επιπέδων προσέγγισης και να δηµιουργηθεί κάποιο Συστήµατος ∆ιαχείρισης Βάσεων ∆εδοµένων, το οποίο θα έχει τη δυνατότητα να διαχειρίζεται πολλά στοιχεία µαζί και να επιτρέπει την ταυτόχρονη χρήση, διαχείριση, διόρθωση και επικαιροποίηση από πολλούς χρήστες ταυτόχρονα. Συγχρόνως, πρέπει να τονισθεί η συµβολή των δορυφορικών εικόνων και γενικότερα της Τηλεπισκόπησης στο εγχείρηµα αυτό και η προτροπή στην χρήση τους σε κάθε παρόµοια µελέτη, προκειµένου να παρακολουθούνται και να επικαιροποιούνται συχνά τα δεδοµένα που απαρτίζουν τη Χωρικής Βάση.

Επίσης, ένα επόµενο κρίσιµο στοίχηµα που πρέπει να κερδηθεί από πλευράς τόσο των επιστηµόνων που ασχολούνται µε τα ΓΣΠ όσο και ευρύτερων κρατικών φορέων είναι αυτό της ανάδειξης των κοινωνικά χρήσιµων διαστάσεων των ΓΣΠ και ειδικότερα µιας τέτοιας Χωρικής Βάσης. Σε αυτό το πλαίσιο, η πρόταση που γίνεται από τη µελέτη είναι η δηµοσιοποίηση ενός τέτοιου εργαλείου στο διαδίκτυο, είτε µε την κατασκευή µιας ξεχωριστής ιστοσελίδας, είτε µέσα στην υπάρχουσα ιστοσελίδα των ΟΤΑ, προκειµένου να έχει πρόσβαση ο οποιοσδήποτε πολίτης που θέλει να ενηµερωθεί για ένα συγκεκριµένο οδικό δίκτυο. Ακόµα, µε κατάλληλη τεχνολογία, µπορεί και ο ίδιος ο πολίτης να γίνει ενεργός και συµµετοχικός, υποδεικνύοντας και ο ίδιος πιθανά τµήµατα του οδικού δικτύου που εµφανίζουν αδυναµίες και αποστέλλοντάς τα στη Χωρική Βάση, όπου και ο αρµόδιος φορέας θα πράξει αναλόγως.

Όλοι οι παραπάνω λόγοι επιβάλλουν σαφώς την άµεση χρηµατοδότηση τέτοιων εργαλείων, προκειµένου να σχεδιαστούν µε ενιαίο τρόπο και προδιαγραφές, για όλους τους Οργανισµούς Τοπικής Αυτοδιοίκηση, Η χρηµατοδότηση αυτή µπορεί να επιτευχθεί ενόψει της αρχής υλοποίησης του Εθνικού Στρατηγικού Πλαισίου Αναφοράς 2007-2013. Πιο συγκεκριµένα, αναφέρεται ενδεικτικά ότι µέσα στις κατευθυντήριες γραµµές του Ε.Σ.Π.Α. είναι η βελτίωση των γνώσεων και της καινοτοµίας της ανάπτυξης µέσα από την προώθηση της Κοινωνίας της Πληροφορίας, όπως αυτή αναδεικνύεται τόσο µέσα από τα επιµέρους Περιφερειακά Επιχειρησιακά Προγράµµατα, όσο και από τα Επιχειρησιακά Προγράµµατα «Ψηφιακή Σύγκλιση» και «Βελτίωση ∆ιοικητικής Ικανότητας ∆ηµόσιας ∆ιοίκησης». Το Ε.Π. «Ψηφιακή Σύγκλιση» επικεντρώνεται στο στρατηγικό στόχο «Ψηφιακό Άλµα στην παραγωγικότητα, Ψηφιακό Άλµα στην ποιότητα ζωής». Οι παρεµβάσεις που θα υλοποιηθούν µέσω του ΕΠ στοχεύουν εκ των άλλων, στον ανασχεδιασµό διαδικασιών του ∆ηµόσιου Τοµέα, στην προώθηση της επιχειρηµατικότητας σε τοµείς που χρησιµοποιούν τις ΤΠΕ, στην ανάπτυξη ψηφιακών υπηρεσιών της δηµόσιας διοίκησης για τον πολίτη και στη βελτίωση της καθηµερινής ζωής µέσω των ΤΠΕ. Το Ε.Π. «Βελτίωση ∆ιοικητικής Ικανότητας ∆ηµόσιας ∆ιοίκησης» στοχεύει στη δηµιουργία µιας πολιτο-κεντρικής, αποτελεσµατικής, ανοιχτής και ευέλικτης διακυβέρνησης για τη µετάβαση από τη διαχείριση αρµοδιοτήτων και διαδικασιών στη διοίκηση πολιτικών, αποτελεσµάτων και υπηρεσιών

 Εποµένως, λοιπόν, µέσα από ορθολογική αξιοποίηση των πόρων αυτών, θα προκύψει µια συνεχής ροή των πληροφοριών από και προς όλα τα επίπεδα διοίκησης, µε στόχο τη δηµιουργία µιας Εθνικής Υποδοµής Γεωγραφικών Πληροφοριών και προς όφελος των πολιτών, µε βασικό στόχο µια Αξιοβίωτη Ολοκληρωµένη Ανάπτυξη, δηλαδή προς µια «ταυτόχρονα και διαχρονικά, σε πλανητικό, υπερεθνικό, εθνικό, περιφερειακό και τοπικό επίπεδο, οικονοµικής, κοινωνικής, πολιτικής, πολιτισµικής και τεχνικής/τεχνολογικής "ανάπτυξης", η οποία µπορεί να υπάρξει µόνο όταν τελείται σε διαλεκτική αρµονία και µε σεβασµό πάντα στον άνθρωπο, στις προαιώνιες ευγενείς του αξίες και στο "όλο" φυσικό και πολιτισµικό του περιβάλλον, στο οποίο αυτός εντάσσεται ειρηνικά και δηµιουργικά ως αναπόσπαστο και όχι κυρίαρχο µέρος του ».

# ΒΙΒΛΙΟΓΡΑΦΙΑ

# Ελληνική Βιβλιογραφία

Ανδρουλακάκης Ν., Κουτσόπουλος Κ., 2004: Σηµειώσεις για το Σεµινάριο ΓΣΠ µε τη µέθοδο της εξ'αποστάσεως εκπαίδευσης, ΕΜΠ, Αθήνα.

Ασλανίδου Ε.,Ψαρρά Ε., Λαµπρόπουλος Α. Ζεντέλης Π.,1999: Ανάπτυξη Σ.Π.Γ. για τις αρµοδιοτητες των Ο.Τ.Α. : Εφαρµογή στο δήµο Πειραιά, 1ο Πανελλήνιο Συνέδριο "Γεωγραφικά Συστήµατα Πληροφοριών - ∆υνατότητες και Εφαρµογές, Προοπτικές και Προκλήσεις", Αθήνα

Ζερβάκου Α., Ανδρουλακάκης Ν., Κουτσόπουλος Κ., 2004 : Εκπαιδευτικό υλικό για την εφαρµογή των ΓΣΠ στη γεωλογία, 3ο Πανελλήνιο Συνέδριο Ελληνικής Εταιιρείας ΓΣΠ, Αθήνα

Ζούβα Χ., Μήλα Μ., 2007 : Οι επιπτώσεις από την αστική διάχυση στον παράκτιο χώρο: το παράδειγµα του δήµου Ν. Μάκρης, Μεταπτυχιακή σπουδαστική εργασία, ΕΜΠ, Αθήνα

Κουτσόπουλος Κ., 2006: Ανάλυση Χώρου : θεωρία, µεθοδολογία και τεχνικές, τόµος 1, Εκδόσεις ∆ιηνεκές, Αθήνα.

Κουτσόπουλος Κ., 2005: Γεωγραφικά Συστήµατα Πληροφοριών και Ανάλυση Χώρου, β' έκδοση,Εκδόσεις Παπασωτηρίου, Αθήνα.

Κουτσόπουλος Κ., Ανδρουλακάκης Ν., 2003: Εφαρµογές των Γεωγραφικών Συστηµάτων Πληροφοριών µε τη χρήση του λογισµικού ArcGIS, Εκδόσεις Παπασωτηρίου, Αθήνα.

Κουτσόπουλος Κ., Ανδρουλακάκης Ν., 2005: Εφαρµογές του λογισµικού ArcGIS 9x µε απλά λόγια, εκδ. Παπασωτηρίου, Αθήνα.

Μανιάτης Γ., 1996: Γεωγραφικά Συστήµατα Πληροφοριών Γης - Κτηµατολογίου, Εκδόσεις Ζήτη, Θεσσαλονίκη.

Μαράτου Θ., 1994, Παρόδιος Χώρος και Κυκλοφορία, ∆ιδακτορική διατριβή, ΕΜΠ, Αθήνα Μπεκατώρος ∆., Καλύβας ∆., Κάτσιος Ι., ∆όλκας Κ., Κοκκώνη Γ., 2004, Ανάπτυξη Βάσης Χωροταξικής Πληροφορίας και δηµιουργία αντίστοιχης ιστοσελίδας µε τη µορφή δναμικού χάρτη, 3<sup>ο</sup> Πανελλήνιο Συνέδριο Ελληνικής Εταιιρείας ΓΣΠ, Αθήνα

Nοµαρχιακή Αυτοδιοίκηση Ανατολικής Αττικής, www.atticaeast.gr

Pόκος Δ., 2003: Από τη «βιώσιμη» ή «αειφόρο» ανάπτυξη στην αξιοβίωτη ολοκληρωμένη ανάπτυξη, εκδ. Λιβάνη, Αθήνα

Σελλής Τ., 2006, Χωρικές Βάσεις ∆εδοµένων, Σηµειώσεις Μαθήµατος, ΠΜΣ Γεωπληροφορική, ΕΜΠ, Αθήνα

Σενή Α., Γάκη-Παπαναστασίου Κ., Καρύµπαλης Ε. & Ζούβα Χ. ,2007, Εκτίµηση της τρωτότητας των ακτών του Ανατολικού Αργολικού Κόλπου και του Αργολικού Πεδίου σε σχέση µε την αναµενόµενη άνοδο της στάθµης θάλασσας µε τη χρήση Γ.Σ.Π., 8ο Πανελλήνιο Γεωγραφικό Συνέδριο 4-7 Οκτωβρίου 2007, Αθήνα.

Στεφανάκης Ε., 2003: Βάσεις Γεωγραφικών ∆εδοµένων και Συστήµατα Γεωγραφικών Πληροφοριών, Εκδόσεις Παπασωτηρίου, Αθήνα.

Υποδοµή Χωρικών Πληροφοριών-INSPIRE, http://europa.eu

Υπουργείο Οικονοµίας και Οικονοµικών (2007), Εθνικό Στρατηγικό Πλαίσιο Αναφοράς 2007-2013, Αθήνα

Υπουργείο Περιβάλλοντος, Χωροταξίας και ∆ηµοσίων Έργων, www.minenv.gr

ΦΕΚ τ.Β'/21-3-2007,αρ.φυλ. 398

## Ξενόγλωσση Βιβλιογραφία

Adam N., Gangopadhyay A., 1997, Database issues in Geographic Information Systems, Kluwer Acadenic Publishers, Boston/Dordrecht/London

Date CJ., Darwen H., 1998, Foundation for Object/Relational Databases, The Third Manifesto, Addison-Wesley Longman Inc., USA

Din A., 1993, *Interdisciplinary Research directions of GIS*, Mapping Awareness & GIS in Europe, vol 7, no 2, pp. 11-14.

Elmasri R., Navathe S., 1994, *Fundamentals of Database Systems*, 2<sup>nd</sup> ed., Addison-Wesley Longman Inc., USA

Glass D., 1992: A World Health Organisation Pilot Study Involving Environment, Public Health and GIS, Mapping Awareness & GIS in Europe, vol 6, no 9, pp. 36-39.

Guting R. Papadias D., Lochovsky F., 1999, Advances in Spatial Databases, Proceedings of 6 th International Symposium SSD'99, Hong Kong, China, ed. Springer

Haines Young R., et.al., 1990, GIS for Environmental Management, Mapping Awareness, vol 4, no 9, pp 51-54.

Hammond R.F., Lynch K., 1992, The Use and Application of a GIS in the Aeria of Animal Health, Mapping Awareness & GIS in Europe, vol 6, no 9, pp 19-21.

Joonas Hokkanen, Pekka Salminen, 1997 Locating a Waste Treatment Facility by Multicriteria Analysis, Journal of multicriteria decision analysis, Vol 6, 175-184.

Maguire D. J., 1989: Geographical Information Systems, pp. 171-193, in: Computers in Geography, Burnt Mill, Harlow.

Ottens H.F.L., 1990, The Application of Geographical Information Systems in Urban and Regional Planning, pp. 15-22, in: H.J. Schotlon, J.C.H. Stillwel (eds), GIS for Urban and Regional Planning, Klower Academic Publ., Dordecht.

Polydorides N., 1993, An Experiment in Multimedia GIS: Great Cities of Europe, EGIS '93 Genoa Conference Proceedings, vol I,Utrecht, pp. 201-212.

Rhind D., 1991, GIS and Environmental Problems, International Journal of Social Science, no. 130, pp. 649-666.

Rhind D., 1993, Maps, "Information and Geography: A New Relationship?", Geography, vol 78, part 2, pp. 150-159.

Rigaux P., Scholl M., Voisand A., 2002, Spatial Databases with application to GIS, Morgan Kaufmann Publishers, USA

Shekhar S., Chawla S., 2003, Spatial Databases: A Tour, Pearson Education Inc., New Jersey

Tsihrintzis, V.A., R. Hamid and H.R Fuentes, 1996: Use of Geographical Information Systems (GIS) in Water Resources – A review, Water Resources Management 10: 251-277.

Zagel B., 2000, GIS in Verkehr und Transport, Wichmann, Germany

# Ψηφιακά ∆εδοµένα

Ψηφιακά δεδοµένα επαρχιακού οδικού δικτύου Αν. Αττικής

Ψηφιακά δεδοµένα δήµων Ελλάδας µε το Σχέδιο Καποδίστριας

Ψηφιακά δεδοµένα πόλεων Ελλάδας

Ψηφιακά δεδοµένα οδικού δικτύου Ελλάδας

# ΠΑΡΑΡΤΗΜΑ

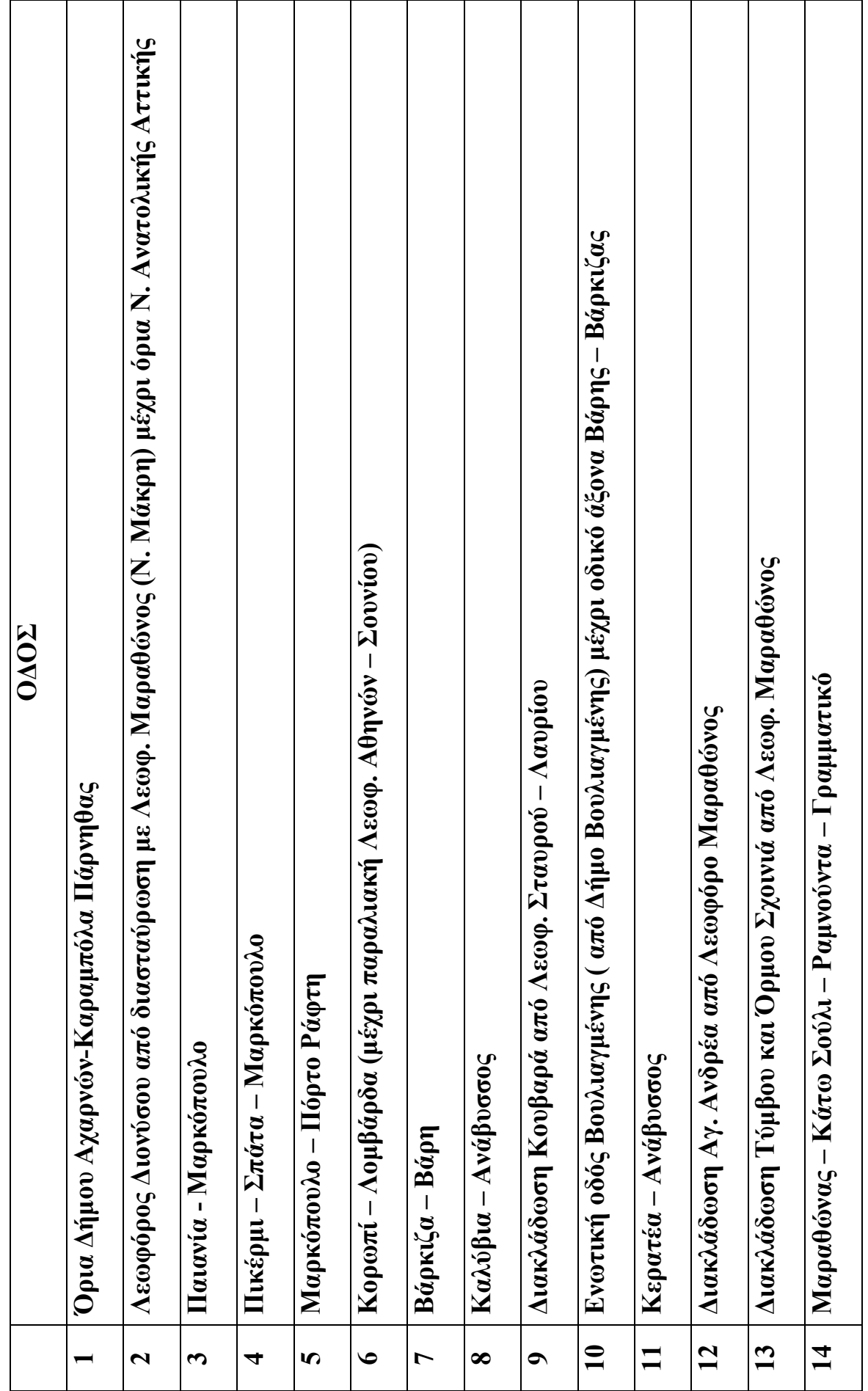

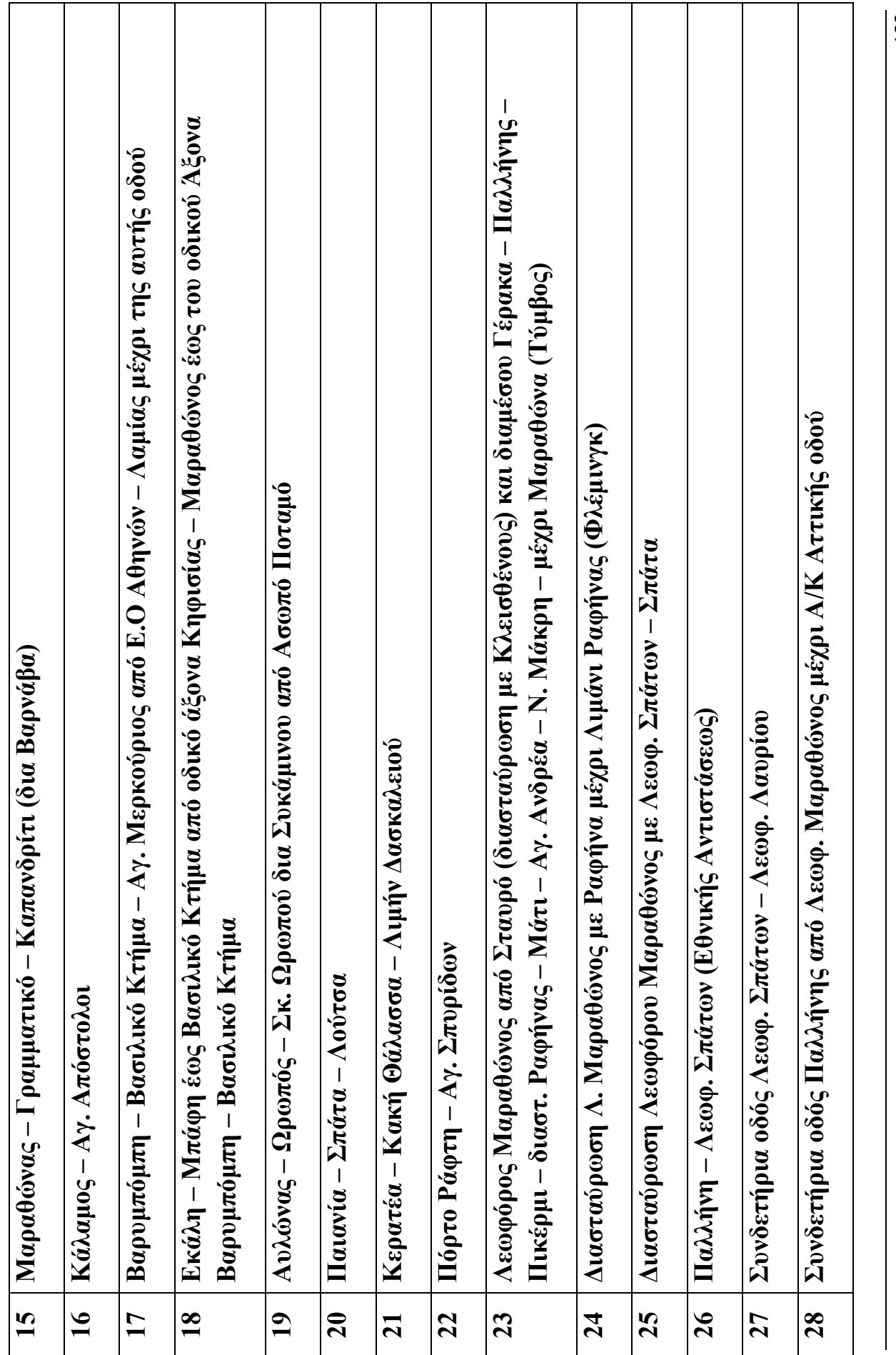

182
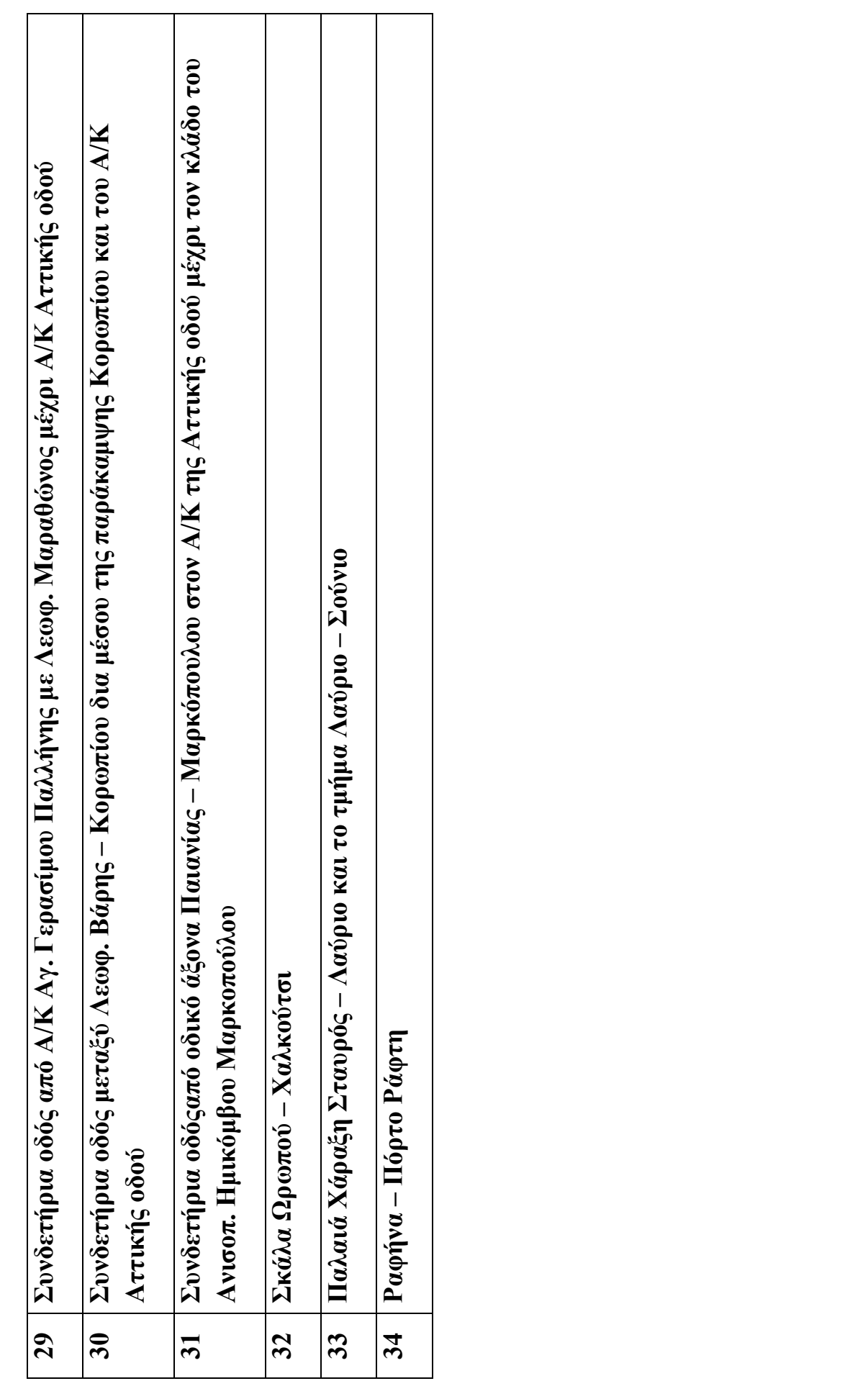

ΝΟΜΑΡΧΙΑΚΗ ΑΥΤΟ∆ΙΟΙΚΗΣΗ (Πικερµίου - Σπάτων) ΑΝΑΤΟΛΙΚΗΣ ΑΤΤΙΚΗΣ ∆/ΝΣΗ ΤΕΧΝΙΚΩΝ ΥΠΗΡΕΣΙΩΝ

ΕΛΛΗΝΙΚΗ ∆ΗΜΟΚΡΑΤΙΑ ΕΡΓΟ: Συντήρηση Επαρχιακής Οδού 18

**ΤΜΗΜΑ ΜΕΛΕΤΩΝ** ΠΡΟΥΠ. ΜΕΛΕΤΗΣ : 660.000.00 €

(µε αναθεώρηση και Φ.Π.Α.)

#### Τ Ε Χ Ν Ι Κ Η Π Ε Ρ Ι Γ Ρ Α Φ Η

Με την παρούσα µελέτη προβλέπεται να γίνουν εργασίες σνντήρησης κ«ι ηλεκτροφωτισµού της Ε.Ο.18 (Πικερµίου - Σπάτων), πλάτους 7µ. και µήκους 5χλµ. περίπου, όπως σηµειώνεται στο χάρτη που συνοδεύει την παρούσα και συγκεκριµένα:

Α. ΕΡΓΑ Ο∆ΟΠΟΙΙΑΣ

 Επειδή ο υπ' όψη δρόµος παρουσιάζει φαινόµενα καθιζήσεων (ζυµωµάτων του ασφαλ-τικού οδοστρώµατος) τοπικά, θα, γίνει εκσκαφή όπου παρουσιάζεται το φαινόµενο σε βάθος 50εκ, περίπου. Ακολούθως θα κατασκευασθεί εξυγιαντική στρώση από λίθους λατοµείου, διαµέτρου 7εκ. τουλάχιστον, στρώση υπόβασης και βάσης και ασφαλτική προεπά-λειψη.

 Στα υπόλοιπα τµήµατα της οδού, όπου υπάρχει µόνο γήρανση του ασφαλτικού οδοστρώµατος, αφού γίνει φρεζάρισµα σε βάθος τουλάχιστον 3εκ, θα κατασκευαστεί ασφαλ-τική συγκολλητική επάλειψη.

 Ως ισοπεδωτική στρώση προβλέπεται η ποσότητα των 2310τόν. της ΠΤΠΑ265, που θα κατασκευαστεί σε θέσεις όπου υπάρχει βύθισµα της µηκοτοµής ή ανάποδες επικλίσεις του ασφαλτικού οδοστρώµατος. .

 Επίσης, προβλέπεται η κατασκευή αντιολισθηρής στρώσης µε χρήση κοινής ασφάλτου σε όλο το µήκος και πλάτος της οδού και η διαγράµµιση της µε διπλή γραµµή στον άξονα αυτής.

 Όσον αφορά τα τεχνικά έργα, αυτά περιορίζονται σε κατασκευή διαβάσεων µε συµβάλλουσες οδούς (σωληνωτοί οχετοί Φ60 συνολικού µήκους 20m), καθώς και σε επενδύ-σεις τάφρων ή εγκιβωτισµούς της οδού, σε σηµεία «ου εµφανίζονται προβλήµατα µε την απορροή των όµβριων.

 Τέλος, ο ανάδοχος είναι υποχρεωµένος εντός 20 ηµερών από την υπογραφή του συµφωνητικού να εκπονήσει µελέτη κυκλοφοριακής ρύθµισης της υπόψη οδού, που θα περιλαµβάνει όλες τις απαραίτητες πινακίδες ρύθµισης και σήµανσης της κυκλοφορίας, καθώς και τις απαιτούµενες πληροφοριακές πινακίδες, Για τη µελέτη αυτή δε θα αµειφθεί ξεχωριστά,

δεδοµένου ότι η αµοιβή της περιλαµβάνεται ανηγµένη στις τιµές του τιµολογίου της παρούσας µελέτης.

#### Β. ΕΡΓΑ ΗΛΕΚΤΡΟΦΩΤΙΣΜΟΥ

 Σε µήκος της οδού (2,4χλµ.) προβλέπεται η εγκατάσταση ιστών ηλεκτροφωτισµού ανά 30 (τριάντα) µέτρα περίπου. Οι φωτιστικοί ιοτοί θα έχουν ύψος 10m, θα φέρουν µονούς βραχίονες στην άκρη των οποίων θα υπάρχει φωτιστικό σώµα µε ένα λαµπτήρα Να ΥΠ ισχύος 250W, κλίσης  $5^0$  .

Προβλέπεται να εγκατασταθούν 2 πίλλαρ για την ηλεκτρική τροφοδότηση του οδοφωτι-σµού. Η τροφοδότηση των φωτιστικών ιστών θα γίνει µε τριφασική γραµµή η οποία θα αποτελείται από καλώδιο ΝΥΥ 4X10mm2 , οι δε διακλαδώσεις των καλωδίων θα γίνονται µέσα στο ακροκιβώτιο κάθε ιστού.

 Τα καλώδια θα τοποθετηθούν εντός του εδάφους σε τάφρο πλάτους 0,40µ και βάθους 0,80 µ µέσα σε πλαστικό σωλήνα από πολυαιθυλένιο ΡΕ διατοµής φ90mm, 6Αtm, η οποία

θα επανεπιχωθεί µε κατάλληλα υλικά (άµµο και 3Α) και ταινία σήµανσης στο ανώτερο στρώµα επίχωσης σύµφωνα µε τις προδιαγραφές.

 Προβλέπονται φρεάτια για τράβηγµα των καλωδίων στην βάση έδρασης κάθε ιστού και στη διάβαση των δρόµων.

Από το ακροκιβώτιο κάθε φωτιστικού ιστού θα ξεκινάει καλώδιο NYM 3x1,5mm<sup>2</sup> για την τροφοδότηση του φωτιστικού σώµατος µε κατάλληλη ηλεκτρική διάταξη προστασίας (ασφάλειες, ακροδέκτες, γειώσεις κ.ά.) .

Πίλλαρ και ηλεκτρική διανοµή θα γειωθεί διαµέσου πλάκας γείωσης. Από κάθε πίνακα διανοµής θα ξεκινάει αγωγός γείωσης 25 mm<sup>2</sup>. Οι πίνακβς ηλεκτρικής διανομής θα είναι στεγανοί IP 55 μεταλλικής κατασκευής. Η έναυση και σβέση των φωτιστικών σωµάτων της εγκατάστασης θα γίνεται αυτόµατα µε τη λειτουργία κατάλληλης διάταξης (φωτοκύτταρο ή χρονοδιακόπτη).

Τέλος, θα ισχύσουν όλες οι προδιαγραφές τον ΥΠΕΧΩ∆Ε για αντίστοιχες Η/Μ εγκαταστάσεις και ενδεικτικά επισυνάπτεται τεχνικό φυλλάδιο προδιαγραφών.

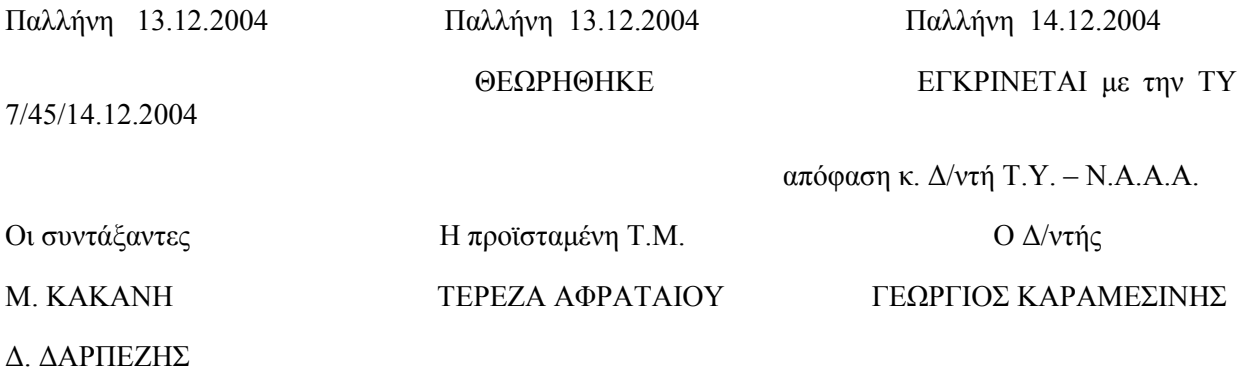

#### ΦΥΛΛΑΔΙΟ ΤΕΧΝΙΚΩΝ ΠΡΟΔΙΑΓΡΑΦΩΝ

### 1. Σιδηροΐστοί.

#### 1.1 Γενικά

Οι σιδηροΐστοί θα είναι σύμφωνοι με όσα αναφέρονται στο πρότυπο ΕΛΟΤ ΕΝ 40 - 1 - 2 -3 - 4 - 5 - 6 – 7 – 8 και πρέπει να παράγονται από βιομηχανία που κατέχει πιστοποιητικό διασφάλισης ποιότητας, σύμφωνα με το πρότυπο ISO 9000 (ή ΕΝ 29000) σχετικά με την οργάνωση λειτουργίας της επιχείρησης καϊ θα πρέπει να συνοδεύονται αττό πιστοποιητικό δοκιμών με το ΕΝ 40 - 8 από διεθνώς αναγνωρισμένο ή κρατικό εργαστήριο.

Γίνονται επίσης δεκτοί σιδηροϊστοί που έχουν κατασκευασθεί σύμφωνα με όσα αναφέρονται στις Αποφάσεις ΕΗ1/481/2.7.86 και ΕΗ1/0/123/8.3.88 του ΥΠΕΧΩΔΕ που έχουν δημοσιευθεί αντίστοιχα στο ΦΕΚ 573 Β/9.9.86 και 177 Β/31.3.88 ή αναφέρονται στα Π.Κ.Ε. (Πρότυπα Κατασκευής Έργων) και έχουν συνταχθεί με βάση τις αποφάσεις αυτές.

Στην περίπτωση που χρησιμοποιηθεί η ίδια ποιότητα χάλυβα και έλασμα με το Ιδιο πάχος με τους ιστούς που δείχνονται στα Π.Κ.Ε. δεν απαιτείται να υποβάλλεται στατικός υπολογισμός αν οι εξωτερικές διάμετροι στη βάση και την κορυφή του ιστού είναι ίσες μεαυτές που αναφέρονται στα Π.Κ.Ε.

Προβλέπονται σιδηροϊστοι ύψους 12m ως 10m. Θα χρησιμοποιηθούν σιδηροϊστοί συνεχώς μεταβαλλόμενης διατομής (ΤΑΡΕR) με σχήμα διατομής οκταγωνικό. Το ελάχιστο πάχος ελάσματος σε κάθε περίπτωση θα είναι ίσο προς 4mm, ανεξάρτητα από τις απαιτήσεις του στατικού ή/και δυναμικού υπολογισμού του ιστού. Η τυχόν διαμήκης ραφή θα πρέπει να είναι ευθύγραμμη, αφανής, στεγανή, με συνεχή ηλεκτροσυγκόλληση (όχι επαγωγική συγκόλληση) σε λοξοτμημένα ελάσματα σύμφωνα με τους κανονισμούς, απαγορευόμενης της χρήσης τμημάτων με ελικοειδή ραφή.

Θα είναι δυνατή μία και μόνον καθ' ύψος ένωση. Η διαμόρφωση του ανώτατου άκρου των ιστών (διάμετρος και μήκος αυτού) θα πρέπει να είναι σύμφωνα με την παράγραφο 7 του προτύπου ΕΛΟΤ ΕΝ 40-2.

Οι καθ' ύψος ενώσεις θα κατασκευάζονται με συνεχή αφανή στεγανή ραφή "πρόσωπο με πρόσωπο" που θα είναι ενισχυμένη με την παρεμβολή εσωτερικού ελάσματος πάχους 6mm για την εξασφάλιση της συνέχειας, το οποίο θα εισέρχεται τουλάχιστον 20cm μέσα σε κάθε ένα από τα δύο συνδεόμενα τμήματα και θα είναι ηλεκτροσυγκολλημένο σε κάθε άκρο του προς το αντίστοιχο τμήμα του συνδεόμενου στύλου.

Ο ιστός σε κατάλληλη απόσταση από τη βάση του θα έχει μεταλλική θύρα επαρκών διαστάσεων για την είσοδο, εγκατάσταση και σύνδεση του ακροκιβωτίου του ιστού. Οι διαστάσεις της θύρας θα επιλέγονται από τον πίνακα διαστάσεων μεταλλικών θυρών της ΕΝ 40-2 παράγραφος 4. Οι ελάχιστες διαστάσεις της θύρας θα είναι ύψους 300mm και αντίστοιχου πλάτους 85 mm, κατά τα λοιπά δε σύμφωνα με τον πίνακα της παραγράφου 4 του προτύπου ΕΛΟΤ ΕΝ 40-2 .Η ελάχιστη απόσταση του κάτω άκρου της θύρας από τη βάση του ιστού θα είναι 60cm. Για την αποκατάσταση της αντοχής του ιστού στην περιοχή της θύρας θα κατασκευάζεται εσωτερική ενίσχυση με έλασμα πάχους 6mm ηλεκτροσυγκολλημένο σε κάθε άκρο του προς το αντίστοιχο τμήμα του συωδεόμενου στύλου. Το άκρο του ελάσματος θσ εισέρχεται κστ' ελάχιστον 0,20m στον ιοτό, των άκρων της θυρίδας.

Η θύρα θα κλείνει με κατάλληλο πορτάκι από έλασμα ιδίου πάχους και σχήματος με τον υπόλοιπο ιστό, το οποίο στην κλειστή του θέση δεν θα εξέχει του ελάσματος του σιδηροϊστού. Η στερέωση του επί του ιστού 8α γίνεται με ορειχάλκινους κοχλίες που δεν θα εξέχουν του ελάσματος και η κατασκευή του θα εξασφαλίζει στιβαρή και σταθερή στερέωση επί του ιστού.

Στην εξωτερική και την εσωτερική επιφάνεια τους οι σιδηροϊστοί θα προστατευθούν με θερμό βαθύ γαλβάνισμα. Εναλλακτικά και μόνον για την εσωτερική επιφάνεια των οιδηροϊστών θα γίνεται δεκτή προστασία με ασφαλτικό αστάρι (ΡRIMER).

Το ελάχιστο βάρος προστασίας σε θερμό βαθύ γαλβάνισμα της εξωτερικής επιφάνειας των σιδηροϊστών θα είναι ίσο προς 450 g/m $^2$  (65 μm).

Ο σιδηροϊστός θα τοποθετείται πάνω σε βάση που θα φέρνει και τα μπουλόνια για τη στερέωση του. Μετά την τοποθέτηση του ιστού πάνω στη βάση, θα γίνεται η τελική διαμόρφωση της βάσης, δηλαδή κάλυψη των περικοχλίων με γράσο ή βαζίλίνη και πλήρωση με τσιμεντοκονία.

#### 1.2 Έδραση σιδηροϊστών.

Ο κορμός του ιστού θα εδράζεται σε χαλύβδινη πλάκα διαστάσεων 400 × 400mm και πάχους 20 mm, καλά ηλεκτροσυγκολλημένος σ'αυτή. Θα φέρει τέσσερα (4) ενισχυτικά πτερύγια στήριξης πάχους 15mm σχήματος ορθογωνίου τριγώνου ύψους 200 mm και βάσης 90mm. Η πλάκα έδρασης θα φέρει κεντρική οπή διαμέτρου 80mm για τη διέλευση των καλωδίων και του αγωγού γείωσης καθώς και τέσσερις (4) ελλειπτικές οπές 30 × 60mm για τη στερέωση του ιστού σε ήλους κοχλίωσης (μπουλόνια) διαμέτρου 27mm .

Οι τέσσερις (4) κοχλίες αγκύρωσης του ιστού που πακτώνονται στη βάση από οπλισμένο σκυρόδεμα θα έχουν διάμετρο 27mm και ελάχιστο μήκος μές στη βάση από σκυρόδεμα ίσο προς 800mm, θα καταλήγουν δε σε σπείρωμα στο άνω άκρο (έξω από τη βάση) σε μήκος 150mm καλά επεξεργασμένο. Οι τέσσερις κοχλίες θα τοποθετούνται σε διάταξη τετραγώνου με πλευρά τετραγώνου (μεταξύ των κέντρων των κοχλιών) ίση προς 300mm. Οι τέσσερις (4) κοχλίες αγκύρωσης θα συγκρατούνται με σιδηρογωνιές 30  $\times$  30  $\times$  3mm που θα είναι ηλεκτροσυγκολλημένες πάνω σ' αυτούς και οι οποίες θα έχουν διάταξη σχήματος τετραγώνου στο κάτω μέρος των κοχλιών και "χιαστί" λίγο πριν από το σπείρωμά τους.

Το σύστημα των κοχλιών αγκύρωσης στο εκτεθειμένο τους τμήμα και επιπλέον σε κάθε τμήμα 100mm βυθίζεται στο σκυρόδεμα της βάσης όπως επίσης και τα περικόχλια (δύο σε κάθε κοχλία αγκύρωσης) και παρεμβλήματα θα είναι προστατευμένα με θερμό βαθύ γαλβάνισμα (με την προβλεπόμενη φυγοκέντρηση σύμφωνα με το πρότυπο ΝF E27-005), με μέσο πάχος επένδυσης (σύμφωνα με το πρότυπο ISO 1461-1973 (F) και την προδιαγραφή NF A91-122 ίσο προς 375 γραμ. Ανά τετραγωνικό μέτρο προστατευόμενης επιφανείας (53mμ)

## 2. Βάσεις Σιδηροΐστών.

Οι βάσεις των σιδηροϊστών θα είναι από οπλισμένο σκυρόδεμα, προκατασκευασμένες και θα έχουν ενσωματωμένο το φρεάτιο για το τράβηγμα των καλωδίων. Οι λεπτομέρειες κατασκευής και τοποθέτησης των βάσεων αυτών δίνονται στα σχέδια λεπτομερειών.

#### 3. Βραχίονες Φωτιστικών Σωμάτων.

Για τους βραχίονες των φωτιστικών σωμάτων θα έχουν εφαρμογή τα Πρότυπα ΕΛΟΤ ΕΝ 40 -1 – 2 – 3 – 4 – 5 – 6 – 7 – 8 κατ' αναλογία προς τα αναφερθέντα στην παραπάνω παράγραφο για τους σιδηροϊστούς.

Οι βραχίονες αυτοί θα κατασκευάζονται από σιδηροσωλήνες με μεταλλικό περιλαίμιο (χοάνη) διαμέτρου d2 = 42 ή 60mm με αντίστοιχα μήκη, σύμφωνα με τα σχέδια 10a και 10b και τον σχετικό πίνακα της παραγράφου 7 του Προτύπου ΕΛΟΤ ΕΝ 40-7, με την ισχύουσα παρατήρηση της παραγράφου 1 του ιδίου προτύπου.

Κατά τα λοιπά θα ισχύουν τα αναφερόμενα στην παράγραφο 2 της Απόφασης Υ.ΠΕ.ΧΩ.Δ.Ε ΕΗ1/0/481/2.7.86 (ΦΕΚ 573Β/9.9.86) που έχει ως ακολούθως:

Πάνω σε κάθε ιστό προβλέπεται η εγκατάσταση ενός μονού ή διπλού βραχίονα για τα φωτιστικά σώματα. Ο βραχίονας θα είναι κατασκευασμένος από σιδηροσωλήνα στερεούμενος στην κορυφή του ιστού με ειδικό μεταλλικό περιιλαίμιο (χοάνη) συναρμολογούμενος με μπουλόνια ή κοχλίες στερέωσης κατάλληλης διαμέτρου ανοξείδωτα, ή με συστολή κατάλληλων διαστάσεων.

Η διάμετρος (Φ) του σιδηροσωλήνα του βραχίονα των φωτιστικών σωμάτων για τα διάφορα μήκη οριζόντιας προβολής (d) μεταξύ κέντρου φωτιστικού και άξονα ιστού είναι ως ακολούθως:

- − Για d<=2,50μ. : θα είναι διάμετρος σωλήνα Φ 2" με πάχος τοιχώματος 3,65mm .
- − Για 2,5<d<=3,0μ.: θα είναι διάμετρος σωλήνα Φ 3" με ττάχος τοιχώματος 4,05mm
- − Για 2,5<d<=3,0μ.: θα είναι διάμετρος σωλήνα Φ 3" με πάχος τοιχώματος 4,05mm και θα κατασκευάζεται και ελκυστήρας από σιδηρά ράβδο Φ 12mm

Η βάση του βραχίονα θα κατασκευαστεί από γαλβανισμένο σωλήνα τούμπο, τέτοιας διαμέτρου, ώστε να εξασφαλίζεται η κατάλληλη προσαρμογή στο τελευταίο τμήμα του ιστού.

Κάθε βραχίονας στο άκρο του θα καταλήγει σε ειδική μεταλλική υποδοχή για την υποδοχή του φωτιστικού σώματος.

Το μήκος και η διάμετρος υποδοχής θα κατασκευαστεί ώστε να δέχεται το φωτιστικό που θα προτείνεται για την τοποθέτηση.

Ο βραχίονας μαζί με τη χοάνη ή τη συστολή, προ της εγκατάστασης, θα προστατευθούν με θερμό γαλβάνισμα. Τα σημεία ηλεκτροσυγκόλλησης του βραχίονα στη χοάνη θα κατεργαστούν επιμελώς προ του γαλβανίσματος. Κάθε σκέλος του βραχίονα θα αποτελείται από συνεχή σωλήνα απαγορευμένης της κατασκευής βραχίονα με συγκόλληση

περισσοτέρων τμημάτων.

Ο βραχίονας θα είναι ευθυγράμμου οχήματος οριζόντιας προβολής και κλίσεως αναλόγου προς τη κλίση που απαιτείται για το προτεινόμενο φωτιστικό σώμα και η οποία θα κυμαίνεται μεταξύ 0 και 10 μοιρών.

#### 4. Ακροκιβώτια ιστών.

Τα ακροκιβώτια των ιστών θα είναι σύμφωνα με την παράγραφο 3 της Απόφασης Υ.ΠΕ.ΧΩ.Δ.Ε. ΕΗ1/Ο/481/2.7.86 (ΦΕΚ 537Β/9.9.86) που έχει ως ακολούθως:

Μέσα σε κάθε ιστό θα εγκατασταθεί ένα ακροκιβώτιο για την τροφοδότηση των φωτιστικών σωμάτων, κατασκευασμένο από κράμα αλουμινίου, το οποίο θα φέρει στο κάτω μέρος του διαιρούμενο ποτήρι με τρεις τρύπες για καλώδιο μέχρι NYY 4× 16 mm<sup>2</sup> στο πάνω δε μέρος θα φέρει δύο τρύπες για διέλευση καλωδίων μέχρι NYY 4  $\times$  2,5 mm $^2$  και μεταλλικούς στυτποθλίπτες.

Μέσα στο ακροκιβώτιο θα υπάρχουν διακλαδωτήρες βαρέως τύπου προκειμένου να εξασφαλιστεί σταθερή επαφή των αγωγών.

Οι διακλαδωτήρες θα είναι στηριγμένοι πάνω στη βάση και μεταξύ αυτών και του σώματος του ακροκιβωτίου θα μεσολαβεί κατάλληλη μόνωση. Επίσης θα υπάρχουν ασφάλειες, τύπου ταμπακιέρας πλήρεις, καθώς και κοχλίες ορειχάλκινοι, οι οποίοι θα κοχλιούνται σε σπείρωμα ποα θα υπάρχει στο σώμα του ακροκιβωτίου. Οι κοχλίες αυτοί θα φέρουν παξιμάδια, ροδέλες, κλπ. για την πρόσδεση του χαλκού γείωσης και του φωτιστικού σώματος.

Το όλο κιβώτιο στηρίζεται σε κατάλληλη βάση πάνω στον ιστό με τη βοήθεια δύο κοχλιών και θα κλείνει με πώμα το οποίο θα στηρίζεται στο σώμα του κιβωτίου με τη βοήθεια δύο ορειχάλκινων

κοχλιών. Το πώμα θα φέρει περιφερειακό στεγανοποιητικό θΰλακα με ελαστική ταινία, σταθερά συγκολλημένη σ' αυτήν για την πλήρη εφαρμογή του πώματος.

# 5. Φωτιστικά Σώματα Βραχίονα και Ααμπτήρες

Τα φωτιστικά σώματα οδικού φωτισμού θα είναι Νατρίου Υψηλής Πίεσης, Τύπου CUT-OFF.

Για τα φωτιστικά σώματα όπως και τους λαμπτήρες, σύμφωνα με την Απόφαση ΥΠΕΧΩΔΕ Δ13β/0/5781/21.12.94 (ΦΕΚ 967Β/28.12.94) μέχρι την έκδοση νέων προδιαγραφών ισχύουν οι γενικές προδιαγραφές που αναφέρονται στο Ελληνικό Πρότυπο ΕΛΟΤ ΕΝ 60598

-2-3.

Τα κελύφη των φωτιστικών σωμάτων μπορεί να απαρτίζονται από περισσότερα του ενός τεμάχια (πολυμελή) χωρίς να είναι υποχρεωτικό να είναι ενιαία (μονομελή).

Θα χρησιμοποιηθούν λαμπτήρες ενδεικτικού τύπου SΟΝ της ΡΗILLIPS ή ΝΑV της ΟSRΑΜ.

Ο ελάχιστος χρόνος της "οικονομικής ζωής" των λαμπτήρων Να Υ.Π. θα είναι ίσος προς 15.000 ώρες λειτουργίας.

Ως "οικονομική ζωή" (Τe) των λαμπτήρων ορίζεται ο χρόνος λειτουργίας μιας εγκατάστασης, στον οποίο ο διατηρούμενος φωτισμός, σαν αποτέλεσμα της μείωσης φωτεινής ροής (σε σχέση με την ονομαστική φωτεινή ροή του λαμπτήρα στις 100 ώρες λειτουργίας) σε συνδυασμό με τις αστοχίες λαμπτήρων, είναι κατ' ελάχιστον 70% του φωτισμού σχεδιασμού της εγκατάστασης.

Δηλαδή αν σε χρόνο (Τe), το ποσοστό της διατηρούμενης φωτεινής ροής είναι Plm (Τe) (Lumen Maintenance) και το ποσοστό των διατηρούμενων σε ζωή λαμπτήρων Ρle (Τe) (Life Expectancy) τότε πρέπει να είναι: Ρlm (Τe) × Ρle(Τe) = 70%

Για την περίπτωση που το εργοστάσιο κατασκευής έχει κάνει εκτεταμένες σχετικές έρευνες και έχει συντάξει διαγράμματα εύρους διακυμάνσεων των Ρlm, Ρle, τότε για τη χρήση στον παραπάνω τύπο θα λαμβάνονται οι μέσοι όροι των Ρlm, Ρle των αντίστοιχων διαγραμμάτων.

### 6. Ηλεκτρικό Δίκτυο

Το ηλεκτρικό δίκτυο από κάδε Πίλλαρ μέχρι τα Φ.Σ. που τροφοδοτεί θα είναι υπόγειο. Τα υπόγεια καλώδια θα προστατεύονται με την τοποθέτηση τους μέσα σε σωλήνες.

Οι σωλήνες διέλευσης των καλωδίων θα είναι από ΡΕ εξωτερικής διαμέτρου 90 mm ονομαστικής πίεσης 6 ατμοσφαιρών . Οι σωληνώσεις θα τοποθετούνται σε βάθος περίπου 70cm. Σε περιπτώσεις που απαιτείται ιδιαίτερη μηχανική αντοχή των σωλήνων (λόγω αιτιολογημένων ειδικών συνθηκών) το δίκτυο σωληνώσεων θα κατασκευάζεται με γαλβανισμένους σιδηροσωλήνες βαρέως τύπου (ISO MEDIUM βαρείς - Πράσινη ετικέτα)

 $Φ$  2.1/2".

Στις διαβάσεις των δρόμων δα προβλέπεται πάντοτε ένας επί πλέον σωλήνας, οι δε σωλήνες στη πε,ρίτττωση αυτή θα προστατεύονται με εγκιβωτισμό τους μέσα σε οπλισμένο σκυρόδεμα σύμφωνα με τις λεπτομέρειες που δίνονται στα σχέδια λεπτομερειών . Τα άκρα των σωλήνων αυτών θα καταλήγουν πάντα σε φρεάτιο καλωδίων.

Το υπόγειο δίκτυο θα κατασκευαστεί με καλώδια τύττου NYY διατομής 4×10mm $^2$  Σε κάθε σωλήνα θα τοποθετείται ένα μόνο καλώδιο οδικού φωτισμού.

Οι συνδέσεις των τροφοδοτικών καλωδίων θα γίνονται αποκλειστικά στα ακροκιβώτια των ιστών, δηλαδή το καλώδιο θα μπαίνει σε κάθε ιστό, θα συνδέεται στο ακροκιβώτιο και θα μπαινοβγαίνει για την τροφοδότηση του επόμενου ιστού.

Μέσα στο φρεάτιο που είναι ενσωματωμένο στη βάση κάθε ιστού, θα αφήνεται μήκος καλωδίου τουλάχιστον 1,0 m.

Η τροφοδότηση κάθε φωτιστικού σώματος οδικού φωτισμού αττό το ακροκιβώτιο (γκοφρέ) του ιστοΰ, θα γίνεται με καλώδιο τύπου NYM διατομής 3×1,5mm<sup>2</sup>.

Για το τράβηγμα των καλωδίων στο υπόγειο δίκτυο θα προβλεφθούν φρεάτια. Προβλέπεται πάντοτε ένα φρεάτιο στη προκατασκευασμένη βάση κάθε ιστού ενσωματωμένο σ' αυτή. Μεμονωμένα φρεάτια θα προβλέπονται στις διελεύσεις δρόμων, για την προσέγγιση του πρώτου Φ.Σ. κτλ. Τα μεμονωμένα αυτά φρεάτια θα κατασκευάζονται σύμφωνα με τα σχέδια λεπτομερειών.

### 7. Γειώσεις

Για την γείωση της εγκατάστασης οδικού φωτισμού θα προβλεφθεί γυμνός χάλκινος αγωγός πολύκλωνος διατομής 25mm $^2$  , ο οποίος θα εγκατασταθεί μέσα στο έδαφος και θα οδεύει παράλληλα (στην ίδια τάφρο) με το τροφοδοτικό καλώδιο των ιστών.

Το ακροκιβώτιο κάθε ιστού θα συνδέεται.με τον αγωγό γείωσης μέσω γυμνού χάλκινου μονόκλωνου αγωγού διατομής 6 mm<sup>2</sup>. Η σύνδεση των δύο αγωγών θα γίνεται με τη βοήθεια. σφικτήρων μέσα στο φρεάτιο της βάσης του σιδηροϊστού, από όπου περνάει και ο αγωγός γείωσης,

Ο αγωγός γείωσης θα συνδεθεί επίσης προς τη στεγανή διανομή μέσα στο πίλλαρ.

Ο αγωγός γείωσης θα συνδεθεί τέλος και προς πλάκες γείωσης. Πλάκες γείωσης προβλέπονται στο τέλος κάθε τροφοδοτικής γραμμής καθώς και σε σε κάθε Πίλλαρ.

Οι πλοκές γείωσης θα κατασκευαστούν από πλάκες χαλκού διαστάσεων 500x500x5 mm και θα εγκατασταθούν μέσα στο έδαφος σε βάθος 1,0 m σύμφωνα με τα σχέδια λεπτομερειών.

## 8. Μεταλλικό Κιβώτιο Πίλλαρ Ηλεκτρόςχοτισμού.

Τα Πίλλαρ θα είναι σύμφωνα με την παράγραφο 6 της Απόφασης Υ.ΠΕ.ΧΩ.Δ.Ε. ΕΗ1/Ο/481/2.7.86 (ΦΕΚ 573Β/9.9.86), που έχει ως ακολούθως:

Κάθε Πίλλαρ θα χωρίζεται σε δύο μέρη από τα οποία στο ένα θα εγκατασταθεί ο μετρητής της ΔΕΗ και η συσκευή ΤΑΣ. (Τηλεχειρισμός Ακουστικής Συχνότητας) και το άλλο η στεγανή διανομή που θα περιλαμβάνει όλα τα όργανα διακοπής και προστασίας των γραμμών.

Η εγκατάσταση θα λειτουργεί αυτόματα και οι εντολές (ΟΝ-ΟFF) δε δίνονται από την συσκευή Τ.Α.Σ. σε επαφές που θα προβλέπονται να υπάρχουν μετά τον διακόπτη και την ασφάλεια καθε γραμμής που αναχωρεί.

Το Πίλλαρ θα είναι βιομηχανικού τύπου στεγανό, προστασίας ΙΡ 54 για τοποθέτηση σε εξωτερικό χώρο, κατασκευασμένο από γαλβανισμένη λαμαρίνα πάχους 2 mm, που έχει υποστεί θερμό γαλβάνισμα πάχους γαλβανίσματος τουλάχιστον 65 μm.

Οι εξωτερικές ωφέλιμες διαστάσεις του 0α είναι πλάτος 1,45m, ύψος 1,30m, και βάθος 0,35 m, θα αποτελείται από δύο μέρη τα οποία 8α κλείνουν με χωριστές θύρες και εσωτερικώς θα διαιρείται με λαμαρίνα 2 mm σε δύο χώρους.

Ο ένας προς τα αριστερά, θα έχει πλάτος 0,60 m και θα προορίζεται για τον μετρητή και τον δέκτη της ΔΕΗ και ο άλλος πλάτους 0,85 m για την ηλεκτρική διανομή,

Η διαχωριστική λαμαρίνα θα φέρει 4 οπές 26 mm στο άνω μέρος για διέλευση καλωδίων.

Οι πόρτες του Πίλλαρ θα εφάπτονται πολύ καλά και σφιχτά σε όλα τα σημεία με το κύριο σώμα του Πίλλαρ ώστε να αποφεύγεται η είσοδος βροχής στο εσωτερικό του.

Στην μπροστινή όψη της δεξιάς πόρτας του Πίλλαρ (χώρος διανομής) θα αναγραφεί με χυτά τυποποιημένα γράμματα επιγραφή που θα αναφέρει "Υπουργείο Περιβάλλοντος Χωροταξίας και Δημοσίων Έργων - Ηλεκτροφωτισμός - Μη ρυπαίνετε - Νόμος 2147" με τις διαστάσεις που θα δοθούν από την Υπηρεσία.

Το σύνολο της επιγραφής θα τοποθετηθεί ώστε το κέντρο κάθε σειράς γραμμάτων να συμπίπτει με το νοητό κάθετο άξονα στο κέντρο της θύρας.

Η αναγραφή των γραμμάτων θα γίνει με διπλή στρώση λευκού ελαιοχρώματος.

Το κάθε Πίλλαρ 8α εδράζεται σε βάση από σκυρόδεμα Β.120 και στο σημείο επαφής του με τη βάση θα φέρει περιφερειακή σιδηρογωνία πάχους 3,5 mm και πλάτους 40 mm. Στις 4 γωνίες θα υπάρχει συγκολλημένη στη σιδηρογωνία τριγωνική λάμα στην οποία θα ανοιχθούν τρύπες για να βιδωθούν τα μπουλόνια που θα είναι ενσωματωμένα στη βάση από σκυρόδεμα. Το Πίλλαρ πρέπει να μπορεί να αφαιρεθεί με αποκοχλίωση.

Το Πίλλαρ θα είναι συναρμολογημένο στο εργοστάσιο κατασκευής του και θα παρέχει άνεση χώρου για την είσοδο καλωδίων και τη σύνδεση των καλωδίων μεταξύ των οργάνων λειτουργίας του δικτύου.

Θα δοθεί μεγάλη σημασία στη καλή και σύμμετρη εμφάνισή του.

Στον χώρο που προορίζεται για τη ΔΕΗ και οτη ράχη του Πίλλαρ θα είναι στερεωμένη με κοχλίες και περικόχλια επάνω σε οδηγούς από γωνίες σχήματος Π (που θα κατασκευασθούν από στρατζαριστή λαμαρίνα διαστάσεων 30 × 20 × 2 mm) στρατζαριστή γαλβανισμένη λαμαρίνα πάχους 2 mm για την επ' αυτής στερέωση των οργάνων της ΔΕΗ.

Η λαμαρίνα στο χώρο της ΔΕΗ θα έχει ύψος 0,60 m και πλάτος 0,40 m και οι οδηγοί της θα βρίσκονται στο άκρο της δεξιάς και αριστεράς πλευράς,

Στα χώρο που προορίζεται για τις διανομές θα υπάρχει, στερεωμένη με τον ίδιο ακριβώς τρόπο όπως πίο πάνω γαλβανισμένη λαμαρίνα ύψους 1,10 m, πλάτους 0,60 m και πάχους 2 mm για τη στερέωση των διανομών.

Τα κλειδιά και ο τρόπος μανδαλώοεως και κάθε άλλη κατασκευαστική λεπτομέρεια θα φαίνονται στο υποβαλλόμενο σχέδια. Τα κλειδιά και οι κλειδαριές θα είναι από ανοξείδωτο χάλυβα και θα υπάρχουν δύο διαφορετικά το ένα για των χώρο της ΔΕΗ και το άλλο για τον χώρο της διανομής . Το ζεύγος αυτό των κλειδιών θα είναι το ίδιο για όλα τα Πίλλαρ της εργολαβίας.

Στο δεξιό μέρος του Πίλλαρ θα εγκατασταθεί η στεγανή διανομή που θα περιλαμβάνει τα όργανα διακοπής και προστασίας των γραμμών.

Η διανομή θα αποτελείται από στεγανό κιβώτιο κατασκευασμένο από κράμα αλουμινίου ή από ανθεκτικό πολυεστέρα ενισχυμένο μ« υαλοβάμβακα και πολυκαρμπονάτ, διαμορφωμένα με χυτόπρεσσα . Τα κιβώτια θα είναι άκαυστα, ικανά να αντιμετωπίσουν συνθήκες εξωτερικού χώρου και υγρασίας θάλασσας.

Οι διαστάσεις των κιβωτίων θα είναι τέτοιες ώστε να χωρούν άνετα μέσα σ' αυτά τα διάφορα εξαρτήματα των διανομών, και θα έχουν υπολογισθεί κατά VDΕ 0660.

Τα κιβώτια θσ φέρουν οπές με τους κατάλληλους στυτποθλύπτες για την είσοδο του καλωδίου παροχής άπό τη ΔΕΗ, και για την έξοδο των καλωδίων προς το δίκτυο.

Τα κιβώτια διανομής περιέχουν:

Τους διακόπτες κατά DΙΝ 49290, τις γενικές ασφάλειες κατά D!Ν 49522, τα ρελέ τηλεχειρισμού κατά VDΕ 0660, πρίζα σούκο κατά DIΝ 49462, λυχνίες κατά VDΕ 0611, καθώς και τις ροηφόρους ράβδους (των 100Α και με μήκος 300 mm).

Θα υπάρχει καλή και σύμμετρη εμφάνιση της διανομής και θα τηρηθούν οι παρακάτω γενικές αρχές για την κατασκευή της:

- α) Η είσοδος για την τροφοδότηση από την ΔΕΗ θα είναι από το κάτω μέρος εφόσον η τροφοδότηση είναι υπόγεια αν όχι, από το πάνω μέρος με τους κατάλληλους στυτποθλήπτες.
- β) Η εσωτερική συνδεσμολογία θα είναι άριστα κατασκευασμένη από τεχνική και αισθητική άποψη. Ετσι τα καλώδια που θα είναι μσνόκλωνα θσ ακολουθούν ευθείες και σύντομες διαδρομές, θα είναι καλά προσαρμοσμένα στα άκρα των οργάνων και θα φέρουν όπου απαιτείται στα άκρα τους ακροδέκτες.
- γ) Τα καλώδια του δικτύου 6α συνδέονται με εκείνα της διανομής με κλέμες βαρέως τύπου συρταρωτές, και θα έχουν την κατάλληλη διατομή ώστε να φορτίζοντα χωρίς κίνδυνο βλάβης με τη μέγιστη ένταση που διαρρέει τα αντίστοιχα όργανα.

Το Πίλλαρ με όλα τσ εσωτερικό εξαρτήματα θα βαφεί με χρώμα επιλογής της Υπηρεσίας αφού πρώτα βαφεί με ειδικό αστάρι για καλύτερη πρόσφυση του χρώματος στην γαλβανισμένη λαμαρίνα.

ΕΛΛΗΝΙΚΗ ΔΗΜΟΚΡΑΤΙΑ ΝΟΜ. ΑΥΤ. ΑΝΑΤ. ΑΤΤΙΚΗΣ Δ/ΝΣΗ ΤΕΧΝ. ΥΠΗΡΕΣΙΩΝ ΤΜΗΜΑ ΚΑΤΑΣΚΕΥΩΝ

ΕΡΓΟ:"Συντήρηση

Σπάτων}»

Επαρχιακής οδού 18 {Πικερμίου -

ΠΡΟΫΠΟΛΟΓΙΣΜΟΣ 559.322,03 € ΜΕΛΕΤΗΣ : 660.000,00 €

ΣΥΝΟΛΙΚΗ ΔΑΠΑΝΗ

#### ΕΡΓΟΛΑΒΙΚΟ ΣΥΜΦΩΝΗΤΙΚΟ

 ΠΟΣΟ ΣΥΜΦΩΝΗΤΙΚΟΥ: 303.579,25 € ΠΟΣΟ ΓΙΑ ΑΝΑΘΕΩΡΗΣΗ: 2.310,30 €

ΠΟΣΟ ΓΙΑ Φ.Π.Α: 55.060,20 €

 Στην Παλλήνη, σήμερα, 21-3 -2005 ημέρα Δευτέρα αφενός ο Νομάρχης Νομαρχιακής Αυτοδιοίκησης Ανατολικής Αττικής κ. ΛΕΩΝΙΔΑΣ ΚΟΥΡΗΣ, αποκαλούμενος εφεξής ΕΡΓΟΔΟΤΗΣ και αφετέρου η «ΜΑΡΙΝΑ Α.Ε» καλούμενος εφεξής ΑΝΑΔΟΧΟΣ, συμφωνήσαμε και αποδεχθήκαμε τα παρακάτω:

Ο πρώτος των συμβαλλομένων ΕΡΓΟΔΟΤΗΣ έχοντας υπόψη του:

α . - Τις διατάξεις του Ν. 1418/84, του Π.Δ. 609/85 περί εκτελέσεως των Δημοσίων Έργων, του Π.Δ. 23/1993, των Νόμων

2229/1994, 2940/01 καθώς και του Ν.3263/2004.

β.- Τις διατάξεις περί Δημοσίων Έργον και τις κείμενες εγκυκλίους όπως αυτές ισχύουν σήμερα.

γ.- Την αρ. 43/1-3-05 απόφαση της Νομαρχιακής Επιτροπής Νομαρχιακής Αυτοδιοίκησης Ανατολικής Αττικής, με την οποία εγκρίνεται το πρακτικό της δημοπρασίας του έργου που αναφέρεται στην αρχή του συμφωνητικού.

#### Α Ν Α Θ Ε Τ Ε Ι

Στον δεύτερο των συμβαλλομένων ΑΝΑΔΟΧΟ όπως θα αποκαλείται εφεξής την εκτέλεση του έργου «Συντήρηση Επαρχιακής οδού 18 {Πικερμίου - Σπάταν}», με τους παρακάτω γενικούς και ειδικούς όρους, όπως αυτοί περιέχονται στο παρόν συμφωνητικό και τα τεύχη της μελέτης, δηλαδή την Διακήρυξη, την Ειδική Σ υ γ γ ρ α φ ή Υποχρεώσεων, το Τιμολόγιο, τον Προϋπολογισμό, την Τεχνική Έκθεση και την από 24-1-05 ,προσφορά με έκπτωση 45,31%.

1.-Ο ανάδοχος δηλώνει ότι δέχεται χωρίς επιφύλαξη την ανάθεση σε αυτόν της εκτέλεσης του υπόψη έργου, σύμφωνα με τους όρους των τευχών της μελέτης του έργου των οποίων έλαβε γνώση, τις

ισχύουσες διατάξεις περί εκτέλεσης Δημ. Έργων και τις σχετικές διατάξεις, υποδείξεις, και οδηγίες της Δ/νσης Τεχν. Υπηρεσιών της Νομαρχίας Ανατολικής Αττικής η οποία θα επιβλέψει το έργο.

2.- Για την καλή εκτέλεση του έργου σύμοωνα με τις συμβατικές υποχρεώσεις, ο ανάδοχος κατέθεσε την αριθμ.111/700437-0/10-3-05 εγγυητική επιστολή Ε.Τ.Ε. ποσού 196.000,00€, δηλαδή ποσοστό 35% επί του ποσού του Προϋπολογισμού Μελέτης.

3.-0 εργολάβος είναι υποχρεωμένος να πληρώσει τις νόμιμες κρατήσεις φόρους τέλη και εισφορές όπως προβλέπεται για την εκτέλεση έ ρ γ ω ν ,

4,- Ο ανάδοχος είναι υποχρεωμένος να κατασκευάσει και να αποπερατώσει το έργο μέσα σε προθεσμία εξήντα (60) ημερολογιακών ημερών από την ημερομηνία υπογραφής της παρούσας σύμβασης του έ ρ γ ο υ .

5.- Το συμφωνητικό αυτό αφού χαρτοσημάνθηκε σύμφωνα με το Νόμο υπογράφεται από τον εργοδότη και τον ανάδοχο σε 4 αντίτυπα εκ των οποίων ένα (1) έλαβε ο ανάδοχος μαζί με μία σειρά της εγκεκριμένης μελέτης και πλήρεις οδηγίες για την ολοκληρωμένη και έντεχνη εκτέλεση του έργου. Τυχόν παράληψη των ανωτέρω οδηγιών με υπαιτιότητα του αναδόχου καθιστά αυτόν αποκλειστικά υπεύθυνο τον συνεπειών του Νόμου

δ. Στο ποσό του παρόντος συμφωνητικού, που ανέρχεται στο ύψος των 303.579,25€ δεν συμπεριλαμβάνεται ο Φ.Π.Α που είναι 55.060,20€ και η αναθεώρηση που είναι 2.310,30€.

# ΟΙ ΣΥΜΒΑΛΛΟΜΕΝΟΙ

Ο ΝΟΜΑΡΧΗΣ Ο ΑΝΑΔΟΧΟΣ

ΝΟΜ/ΚΗΣ ΑΥΤ/ΣΗΣ ΑΝ. ΑΤΤΙΚΗΣ Για την «ΜΑΡΙΝΑ ΑΕ»

Βάσει πρακτικού εξουσιοδότησης

ΛΕΩΝΙΔΑΣ ΚΟΥΡΗΣ ΜΑΡΙΝΑ ΖΑΧΑΡΑΚΗ

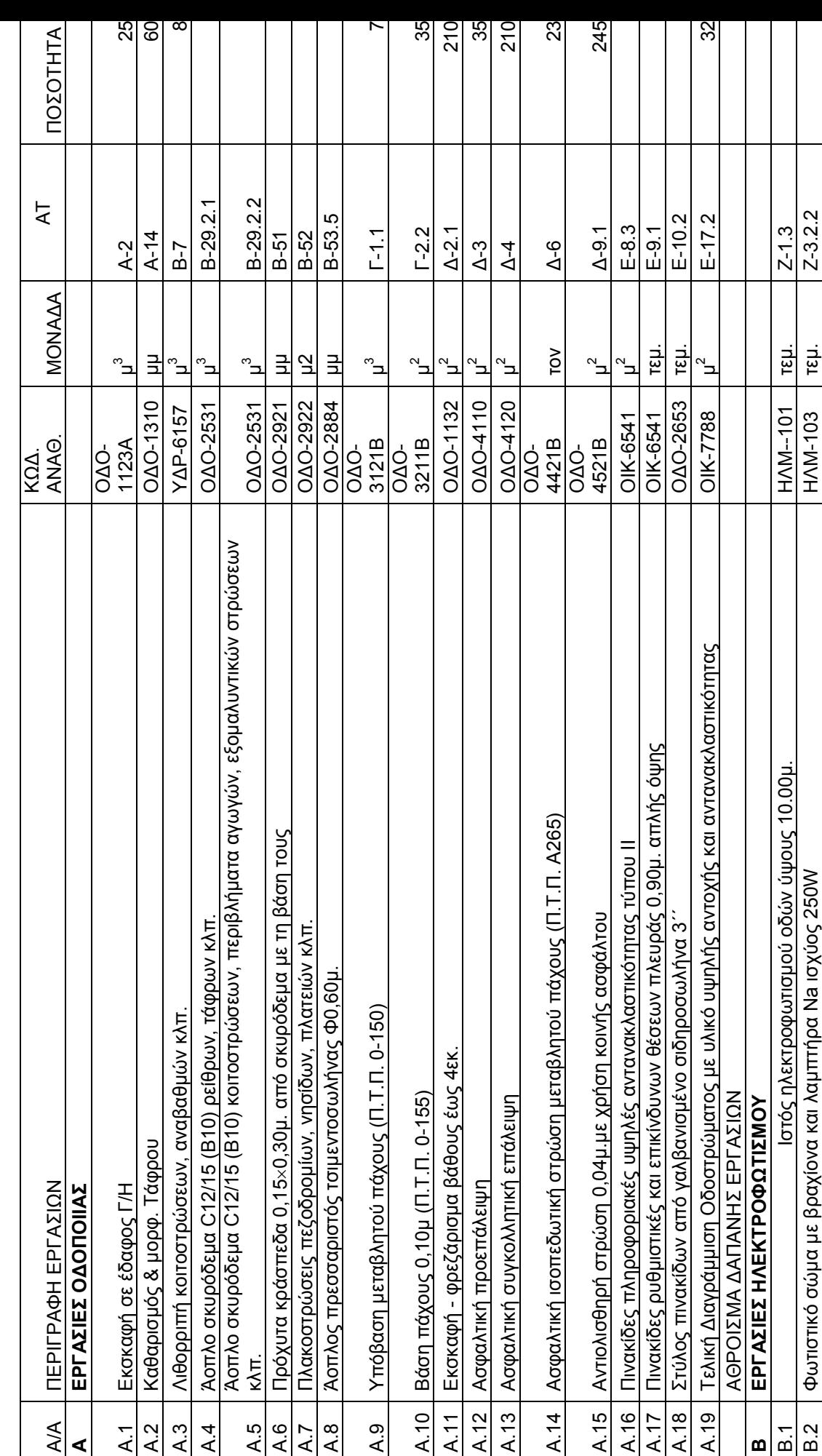

ΠΡΟΫΠΟΛΟΓΙΣΜΟΣ ΜΕΛΕΤΗΣ

ΠΡΟΥΠΟΛΟΓΙΣΜΟΣ ΜΕΛΕΤΗΣ

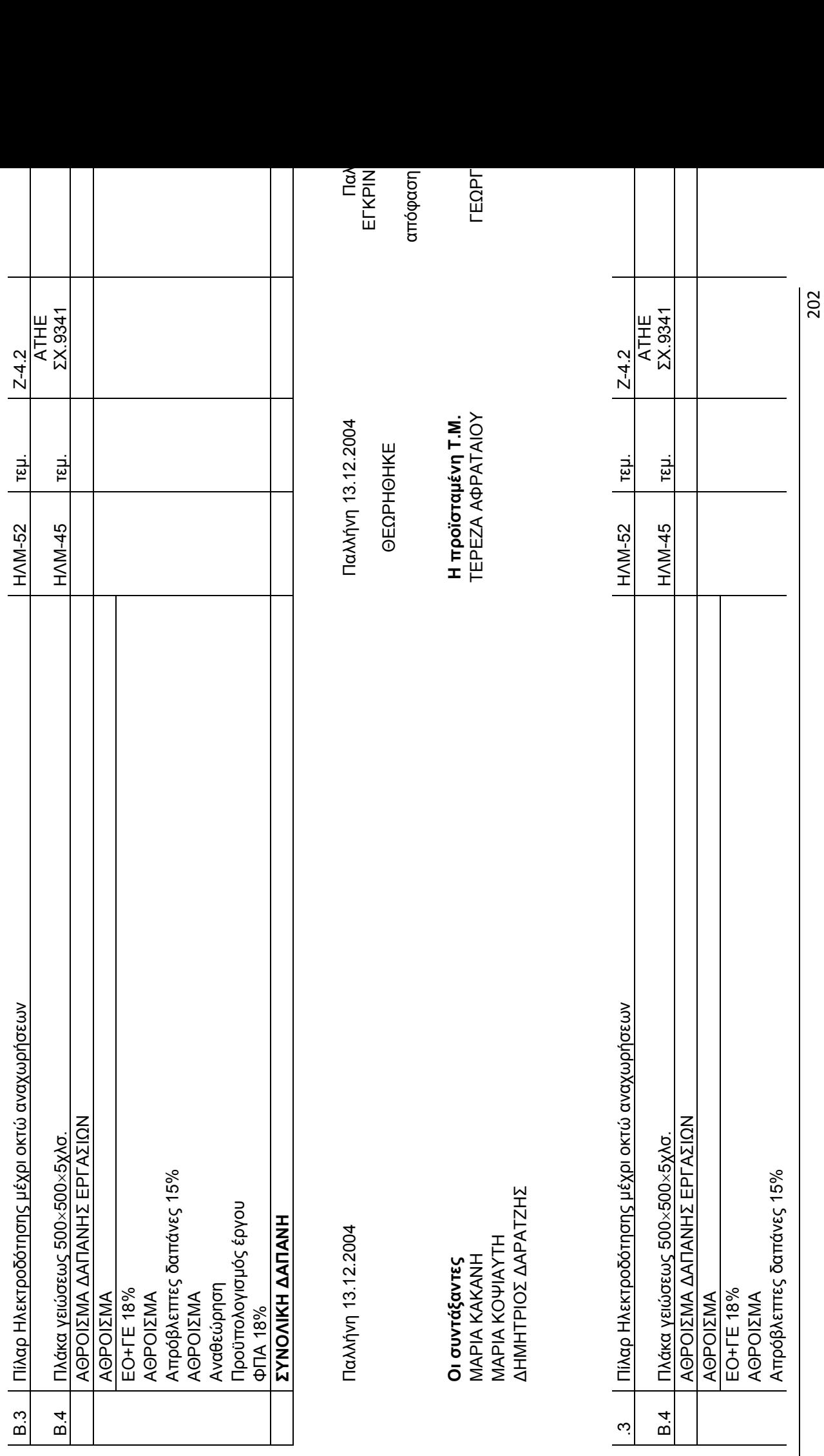

ΖΟΥΒΑ ΧΡΥΣΑΝΘΗ - Δ.Π.Μ.Σ. Περιβάλλον και Ανάπτυξη - Μεταπτυχιακή Εργασία ΖΟΥΒΑ ΧΡΥΣΑΝΘΗ – Δ.Π.Μ.Σ. Περιβάλλον και Ανάπτυξη – Μεταπτυχιακή Εργασία

 $\overline{\phantom{a}}$ 

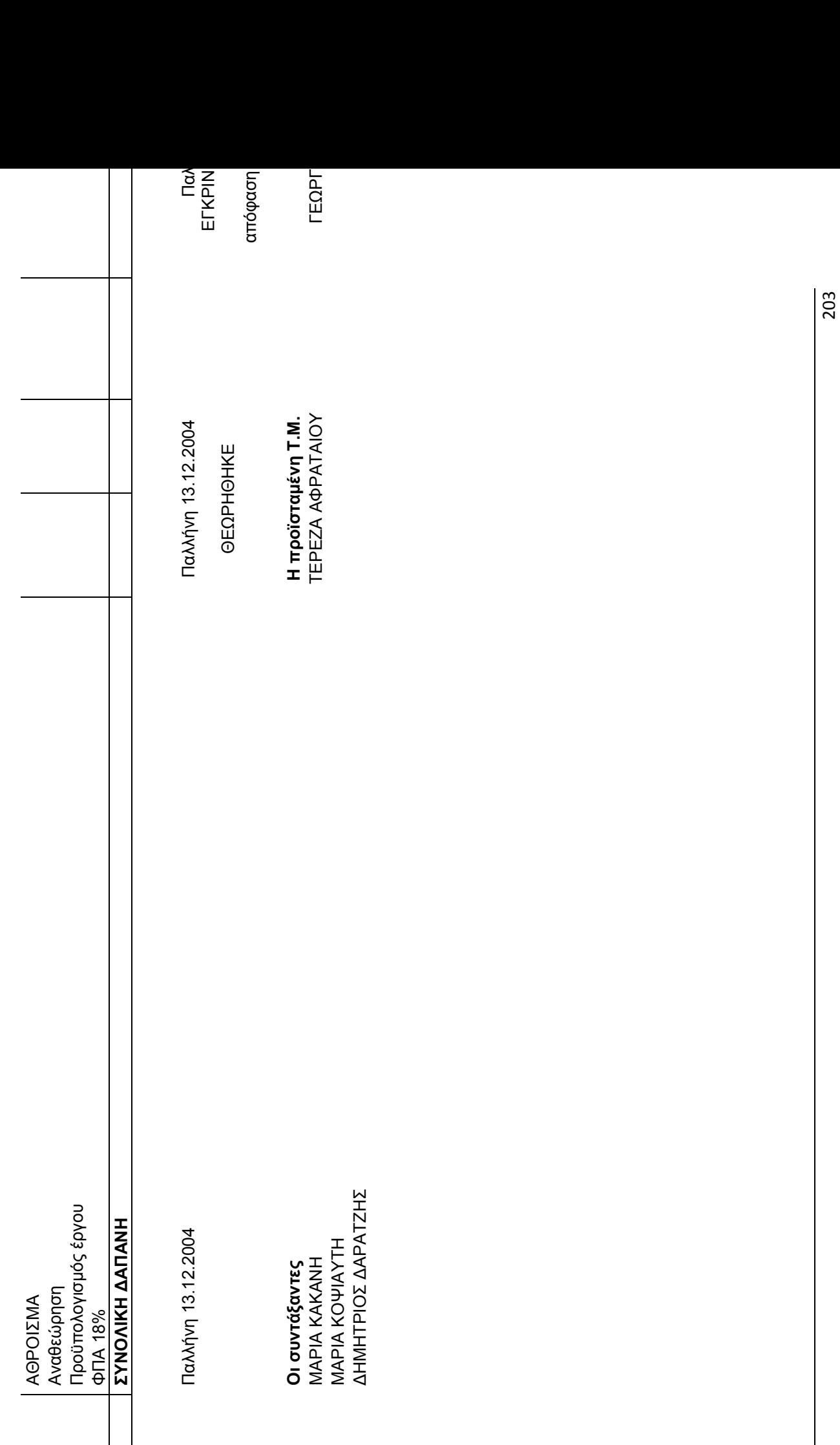